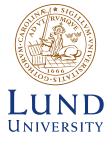

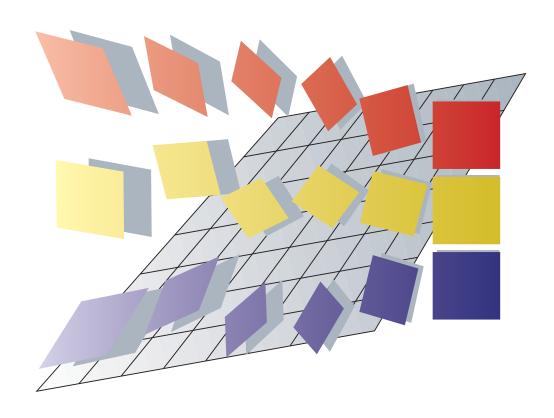

# CALFEM – A Finite Element Toolbox Version 3.6

Full manual

Division of Structural Mechanics and Division of Solid Mechanics

**Lund University** 

The software described in this document is furnished under a license agreement. The software may be used or copied only under terms in the license agreement.

No part of this manual may be photocopied or reproduced in any form without the prior written consent by the Division of Structural Mechanics.

© Copyright 1992–2022 by the Division of Structural Mechanics at Lund University. All rights reserved.

CALFEM is the trademark of the Division of Structural Mechanics, Lund University. MATLAB is the trademark of The MathWorks, Inc.

#### E-mail address:

calfem@byggmek.lth.se

#### Homepage:

http://www.byggmek.lth.se/Calfem

#### Contacts:

The Division of Structural Mechanics Lund University PO Box 118 SE–221 00 Lund SWEDEN

Phone: +46 46 222 0000 Fax: +46 46 222 4420

### Preface

CALFEM® is an interactive computer program for teaching the finite element method (FEM). The name CALFEM is an abbreviation of "Computer Aided Learning of the Finite Element Method". The program can be used for different types of structural mechanics problems and field problems.

CALFEM, the program and its built-in philosophy have been developed at the Division of Structural Mechanics, Lund University, starting in the late 70's. Many coworkers, former and present, have been engaged in the development at different stages, of whom we might mention

Per-Erik AustrellHåkan CarlssonOla DahlblomSusanne HeydenJonas LindemannAnders OlssonKarl-Gunnar OlssonKent PerssonAnders PetersonHans PeterssonMatti RistinmaaGöran SandbergErik SerranoPer-Anders Wernberg

This release represents the latest development of CALFEM. The functions for finite element applications are all MATLAB functions (.m-files) as described in the MATLAB manual. We believe that this environment increases the versatility and handling of the program and, above all, the ease of teaching the finite element method.

Lund, December 14, 2022

The authors

# Contents

| 1 | Introduction                 | 1   |
|---|------------------------------|-----|
| 2 | General purpose functions    | 3   |
| 3 | Matrix functions             | 19  |
| 4 | Material functions           | 39  |
| 5 | Element functions            | 43  |
|   | 5.1 Introduction             | 43  |
|   | 5.2 Spring element           | 44  |
|   | 5.3 Bar elements             | 49  |
|   | 5.4 Heat flow elements       | 68  |
|   | 5.5 Solid elements           | 84  |
|   | 5.6 Beam elements            | 122 |
|   | 5.7 Plate element            | 172 |
| 6 | System functions             | 179 |
|   | 6.1 Introduction             | 179 |
|   | 6.2 Static system functions  | 181 |
|   | 6.3 Dynamic system functions |     |
| 7 | Statements and macros        | 207 |
| 8 | Graphics functions           | 213 |
| 9 | User's Manual, examples      | 235 |
|   | 9.1 Introduction             | 235 |
|   | 9.2 Static analysis          | 237 |
|   | 9.3 Dynamic analysis         |     |
|   | 9.4 Nonlinear analysis       |     |
|   |                              |     |

### 1 Introduction

The computer program CALFEM is a MATLAB toolbox for finite element applications. This manual concerns mainly the finite element functions, but it also contains descriptions of some often used MATLAB functions.

The finite element analysis can be carried out either interactively or in a batch oriented fashion. In the interactive mode the functions are evaluated one by one in the MATLAB command window. In the batch oriented mode a sequence of functions are written in a file named .m-file, and evaluated by writing the file name in the command window. The batch oriented mode is a more flexible way of performing finite element analysis because the .m-file can be written in an ordinary editor. This way of using CALFEM is recommended because it gives a structured organization of the functions. Changes and reruns are also easily executed in the batch oriented mode.

A command line consists typically of functions for vector and matrix operations, calls to functions in the CALFEM finite element library or commands for workspace operations. An example of a command line for a matrix operation is

$$C = A + B'$$

where two matrices A and B' are added together and the result is stored in matrix C. The matrix B' is the transpose of B. An example of a call to the element library is

$$Ke = spring1e(k)$$

where the two-by-two element stiffness matrix  $\mathbf{K}^e$  is computed for a spring element with spring stiffness k, and is stored in the variable  $\mathsf{Ke}$ . The input argument is given within parentheses () after the name of the function. Some functions have multiple input arguments and/or multiple output arguments. For example

$$[lambda, X] = eigen(K, M)$$

computes the eigenvalues and eigenvectors to a pair of matrices K and M. The output variables - the eigenvalues stored in the vector lambda and the corresponding eigenvectors stored in the matrix X - are surrounded by brackets  $[\ ]$  and separated by commas. The input arguments are given inside the parentheses and also separated by commas.

The statement

provides information about purpose and syntax for the specified function.

The available functions are organized in groups as follows. Each group is described in a separate chapter.

| Groups of functions         |                                                   |  |
|-----------------------------|---------------------------------------------------|--|
| General purpose<br>commands | for managing variables, workspace, output etc     |  |
| Matrix functions            | for matrix handling                               |  |
| Material functions          | for computing material matrices                   |  |
| Element functions           | for computing element matrices and element forces |  |
| System functions            | for setting up and solving systems of equations   |  |
| Statement functions         | for algorithm definitions                         |  |
| Graphics functions          | for plotting                                      |  |

# 2 General purpose functions

The general purpose functions are used for managing variables and workspace, control of output etc. The functions listed here are a subset of the general purpose functions described in the MATLAB manual. The functions can be divided into the following groups

|      | Managing commands and functions                |
|------|------------------------------------------------|
| help | Online documentation                           |
| type | List .m-file                                   |
| what | Directory listing of .m-, .mat- and .mex-files |
|      | Continuation                                   |
| %    | Write a comment line                           |

|       | Managing variables and the workspace              |
|-------|---------------------------------------------------|
| clear | Remove variables from workspace                   |
| disp  | Display variables in workspace on display screen  |
| load  | Retrieve variable from disk and load in workspace |
| save  | Save matrix bank variable on disk                 |
| who,  | List directory of variables in workspace          |
| whos  |                                                   |

| Working with files and controlling the command window |                                                 |  |
|-------------------------------------------------------|-------------------------------------------------|--|
| diary                                                 | Save session in a named file                    |  |
| echo                                                  | Control output on the display screen            |  |
| format                                                | Control the output display format               |  |
| quit                                                  | Stop execution and exit from the CALFEM program |  |

Remove variables from workspace.

### Syntax:

clear

clear name1 name2 name3 ...

### Description:

clear removes all variables from workspace.

clear name1 name2 name3 ... removes specified variables from workspace.

#### Note:

This is a MATLAB built-in function. For more information about the clear function, type help clear.

Save session in a disk file.

### Syntax:

diary filename diary off diary on

#### Description:

diary filename writes a copy of all subsequent keyboard input and most of the resulting output (but not graphs) on the named file. If the file filename already exists, the output is appended to the end of that file.

diary off stops storage of the output.

diary on turns it back on again, using the current filename or default filename diary if none has yet been specified.

The diary function may be used to store the current session for later runs. To make this possible, finish each command line with semicolon ';' to avoid the storage of intermediate results on the named diary file.

#### Note:

This is a MATLAB built-in function. For more information about the diary function, type help diary.

Display a variable in matrix bank on display screen.

### Syntax:

disp(A)

# Description:

disp(A) displays the matrix A on the display screen.

### Note:

This is a MATLAB built-in function. For more information about the  $\mathsf{disp}$  function, type  $\mathsf{help}$   $\mathsf{disp}$ .

Control output on the display screen.

### Syntax:

echo on echo off echo

### Description:

echo on turns on echoing of commands inside Script-files.echo off turns off echoing.echo by itself, toggles the echo state.

### Note:

This is a MATLAB built-in function. For more information about the  ${\sf echo}$  function, type  ${\sf help}$   ${\sf echo}$ .

Control the output display format.

### Syntax:

See the listing below.

### Description:

format controls the output format. By default, MATLAB displays numbers in a short format with five decimal digits.

| Command      | Result                     | Example |
|--------------|----------------------------|---------|
| format short | 5 digit scaled fixed point | 3.1416  |

 $\begin{array}{lll} \mbox{format long} & 15 \mbox{ digit scaled fixed point} & 3.14159265358979 \\ \mbox{format short e} & 5 \mbox{ digit floating point} & 3.1416e + 000 \\ \end{array}$ 

format long e 16 digit floating point 3.141592653589793e+000

#### Note:

This is a MATLAB built-in function. For more information about the format function, type help format.

Display a description of purpose and syntax for a specific function.

#### Syntax:

help function name

### Description:

help provides an online documentation for the specified function.

### Example:

#### Note:

This is a MATLAB built-in function. For more information about the help function, type help help.

Retrieve variable from disk and load in workspace.

#### Syntax:

load filename
load filename.ext

#### **Description:**

load filename retrieves the variables from the binary file filename.mat.

load filename.ext reads the ASCII file filename.ext with numeric data arranged in m rows and n columns. The result is an m-by-n matrix residing in workspace with the name filename, i.e. with the extension stripped.

#### Note:

This is a MATLAB built-in function. For more information about the load function, type help load.

Terminate CALFEM session.

### Syntax:

quit

# Description:

quit filename terminates the CALFEM without saving the workspace.

### Note:

This is a MATLAB built-in function. For more information about the  $\operatorname{\sf quit}$  function, type  $\operatorname{\sf help}$   $\operatorname{\sf quit}$ .

Save workspace variables on disk.

#### Syntax:

save filename variables save filename variables -ascii

### Description:

save filename writes all variables residing in workspace in a binary file named filename mat

save *filename variables* writes named variables, separated by blanks, in a binary file named *filename*.mat

save filename variables -ascii writes named variables in an ASCII file named filename.

#### Note:

This is a MATLAB built-in function. For more information about the save function, type help save.

List file.

#### Syntax:

type filename

### Description:

type filename lists the specified file. Use path names in the usual way for your operating system. If a filename extension is not given, .m is added by default. This makes it convenient to list the contents of .m-files on the screen.

#### Note:

This is a MATLAB built-in function. For more information about the type function, type help type.

Directory listing of .m-files, .mat-files and .mex-files.

### Syntax:

what

what dirname

### Description:

what lists the .m-files, .mat-files and .mex-files in the current directory.

what dirname lists the files in directory dirname in the MATLAB search path. The syntax of the path depends on your operating system.

#### Note:

This is a MATLAB built-in function. For more information about the what function, type help what.

List directory of variables in matrix bank.

#### Syntax:

who whos

### Description:

who lists the variables currently in memory.
whos lists the current variables and their size.

### Examples:

who

Your variables are:

A B C K M X k lambda

#### whos

| name   | size     | elements | bytes | density | complex |
|--------|----------|----------|-------|---------|---------|
| Α      | 3-by-3   | 9        | 72    | Full    | No      |
| В      | 3-by-3   | 9        | 72    | Full    | No      |
| C      | 3-by-3   | 9        | 72    | Full    | No      |
| K      | 20-by-20 | 400      | 3200  | Full    | No      |
| M      | 20-by-20 | 400      | 3200  | Full    | No      |
| Χ      | 20-by-20 | 400      | 3200  | Full    | No      |
| k      | 1-by-1   | 1        | 8     | Full    | No      |
| lambda | 20-by-1  | 20       | 160   | Full    | No      |
|        |          |          |       |         |         |

Grand total is 1248 elements using 9984 bytes

### Note:

These are MATLAB built-in functions. For more information about the functions, type help who or help whos.

...

| P | ur | ทด           | se           |
|---|----|--------------|--------------|
| _ | uı | $\nu  \circ$ | $\mathbf{v}$ |

Continuation.

# Syntax:

. . .

# Description:

An expression can be continued on the next line by using  $\dots$ .

### Note:

This is a MATLAB built-in function.

Write a comment line.

# Syntax:

% arbitrary text

# Description:

An arbitrary text can be written after the symbol %.

### Note:

This is a MATLAB built-in character.

# 3 Matrix functions

The group of matrix functions comprises functions for vector and matrix operations and also functions for sparse matrix handling. MATLAB has two storage modes, full and sparse. Only nonzero entries and their indices are stored for sparse matrices. Sparse matrices are not created automatically. But once initiated, sparsity propagates. Operations on sparse matrices produce sparse matrices and operations on a mixture of sparse and full matrices also normally produce sparse matrices.

The following functions are described in this chapter:

|              | Vector and matrix operations                |  |  |
|--------------|---------------------------------------------|--|--|
| []()=        | Special characters                          |  |  |
| , , <u>;</u> | Special characters                          |  |  |
| :            | Create vectors and do matrix subscripting   |  |  |
| +-*/         | Matrix arithmetic                           |  |  |
| abs          | Absolute value                              |  |  |
| det          | Matrix determinant                          |  |  |
| diag         | Diagonal matrices and diagonals of a matrix |  |  |
| inv          | Matrix inverse                              |  |  |
| length       | Vector length                               |  |  |
| max          | Maximum element(s) of a matrix              |  |  |
| min          | Minimum element(s) of a matrix              |  |  |
| ones         | Generate a matrix of all ones               |  |  |
| size         | Matrix dimensions                           |  |  |
| sqrt         | Square root                                 |  |  |
| sum          | Sum of the elements of a matrix             |  |  |
| zeros        | Generate a zero matrix                      |  |  |

|        | Sparse matrix handling               |
|--------|--------------------------------------|
| full   | Convert sparse matrix to full matrix |
| sparse | Create sparse matrix                 |
| spy    | Visualize sparsity structure         |

$$[\ ]\ (\ )=\ ,\ ,\ ;$$

Special characters.

### Syntax:

$$[\ ]\ (\ )=\ ,\ ,\ ;$$

### Description:

- Brackets are used to form vectors and matrices.
- () Parentheses are used to indicate precedence in arithmetic expressions and to specify an element of a matrix.
- = Used in assignment statements.
- Matrix transpose. X' is the transpose of X. If X is complex, the apostrophe sign performs complex conjugate as well. Do X.' if only the transpose of the complex matrix is desired
- . Decimal point. 314/100, 3.14 and 0.314e1 are all the same.
- , Comma. Used to separate matrix subscripts and function arguments.
- ; Semicolon. Used inside brackets to end rows. Used after an expression to suppress printing or to separate statements.

#### **Examples:**

By the statement

$$\mathsf{a}=2$$

the scalar **a** is assigned a value of 2. An element in a matrix may be assigned a value according to

$$A(2,5) = 3$$

The statement

$$D = [1 \ 2; 3 \ 4]$$

results in matrix

$$D = \left[ \begin{array}{cc} 1 & 2 \\ 3 & 4 \end{array} \right]$$

stored in the matrix bank. To copy the contents of the matrix D to a matrix E, use

$$E = D$$

The character ' is used in the following statement to store the transpose of the matrix  ${\sf A}$  in a new matrix  ${\sf F}$ 

$$F = A'$$

#### Note:

These are MATLAB built-in characters.

#### :

#### Purpose:

Create vectors and do matrix subscripting.

### Description:

The colon operator uses the following rules to create regularly spaced vectors:

$$j:k$$
 is the same as  $[j,j+1,...,k]$   $j:i:k$  is the same as  $[j,j+i,j+2i,...,k]$ 

The colon notation may also be used to pick out selected rows, columns, and elements of vectors and matrices:

$$A(:,j)$$
 is the  $j$ :th column of  $A$   
 $A(i,:)$  is the  $i$ :th row of  $A$ 

#### **Examples:**

The colon ':' used with integers

$$d = 1:4$$

results in a row vector

$$d = [1 2 3 4]$$

stored in the workspace.

The colon notation may be used to display selected rows and columns of a matrix on the terminal. For example, if we have created a 3-times-4 matrix D by the statement

$$D = [\ d\ ;\ 2*d\ ;\ 3*d\ ]$$

resulting in

$$D = \left[ \begin{array}{rrrr} 1 & 2 & 3 & 4 \\ 2 & 4 & 6 & 8 \\ 3 & 6 & 9 & 12 \end{array} \right]$$

columns three and four are displayed by entering

resulting in

$$D(:, 3:4) = \begin{bmatrix} 3 & 4 \\ 6 & 8 \\ 9 & 12 \end{bmatrix}$$

In order to copy parts of the D matrix into another matrix the colon notation is used as

$$E(3:4,2:3) = D(1:2,3:4)$$

:

Assuming the matrix  $\mathsf E$  was a zero matrix before the statement is executed, the result will be

$$\mathsf{E} = \left[ \begin{array}{cccc} 0 & 0 & 0 & 0 \\ 0 & 0 & 0 & 0 \\ 0 & 3 & 4 & 0 \\ 0 & 6 & 8 & 0 \end{array} \right]$$

Note:

This is a MATLAB built-in character.

Matrix arithmetic.

### Syntax:

$$A + B$$

$$\mathsf{A}-\mathsf{B}$$

$$A * B$$

### Description:

Matrix operations are defined by the rules of linear algebra.

### Examples:

An example of a sequence of matrix-to-matrix operations is

$$\mathsf{D}=\mathsf{A}+\mathsf{B}-\mathsf{C}$$

A matrix-to-vector multiplication followed by a vector-to-vector subtraction may be defined by the statement

$$b=c-A*x$$

and finally, to scale a matrix by a scalar  $\boldsymbol{s}$  we may use

$$\mathsf{B}=\mathsf{A}/\mathsf{s}$$

#### Note:

These are MATLAB built-in operators.

Absolute value.

### Syntax:

$$B=abs(A)$$

### Description:

B=abs(A) computes the absolute values of the elements of matrix A and stores them in matrix B.

### **Examples:**

Assume the matrix

$$C = \left[ \begin{array}{rr} -7 & 4 \\ -3 & -8 \end{array} \right]$$

The statement D=abs(C) results in a matrix

$$D = \left[ \begin{array}{cc} 7 & 4 \\ 3 & 8 \end{array} \right]$$

stored in the workspace.

#### Note:

This is a MATLAB built-in function. For more information about the abs function, type help abs.

Matrix determinant.

### Syntax:

$$a=det(A)$$

# Description:

a=det(A) computes the determinant of the matrix A and stores it in the scalar a.

### Note:

This is a MATLAB built-in function. For more information about the  $\mathsf{det}$  function, type  $\mathsf{help}\ \mathsf{det}$ .

Diagonal matrices and diagonals of a matrix.

### Syntax:

```
M=diag(v)
v=diag(M)
```

#### Description:

For a vector  $\mathbf{v}$  with n components, the statement  $\mathbf{M} = \mathsf{diag}(\mathbf{v})$  results in an  $n \times n$  matrix  $\mathbf{M}$  with the elements of  $\mathbf{v}$  as the main diagonal.

For a  $n \times n$  matrix M, the statement v=diag(M) results in a column vector v with n components formed by the main diagonal in M.

#### Note:

This is a MATLAB built-in function. For more information about the diag function, type help diag.

Convert sparse matrices to full storage class.

### Syntax:

A=full(S)

### Description:

A=full(S) converts the storage of a matrix from sparse to full. If A is already full, full(A) returns A.

### Note:

This is a MATLAB built-in function. For more information about the  $\mathsf{full}$  function, type  $\mathsf{help}$   $\mathsf{full}$ .

Matrix inverse.

### Syntax:

B=inv(A)

### Description:

B=inv(A) computes the inverse of the square matrix A and stores the result in the matrix B.

### Note:

This is a MATLAB built-in function. For more information about the <code>inv</code> function, type <code>help inv</code>.

Vector length.

# Syntax:

$$n=length(x)$$

# Description:

n=length(x) returns the dimension of the vector x.

# Note:

This is a MATLAB built-in function. For more information about the  $\mathsf{length}$  function, type  $\mathsf{help}$   $\mathsf{length}$ .

Maximum element(s) of a matrix.

### Syntax:

$$b=max(A)$$

### Description:

For a vector a, the statement b=max(a) assigns the scalar b the maximum element of the vector a.

For a matrix A, the statement b=max(A) returns a row vector b containing the maximum elements found in each column vector in A.

The maximum element found in a matrix may thus be determined by c=max(max(A)).

#### **Examples:**

Assume the matrix B is defined as

$$B = \begin{bmatrix} -7 & 4 \\ -3 & -8 \end{bmatrix}$$

The statement d=max(B) results in a row vector

$$d = \left[ \begin{array}{cc} -3 & 4 \end{array} \right]$$

The maximum element in the matrix B may be found by e=max(d) which results in the scalar e=4.

#### Note:

This is a MATLAB built-in function. For more information about the max function, type help max.

Minimum element(s) of a matrix.

## Syntax:

b=min(A)

#### Description:

For a vector  $\mathbf{a}$ , the statement  $\mathbf{b} = \min(\mathbf{a})$  assigns the scalar  $\mathbf{b}$  the minimum element of the vector  $\mathbf{a}$ .

For a matrix A, the statement b=min(A) returns a row vector b containing the minimum elements found in each column vector in A.

The minimum element found in a matrix may thus be determined by c=min(min(A)).

## **Examples:**

Assume the matrix B is defined as

$$B = \begin{bmatrix} -7 & 4 \\ -3 & -8 \end{bmatrix}$$

The statement d=min(B) results in a row vector

$$d = \begin{bmatrix} -7 & -8 \end{bmatrix}$$

The minimum element in the matrix B is then found by e=min(d), which results in the scalar e=-8.

#### Note:

This is a MATLAB built-in function. For more information about the min function, type help min.

Generate a matrix of all ones.

# Syntax:

A=ones(m,n)

# Description:

A=ones(m,n) results in an m-times-n matrix A with all ones.

# Note:

This is a MATLAB built-in function. For more information about the  ${\sf ones}$  function, type  ${\sf help}$  ones.

Matrix dimensions.

# Syntax:

# Description:

d=size(A) returns a vector with two integer components, d=[m,n], from the matrix A with dimensions m times n.

[m,n]=size(A) returns the dimensions m and n of the  $m \times n$  matrix A.

## Note:

This is a MATLAB built-in function. For more information about the size function, type help size.

Create sparse matrices.

# Syntax:

```
S=sparse(A)
S=sparse(m,n)
```

# Description:

S=sparse(A) converts a full matrix to sparse form by extracting all nonzero matrix elements. If S is already sparse, sparse(S) returns S.

S=sparse(m,n) generates an m-times-n sparse zero matrix.

#### Note:

This is a MATLAB built-in function. For more information about the sparse function, type help sparse.

Visualize matrix sparsity structure.

# Syntax:

spy(S)

# Description:

spy(S) plots the sparsity structure of any matrix S. S is usually a sparse matrix, but the function also accepts full matrices and the nonzero matrix elements are plotted.

# Note:

This is a MATLAB built-in function. For more information about the spy function, type help spy.

Square root.

# Syntax:

B=sqrt(A)

# Description:

B=sqrt(A) computes the square root of the elements in matrix A and stores the result in matrix B.

# Note:

This is a MATLAB built-in function. For more information about the sqrt function, type help sqrt.

Sum of the elements of a matrix.

## Syntax:

b=sum(A)

## Description:

For a vector a, the statement b=sum(a) results in a scalar a containing the sum of all elements of a.

For a matrix A, the statement b=sum(A) returns a row vector b containing the sum of the elements found in each column vector of A.

The sum of all elements of a matrix is determined by c=sum(sum(A)).

#### Note:

This is a MATLAB built-in function. For more information about the  $\mathsf{sum}$  function, type  $\mathsf{help}$   $\mathsf{sum}$ .

Generate a zero matrix.

# Syntax:

A=zeros(m,n)

# Description:

A=zeros(m,n) results in an m-times-n matrix A of zeros.

# Note:

This is a MATLAB built-in function. For more information about the  ${\sf zeros}$  function, type  ${\sf help}$   ${\sf zeros}$ .

# 4 Material functions

The group of material functions comprises functions for constitutive models. The available models can treat linear elastic and isotropic hardening von Mises material. These material models are defined by the functions:

|        | Material property functions                                  |
|--------|--------------------------------------------------------------|
| hooke  | Form linear elastic constitutive matrix                      |
| mises  | Compute stresses and plastic strains for isotropic hardening |
|        | von Mises material                                           |
| dmises | Form elasto-plastic continuum matrix for isotropic hardening |
|        | von Mises material                                           |

39 MATERIAL

Compute material matrix for a linear elastic and isotropic material.

#### Syntax:

$$D = hooke(ptype, E, v)$$

## Description:

hooke computes the material matrix D for a linear elastic and isotropic material.

The variable ptype is used to define the type of analysis.

$$\mathsf{ptype} = \left\{ \begin{array}{ll} 1 & \text{plane stress.} \\ 2 & \text{plane strain.} \\ 3 & \text{axisymmetry.} \\ 4 & \text{three dimensional analysis.} \end{array} \right.$$

The material parameters  $\mathsf{E}$  and  $\mathsf{v}$  define the modulus of elasticity E and the Poisson's ratio  $\nu$ , respectively.

For plane stress, ptype=1, D is formed as

$$\mathbf{D} = \frac{E}{1 - \nu^2} \begin{bmatrix} 1 & \nu & 0 \\ \nu & 1 & 0 \\ 0 & 0 & \frac{1 - \nu}{2} \end{bmatrix}$$

For plane strain, ptype=2 and axisymmetry, ptype=3, D is formed as

$$\mathbf{D} = \frac{E}{(1+\nu)(1-2\nu)} \begin{bmatrix} 1-\nu & \nu & \nu & 0\\ \nu & 1-\nu & \nu & 0\\ \nu & \nu & 1-\nu & 0\\ 0 & 0 & 0 & \frac{1}{2}(1-2\nu) \end{bmatrix}$$

For the three dimensional case, ptype=4, D is formed as

$$\mathbf{D} = \frac{E}{(1+\nu)(1-2\nu)} \begin{bmatrix} 1-\nu & \nu & \nu & 0 & 0 & 0 \\ \nu & 1-\nu & \nu & 0 & 0 & 0 \\ \nu & \nu & 1-\nu & 0 & 0 & 0 \\ 0 & 0 & 0 & \frac{1}{2}(1-2\nu) & 0 & 0 \\ 0 & 0 & 0 & 0 & \frac{1}{2}(1-2\nu) & 0 \\ 0 & 0 & 0 & 0 & 0 & \frac{1}{2}(1-2\nu) \end{bmatrix}$$

Compute stresses and plastic strains for an elasto-plastic isotropic hardening von Mises material.

#### Syntax:

[es,deps,st]=mises(ptype,mp,est,st)

#### Description:

mises computes updated stresses es, plastic strain increments deps, and state variables st for an elasto-plastic isotropic hardening von Mises material.

The input variable ptype is used to define the type of analysis, cf. hooke. The vector mp contains the material constants

$$\mathsf{mp} = [E \ \nu \ h]$$

where E is the modulus of elasticity,  $\nu$  is the Poisson's ratio, and h is the plastic modulus. The input matrix est contains trial stresses obtained by using the elastic material matrix D in plants or some similar s-function, and the input vector st contains the state parameters

$$\mathsf{st} = [\ yi\ \sigma_y\ \varepsilon_{eff}^p\ ]$$

at the beginning of the step. The scalar yi states whether the material behaviour is elasto-plastic (yi=1), or elastic (yi=0). The current yield stress is denoted by  $\sigma_y$  and the effective plastic strain by  $\varepsilon_{eff}^p$ .

The output variables **es** and **st** contain updated values of **es** and **st** obtained by integration of the constitutive equations over the actual displacement step. The increments of the plastic strains are stored in the vector **deps**.

If es and st contain more than one row, then every row will be treated by the command.

#### Note:

It is not necessary to check whether the material behaviour is elastic or elasto-plastic, this test is done by the function. The computation is based on an Euler-Backward method, i.e. the radial return method.

Only the cases ptype=2, 3 and 4, are implemented.

41 MATERIAL

Form the elasto-plastic continuum matrix for an isotropic hardening von Mises material.

## Syntax:

D=dmises(ptype,mp,es,st)

# **Description:**

dmises forms the elasto-plastic continuum matrix for an isotropic hardening von Mises material.

The input variable ptype is used to define the type of analysis, cf. hooke. The vector mp contains the material constants

$$mp = [E \nu h]$$

where E is the modulus of elasticity,  $\nu$  is the Poisson's ratio, and h is the plastic modulus. The matrix **es** contains current stresses obtained from **plants** or some similar **s**-function, and the vector **st** contains the current state parameters

$$\mathsf{st} = [\ yi\ \sigma_y\ \varepsilon_{eff}^p\ ]$$

where yi=1 if the material behaviour is elasto-plastic, and yi=0 if the material behaviour is elastic. The current yield stress is denoted by  $\sigma_y$ , and the current effective plastic strain by  $\varepsilon_{eff}^p$ .

#### Note:

Only the case ptype=2 is implemented.

# 5 Element functions

## 5.1 Introduction

The group of element functions contains functions for computation of element matrices and element forces for different element types. The element functions have been divided into the following groups

| Spring element     |
|--------------------|
| Bar elements       |
| Heat flow elements |
| Solid elements     |
| Beam elements      |
| Plate element      |

For each element type there is a function for computation of the element stiffness matrix  $\mathbf{K}^e$ . For most of the elements, an element load vector  $\mathbf{f}^e$  can also be computed. These functions are identified by their last letter -e.

Using the function assem, the element stiffness matrices and element load vectors are assembled into a global stiffness matrix  $\mathbf{K}$  and a load vector  $\mathbf{f}$ . Unknown nodal values of temperatures or displacements  $\mathbf{a}$  are computed by solving the system of equations  $\mathbf{K}\mathbf{a} = \mathbf{f}$  using the function solveq. A vector of nodal values of temperatures or displacements for a specific element is formed by the function extract.

When the element nodal values have been computed, the element flux or element stresses can be calculated using functions specific to the element type concerned. These functions are identified by their last letter -s.

For some elements, a function for computing the internal force vector is also available. These functions are identified by their last letter -f.

43 ELEMENT

# 5.2 Spring element

The spring element, shown below, can be used for the analysis of one-dimensional spring systems and for a variety of analogous physical problems.

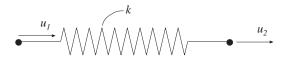

Quantities corresponding to the variables of the spring are listed in Table 1.

| Problem type       | Spring                     | Nodal dis- | Element | Spring |
|--------------------|----------------------------|------------|---------|--------|
|                    | stiffness                  | placement  | force   | force  |
| Spring             | k                          | u          | Р       | N      |
| Bar                | $\frac{EA}{L}$             | u          | Р       | N      |
| Thermal conduction | $\frac{\lambda A}{L}$      | T          | $ar{H}$ | Н      |
| Diffusion          | $\frac{DA}{L}$             | С          | $ar{H}$ | Н      |
| Electrical circuit | $\frac{1}{R}$              | U          | $ar{I}$ | I      |
| Groundwater flow   | $\frac{kA}{L}$             | $\phi$     | $ar{H}$ | Н      |
| Pipe network       | $\frac{\pi D^4}{128\mu L}$ | p          | $ar{H}$ | Н      |

Table 1: Analogous quantities

|                                      | Interpretations of the spring                                    | elem                                                              | ent                                                                                        |
|--------------------------------------|------------------------------------------------------------------|-------------------------------------------------------------------|--------------------------------------------------------------------------------------------|
| Problem type                         | Quantities                                                       |                                                                   | Designations                                                                               |
| Spring                               | $ \begin{array}{cccccccccccccccccccccccccccccccccccc$            | $\begin{bmatrix} k \\ u \\ P \\ N \end{bmatrix}$                  | spring stiffness<br>displacement<br>element force<br>spring force                          |
| Bar                                  | $\begin{array}{c ccccccccccccccccccccccccccccccccccc$            | $\begin{array}{c} L \\ E \\ A \\ u \\ P \\ N \end{array}$         | length modulus of elasticity area of cross section displacement element force normal force |
| Thermal conduction                   | $egin{array}{c ccccccccccccccccccccccccccccccccccc$              | $\begin{array}{c} L \\ \lambda \\ T \\ \bar{H} \\ H \end{array}$  | length<br>thermal conductivity<br>temperature<br>element heat flow<br>internal heat flow   |
| Diffusion                            | $\overline{H_1}$ $c_1$ $H$ $c_2$ $\overline{H_2}$ $D$            | $egin{array}{c} L \\ D \\ c \\ ar{H} \\ H \end{array}$            | length diffusivity nodal concentration nodal mass flow element mass flow                   |
| Electrical circuit                   | $\overline{I_{l}}$ $U_{l}$ $\overline{I_{2}}$ $\overline{I_{2}}$ | $R$ $U$ $\bar{I}$ $I$                                             | resistance potential element current internal current                                      |
| Ground-<br>water<br>flow             | $egin{array}{c ccccccccccccccccccccccccccccccccccc$              | $egin{array}{c} L \\ k \\ \phi \\ ar{H} \\ H \end{array}$         | length permeability piezometric head element water flow internal water flow                |
| Pipe<br>network<br>(laminar<br>flow) | $ \begin{array}{c ccccccccccccccccccccccccccccccccccc$           | $\begin{array}{c} L \\ D \\ \mu \\ p \\ \bar{H} \\ H \end{array}$ | length pipe diameter viscosity pressure element fluid flow internal fluid flow             |

Table 2: Quantities used in different types of problems

45 ELEMENT

The following functions are available for the spring element:

| Spring functions |                        |
|------------------|------------------------|
| spring1e         | Compute element matrix |
| spring1s         | Compute spring force   |

Spring element spring1e

# Purpose:

Compute element stiffness matrix for a spring element.

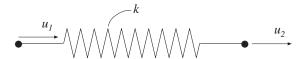

## **Syntax:**

Ke=spring1e(ep)

## Description:

spring1e provides the element stiffness matrix Ke for a spring element.

The input variable

$$ep = [k]$$

supplies the spring stiffness k or the analog quantity defined in Table 1.

# Theory:

The element stiffness matrix  $\mathbf{K}^e$ , stored in Ke, is computed according to

$$\mathbf{K}^e = \left[ \begin{array}{cc} k & -k \\ -k & k \end{array} \right]$$

where k is defined by **ep**.

spring1s Spring element

## Purpose:

Compute spring force in a spring element.

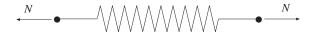

## Syntax:

## Description:

spring1s computes the spring force es in a spring element.

The input variable ep is defined in spring1e and the element nodal displacements ed are obtained by the function extract.

The output variable

$$\operatorname{es} = [N]$$

contains the spring force N, or the analog quantity.

# Theory:

The spring force N, or analog quantity, is computed according to

$$N = k \left( u_2 - u_1 \right)$$

# 5.3 Bar elements

Bar elements are available for one, two, and three dimensional analysis.

|        | One dimensional bar elements                                |
|--------|-------------------------------------------------------------|
| bar1e  | Compute element matrix                                      |
| bar1s  | Compute normal force                                        |
| bar1we | Compute element matrix for bar element with elastic support |
| bar1ws | Compute normal force for bar element with elastic support   |

|        | Two dimensional bar elements                                      |
|--------|-------------------------------------------------------------------|
| bar2e  | Compute element matrix                                            |
| bar2s  | Compute normal force                                              |
| bar2ge | Compute element matrix for geometric nonlinear element            |
| bar2gs | Compute normal force and axial force for geometric nonlinear ele- |
|        | ment                                                              |

|       | Three dimensional bar elements |
|-------|--------------------------------|
| bar3e | Compute element matrix         |
| bar3s | Compute normal force           |

49 ELEMENT

Compute element stiffness matrix for a one dimensional bar element.

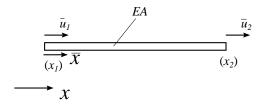

## Syntax:

## Description:

barle provides the element stiffness matrix Ke for a one dimensional bar element. The input variables

$$ex = [x_1 \ x_2] \qquad ep = [E \ A]$$

supply the element nodal coordinates  $x_1$  and  $x_2$ , the modulus of elasticity E, and the cross section area A.

The element load vector fe can also be computed if uniformly distributed load is applied to the element. The optional input variable

$$\mathsf{eq} = \left[ egin{array}{c} q_{ar{x}} \end{array} 
ight]$$

then contains the distributed load per unit length,  $q_{\bar{x}}$ .

$$\begin{array}{c}
q_{\bar{x}} \\
\xrightarrow{\longrightarrow} \overline{x} \\
\longrightarrow x
\end{array}$$

# Theory:

The element stiffness matrix  $\bar{\mathbf{K}}^e$ , stored in Ke, is computed according to

$$\bar{\mathbf{K}}^e = \frac{D_{EA}}{L} \left[ \begin{array}{cc} 1 & -1 \\ -1 & 1 \end{array} \right]$$

where the axial stiffness  $D_{EA}$  and the length L are given by

$$D_{EA} = EA; \quad L = x_2 - x_1$$

The element load vector  $\bar{\mathbf{f}}_l^e$ , stored in fe, is computed according to

$$\bar{\mathbf{f}}_{l}^{e} = \frac{q_{\bar{x}}L}{2} \left[ \begin{array}{c} 1\\1 \end{array} \right]$$

Compute normal force in a one dimensional bar element.

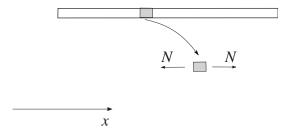

#### Syntax:

#### **Description:**

barls computes the normal force in the one dimensional bar element barle.

The input variables ex and ep are defined in bar1e and the element nodal displacements, stored in ed, are obtained by the function extract. If distributed load is applied to the element, the variable eq must be included. The number of evaluation points for normal force and displacement are determined by n. If n is omitted, only the ends of the bar are evaluated.

The output variables

$$\operatorname{es} = \left[ \begin{array}{c} N(0) \\ N(\bar{x}_2) \\ \vdots \\ N(\bar{x}_{n-1}) \\ N(L) \end{array} \right] \qquad \operatorname{edi} = \left[ \begin{array}{c} u(0) \\ u(\bar{x}_2) \\ \vdots \\ u(\bar{x}_{n-1}) \\ u(L) \end{array} \right] \qquad \operatorname{eci} = \left[ \begin{array}{c} 0 \\ \bar{x}_2 \\ \vdots \\ \bar{x}_{n-1} \\ L \end{array} \right]$$

contain the normal force, the displacement, and the evaluation points on the local  $\bar{x}$ -axis. L is the length of the bar element.

# Theory:

The nodal displacements in local coordinates are given by

$$\mathbf{ar{a}}^e = \left[egin{array}{c} ar{u}_1 \ ar{u}_2 \end{array}
ight]$$

The transpose of  $\bar{\mathbf{a}}^{\mathbf{e}}$  is stored in ed.

The displacement  $u(\bar{x})$  and the normal force  $N(\bar{x})$  are computed from

51

$$u(\bar{x}) = \mathbf{N}\bar{\mathbf{a}}^e + u_p(\bar{x})$$

$$N(\bar{x}) = D_{EA} \mathbf{B} \bar{\mathbf{a}}^e + N_p(\bar{x})$$

where

$$\mathbf{N} = \left[ \begin{array}{cc} 1 & \bar{x} \end{array} \right] \mathbf{C}^{-1} = \left[ \begin{array}{cc} 1 - \frac{\bar{x}}{L} & \frac{\bar{x}}{L} \end{array} \right]$$

$$\mathbf{B} = \begin{bmatrix} 0 & 1 \end{bmatrix} \mathbf{C}^{-1} = \frac{1}{L} \begin{bmatrix} -1 & 1 \end{bmatrix}$$

$$u_p(\bar{x}) = -\frac{q_{\bar{x}}}{D_{EA}} \left( \frac{\bar{x}^2}{2} - \frac{L\bar{x}}{2} \right)$$

$$N_p(\bar{x}) = -q_{\bar{x}} \left( \bar{x} - \frac{L}{2} \right)$$

in which  $D_{EA},\,L,\,{\rm and}\,\,q_{\bar x}$  are defined in barle and

$$\mathbf{C}^{-1} = \left[ \begin{array}{cc} 1 & 0 \\ -\frac{1}{L} & \frac{1}{L} \end{array} \right]$$

Compute element stiffness matrix for a one dimensional bar element with elastic support.

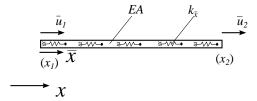

# Syntax:

## Description:

bar1we provides the element stiffness matrix Ke for a one dimensional bar element with elastic support. The input variables

$$ex = [x_1 \ x_2] \qquad ep = [E A k_{\bar{x}}]$$

supply the element nodal coordinates  $x_1$  and  $x_2$ , the modulus of elasticity E, the cross section area A and the stiffness of the axial springs  $k_{\bar{x}}$ .

The element load vector fe can also be computed if uniformly distributed load is applied to the element. The optional input variable

$$\mathsf{eq} = \left[ egin{array}{c} q_{ar{x}} \end{array} 
ight]$$

then contains the distributed load per unit length,  $q_{\bar{x}}$ .

# Theory:

The element stiffness matrix  $\bar{\mathbf{K}}^e,$  stored in Ke, is computed according to

$$\begin{split} & \bar{\mathbf{K}}^e = \bar{\mathbf{K}}_0^e + \bar{\mathbf{K}}_s^e \\ & \bar{\mathbf{K}}_0^e = \frac{D_{EA}}{L} \begin{bmatrix} 1 & -1 \\ -1 & 1 \end{bmatrix} \\ & \bar{\mathbf{K}}_s^e = k_{\bar{x}} L \begin{bmatrix} \frac{1}{3} & \frac{1}{6} \\ \frac{1}{6} & \frac{1}{3} \end{bmatrix} \end{split}$$

where the axial stiffness  $D_{EA}$  and the length L are given by

$$D_{EA} = EA; \quad L = x_2 - x_1$$

The element load vector  $\bar{\mathbf{f}}_{l}^{e}$ , stored in fe, is computed according to

$$\bar{\mathbf{f}}_l^e = \frac{q_{\bar{x}}L}{2} \left[ \begin{array}{c} 1\\1 \end{array} \right]$$

Compute normal force in a one dimensional bar element with elastic support.

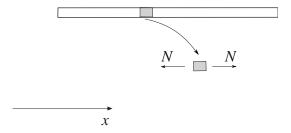

#### Syntax:

# Description:

barlws computes the normal force in the one dimensional bar element barlwe.

The input variables ex and ep are defined in bar1we and the element nodal displacements, stored in ed, are obtained by the function extract. If distributed load is applied to the element, the variable eq must be included. The number of evaluation points for normal force and displacement are determined by n. If n is omitted, only the ends of the bar are evaluated.

The output variables

$$\operatorname{es} = \left[ \begin{array}{c} N(0) \\ N(\bar{x}_2) \\ \vdots \\ N(\bar{x}_{n-1}) \\ N(L) \end{array} \right] \qquad \operatorname{edi} = \left[ \begin{array}{c} u(0) \\ u(\bar{x}_2) \\ \vdots \\ u(\bar{x}_{n-1}) \\ u(L) \end{array} \right] \qquad \operatorname{eci} = \left[ \begin{array}{c} 0 \\ \bar{x}_2 \\ \vdots \\ \bar{x}_{n-1} \\ L \end{array} \right]$$

contain the normal force, the displacement, and the evaluation points on the local  $\bar{x}$ -axis. L is the length of the bar element.

#### Theory:

The nodal displacements in local coordinates are given by

$$ar{\mathbf{a}}^e = \left[egin{array}{c} ar{u}_1 \ ar{u}_2 \end{array}
ight]$$

The transpose of  $\bar{\mathbf{a}}^{\mathbf{e}}$  is stored in ed.

The displacement  $u(\bar{x})$  and the normal force  $N(\bar{x})$  are computed from

$$u(\bar{x}) = \mathbf{N}\bar{\mathbf{a}}^e + u_p(\bar{x})$$

$$N(\bar{x}) = D_{EA} \mathbf{B} \bar{\mathbf{a}}^e + N_p(\bar{x})$$

where

$$\mathbf{N} = \begin{bmatrix} 1 & \bar{x} \end{bmatrix} \mathbf{C}^{-1} = \begin{bmatrix} 1 - \frac{\bar{x}}{L} & \frac{\bar{x}}{L} \end{bmatrix}$$

$$\mathbf{B} = \begin{bmatrix} 0 & 1 \end{bmatrix} \mathbf{C}^{-1} = \frac{1}{L} \begin{bmatrix} -1 & 1 \end{bmatrix}$$

$$u_p(\bar{x}) = \frac{k_{\bar{x}}}{D_{EA}} \begin{bmatrix} \frac{\bar{x}^2 - L\bar{x}}{2} & \frac{\bar{x}^3 - L^2\bar{x}}{6} \end{bmatrix} \mathbf{C}^{-1} \mathbf{\bar{a}}^e - \frac{q_{\bar{x}}}{D_{EA}} \left( \frac{\bar{x}^2}{2} - \frac{L\bar{x}}{2} \right)$$

$$N_p(\bar{x}) = k_{\bar{x}} \begin{bmatrix} \frac{2\bar{x}-L}{2} & \frac{3\bar{x}^2-L^2}{6} \end{bmatrix} \mathbf{C}^{-1} \bar{\mathbf{a}}^e - q_{\bar{x}} (\bar{x} - \frac{L}{2})$$

in which  $D_{EA},\,L,\,k_{\bar x}$  and  $q_{\bar x}$  are defined in bar1we and

$$\mathbf{C}^{-1} = \left[ \begin{array}{cc} 1 & 0 \\ -\frac{1}{L} & \frac{1}{L} \end{array} \right]$$

Compute element stiffness matrix for a two dimensional bar element.

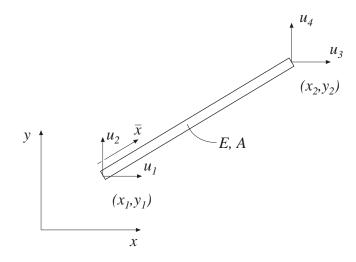

# Syntax:

## Description:

bar2e provides the global element stiffness matrix Ke for a two dimensional bar element.

The input variables

$$\begin{array}{l} \mathsf{ex} = [ \ \mathsf{x}_1 \ \ \mathsf{x}_2 \ ] \\ \mathsf{ey} = [ \ \mathsf{y}_1 \ \ \mathsf{y}_2 \ ] \end{array} \qquad \mathsf{ep} = [ \ \mathsf{E} \ \mathsf{A} \ ]$$

supply the element nodal coordinates  $x_1$ ,  $y_1$ ,  $x_2$ , and  $y_2$ , the modulus of elasticity E, and the cross section area A.

The element load vector **fe** can also be computed if uniformly distributed axial load is applied to the element. The optional input variable

$$\mathsf{eq} = \left[ egin{array}{c} q_{ar{x}} \end{array} 
ight]$$

then contains the distributed load per unit length,  $q_{\bar{x}}$ .

#### Theory:

The element stiffness matrix  $\mathbf{K}^e$ , stored in Ke, is computed according to

$$\mathbf{K}^e = \mathbf{G}^T \ \bar{\mathbf{K}}^e \ \mathbf{G}$$

where

$$\bar{\mathbf{K}}^e = \frac{D_{EA}}{L} \begin{bmatrix} 1 & -1 \\ -1 & 1 \end{bmatrix} \qquad \mathbf{G} = \begin{bmatrix} n_{x\bar{x}} & n_{y\bar{x}} & 0 & 0 \\ 0 & 0 & n_{x\bar{x}} & n_{y\bar{x}} \end{bmatrix}$$

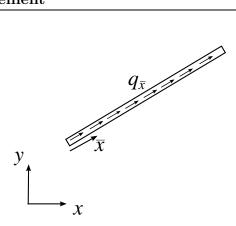

where the axial stiffness  $\mathcal{D}_{EA}$  and the length L are given by

$$D_{EA} = EA; \quad L = \sqrt{(x_2 - x_1)^2 + (y_2 - y_1)^2}$$

and the transformation matrix G contains the direction cosines

$$n_{x\bar{x}} = \frac{x_2 - x_1}{L}$$
  $n_{y\bar{x}} = \frac{y_2 - y_1}{L}$ 

The element load vector  $\mathbf{f}_l^e$ , stored in fe, is computed according to

$$\mathbf{f}_l^e = \mathbf{G}^T \ ar{\mathbf{f}}_l^e$$

where

$$\bar{\mathbf{f}}_{l}^{e} = \frac{q_{\bar{x}}L}{2} \left[ \begin{array}{c} 1\\1 \end{array} \right]$$

Compute normal force in a two dimensional bar element.

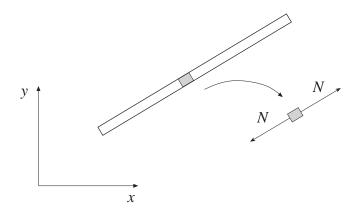

#### **Syntax:**

```
es=bar2s(ex,ey,ep,ed)
es=bar2s(ex,ey,ep,ed,eq)
[es,edi]=bar2s(ex,ey,ep,ed,eq,n)
[es,edi,eci]=bar2s(ex,ey,ep,ed,eq,n)
```

## Description:

bar2s computes the normal force in the two dimensional bar element bar2e.

The input variables ex, ey, and ep are defined in bar2e and the element nodal displacements, stored in ed, are obtained by the function extract. If distributed loads are applied to the element, the variable eq must be included. The number of evaluation points for section forces and displacements are determined by n. If n is omitted, only the ends of the bar are evaluated.

The output variables

$$\operatorname{es} = \left[ \begin{array}{c} N(0) \\ N(\bar{x}_2) \\ \vdots \\ N(\bar{x}_{n-1}) \\ N(L) \end{array} \right] \qquad \operatorname{edi} = \left[ \begin{array}{c} u(0) \\ u(\bar{x}_2) \\ \vdots \\ u(\bar{x}_{n-1}) \\ u(L) \end{array} \right] \qquad \operatorname{eci} = \left[ \begin{array}{c} 0 \\ \bar{x}_2 \\ \vdots \\ \bar{x}_{n-1} \\ L \end{array} \right]$$

contain the normal force, the displacement, and the evaluation points on the local  $\bar{x}$ -axis. L is the length of the bar element.

#### Theory:

The nodal displacements in global coordinates

$$\mathbf{a}^e = \left[ \begin{array}{ccc} u_1 & u_2 & u_3 & u_4 \end{array} \right]^T$$

are also shown in bar2e. The transpose of  $\mathbf{a}^e$  is stored in ed.

The nodal displacements in local coordinates are given by

$$\mathbf{ar{a}}^e = \mathbf{G}\mathbf{a^e}$$

where the transformation matrix G is defined in bar2e.

The displacement  $u(\bar{x})$  and the normal force  $N(\bar{x})$  are computed from

$$u(\bar{x}) = \mathbf{N}\bar{\mathbf{a}}^e + u_p(\bar{x})$$

$$N(\bar{x}) = D_{EA} \mathbf{B} \bar{\mathbf{a}}^e + N_p(\bar{x})$$

where

$$\mathbf{N} = \left[ \begin{array}{cc} 1 & \bar{x} \end{array} \right] \mathbf{C}^{-1} = \left[ \begin{array}{cc} 1 - \frac{\bar{x}}{L} & \frac{\bar{x}}{L} \end{array} \right]$$

$$\mathbf{B} = \begin{bmatrix} 0 & 1 \end{bmatrix} \mathbf{C}^{-1} = \frac{1}{L} \begin{bmatrix} -1 & 1 \end{bmatrix}$$

$$u_p(\bar{x}) = -\frac{q_{\bar{x}}}{D_{EA}} \left( \frac{\bar{x}^2}{2} - \frac{L\bar{x}}{2} \right)$$

$$N_p(\bar{x}) = -q_{\bar{x}} \left( \bar{x} - \frac{L}{2} \right)$$

where  $D_{EA},\,L,\,q_{\bar x}$  are defined in bar2e and

$$\mathbf{C}^{-1} = \left[ \begin{array}{cc} 1 & 0 \\ -\frac{1}{L} & \frac{1}{L} \end{array} \right]$$

Compute element stiffness matrix for a two dimensional geometric nonlinear bar.

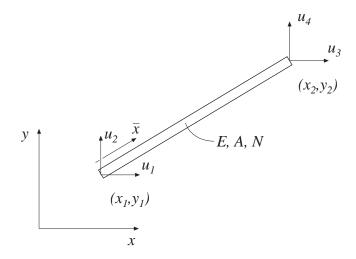

#### **Syntax:**

Ke = bar2ge(ex, ey, ep, Qx)

## Description:

bar2ge provides the element stiffness matrix Ke for a two dimensional geometric nonlinear bar element.

The input variables

$$\begin{array}{ll} \mathsf{ex} = \left[ \begin{array}{cc} x_1 & x_2 \end{array} \right] \\ \mathsf{ey} = \left[ \begin{array}{cc} y_1 & y_2 \end{array} \right] \end{array} \quad \mathsf{ep} = \left[ \begin{array}{cc} E \ A \end{array} \right] \end{array}$$

supply the element nodal coordinates  $x_1$ ,  $y_1$ ,  $x_2$ , and  $y_2$ , the modulus of elasticity E, and the cross section area A. The input variable

$$\mathbf{Q}\mathbf{x} = [\ Q_{\bar{x}}\ ]$$

contains the value of the axial force, which is positive in tension.

#### Theory:

The global element stiffness matrix  $K^e$ , stored in Ke, is computed according to

$$\mathbf{K}^e = \mathbf{G}^T \ \mathbf{\bar{K}}^e \ \mathbf{G}$$

where

$$\bar{\mathbf{K}}^e = \frac{D_{EA}}{L} \begin{bmatrix} 1 & 0 & -1 & 0 \\ 0 & 0 & 0 & 0 \\ -1 & 0 & 1 & 0 \\ 0 & 0 & 0 & 0 \end{bmatrix} + \frac{Q_{\bar{x}}}{L} \begin{bmatrix} 0 & 0 & 0 & 0 \\ 0 & 1 & 0 & -1 \\ 0 & 0 & 0 & 0 \\ 0 & -1 & 0 & 1 \end{bmatrix}$$

$$\mathbf{G} = \left[ egin{array}{cccc} n_{xar{x}} & n_{yar{x}} & 0 & 0 \ n_{xar{y}} & n_{yar{y}} & 0 & 0 \ 0 & 0 & n_{xar{x}} & n_{yar{x}} \ 0 & 0 & n_{xar{y}} & n_{yar{y}} \end{array} 
ight]$$

where the axial stiffness  $D_{EA}$  and the length L are given by

$$D_{EA} = EA; \quad L = \sqrt{(x_2 - x_1)^2 + (y_2 - y_1)^2}$$

and the transformation matrix G contains the direction cosines

$$n_{x\bar{x}} = n_{y\bar{y}} = \frac{x_2 - x_1}{L}$$
  $n_{y\bar{x}} = -n_{x\bar{y}} = \frac{y_2 - y_1}{L}$ 

61

Compute axial force and normal force in a two dimensional bar element.

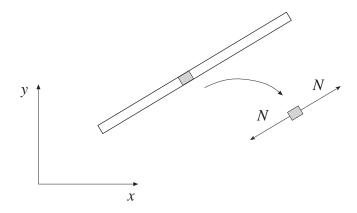

#### Syntax:

[es,Qx]=bar2gs(ex,ey,ep,ed)

[es,Qx]=bar2gs(ex,ey,ep,ed,eq)

[es,Qx,edi]=bar2gs(ex,ey,ep,ed,eq,n)

[es,Qx,edi,eci]=bar2gs(ex,ey,ep,ed,eq,n)

#### Description:

bar2gs computes the normal force in the two dimensional bar elements bar2g.

The input variables ex, ey, and ep are defined in bar2ge and the element nodal displacements, stored in ed, are obtained by the function extract. The number of evaluation points for section forces and displacements are determined by n. If n is omitted, only the ends of the bar are evaluated.

The output variable Qx contains the axial force  $Q_{\bar{x}}$  and the output variables

$$\operatorname{es} = \left[ \begin{array}{c} N(0) \\ N(\bar{x}_2) \\ \vdots \\ N(\bar{x}_{n-1}) \\ N(L) \end{array} \right] \qquad \operatorname{edi} = \left[ \begin{array}{c} u(0) \\ u(\bar{x}_2) \\ \vdots \\ u(\bar{x}_{n-1}) \\ u(L) \end{array} \right] \qquad \operatorname{eci} = \left[ \begin{array}{c} 0 \\ \bar{x}_2 \\ \vdots \\ \bar{x}_{n-1} \\ L \end{array} \right]$$

contain the normal force, the displacement, and the evaluation points on the local  $\bar{x}$ -axis. L is the length of the bar element.

#### Theory:

The nodal displacements in global coordinates are given by

$$\mathbf{a}^e = [\begin{array}{cccc} u_1 & u_2 & u_3 & u_4 \end{array}]^T$$

The transpose of  $\mathbf{a}^e$  is stored in ed. The nodal displacements in local coordinates are given by

$$\mathbf{\bar{a}}^e = \mathbf{G}\mathbf{a}^e$$

where the transformation matrix G is defined in bar2ge. The displacements associated with bar action are determined as

$$ar{\mathbf{a}}_{\mathrm{bar}}^e = \left[egin{array}{c} ar{u}_1 \ ar{u}_3 \end{array}
ight]$$

The displacement  $u(\bar{x})$  and the normal force  $N(\bar{x})$  are computed from

$$u(\bar{x}) = \mathbf{N}\bar{\mathbf{a}}_{\mathrm{bar}}^e$$

$$N(\bar{x}) = D_{EA} \mathbf{B} \bar{\mathbf{a}}_{\mathrm{bar}}^e$$

where

$$\mathbf{N} = \begin{bmatrix} 1 & \bar{x} \end{bmatrix} \mathbf{C}^{-1} = \begin{bmatrix} 1 - \frac{\bar{x}}{L} & \frac{\bar{x}}{L} \end{bmatrix}$$

$$\mathbf{B} = \left[ \begin{array}{cc} 0 & 1 \end{array} \right] \mathbf{C}^{-1} = \frac{1}{L} \left[ \begin{array}{cc} -1 & 1 \end{array} \right]$$

where  $D_{EA}$  and L are defined in bar2ge and

$$\mathbf{C}^{-1} = \left[ \begin{array}{cc} 1 & 0 \\ -\frac{1}{L} & \frac{1}{L} \end{array} \right]$$

An updated value of the axial force is computed as

$$Q_{\bar{x}} = N(0)$$

63

Compute element stiffness matrix for a three dimensional bar element.

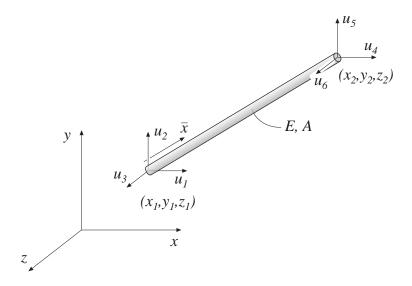

## Syntax:

#### Description:

<code>bar3e</code> provides the global element stiffness matrix <code>Ke</code> for a three dimensional bar element.

The input variables

$$\begin{array}{l} \mathsf{ex} = [ \ \mathsf{x}_1 \ \ \mathsf{x}_2 \ ] \\ \mathsf{ey} = [ \ \mathsf{x}_1 \ \ \mathsf{x}_2 \ ] \\ \mathsf{ez} = [ \ \mathsf{y}_1 \ \ \mathsf{y}_2 \ ] \end{array} \quad \quad \mathsf{ep} = [ \ \mathsf{E} \ \mathsf{A} \ ]$$

supply the element nodal coordinates  $x_1$ ,  $y_1$ ,  $z_1$ ,  $z_2$ ,  $z_2$ , and  $z_2$ , the modulus of elasticity E, and the cross section area A.

The element load vector fe can also be computed if uniformly distributed axial load is applied to the element. The optional input variable

$$\mathsf{eq} = \left[ egin{array}{c} q_{ar{x}} \end{array} 
ight]$$

then contains the distributed load per unit length,  $q_{\bar{x}}$ .

#### Theory:

The element stiffness matrix  $\mathbf{K}^e$ , stored in Ke, is computed according to

$$K^e = G^T \ \bar{K^e} \ G$$

where

$$\bar{\mathbf{K}}^e = \frac{D_{EA}}{L} \begin{bmatrix} 1 & -1 \\ -1 & 1 \end{bmatrix} \qquad \mathbf{G} = \begin{bmatrix} n_{x\bar{x}} & n_{y\bar{x}} & n_{z\bar{x}} & 0 & 0 & 0 \\ 0 & 0 & 0 & n_{x\bar{x}} & n_{y\bar{x}} & n_{z\bar{x}} \end{bmatrix}$$

where the axial stiffness  $\mathcal{D}_{EA}$  and the length L are given by

$$D_{EA} = EA;$$
  $L = \sqrt{(x_2 - x_1)^2 + (y_2 - y_1)^2 + (z_2 - z_1)^2}$ 

and the transformation matrix G contains the direction cosines

$$n_{x\bar{x}} = \frac{x_2 - x_1}{L}$$
  $n_{y\bar{x}} = \frac{y_2 - y_1}{L}$   $n_{z\bar{x}} = \frac{z_2 - z_1}{L}$ 

The element load vector  $\mathbf{f}_l^e$ , stored in fe, is computed according to

$$\mathbf{f}_l^e = \mathbf{G}^T \ ar{\mathbf{f}}_l^e$$

where

$$\bar{\mathbf{f}}_l^e = \frac{q_{\bar{x}}L}{2} \begin{bmatrix} 1\\1 \end{bmatrix}$$

Compute normal force in a three dimensional bar element.

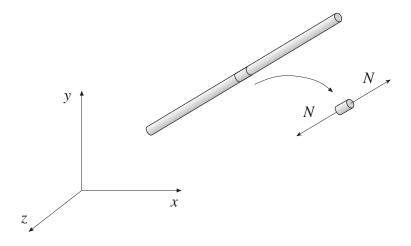

#### Syntax:

```
es=bar3s(ex,ey,ez,ep,ed)
es=bar3s(ex,ey,ez,ep,ed,eq)
[es,edi]=bar3s(ex,ey,ez,ep,ed,eq,n)
[es,edi,eci]=bar3s(ex,ey,ez,ep,ed,eq,n)
```

## Description:

bar3s computes the normal force in a three dimensional bar element bar3e.

The input variables ex, ey, and ep are defined in bar3e and the element nodal displacements, stored in ed, are obtained by the function extract. The number of evaluation points for section forces and displacements are determined by n. If n is omitted, only the ends of the bar are evaluated.

The output variables

$$\operatorname{es} = \left[ \begin{array}{c} N(0) \\ N(\bar{x}_2) \\ \vdots \\ N(\bar{x}_{n-1}) \\ N(L) \end{array} \right] \qquad \operatorname{edi} = \left[ \begin{array}{c} u(0) \\ u(\bar{x}_2) \\ \vdots \\ u(\bar{x}_{n-1}) \\ u(L) \end{array} \right] \qquad \operatorname{eci} = \left[ \begin{array}{c} 0 \\ \bar{x}_2 \\ \vdots \\ \bar{x}_{n-1} \\ L \end{array} \right]$$

contain the normal force, the displacement, and the evaluation points on the local  $\bar{x}$ -axis. L is the length of the bar element.

#### Theory:

The nodal displacements in global coordinates are given by

$$\mathbf{a}^e = \begin{bmatrix} u_1 & u_2 & u_3 & u_4 & u_5 & u_6 \end{bmatrix}^T$$

The transpose of  $\mathbf{a}^e$  is stored in  $\mathbf{ed}$ .

The nodal displacements in local coordinates are given by

$$\mathbf{\bar{a}}^e = \mathbf{G}\mathbf{a}^e$$

where the transformation matrix G is defined in bar3e.

The displacement  $u(\bar{x})$  and the normal force  $N(\bar{x})$  are computed from

$$u(\bar{x}) = \mathbf{N}\bar{\mathbf{a}}^e + u_p(\bar{x})$$

$$N(\bar{x}) = D_{EA} \mathbf{B} \bar{\mathbf{a}}^e + N_p(\bar{x})$$

where

$$\mathbf{N} = \left[ \begin{array}{cc} 1 & \bar{x} \end{array} \right] \mathbf{C}^{-1} = \left[ \begin{array}{cc} 1 - \frac{\bar{x}}{L} & \frac{\bar{x}}{L} \end{array} \right]$$

$$\mathbf{B} = \begin{bmatrix} 0 & 1 \end{bmatrix} \mathbf{C}^{-1} = \frac{1}{L} \begin{bmatrix} -1 & 1 \end{bmatrix}$$

$$u_p(\bar{x}) = -\frac{q_{\bar{x}}}{D_{EA}} \left(\frac{\bar{x}^2}{2} - \frac{L\bar{x}}{2}\right)$$

$$N_p(\bar{x}) = -q_{\bar{x}} \left( \bar{x} - \frac{L}{2} \right)$$

where  $D_{EA},\,L,\,q_{\bar x}$  are defined in bar3e and

$$\mathbf{C}^{-1} = \left[ \begin{array}{cc} 1 & 0 \\ -\frac{1}{L} & \frac{1}{L} \end{array} \right]$$

### 5.4 Heat flow elements

Heat flow elements are available for one, two, and three dimensional analysis. For one dimensional heat flow the spring element spring1 is used.

A variety of important physical phenomena are described by the same differential equation as the heat flow problem. The heat flow element is thus applicable in modelling different physical applications. Table 3 below shows the relation between the primary variable  $\mathbf{a}$ , the constitutive matrix  $\mathbf{D}$ , and the load vector  $\mathbf{f}_l$  for a chosen set of two dimensional physical problems.

| Problem type       | a | D                                       | $\mathbf{f}_{l}$ | Designation                                                                                                    |
|--------------------|---|-----------------------------------------|------------------|----------------------------------------------------------------------------------------------------|
| Heat flow          | T | $\lambda_x$ , $\lambda_y$               | Q                | $T = \text{temperature}$ $\lambda_x$ , $\lambda_y = \text{thermal}$ $\text{conductivity}$ $Q = \text{heat supply}$        |
| Groundwater flow   | φ | $k_x$ , $k_y$ ,                         | Q                | $\phi$ = piezometric<br>head<br>$k_x, k_y$ = perme-<br>abilities<br>Q = fluid supply                                      |
| St. Venant torsion | φ | $\frac{1}{G_{zy}}$ , $\frac{1}{G_{zx}}$ | 2Θ               | $\phi = \text{stress function}$ $G_{zy}, G_{zx} = \text{shear}$ moduli $\Theta = \text{angle of torsion}$ per unit length |

Table 3: Problem dependent parameters

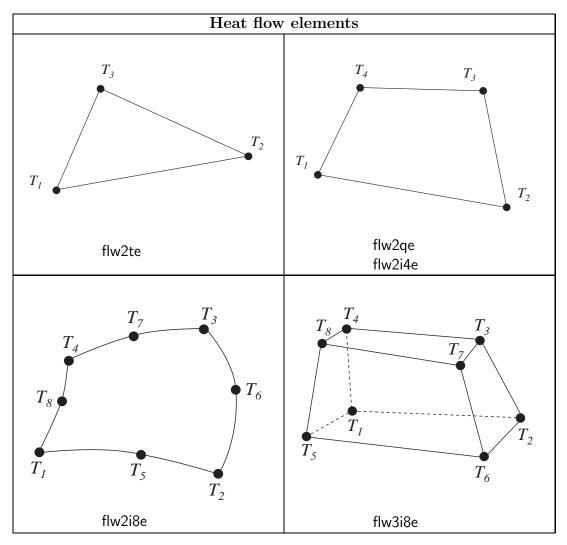

|         | 2D heat flow functions                                 |
|---------|--------------------------------------------------------|
| flw2te  | Compute element matrices for a triangular element      |
| flw2ts  | Compute temperature gradients and flux                 |
| flw2qe  | Compute element matrices for a quadrilateral element   |
| flw2qs  | Compute temperature gradients and flux                 |
| flw2i4e | Compute element matrices, 4 node isoparametric element |
| flw2i4s | Compute temperature gradients and flux                 |
| flw2i8e | Compute element matrices, 8 node isoparametric element |
| flw2i8s | Compute temperature gradients and flux                 |

|         | 3D heat flow functions                                 |
|---------|--------------------------------------------------------|
| flw3i8e | Compute element matrices, 8 node isoparametric element |
| flw3i8s | Compute temperature gradients and flux                 |

Compute element stiffness matrix for a triangular heat flow element.

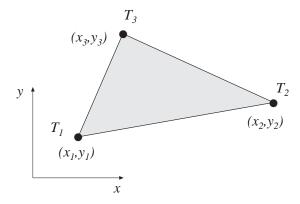

### Syntax:

### **Description:**

flw2te provides the element stiffness (conductivity) matrix Ke and the element load vector fe for a triangular heat flow element.

The element nodal coordinates  $x_1$ ,  $y_1$ ,  $x_2$  etc, are supplied to the function by ex and ey, the element thickness t is supplied by ep and the thermal conductivities (or corresponding quantities)  $k_{xx}$ ,  $k_{xy}$  etc are supplied by D.

$$\begin{array}{ll} \mathsf{ex} = \left[ \begin{array}{ccc} x_1 & x_2 & x_3 \end{array} \right] \\ \mathsf{ey} = \left[ \begin{array}{ccc} y_1 & y_2 & y_3 \end{array} \right] \end{array} \qquad \mathsf{ep} = \left[ \begin{array}{ccc} t \end{array} \right] \qquad \mathsf{D} = \left[ \begin{array}{ccc} k_{xx} & k_{xy} \\ k_{yx} & k_{yy} \end{array} \right]$$

If the scalar variable eq is given in the function, the element load vector fe is computed, using

$$\mathsf{eq} = [\ Q\ ]$$

where Q is the heat supply per unit volume.

#### Theory:

The element stiffness matrix  $\mathbf{K}^e$  and the element load vector  $\mathbf{f}_l^e$ , stored in Ke and fe, respectively, are computed according to

$$\mathbf{K}^e = (\mathbf{C}^{-1})^T \int_A \bar{\mathbf{B}}^T \mathbf{D} \, \bar{\mathbf{B}} \, t \, dA \, \mathbf{C}^{-1}$$
$$\mathbf{f}_l^e = (\mathbf{C}^{-1})^T \int_A \bar{\mathbf{N}}^T \, Q \, t \, dA$$

with the constitutive matrix  $\mathbf{D}$  defined by  $\mathsf{D}$ .

The evaluation of the integrals for the triangular element is based on the linear temperature approximation T(x, y) and is expressed in terms of the nodal variables  $T_1$ ,  $T_2$  and  $T_3$  as

$$T(x,y) = \mathbf{N}^e \mathbf{a}^e = \bar{\mathbf{N}} \ \mathbf{C}^{-1} \mathbf{a}^e$$

where

$$ar{\mathbf{N}} = \left[ egin{array}{cccc} 1 & x & y \end{array} 
ight] \qquad \mathbf{C} = \left[ egin{array}{cccc} 1 & x_1 & y_1 \ 1 & x_2 & y_2 \ 1 & x_3 & y_3 \end{array} 
ight] \qquad \mathbf{a}^e = \left[ egin{array}{c} T_1 \ T_2 \ T_3 \end{array} 
ight]$$

and hence it follows that

$$\bar{\mathbf{B}} = \nabla \bar{\mathbf{N}} = \begin{bmatrix} 0 & 1 & 0 \\ 0 & 0 & 1 \end{bmatrix} \qquad \nabla = \begin{bmatrix} \frac{\partial}{\partial x} \\ \frac{\partial}{\partial y} \end{bmatrix}$$

Evaluation of the integrals for the triangular element yields

$$\mathbf{K}^e = (\mathbf{C}^{-1})^T \,\bar{\mathbf{B}}^T \,\mathbf{D} \,\bar{\mathbf{B}} \,\mathbf{C}^{-1} \,t \,A$$

$$\mathbf{f}_{l}^{e} = \frac{QAt}{3} \begin{bmatrix} 1 & 1 & 1 \end{bmatrix}^{T}$$

where the element area A is determined as

$$A = \frac{1}{2} \det \mathbf{C}$$

Compute heat flux and temperature gradients in a triangular heat flow element.

# Syntax:

# Description:

flw2ts computes the heat flux vector **es** and the temperature gradient **et** (or corresponding quantities) in a triangular heat flow element.

The input variables ex, ey and the matrix D are defined in flw2te. The vector ed contains the nodal temperatures e of the element and is obtained by the function extract as

$$ed = (\mathbf{a}^e)^T = [T_1 \ T_2 \ T_3]$$

The output variables

$$\mathsf{es} = \mathbf{q}^T = [\ q_x \ q_y \ ]$$

$$\mathsf{et} = (\nabla T)^T = \left[ \begin{array}{cc} \frac{\partial T}{\partial x} & \frac{\partial T}{\partial y} \end{array} \right]$$

contain the components of the heat flux and the temperature gradient computed in the directions of the coordinate axis.

# Theory:

The temperature gradient and the heat flux are computed according to

$$\nabla T = \bar{\mathbf{B}} \; \mathbf{C}^{-1} \; \mathbf{a}^e$$

$$\mathbf{q} = -\mathbf{D}\nabla T$$

where the matrices  $\mathbf{D}$ ,  $\bar{\mathbf{B}}$ , and  $\mathbf{C}$  are described in flw2te. Note that both the temperature gradient and the heat flux are constant in the element.

Compute element stiffness matrix for a quadrilateral heat flow element.

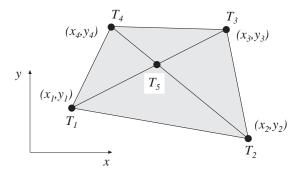

### Syntax:

### Description:

flw2qe provides the element stiffness (conductivity) matrix Ke and the element load vector fe for a quadrilateral heat flow element.

The element nodal coordinates  $x_1$ ,  $y_1$ ,  $x_2$  etc, are supplied to the function by ex and ey, the element thickness t is supplied by ep and the thermal conductivities (or corresponding quantities)  $k_{xx}$ ,  $k_{xy}$  etc are supplied by D.

If the scalar variable eq is given in the function, the element load vector fe is computed, using

$$\mathsf{eq} = [\ Q\ ]$$

where Q is the heat supply per unit volume.

# Theory:

In computing the element matrices, a fifth degree of freedom is introduced. The location of this extra degree of freedom is defined by the mean value of the coordinates in the corner points. Four sets of element matrices are calculated using flw2te. These matrices are then assembled and the fifth degree of freedom is eliminated by static condensation.

Compute heat flux and temperature gradients in a quadrilateral heat flow element.

# Syntax:

# Description:

flw2qs computes the heat flux vector **es** and the temperature gradient **et** (or corresponding quantities) in a quadrilateral heat flow element.

The input variables ex, ey, eq and the matrix D are defined in flw2qe. The vector ed contains the nodal temperatures e of the element and is obtained by the function extract as

$$\mathsf{ed} = (\mathbf{a}^e)^T = [ \ T_1 \ T_2 \ T_3 \ T_4 \ ]$$

The output variables

$$es = \mathbf{q}^T = [q_x q_y]$$

$$\mathsf{et} = (\nabla T)^T = \left[ \begin{array}{cc} \frac{\partial T}{\partial x} & \frac{\partial T}{\partial y} \end{array} \right]$$

contain the components of the heat flux and the temperature gradient computed in the directions of the coordinate axis.

### Theory:

By assembling four triangular elements as described in flw2te a system of equations containing 5 degrees of freedom is obtained. From this system of equations the unknown temperature at the center of the element is computed. Then according to the description in flw2ts the temperature gradient and the heat flux in each of the four triangular elements are produced. Finally the temperature gradient and the heat flux of the quadrilateral element are computed as area weighted mean values from the values of the four triangular elements. If heat is supplied to the element, the element load vector eq is needed for the calculations.

Compute element stiffness matrix for a 4 node isoparametric heat flow element.

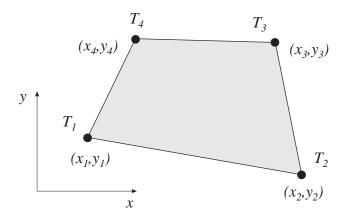

### **Syntax:**

# Description:

flw2i4e provides the element stiffness (conductivity) matrix Ke and the element load vector fe for a 4 node isoparametric heat flow element.

The element nodal coordinates  $x_1$ ,  $y_1$ ,  $x_2$  etc, are supplied to the function by ex and ey. The element thickness t and the number of Gauss points n

$$(n \times n)$$
 integration points,  $n = 1, 2, 3$ 

are supplied to the function by **ep** and the thermal conductivities (or corresponding quantities)  $k_{xx}$ ,  $k_{xy}$  etc are supplied by D.

If the scalar variable eq is given in the function, the element load vector fe is computed, using

$$eq = [Q]$$

where Q is the heat supply per unit volume.

### Theory:

The element stiffness matrix  $\mathbf{K}^e$  and the element load vector  $\mathbf{f}_l^e$ , stored in Ke and fe, respectively, are computed according to

$$\mathbf{K}^{e} = \int_{A} \mathbf{B}^{eT} \mathbf{D} \mathbf{B}^{e} t \, dA$$
$$\mathbf{f}_{l}^{e} = \int_{A} \mathbf{N}^{eT} Q t \, dA$$

with the constitutive matrix  $\mathbf{D}$  defined by  $\mathsf{D}$ .

The evaluation of the integrals for the isoparametric 4 node element is based on a temperature approximation  $T(\xi, \eta)$ , expressed in a local coordinates system in terms of the nodal variables  $T_1$ ,  $T_2$ ,  $T_3$  and  $T_4$  as

$$T(\xi, \eta) = \mathbf{N}^e \mathbf{a}^e$$

where

$$\mathbf{N}^e = [ N_1^e \ N_2^e \ N_3^e \ N_4^e ]$$
  $\mathbf{a}^e = [ T_1 \ T_2 \ T_3 \ T_4 ]^T$ 

The element shape functions are given by

$$N_1^e = \frac{1}{4}(1-\xi)(1-\eta) \qquad N_2^e = \frac{1}{4}(1+\xi)(1-\eta)$$
$$N_3^e = \frac{1}{4}(1+\xi)(1+\eta) \qquad N_4^e = \frac{1}{4}(1-\xi)(1+\eta)$$

The  $\mathbf{B}^e$ -matrix is given by

$$\mathbf{B}^e = \nabla \mathbf{N}^e = \begin{bmatrix} \frac{\partial}{\partial x} \\ \frac{\partial}{\partial y} \end{bmatrix} \mathbf{N}^e = (\mathbf{J}^T)^{-1} \begin{bmatrix} \frac{\partial}{\partial \xi} \\ \frac{\partial}{\partial \eta} \end{bmatrix} \mathbf{N}^e$$

where J is the Jacobian matrix

$$\mathbf{J} = \begin{bmatrix} \frac{\partial x}{\partial \xi} & \frac{\partial x}{\partial \eta} \\ \frac{\partial y}{\partial \xi} & \frac{\partial y}{\partial \eta} \end{bmatrix}$$

Evaluation of the integrals is done by Gauss integration.

Compute heat flux and temperature gradients in a 4 node isoparametric heat flow element.

#### Syntax:

### Description:

flw2i4s computes the heat flux vector **es** and the temperature gradient **et** (or corresponding quantities) in a 4 node isoparametric heat flow element.

The input variables ex, ey, ep and the matrix D are defined in flw2i4e. The vector ed contains the nodal temperatures  $\mathbf{a}^e$  of the element and is obtained by extract as

$$ed = (\mathbf{a}^e)^T = [ T_1 \ T_2 \ T_3 \ T_4 ]$$

The output variables

$$\mathsf{es} = ar{\mathbf{q}}^T \qquad = \left[egin{array}{ccc} q_x^1 & q_y^1 \ q_x^2 & q_y^2 \ dots & dots \ q_x^{n^2} & q_y^{n^2} \end{array}
ight]$$

$$\mathsf{et} = (\bar{\nabla}T)^T = \begin{bmatrix} \frac{\partial T}{\partial x}^1 & \frac{\partial T}{\partial y} \\ \frac{\partial T}{\partial x}^2 & \frac{\partial T}{\partial y} \\ \vdots & \vdots \\ \frac{\partial T}{\partial x}^{n^2} & \frac{\partial T}{\partial y} \end{bmatrix} \qquad \mathsf{eci} = \begin{bmatrix} x_1 & y_1 \\ x_2 & y_2 \\ \vdots & \vdots \\ x_{n^2} & y_{n^2} \end{bmatrix}$$

contain the heat flux, the temperature gradient, and the coordinates of the integration points. The index n denotes the number of integration points used within the element, cf. flw2i4e.

#### Theory:

The temperature gradient and the heat flux are computed according to

$$\nabla T = \mathbf{B}^e \, \mathbf{a}^e$$

$$\mathbf{q} = -\mathbf{D}\nabla T$$

where the matrices  $\mathbf{D}$ ,  $\mathbf{B}^e$ , and  $\mathbf{a}^e$  are described in flw2i4e, and where the integration points are chosen as evaluation points.

Compute element stiffness matrix for an 8 node isoparametric heat flow element.

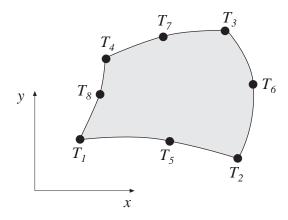

#### Syntax:

$$Ke=flw2i8e(ex,ey,ep,D)$$
  
 $[Ke,fe]=flw2i8e(ex,ey,ep,D,eq)$ 

### Description:

flw2i8e provides the element stiffness (conductivity) matrix Ke and the element load vector fe for an 8 node isoparametric heat flow element.

The element nodal coordinates  $x_1$ ,  $y_1$ ,  $x_2$  etc, are supplied to the function by ex and ey. The element thickness t and the number of Gauss points n

$$(n \times n)$$
 integration points,  $n = 1, 2, 3$ 

are supplied to the function by **ep** and the thermal conductivities (or corresponding quantities)  $k_{xx}$ ,  $k_{xy}$  etc are supplied by D.

If the scalar variable eq is given in the function, the vector fe is computed, using

$$\mathsf{eq} = [\ Q\ ]$$

where Q is the heat supply per unit volume.

# Theory:

The element stiffness matrix  $\mathbf{K}^e$  and the element load vector  $\mathbf{f}_l^e$ , stored in Ke and fe, respectively, are computed according to

$$\mathbf{K}^{e} = \int_{A} \mathbf{B}^{eT} \mathbf{D} \mathbf{B}^{e} t \, dA$$
$$\mathbf{f}_{l}^{e} = \int_{A} \mathbf{N}^{eT} Q t \, dA$$

with the constitutive matrix  $\mathbf{D}$  defined by  $\mathsf{D}$ .

The evaluation of the integrals for the 2D isoparametric 8 node element is based on a temperature approximation  $T(\xi, \eta)$ , expressed in a local coordinates system in terms of the nodal variables  $T_1$  to  $T_8$  as

$$T(\xi,\eta) = \mathbf{N}^e \mathbf{a}^e$$

where

$$\mathbf{N}^e = [ N_1^e \ N_2^e \ N_3^e \ \dots \ N_8^e ]$$
  $\mathbf{a}^e = [ T_1 \ T_2 \ T_3 \ \dots \ T_8 ]^T$ 

The element shape functions are given by

$$\begin{split} N_1^e &= -\frac{1}{4}(1-\xi)(1-\eta)(1+\xi+\eta) & N_5^e &= \frac{1}{2}(1-\xi^2)(1-\eta) \\ N_2^e &= -\frac{1}{4}(1+\xi)(1-\eta)(1-\xi+\eta) & N_6^e &= \frac{1}{2}(1+\xi)(1-\eta^2) \\ N_3^e &= -\frac{1}{4}(1+\xi)(1+\eta)(1-\xi-\eta) & N_7^e &= \frac{1}{2}(1-\xi^2)(1+\eta) \\ N_4^e &= -\frac{1}{4}(1-\xi)(1+\eta)(1+\xi-\eta) & N_8^e &= \frac{1}{2}(1-\xi)(1-\eta^2) \end{split}$$

The  $\mathbf{B}^e$ -matrix is given by

$$\mathbf{B}^e = \nabla \mathbf{N}^e = \begin{bmatrix} \frac{\partial}{\partial x} \\ \frac{\partial}{\partial y} \end{bmatrix} \mathbf{N}^e = (\mathbf{J}^T)^{-1} \begin{bmatrix} \frac{\partial}{\partial \xi} \\ \frac{\partial}{\partial \eta} \end{bmatrix} \mathbf{N}^e$$

where J is the Jacobian matrix

$$\mathbf{J} = \begin{bmatrix} \frac{\partial x}{\partial \xi} & \frac{\partial x}{\partial \eta} \\ \frac{\partial y}{\partial \xi} & \frac{\partial y}{\partial \eta} \end{bmatrix}$$

Evaluation of the integrals is done by Gauss integration.

Compute heat flux and temperature gradients in an 8 node isoparametric heat flow element.

# Syntax:

### Description:

flw2i8s computes the heat flux vector **es** and the temperature gradient **et** (or corresponding quantities) in an 8 node isoparametric heat flow element.

The input variables ex, ey, ep and the matrix D are defined in flw2i8e. The vector ed contains the nodal temperatures e of the element and is obtained by the function extract as

$$\mathsf{ed} = (\mathbf{a}^e)^T = [ \ T_1 \ \ T_2 \ \ T_3 \ \ \dots \ \ T_8 \ ]$$

The output variables

$$\mathsf{es} = ar{\mathbf{q}}^T \qquad = \left[egin{array}{ccc} q_x^1 & q_y^1 \ q_x^2 & q_y^2 \ dots & dots \ q_x^{n^2} & q_y^{n^2} \end{array}
ight]$$

$$\mathsf{et} = (\bar{\nabla}T)^T = \begin{bmatrix} \frac{\partial T}{\partial x}^1 & \frac{\partial T}{\partial y} \\ \frac{\partial T}{\partial x}^2 & \frac{\partial T}{\partial y} \\ \vdots & \vdots \\ \frac{\partial T}{\partial x}^{n^2} & \frac{\partial T}{\partial y} \end{bmatrix} \qquad \mathsf{eci} = \begin{bmatrix} x_1 & y_1 \\ x_2 & y_2 \\ \vdots & \vdots \\ x_{n^2} & y_{n^2} \end{bmatrix}$$

contain the heat flux, the temperature gradient, and the coordinates of the integration points. The index n denotes the number of integration points used within the element, cf. flw2i8e.

## Theory:

The temperature gradient and the heat flux are computed according to

$$\nabla T = \mathbf{B}^e \, \mathbf{a}^e$$
$$\mathbf{q} = -\mathbf{D} \nabla T$$

where the matrices  $\mathbf{D}$ ,  $\mathbf{B}^e$ , and  $\mathbf{a}^e$  are described in flw2i8e, and where the integration points are chosen as evaluation points.

Compute element stiffness matrix for an 8 node isoparametric element.

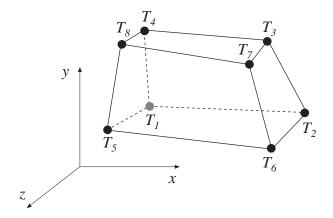

#### Syntax:

$$Ke=flw3i8e(ex,ey,ez,ep,D)$$
  
 $[Ke,fe]=flw3i8e(ex,ey,ez,ep,D,eq)$ 

# Description:

flw3i8e provides the element stiffness (conductivity) matrix Ke and the element load vector fe for an 8 node isoparametric heat flow element.

The element nodal coordinates  $x_1$ ,  $y_1$ ,  $z_1$   $x_2$  etc, are supplied to the function by ex, ey and ez. The number of Gauss points n

$$(n \times n \times n)$$
 integration points,  $n = 1, 2, 3$ 

are supplied to the function by **ep** and the thermal conductivities (or corresponding quantities)  $k_{xx}$ ,  $k_{xy}$  etc are supplied by D.

If the scalar variable eq is given in the function, the element load vector fe is computed, using

$$\mathsf{eq} = [\ Q\ ]$$

where Q is the heat supply per unit volume.

### Theory:

The element stiffness matrix  $\mathbf{K}^e$  and the element load vector  $\mathbf{f}_l^e$ , stored in Ke and fe, respectively, are computed according to

$$\mathbf{K}^{e} = \int_{V} \mathbf{B}^{eT} \mathbf{D} \mathbf{B}^{e} dV$$
$$\mathbf{f}_{l}^{e} = \int_{V} \mathbf{N}^{eT} Q dV$$

with the constitutive matrix  $\mathbf{D}$  defined by  $\mathsf{D}$ .

The evaluation of the integrals for the 3D isoparametric 8 node element is based on a temperature approximation  $T(\xi, \eta, \zeta)$ , expressed in a local coordinates system in terms of the nodal variables  $T_1$  to  $T_8$  as

$$T(\xi, \eta, \zeta) = \mathbf{N}^e \mathbf{a}^e$$

where

$$\mathbf{N}^e = [ N_1^e \ N_2^e \ N_3^e \ \dots \ N_8^e ]$$
  $\mathbf{a}^e = [ T_1 \ T_2 \ T_3 \ \dots \ T_8 ]^T$ 

The element shape functions are given by

$$N_1^e = \frac{1}{8}(1-\xi)(1-\eta)(1-\zeta) \qquad N_2^e = \frac{1}{8}(1+\xi)(1-\eta)(1-\zeta)$$

$$N_3^e = \frac{1}{8}(1+\xi)(1+\eta)(1-\zeta) \qquad N_4^e = \frac{1}{8}(1-\xi)(1+\eta)(1-\zeta)$$

$$N_5^e = \frac{1}{8}(1-\xi)(1-\eta)(1+\zeta) \qquad N_6^e = \frac{1}{8}(1+\xi)(1-\eta)(1+\zeta)$$

$$N_7^e = \frac{1}{8}(1+\xi)(1+\eta)(1+\zeta) \qquad N_8^e = \frac{1}{8}(1-\xi)(1+\eta)(1+\zeta)$$

The  $\mathbf{B}^e$ -matrix is given by

$$\mathbf{B}^{e} = \nabla \mathbf{N}^{e} = \begin{bmatrix} \frac{\partial}{\partial x} \\ \frac{\partial}{\partial y} \\ \frac{\partial}{\partial z} \end{bmatrix} \mathbf{N}^{e} = (\mathbf{J}^{T})^{-1} \begin{bmatrix} \frac{\partial}{\partial \xi} \\ \frac{\partial}{\partial \eta} \\ \frac{\partial}{\partial \zeta} \end{bmatrix} \mathbf{N}^{e}$$

where J is the Jacobian matrix

$$\mathbf{J} = \begin{bmatrix} \frac{\partial x}{\partial \xi} & \frac{\partial x}{\partial \eta} & \frac{\partial x}{\partial \zeta} \\ \frac{\partial y}{\partial \xi} & \frac{\partial y}{\partial \eta} & \frac{\partial y}{\partial \zeta} \\ \frac{\partial z}{\partial \xi} & \frac{\partial z}{\partial \eta} & \frac{\partial z}{\partial \zeta} \end{bmatrix}$$

Evaluation of the integrals is done by Gauss integration.

Compute heat flux and temperature gradients in an 8 node isoparametric heat flow element.

### Syntax:

### Description:

flw3i8s computes the heat flux vector **es** and the temperature gradient **et** (or corresponding quantities) in an 8 node isoparametric heat flow element.

The input variables ex, ey, ez, ep and the matrix D are defined in flw3i8e. The vector ed contains the nodal temperatures  $a^e$  of the element and is obtained by the function extract as

$$\mathsf{ed} = (\mathbf{a}^e)^T = [ \ T_1 \ T_2 \ T_3 \ \dots \ T_8 \ ]$$

The output variables

$$\mathsf{es} = ar{\mathbf{q}}^T = egin{bmatrix} q_x^1 & q_y^1 & q_z^1 \ q_x^2 & q_y^2 & q_z^2 \ dots & dots & dots \ q_x^{n^3} & q_y^{n^3} & q_z^{n^3} \end{bmatrix}$$

$$\mathsf{et} = (\bar{\nabla}T)^T = \begin{bmatrix} \frac{\partial T}{\partial x} & \frac{\partial T}{\partial y} & \frac{\partial T}{\partial z} \\ \frac{\partial T}{\partial x}^2 & \frac{\partial T}{\partial y}^2 & \frac{\partial T}{\partial z} \\ \vdots & \vdots & \vdots \\ \frac{\partial T}{\partial x}^{n^3} & \frac{\partial T}{\partial y}^{n^3} & \frac{\partial T}{\partial z} \end{bmatrix} \qquad \mathsf{eci} = \begin{bmatrix} x_1 & y_1 & z_1 \\ x_2 & y_2 & z_2 \\ \vdots & \vdots & \vdots \\ x_{n^3} & y_{n^3} & z_{n^3} \end{bmatrix}$$

contain the heat flux, the temperature gradient, and the coordinates of the integration points. The index n denotes the number of integration points used within the element, cf. flw3i8e.

#### Theory:

The temperature gradient and the heat flux are computed according to

$$\nabla T = \mathbf{B}^e \, \mathbf{a}^e$$
$$\mathbf{q} = -\mathbf{D} \nabla T$$

where the matrices  $\mathbf{D}$ ,  $\mathbf{B}^e$ , and  $\mathbf{a}^e$  are described in flw3i8e, and where the integration points are chosen as evaluation points.

### 5.5 Solid elements

Solid elements are available for two dimensional analysis in plane stress (panels) and plane strain, and for general three dimensional analysis. In the two dimensional case there are a triangular three node element, a quadrilateral four node element, two rectangular four node elements, and quadrilateral isoparametric four and eight node elements. For three dimensional analysis there is an eight node isoparametric element.

The elements are able to deal with both isotropic and anisotropic materials. The triangular element and the three isoparametric elements can also be used together with a nonlinear material model. The material properties are specified by supplying the constitutive matrix **D** as an input variable to the element functions. This matrix can be formed by the functions described in Section 4.

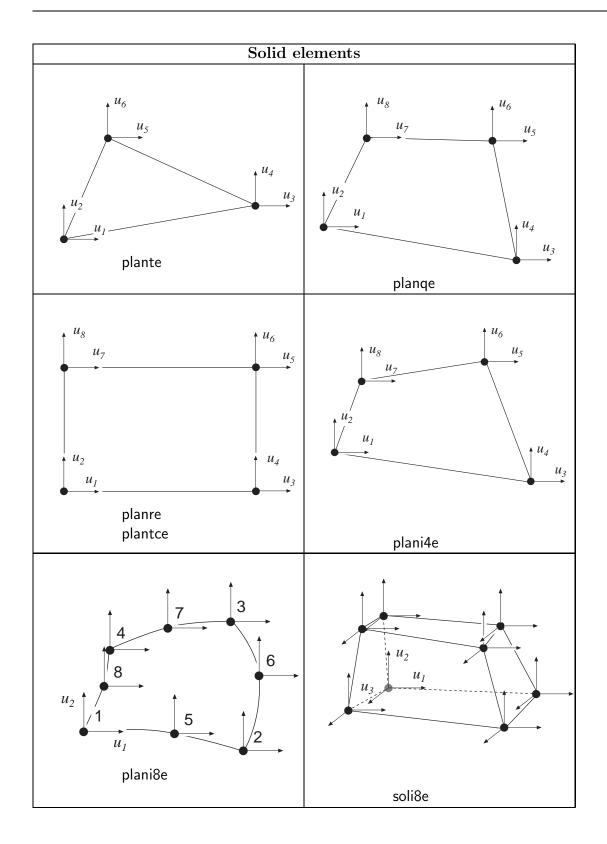

|         | 2D solid functions                                               |
|---------|------------------------------------------------------------------|
| plante  | Compute element matrices for a triangular element                |
| plants  | Compute stresses and strains                                     |
| plantf  | Compute internal element forces                                  |
| plange  | Compute element matrices for a quadrilateral element             |
| planqs  | Compute stresses and strains                                     |
| planre  | Compute element matrices for a rectangular Melosh element        |
| planrs  | Compute stresses and strains                                     |
| plantce | Compute element matrices for a rectangular Turner-Clough element |
| plantcs | Compute stresses and strains                                     |
| plani4e | Compute element matrices, 4 node isoparametric element           |
| plani4s | Compute stresses and strains                                     |
| plani4f | Compute internal element forces                                  |
| plani8e | Compute element matrices, 8 node isoparametric element           |
| plani8s | Compute stresses and strains                                     |
| plani8f | Compute internal element forces                                  |

| 3D solid functions |                                                        |  |
|--------------------|--------------------------------------------------------|--|
| soli8e             | Compute element matrices, 8 node isoparametric element |  |
| soli8s             | Compute stresses and strains                           |  |
| soli8f             | Compute internal element forces                        |  |

Compute element matrices for a triangular element in plane strain or plane stress.

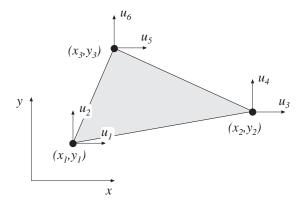

### Syntax:

### Description:

plante provides an element stiffness matrix Ke and an element load vector fe for a triangular element in plane strain or plane stress.

The element nodal coordinates  $x_1, y_1, x_2$  etc. are supplied to the function by ex and ey. The type of analysis ptype and the element thickness t are supplied by ep,

$$ptype = 1$$
 plane stress  $ptype = 2$  plane strain

and the material properties are supplied by the constitutive matrix D. Any arbitrary D-matrix with dimensions from  $(3 \times 3)$  to  $(6 \times 6)$  may be given. For an isotropic elastic material the constitutive matrix can be formed by the function hooke, see Section 4.

$$\begin{aligned} & \mathsf{ex} = \left[ \, x_1 \ \ \, x_2 \ \ \, x_3 \, \right] \\ & \mathsf{ey} = \left[ \, y_1 \ \ \, y_2 \ \ \, y_3 \, \right] \end{aligned} \qquad \qquad \mathsf{ep} = \left[ \, ptype \ \, t \, \right]$$

$$\mathsf{D} = \left[ \begin{array}{cccc} D_{11} & D_{12} & D_{13} \\ D_{21} & D_{22} & D_{23} \\ D_{31} & D_{32} & D_{33} \end{array} \right] \text{ or } \mathsf{D} = \left[ \begin{array}{ccccc} D_{11} & D_{12} & D_{13} & D_{14} & [D_{15}] & [D_{16}] \\ D_{21} & D_{22} & D_{23} & D_{24} & [D_{25}] & [D_{26}] \\ D_{31} & D_{32} & D_{33} & D_{34} & [D_{35}] & [D_{36}] \\ D_{41} & D_{42} & D_{43} & D_{44} & [D_{45}] & [D_{46}] \\ [D_{51}] & [D_{52}] & [D_{53}] & [D_{54}] & [D_{55}] & [D_{56}] \\ [D_{61}] & [D_{62}] & [D_{63}] & [D_{64}] & [D_{65}] & [D_{66}] \end{array} \right]$$

If uniformly distributed loads are applied to the element, the element load vector **fe** is computed. The input variable

$$\mathsf{eq} = \left[ egin{array}{c} b_x \ b_y \end{array} 
ight]$$

containing loads per unit volume,  $b_x$  and  $b_y$ , is then given.

### Theory:

The element stiffness matrix  $\mathbf{K}^e$  and the element load vector  $\mathbf{f}_l^e$ , stored in Ke and fe, respectively, are computed according to

$$\mathbf{K}^e = (\mathbf{C}^{-1})^T \int_A \bar{\mathbf{B}}^T \mathbf{D} \, \bar{\mathbf{B}} \, t \, dA \, \mathbf{C}^{-1}$$
$$\mathbf{f}_l^e = (\mathbf{C}^{-1})^T \int_A \bar{\mathbf{N}}^T \mathbf{b} \, t \, dA$$

with the constitutive matrix  $\mathbf{D}$  defined by  $\mathsf{D}$ , and the body force vector  $\mathbf{b}$  defined by eq.

The evaluation of the integrals for the triangular element is based on a linear displacement approximation  $\mathbf{u}(x,y)$  and is expressed in terms of the nodal variables  $u_1, u_2, \ldots, u_6$  as

$$\mathbf{u}(x,y) = \mathbf{N}^e \ \mathbf{a}^e = \bar{\mathbf{N}} \ \mathbf{C}^{-1} \ \mathbf{a}^e$$

where

$$\mathbf{u} = \begin{bmatrix} u_x \\ u_y \end{bmatrix} \quad \bar{\mathbf{N}} = \begin{bmatrix} 1 & x & y & 0 & 0 & 0 \\ 0 & 0 & 0 & 1 & x & y \end{bmatrix}$$

$$\mathbf{C} = \begin{bmatrix} 1 & x_1 & y_1 & 0 & 0 & 0 \\ 0 & 0 & 0 & 1 & x_1 & y_1 \\ 1 & x_2 & y_2 & 0 & 0 & 0 \\ 0 & 0 & 0 & 1 & x_2 & y_2 \\ 1 & x_3 & y_3 & 0 & 0 & 0 \\ 0 & 0 & 0 & 1 & x_3 & y_3 \end{bmatrix} \quad \mathbf{a}^e = \begin{bmatrix} u_1 \\ u_2 \\ u_3 \\ u_4 \\ u_5 \\ u_6 \end{bmatrix}$$

The matrix  $\bar{\mathbf{B}}$  is obtained as

$$\bar{\mathbf{B}} = \tilde{\nabla} \bar{\mathbf{N}} \quad \text{where} \quad \tilde{\nabla} = \begin{bmatrix} \frac{\partial}{\partial x} & 0\\ 0 & \frac{\partial}{\partial y} \\ \frac{\partial}{\partial y} & \frac{\partial}{\partial x} \end{bmatrix}$$

If a larger **D**-matrix than  $(3 \times 3)$  is used for plane stress (ptype = 1), the **D**-matrix is reduced to a  $(3 \times 3)$  matrix by static condensation using  $\sigma_{zz} = \sigma_{xz} = \sigma_{yz} = 0$ . These stress components are connected with the rows 3, 5 and 6 in the D-matrix respectively.

If a larger **D**-matrix than  $(3 \times 3)$  is used for plane strain (ptype = 2), the **D**-matrix is reduced to a  $(3 \times 3)$  matrix using  $\varepsilon_{zz} = \gamma_{xz} = \gamma_{yz} = 0$ . This implies that a  $(3 \times 3)$  **D**-matrix is created by the rows and the columns 1, 2 and 4 from the original D-matrix.

Evaluation of the integrals for the triangular element yields

$$\mathbf{K}^e = (\mathbf{C}^{-1})^T \; \bar{\mathbf{B}}^T \; \mathbf{D} \; \bar{\mathbf{B}} \; \mathbf{C}^{-1} \; t \; A$$

$$\mathbf{f}_l^e = \frac{A t}{3} \begin{bmatrix} b_x & b_y & b_x & b_y & b_x & b_y \end{bmatrix}^T$$

where the element area A is determined as

$$A = \frac{1}{2} \det \begin{bmatrix} 1 & x_1 & y_1 \\ 1 & x_2 & y_2 \\ 1 & x_3 & y_3 \end{bmatrix}$$

Compute stresses and strains in a triangular element in plane strain or plane stress.

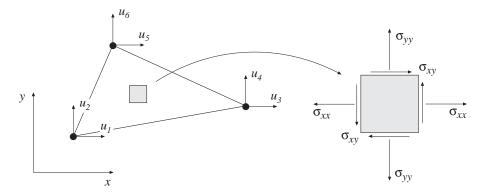

# Syntax:

[es,et]=plants(ex,ey,ep,D,ed)

# Description:

plants computes the stresses es and the strains et in a triangular element in plane strain or plane stress.

The input variables ex, ey, ep and D are defined in plante. The vector ed contains the nodal displacements e of the element and is obtained by the function extract as

$$\mathsf{ed} = (\mathbf{a}^e)^T = [ \ u_1 \ \ u_2 \ \ \dots \ \ u_6 \ ]$$

The output variables

$$\mathsf{es} = \boldsymbol{\sigma}^T = \left[ \begin{array}{ccc} \sigma_{xx} \; \sigma_{yy} \; \left[ \sigma_{zz} \right] \; \sigma_{xy} \; \left[ \sigma_{xz} \right] \; \left[ \sigma_{yz} \right] \end{array} \right]$$

$$\mathsf{et} = oldsymbol{arepsilon}^T = \left[ \begin{array}{ccc} arepsilon_{xx} & arepsilon_{yy} & \left[ arepsilon_{zz} 
ight] & \gamma_{xy} & \left[ \gamma_{xz} 
ight] \left[ \gamma_{yz} 
ight] \end{array} 
ight]$$

contain the stress and strain components. The size of **es** and **et** follows the size of D. Note that for plane stress  $\varepsilon_{zz} \neq 0$ , and for plane strain  $\sigma_{zz} \neq 0$ .

### Theory:

The strains and stresses are computed according to

$$oldsymbol{arepsilon} = \ ar{\mathbf{B}} \ \mathbf{C}^{-1} \ \mathbf{a}^e$$

$$\sigma = D \varepsilon$$

where the matrices  $\mathbf{D}$ ,  $\bar{\mathbf{B}}$ ,  $\mathbf{C}$  and  $\mathbf{a}^e$  are described in plante. Note that both the strains and the stresses are constant in the element.

Compute internal element force vector in a triangular element in plane strain or plane stress.

# Syntax:

ef=plantf(ex,ey,ep,es)

### **Description:**

plantf computes the internal element forces ef in a triangular element in plane strain or plane stress.

The input variables ex, ey and ep are defined in plante, and the input variable es is defined in plants.

The output variable

$$\mathsf{ef} = \mathbf{f}_i^{eT} = [\ f_{i1} \ f_{i2} \ \dots \ f_{i6}\ ]$$

contains the components of the internal force vector.

# Theory:

The internal force vector is computed according to

$$\mathbf{f}_i^e = (\mathbf{C}^{-1})^T \int_A \bar{\mathbf{B}}^T \boldsymbol{\sigma} \ t \ dA$$

where the matrices  $\bar{\mathbf{B}}$  and  $\mathbf{C}$  are defined in plants and  $\boldsymbol{\sigma}$  is defined in plants.

91

Evaluation of the integral for the triangular element yields

$$\mathbf{f}_i^e = (\mathbf{C}^{-1})^T \bar{\mathbf{B}}^T \boldsymbol{\sigma} \ t \ A$$

Compute element matrices for a quadrilateral element in plane strain or plane stress.

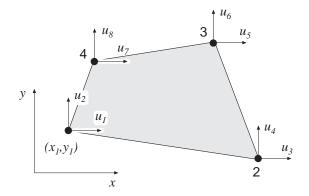

### Syntax:

# **Description:**

plange provides an element stiffness matrix Ke and an element load vector fe for a quadrilateral element in plane strain or plane stress.

The element nodal coordinates  $x_1$ ,  $y_1$ ,  $x_2$  etc. are supplied to the function by **ex** and **ey**. The type of analysis ptype and the element thickness t are supplied by **ep**,

$$ptype = 1$$
 plane stress  $ptype = 2$  plane strain

and the material properties are supplied by the constitutive matrix D. Any arbitrary D-matrix with dimensions from  $(3 \times 3)$  to  $(6 \times 6)$  may be given. For an isotropic elastic material the constitutive matrix can be formed by the function hooke, see Section 4.

$$\mathbf{ex} = [x_1 \ x_2 \ x_3 \ x_4]$$
  
 $\mathbf{ey} = [y_1 \ y_2 \ y_3 \ y_4]$   $\mathbf{ep} = [ptype \ t]$ 

$$\mathsf{D} = \left[ \begin{array}{cccc} D_{11} & D_{12} & D_{13} \\ D_{21} & D_{22} & D_{23} \\ D_{31} & D_{32} & D_{33} \end{array} \right] \text{ or } \mathsf{D} = \left[ \begin{array}{ccccc} D_{11} & D_{12} & D_{13} & D_{14} & [D_{15}] & [D_{16}] \\ D_{21} & D_{22} & D_{23} & D_{24} & [D_{25}] & [D_{26}] \\ D_{31} & D_{32} & D_{33} & D_{34} & [D_{35}] & [D_{36}] \\ D_{41} & D_{42} & D_{43} & D_{44} & [D_{45}] & [D_{46}] \\ [D_{51}] & [D_{52}] & [D_{53}] & [D_{54}] & [D_{55}] & [D_{56}] \\ [D_{61}] & [D_{62}] & [D_{63}] & [D_{64}] & [D_{65}] & [D_{66}] \end{array} \right]$$

If uniformly distributed loads are applied on the element, the element load vector **fe** is computed. The input variable

$$\mathsf{eq} = \left[ egin{array}{c} b_x \ b_y \end{array} 
ight]$$

containing loads per unit volume,  $b_x$  and  $b_y$ , is then given.

# Theory:

In computing the element matrices, two more degrees of freedom are introduced. The location of these two degrees of freedom is defined by the mean value of the coordinates at the corner points. Four sets of element matrices are calculated using plante. These matrices are then assembled and the two extra degrees of freedom are eliminated by static condensation.

Compute stresses and strains in a quadrilateral element in plane strain or plane stress.  $\dagger u_6$ 

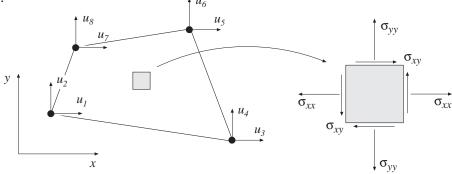

### Syntax:

### **Description:**

planqs computes the stresses es and the strains et in a quadrilateral element in plane strain or plane stress.

The input variables ex, ey, ep, D and eq are defined in plange. The vector ed contains the nodal displacements e of the element and is obtained by the function extract as

$$\mathsf{ed} = (\mathbf{a}^e)^T = [ \ u_1 \ u_2 \ \dots \ u_8 \ ]$$

If body forces are applied to the element the variable eq must be included.

The output variables

$$\mathsf{es} = \boldsymbol{\sigma}^T = [\ \sigma_{xx}\ \sigma_{yy}\ [\sigma_{zz}]\ \sigma_{xy}\ [\sigma_{xz}]\ [\sigma_{yz}]\ ]$$

$$\mathsf{et} = \boldsymbol{\varepsilon}^T = [\begin{array}{ccc} \varepsilon_{xx} & \varepsilon_{yy} & [\varepsilon_{zz}] & \gamma_{xy} & [\gamma_{xz}] & [\gamma_{yz}] \end{array}]$$

contain the stress and strain components. The size of **es** and **et** follows the size of D. Note that for plane stress  $\varepsilon_{zz} \neq 0$ , and for plane strain  $\sigma_{zz} \neq 0$ .

### Theory:

By assembling triangular elements as described in planqe a system of equations containing 10 degrees of freedom is obtained. From this system of equations the two unknown displacements at the center of the element are computed. Then according to the description in plants the strain and stress components in each of the four triangular elements are produced. Finally the quadrilateral element strains and stresses are computed as area weighted mean values from the values of the four triangular elements. If uniformly distributed loads are applied on the element, the element load vector eq is needed for the calculations.

Compute element matrices for a rectangular (Melosh) element in plane strain or plane stress.

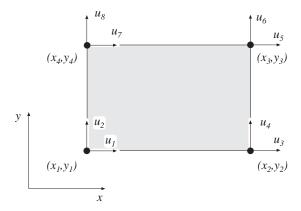

### Syntax:

### Description:

planre provides an element stiffness matrix Ke and an element load vector fe for a rectangular (Melosh) element in plane strain or plane stress. This element can only be used if the element edges are parallel to the coordinate axis.

The element nodal coordinates  $(x_1, y_1)$  and  $(x_3, y_3)$  are supplied to the function by ex and ey. The type of analysis ptype and the element thickness t are supplied by ep,

$$ptype = 1$$
 plane stress  $ptype = 2$  plane strain

and the material properties are supplied by the constitutive matrix D. Any arbitrary D-matrix with dimensions from  $(3 \times 3)$  to  $(6 \times 6)$  may be given. For an isotropic elastic material the constitutive matrix can be formed by the function hooke, see Section 4.

$$\begin{array}{l} \mathsf{ex} = \left[ \, x_1 \;\; x_3 \, \right] \\ \mathsf{ey} = \left[ \, y_1 \;\; y_3 \, \right] \end{array} \qquad \mathsf{ep} = \left[ \, ptype \;\; t \, \right]$$

$$\mathsf{D} = \left[ \begin{array}{cccc} D_{11} & D_{12} & D_{13} \\ D_{21} & D_{22} & D_{23} \\ D_{31} & D_{32} & D_{33} \end{array} \right] \text{ or } \mathsf{D} = \left[ \begin{array}{ccccc} D_{11} & D_{12} & D_{13} & D_{14} & [D_{15}] & [D_{16}] \\ D_{21} & D_{22} & D_{23} & D_{24} & [D_{25}] & [D_{26}] \\ D_{31} & D_{32} & D_{33} & D_{34} & [D_{35}] & [D_{36}] \\ D_{41} & D_{42} & D_{43} & D_{44} & [D_{45}] & [D_{46}] \\ [D_{51}] & [D_{52}] & [D_{53}] & [D_{54}] & [D_{55}] & [D_{56}] \\ [D_{61}] & [D_{62}] & [D_{63}] & [D_{64}] & [D_{65}] & [D_{66}] \end{array} \right]$$

If uniformly distributed loads are applied on the element, the element load vector fe is computed. The input variable

$$\mathsf{eq} = \left[ egin{array}{c} b_x \ b_y \end{array} 
ight]$$

containing loads per unit volume,  $b_x$  and  $b_y$ , is then given.

### Theory:

The element stiffness matrix  $\mathbf{K}^e$  and the element load vector  $\mathbf{f}_l^e$ , stored in Ke and fe, respectively, are computed according to

$$\mathbf{K}^{e} = \int_{A} \mathbf{B}^{eT} \mathbf{D} \mathbf{B}^{e} t \, dA$$
$$\mathbf{f}_{l}^{e} = \int_{A} \mathbf{N}^{eT} \mathbf{b} t \, dA$$

with the constitutive matrix  $\mathbf{D}$  defined by  $\mathsf{D}$ , and the body force vector  $\mathbf{b}$  defined by eq.

The evaluation of the integrals for the rectangular element is based on a bilinear displacement approximation  $\mathbf{u}(x,y)$  and is expressed in terms of the nodal variables  $u_1, u_2, \ldots, u_8$  as

$$\mathbf{u}(x,y) = \mathbf{N}^e \mathbf{a}^e$$

where

$$\mathbf{u} = \begin{bmatrix} u_x \\ u_y \end{bmatrix} \quad \mathbf{N}^e = \begin{bmatrix} N_1^e & 0 & N_2^e & 0 & N_3^e & 0 & N_4^e & 0 \\ 0 & N_1^e & 0 & N_2^e & 0 & N_3^e & 0 & N_4^e \end{bmatrix} \quad \mathbf{a}^e = \begin{bmatrix} u_1 \\ u_2 \\ \vdots \\ u_8 \end{bmatrix}$$

With a local coordinate system located at the center of the element, the element shape functions  $N_1^e - N_4^e$  are obtained as

$$N_1^e = \frac{1}{4ab}(x - x_2)(y - y_4)$$

$$N_2^e = -\frac{1}{4ab}(x - x_1)(y - y_3)$$

$$N_3^e = \frac{1}{4ab}(x - x_4)(y - y_2)$$

$$N_4^e = -\frac{1}{4ab}(x - x_3)(y - y_1)$$

where

$$a = \frac{1}{2}(x_3 - x_1)$$
 and  $b = \frac{1}{2}(y_3 - y_1)$ 

The matrix  $\mathbf{B}^e$  is obtained as

$$\mathbf{B}^{e} = \tilde{\nabla} \mathbf{N}^{e} \quad \text{where} \quad \tilde{\nabla} = \begin{bmatrix} \frac{\partial}{\partial x} & 0\\ 0 & \frac{\partial}{\partial y} \\ \frac{\partial}{\partial y} & \frac{\partial}{\partial x} \end{bmatrix}$$

If a larger **D**-matrix than  $(3 \times 3)$  is used for plane stress (ptype = 1), the **D**-matrix is reduced to a  $(3 \times 3)$  matrix by static condensation using  $\sigma_{zz} = \sigma_{xz} = \sigma_{yz} = 0$ . These stress components are connected with the rows 3, 5 and 6 in the D-matrix respectively.

If a larger **D**-matrix than  $(3 \times 3)$  is used for plane strain (ptype = 2), the **D**-matrix is reduced to a  $(3 \times 3)$  matrix using  $\varepsilon_{zz} = \gamma_{xz} = \gamma_{yz} = 0$ . This implies that a  $(3 \times 3)$  **D**-matrix is created by the rows and the columns 1, 2 and 4 from the original D-matrix.

Evaluation of the integrals for the rectangular element can be done either analytically or numerically by use of a  $2 \times 2$  point Gauss integration. The element load vector  $\mathbf{f}_l^e$  yields

97

$$\mathbf{f}_{l}^{e} = abt \begin{bmatrix} b_{x} \\ b_{y} \\ b_{x} \\ b_{y} \\ b_{x} \\ b_{y} \\ b_{x} \\ b_{y} \end{bmatrix}$$

Compute stresses and strains in a rectangular (Melosh) element in plane strain or plane stress.

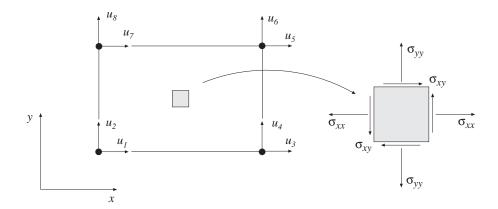

### **Syntax:**

### **Description:**

planes computes the stresses es and the strains et in a rectangular (Melosh) element in plane strain or plane stress. The stress and strain components are computed at the center of the element.

The input variables ex, ey, ep and D are defined in plane. The vector ed contains the nodal displacements e of the element and is obtained by the function extract as

$$\mathsf{ed} = (\mathbf{a}^e)^T = [ \ u_1 \ \ u_2 \ \ \dots \ \ u_8 \ ]$$

The output variables

$$\mathsf{es} = \boldsymbol{\sigma}^T = [\ \sigma_{xx}\ \sigma_{yy}\ [\sigma_{zz}]\ \sigma_{xy}\ [\sigma_{xz}]\ [\sigma_{yz}]\ ]$$

$$\mathsf{et} = \boldsymbol{\varepsilon}^T \, = \left[ \begin{array}{ccc} \varepsilon_{xx} \, \, \varepsilon_{yy} \, \left[ \varepsilon_{zz} \right] \, \, \gamma_{xy} \, \, \left[ \gamma_{xz} \right] \, \left[ \gamma_{yz} \right] \, \right]$$

contain the stress and strain components. The size of es and et follows the size of D. Note that for plane stress  $\varepsilon_{zz} \neq 0$ , and for plane strain  $\sigma_{zz} \neq 0$ .

### Theory:

The strains and stresses are computed according to

$$\varepsilon = \mathbf{B}^e \, \mathbf{a}^e$$

$$\sigma=\mathrm{D}\;arepsilon$$

where the matrices  $\mathbf{D}$ ,  $\mathbf{B}^e$ , and  $\mathbf{a}^e$  are described in plane, and where the evaluation point (x, y) is chosen to be at the center of the element.

Compute element matrices for a rectangular (Turner-Clough) element in plane strain or plane stress.

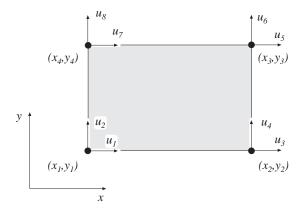

### **Syntax:**

### **Description:**

plantce provides an element stiffness matrix Ke and an element load vector fe for a rectangular (Turner-Clough) element in plane strain or plane stress. This element can only be used if the material is isotropic and if the element edges are parallel to the coordinate axis.

The element nodal coordinates  $(x_1, y_1)$  and  $(x_3, y_3)$  are supplied to the function by ex and ey. The state of stress ptype, the element thickness t and the material properties E and  $\nu$  are supplied by ep. For plane stress ptype = 1 and for plane strain ptype = 2.

$$\begin{array}{ll} \mathsf{ex} = [ \ x_1 \ x_3 \ ] \\ \mathsf{ey} = [ \ y_1 \ \ y_3 \ ] \end{array} \qquad \mathsf{ep} = [ \ ptype \ t \ E \ \nu \ ]$$

If uniformly distributed loads are applied to the element, the element load vector **fe** is computed. The input variable

99

$$\mathsf{eq} = \left[ egin{array}{c} b_x \ b_y \end{array} 
ight]$$

containing loads per unit volume,  $b_x$  and  $b_y$ , is then given.

### Theory:

The element stiffness matrix  $\mathbf{K}^e$  and the element load vector  $\mathbf{f}_l^e$ , stored in Ke and fe, respectively, are computed according to

$$\mathbf{K}^{e} = \int_{A} \mathbf{B}^{eT} \mathbf{D} \mathbf{B}^{e} t \, dA$$
$$\mathbf{f}_{l}^{e} = \int_{A} \mathbf{N}^{eT} \mathbf{b} t \, dA$$

where the constitutive matrix  $\mathbf{D}$  is described in hooke, see Section 4, and the body force vector  $\mathbf{b}$  is defined by eq.

The evaluation of the integrals for the Turner-Clough element is based on a displacement field  $\mathbf{u}(x,y)$  built up of a bilinear displacement approximation superposed by bubble functions in order to create a linear stress field over the element. The displacement field is expressed in terms of the nodal variables  $u_1, u_2, \ldots, u_8$  as

$$\mathbf{u}(x,y) = \mathbf{N}^e \mathbf{a}^e$$

where

$$\mathbf{u} = \begin{bmatrix} u_x \\ u_y \end{bmatrix} \quad \mathbf{N}^e = \begin{bmatrix} N_1^e & N_5^e & N_2^e & -N_5^e & N_3^e & N_5^e & N_4^e & -N_5^e \\ N_6^e & N_1^e & -N_6^e & N_2^e & N_6^e & N_3^e & -N_6^e & N_4^e \end{bmatrix} \quad \mathbf{a}^e = \begin{bmatrix} u_1 \\ u_2 \\ \vdots \\ u_8 \end{bmatrix}$$

With a local coordinate system located at the center of the element, the element shape functions  $N_1^e - N_6^e$  are obtained as

$$\begin{split} N_1^e &= \frac{1}{4ab}(a-x)(b-y) \\ N_2^e &= \frac{1}{4ab}(a+x)(b-y) \\ N_3^e &= \frac{1}{4ab}(a+x)(b+y) \\ N_4^e &= \frac{1}{4ab}(a-x)(b+y) \\ N_5^e &= \frac{1}{8ab}\left[ (b^2-y^2) + \nu(a^2-x^2) \right] \\ N_6^e &= \frac{1}{8ab}\left[ (a^2-x^2) + \nu(b^2-y^2) \right] \end{split}$$

where

$$a = \frac{1}{2}(x_3 - x_1)$$
 and  $b = \frac{1}{2}(y_3 - y_1)$ 

The matrix  $\mathbf{B}^e$  is obtained as

$$\mathbf{B}^{e} = \tilde{\nabla} \mathbf{N}^{e} \quad \text{where} \quad \tilde{\nabla} = \begin{bmatrix} \frac{\partial}{\partial x} & 0\\ 0 & \frac{\partial}{\partial y} \\ \frac{\partial}{\partial y} & \frac{\partial}{\partial x} \end{bmatrix}$$

Evaluation of the integrals for the Turner-Clough element can be done either analytically or numerically by use of a  $2 \times 2$  point Gauss integration. The element load vector  $\mathbf{f}_{l}^{e}$  yields

$$\mathbf{f}_{l}^{e} = abt \begin{bmatrix} b_{x} \\ b_{y} \\ b_{x} \\ b_{y} \\ b_{x} \\ b_{y} \\ b_{x} \\ b_{y} \end{bmatrix}$$

Compute stresses and strains in a Turner-Clough element in plane strain or plane stress.

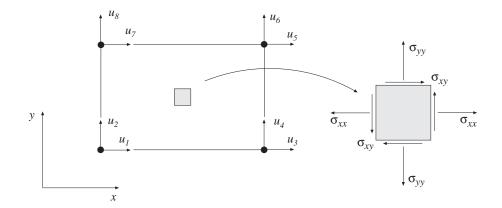

### Syntax:

[es,et]=plantcs(ex,ey,ep,ed)

### **Description:**

plantcs computes the stresses es and the strains et in a rectangular Turner-Clough element in plane strain or plane stress. The stress and strain components are computed at the center of the element.

The input variables ex, ey, and ep are defined in plantce. The vector ed contains the nodal displacements  $\mathbf{a}^e$  of the element and is obtained by the function extract as

$$\mathsf{ed} = (\mathbf{a}^e)^T = [ \ u_1 \ u_2 \ \dots \ u_8 \ ]$$

The output variables

$$\mathsf{es} = \boldsymbol{\sigma}^T = [\ \sigma_{xx}\ \sigma_{yy}\ [\sigma_{zz}]\ \sigma_{xy}\ [\sigma_{xz}]\ [\sigma_{yz}]\ ]$$

$$\mathsf{et} = \boldsymbol{\varepsilon}^T = [ \ \varepsilon_{xx} \ \varepsilon_{yy} \ [\varepsilon_{zz}] \ \gamma_{xy} \ [\gamma_{xz}] \ [\gamma_{yz}] \ ]$$

contain the stress and strain components. The size of **es** and **et** follows the size of **D**. Note that for plane stress  $\varepsilon_{zz} \neq 0$ , and for plane strain  $\sigma_{zz} \neq 0$ .

# Theory:

The strains and stresses are computed according to

$$oldsymbol{arepsilon} = \mathbf{B}^e \, \mathbf{a}^e$$

$$\sigma=\mathrm{D}\;arepsilon$$

where the matrices  $\mathbf{D}$ ,  $\mathbf{B}^e$ , and  $\mathbf{a}^e$  are described in plantce, and where the evaluation point (x, y) is chosen to be at the center of the element.

Compute element matrices for a 4 node isoparametric element in plane strain or plane stress.

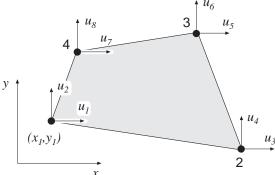

### Syntax:

## Description:

plani4e provides an element stiffness matrix Ke and an element load vector fe for a 4 node isoparametric element in plane strain or plane stress.

The element nodal coordinates  $x_1, y_1, x_2$  etc. are supplied to the function by ex and ey. The type of analysis ptype, the element thickness t, and the number of Gauss points n are supplied by ep.

$$ptype = 1$$
 plane stress  $(n \times n)$  integration points  $ptype = 2$  plane strain  $n = 1, 2, 3$ 

The material properties are supplied by the constitutive matrix D. Any arbitrary D-matrix with dimensions from  $(3 \times 3)$  to  $(6 \times 6)$  maybe given. For an isotropic elastic material the constitutive matrix can be formed by the function hooke, see Section 4.

$$\mathbf{ex} = [x_1 \ x_2 \ x_3 \ x_4]$$
  
 $\mathbf{ey} = [y_1 \ y_2 \ y_3 \ y_4]$   $\mathbf{ep} = [ptype \ t \ n]$ 

$$\mathsf{D} = \left[ \begin{array}{cccc} D_{11} & D_{12} & D_{13} \\ D_{21} & D_{22} & D_{23} \\ D_{31} & D_{32} & D_{33} \end{array} \right] \text{ or } \mathsf{D} = \left[ \begin{array}{ccccc} D_{11} & D_{12} & D_{13} & D_{14} & [D_{15}] & [D_{16}] \\ D_{21} & D_{22} & D_{23} & D_{24} & [D_{25}] & [D_{26}] \\ D_{31} & D_{32} & D_{33} & D_{34} & [D_{35}] & [D_{36}] \\ D_{41} & D_{42} & D_{43} & D_{44} & [D_{45}] & [D_{46}] \\ [D_{51}] & [D_{52}] & [D_{53}] & [D_{54}] & [D_{55}] & [D_{56}] \\ [D_{61}] & [D_{62}] & [D_{63}] & [D_{64}] & [D_{65}] & [D_{66}] \end{array} \right]$$

If different  $D_i$  -matrices are used in the Gauss points these  $D_i$  -matrices are stored in a global vector D. For numbering of the Gauss points, see eci in plani4s.

$$\mathsf{D} = \left[ \begin{array}{c} \mathsf{D}_1 \\ \mathsf{D}_2 \\ \vdots \\ \mathsf{D}_{n^2} \end{array} \right]$$

If uniformly distributed loads are applied to the element, the element load vector fe is computed. The input variable

$$\mathsf{eq} = \left[ egin{array}{c} b_x \ b_y \end{array} 
ight]$$

containing loads per unit volume,  $b_x$  and  $b_y$ , is then given.

## Theory:

The element stiffness matrix  $\mathbf{K}^e$  and the element load vector  $\mathbf{f}_l^e$ , stored in Ke and fe, respectively, are computed according to

$$\mathbf{K}^{e} = \int_{A} \mathbf{B}^{eT} \mathbf{D} \mathbf{B}^{e} t \, dA$$
$$\mathbf{f}_{l}^{e} = \int_{A} \mathbf{N}^{eT} \mathbf{b} t \, dA$$

with the constitutive matrix  ${\bf D}$  defined by  ${\sf D},$  and the body force vector  ${\bf b}$  defined by eq.

The evaluation of the integrals for the isoparametric 4 node element is based on a displacement approximation  $\mathbf{u}(\xi, \eta)$ , expressed in a local coordinates system in terms of the nodal variables  $u_1, u_2, \ldots, u_8$  as

$$\mathbf{u}(\xi,\eta) = \mathbf{N}^e \mathbf{a}^e$$

where

$$\mathbf{u} = \begin{bmatrix} u_x \\ u_y \end{bmatrix} \quad \mathbf{N}^e = \begin{bmatrix} N_1^e & 0 & N_2^e & 0 & N_3^e & 0 & N_4^e & 0 \\ 0 & N_1^e & 0 & N_2^e & 0 & N_3^e & 0 & N_4^e \end{bmatrix} \quad \mathbf{a}^e = \begin{bmatrix} u_1 \\ u_2 \\ \vdots \\ u_8 \end{bmatrix}$$

The element shape functions are given by

$$N_1^e = \frac{1}{4}(1-\xi)(1-\eta) \qquad N_2^e = \frac{1}{4}(1+\xi)(1-\eta)$$
$$N_3^e = \frac{1}{4}(1+\xi)(1+\eta) \qquad N_4^e = \frac{1}{4}(1-\xi)(1+\eta)$$

The matrix  $\mathbf{B}^e$  is obtained as

$$\mathbf{B}^{e} = \tilde{\nabla} \mathbf{N}^{e} \quad \text{where} \quad \tilde{\nabla} = \begin{bmatrix} \frac{\partial}{\partial x} & 0 \\ 0 & \frac{\partial}{\partial y} \\ \frac{\partial}{\partial y} & \frac{\partial}{\partial x} \end{bmatrix}$$

and where

$$\begin{bmatrix} \frac{\partial}{\partial x} \\ \frac{\partial}{\partial y} \end{bmatrix} = (\mathbf{J}^T)^{-1} \begin{bmatrix} \frac{\partial}{\partial \xi} \\ \frac{\partial}{\partial \eta} \end{bmatrix} \qquad \mathbf{J} = \begin{bmatrix} \frac{\partial x}{\partial \xi} & \frac{\partial x}{\partial \eta} \\ \frac{\partial y}{\partial \xi} & \frac{\partial y}{\partial \eta} \end{bmatrix}$$

If a larger **D**-matrix than  $(3 \times 3)$  is used for plane stress (ptype = 1), the **D**-matrix is reduced to a  $(3 \times 3)$  matrix by static condensation using  $\sigma_{zz} = \sigma_{xz} = \sigma_{yz} = 0$ . These stress components are connected with the rows 3, 5 and 6 in the D-matrix respectively.

If a larger **D**-matrix than  $(3 \times 3)$  is used for plane strain (ptype = 2), the **D**-matrix is reduced to a  $(3 \times 3)$  matrix using  $\varepsilon_{zz} = \gamma_{xz} = \gamma_{yz} = 0$ . This implies that a  $(3 \times 3)$  **D**-matrix is created by the rows and the columns 1, 2 and 4 from the original D-matrix.

Evaluation of the integrals is done by Gauss integration.

Compute stresses and strains in a 4 node isoparametric element in plane strain or plane stress.  $u_6$ 

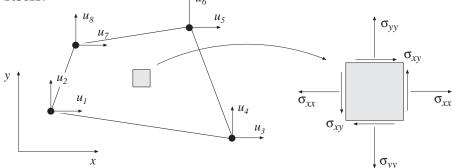

## **Syntax:**

[es,et,eci]=plani4s(ex,ey,ep,D,ed)

## **Description:**

plani4s computes stresses es and the strains et in a 4 node isoparametric element in plane strain or plane stress.

The input variables ex, ey, ep and the matrix D are defined in plani4e. The vector ed contains the nodal displacements e of the element and is obtained by the function extract as

$$\mathsf{ed} = (\mathbf{a}^e)^T = [ \ u_1 \ u_2 \ \dots \ u_8 \ ]$$

The output variables

$$\mathsf{es} = oldsymbol{\sigma}^T = \left[ egin{array}{ccccc} \sigma_{xx}^1 & \sigma_{yy}^1 & \left[\sigma_{zz}^1
ight] & \sigma_{xy}^1 & \left[\sigma_{xz}^1
ight] & \left[\sigma_{yz}^1
ight] \ \sigma_{xx}^2 & \sigma_{yy}^2 & \left[\sigma_{zz}^2
ight] & \sigma_{xy}^2 & \left[\sigma_{xz}^2
ight] & \left[\sigma_{yz}^2
ight] \ dots & dots & dots & dots & dots \ \sigma_{xx}^{n^2} & \sigma_{yy}^{n^2} & \left[\sigma_{zz}^{n^2}
ight] & \sigma_{xy}^{n^2} & \left[\sigma_{xz}^{n^2}
ight] & \left[\sigma_{yz}^{n^2}
ight] \end{array} 
ight]$$

$$\mathsf{et} = \boldsymbol{\varepsilon}^T = \begin{bmatrix} \varepsilon_{xx}^1 & \varepsilon_{yy}^1 & [\varepsilon_{zz}^1] & \gamma_{xy}^1 & [\gamma_{xz}^1] & [\gamma_{yz}^1] \\ \varepsilon_{xx}^2 & \varepsilon_{yy}^2 & [\varepsilon_{zz}^2] & \gamma_{xy}^2 & [\gamma_{xz}^2] & [\gamma_{yz}^2] \\ \vdots & \vdots & \vdots & \vdots & \vdots \\ \varepsilon_{xx}^{n^2} & \varepsilon_{yy}^{n^2} & [\varepsilon_{zz}^{n^2}] & \gamma_{xy}^{n^2} & [\gamma_{xz}^{n^2}] & [\gamma_{yz}^{n^2}] \end{bmatrix} \qquad \mathsf{eci} = \begin{bmatrix} x_1 & y_1 \\ x_2 & y_2 \\ \vdots & \vdots \\ x_{n^2} & y_{n^2} \end{bmatrix}$$

contain the stress and strain components, and the coordinates of the integration points. The index n denotes the number of integration points used within the element, cf. plani4e. The number of columns in es and et follows the size of D. Note that for plane stress  $\varepsilon_{zz} \neq 0$ , and for plane strain  $\sigma_{zz} \neq 0$ .

The strains and stresses are computed according to

$$\boldsymbol{arepsilon} = \mathbf{B}^e \, \mathbf{a}^e$$

$$\sigma=\mathrm{D}\;arepsilon$$

where the matrices  $\mathbf{D}$ ,  $\mathbf{B}^e$ , and  $\mathbf{a}^e$  are described in plani4e, and where the integration points are chosen as evaluation points.

Compute internal element force vector in a 4 node isoparametric element in plane strain or plane stress.

## Syntax:

## **Description:**

plani4f computes the internal element forces ef in a 4 node isoparametric element in plane strain or plane stress.

The input variables ex, ey and ep are defined in plani4e, and the input variable es is defined in plani4s.

The output variable

$$\mathsf{ef} = \mathbf{f}_i^{eT} = [\ f_{i1}\ f_{i2}\ \dots\ f_{i8}\ ]$$

contains the components of the internal force vector.

## Theory:

The internal force vector is computed according to

$$\mathbf{f}_i^e = \int_A \mathbf{B}^{eT} \boldsymbol{\sigma} \ t \ dA$$

where the matrices  $\mathbf{B}^e$  and  $\boldsymbol{\sigma}$  are defined in plani4e and plani4s, respectively.

Evaluation of the integral is done by Gauss integration.

Compute element matrices for an 8 node isoparametric element in plane strain or plane stress.

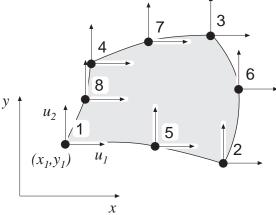

### Syntax:

### Description:

plani8e provides an element stiffness matrix Ke and an element load vector fe for an 8 node isoparametric element in plane strain or plane stress.

The element nodal coordinates  $x_1, y_1, x_2$  etc. are supplied to the function by ex and ey. The type of analysis ptype, the element thickness t, and the number of Gauss points n are supplied by ep.

$$ptype = 1$$
 plane stress  $(n \times n)$  integration points  $ptype = 2$  plane strain  $n = 1, 2, 3$ 

The material properties are supplied by the constitutive matrix D. Any arbitrary D-matrix with dimensions from  $(3 \times 3)$  to  $(6 \times 6)$  may be given. For an isotropic elastic material the constitutive matrix can be formed by the function hooke, see Section 4.

$$\begin{array}{ll} \mathsf{ex} = [\,x_1 \ x_2 \ \dots \ x_8\,] \\ \mathsf{ey} = [\,y_1 \ y_2 \ \dots \ y_8\,] \end{array} \qquad \mathsf{ep} = [\,ptype \ t \ n\,] \end{array}$$

$$\mathsf{D} = \left[ \begin{array}{cccc} D_{11} & D_{12} & D_{13} \\ D_{21} & D_{22} & D_{23} \\ D_{31} & D_{32} & D_{33} \end{array} \right] \text{ or } \mathsf{D} = \left[ \begin{array}{ccccc} D_{11} & D_{12} & D_{13} & D_{14} & [D_{15}] & [D_{16}] \\ D_{21} & D_{22} & D_{23} & D_{24} & [D_{25}] & [D_{26}] \\ D_{31} & D_{32} & D_{33} & D_{34} & [D_{35}] & [D_{36}] \\ D_{41} & D_{42} & D_{43} & D_{44} & [D_{45}] & [D_{46}] \\ [D_{51}] & [D_{52}] & [D_{53}] & [D_{54}] & [D_{55}] & [D_{56}] \\ [D_{61}] & [D_{62}] & [D_{63}] & [D_{64}] & [D_{65}] & [D_{66}] \end{array} \right]$$

If different  $D_i$  -matrices are used in the Gauss points these  $D_i$  -matrices are stored in a global vector D. For numbering of the Gauss points, see eci in plani8s.

$$\mathsf{D} = \left[ \begin{array}{c} \mathsf{D}_1 \\ \mathsf{D}_2 \\ \vdots \\ \mathsf{D}_{n^2} \end{array} \right]$$

If uniformly distributed loads are applied to the element, the element load vector fe is computed. The input variable

$$\mathsf{eq} = \left[ egin{array}{c} b_x \ b_y \end{array} 
ight]$$

containing loads per unit volume,  $b_x$  and  $b_y$ , is then given.

### Theory:

The element stiffness matrix  $\mathbf{K}^e$  and the element load vector  $\mathbf{f}_l^e$ , stored in Ke and fe, respectively, are computed according to

$$\mathbf{K}^{e} = \int_{A} \mathbf{B}^{eT} \mathbf{D} \mathbf{B}^{e} t \, dA$$
$$\mathbf{f}_{l}^{e} = \int_{A} \mathbf{N}^{eT} \mathbf{b} t \, dA$$

with the constitutive matrix  $\mathbf{D}$  defined by  $\mathsf{D}$ , and the body force vector  $\mathbf{b}$  defined by eq.

The evaluation of the integrals for the isoparametric 8 node element is based on a displacement approximation  $\mathbf{u}(\xi, \eta)$ , expressed in a local coordinates system in terms of the nodal variables  $u_1, u_2, \ldots, u_{16}$  as

$$\mathbf{u}(\xi,\eta) = \mathbf{N}^e \ \mathbf{a}^e$$

where

$$\mathbf{u} = \begin{bmatrix} u_x \\ u_y \end{bmatrix} \quad \mathbf{N}^e = \begin{bmatrix} N_1^e & 0 & N_2^e & 0 & \dots & N_8^e & 0 \\ 0 & N_1^e & 0 & N_2^e & \dots & 0 & N_8^e \end{bmatrix} \quad \mathbf{a}^e = \begin{bmatrix} u_1 \\ u_2 \\ \vdots \\ u_{16} \end{bmatrix}$$

The element shape functions are given by

$$\begin{split} N_1^e &= -\frac{1}{4}(1-\xi)(1-\eta)(1+\xi+\eta) & N_5^e &= \frac{1}{2}(1-\xi^2)(1-\eta) \\ N_2^e &= -\frac{1}{4}(1+\xi)(1-\eta)(1-\xi+\eta) & N_6^e &= \frac{1}{2}(1+\xi)(1-\eta^2) \\ N_3^e &= -\frac{1}{4}(1+\xi)(1+\eta)(1-\xi-\eta) & N_7^e &= \frac{1}{2}(1-\xi^2)(1+\eta) \\ N_4^e &= -\frac{1}{4}(1-\xi)(1+\eta)(1+\xi-\eta) & N_8^e &= \frac{1}{2}(1-\xi)(1-\eta^2) \end{split}$$

The matrix  $\mathbf{B}^e$  is obtained as

$$\mathbf{B}^{e} = \tilde{\nabla} \mathbf{N}^{e} \qquad \text{where} \quad \tilde{\nabla} = \begin{bmatrix} \frac{\partial}{\partial x} & 0\\ 0 & \frac{\partial}{\partial y}\\ \frac{\partial}{\partial y} & \frac{\partial}{\partial x} \end{bmatrix}$$

and where

$$\begin{bmatrix} \frac{\partial}{\partial x} \\ \frac{\partial}{\partial y} \end{bmatrix} = (\mathbf{J}^T)^{-1} \begin{bmatrix} \frac{\partial}{\partial \xi} \\ \frac{\partial}{\partial \eta} \end{bmatrix} \qquad \mathbf{J} = \begin{bmatrix} \frac{\partial x}{\partial \xi} & \frac{\partial x}{\partial \eta} \\ \frac{\partial y}{\partial \xi} & \frac{\partial y}{\partial \eta} \end{bmatrix}$$

If a larger **D**-matrix than  $(3 \times 3)$  is used for plane stress (ptype = 1), the **D**-matrix is reduced to a  $(3 \times 3)$  matrix by static condensation using  $\sigma_{zz} = \sigma_{xz} = \sigma_{yz} = 0$ . These stress components are connected with the rows 3, 5 and 6 in the D-matrix respectively.

If a larger **D**-matrix than  $(3 \times 3)$  is used for plane strain (ptype = 2), the **D**-matrix is reduced to a  $(3 \times 3)$  matrix using  $\varepsilon_{zz} = \gamma_{xz} = \gamma_{yz} = 0$ . This implies that a  $(3 \times 3)$  **D**-matrix is created by the rows and the columns 1, 2 and 4 from the original D-matrix.

Evaluation of the integrals is done by Gauss integration.

Compute stresses and strains in an 8 node isoparametric element in plane strain or plane stress.

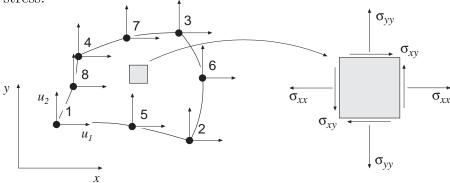

### Syntax:

[es,et,eci]=plani8s(ex,ey,ep,D,ed)

## Description:

plani8s computes stresses es and the strains et in an 8 node isoparametric element in plane strain or plane stress.

The input variables ex, ey, ep and the matrix D are defined in plani8e. The vector ed contains the nodal displacements  $\mathbf{a}^e$  of the element and is obtained by the function extract as

$$ed = (\mathbf{a}^e)^T = [ u_1 \ u_2 \ \dots \ u_{16} ]$$

The output variables

$$\mathsf{es} = \boldsymbol{\sigma}^T = \left[ \begin{array}{cccc} \sigma_{xx}^1 & \sigma_{yy}^1 & \left[\sigma_{zz}^1\right] & \sigma_{xy}^1 & \left[\sigma_{xz}^1\right] & \left[\sigma_{yz}^1\right] \\ \sigma_{xx}^2 & \sigma_{yy}^2 & \left[\sigma_{zz}^2\right] & \sigma_{xy}^2 & \left[\sigma_{xz}^2\right] & \left[\sigma_{yz}^2\right] \\ \vdots & \vdots & \vdots & \vdots & \vdots \\ \sigma_{xx}^{n^2} & \sigma_{yy}^{n^2} & \left[\sigma_{zz}^{n^2}\right] & \sigma_{xy}^{n^2} & \left[\sigma_{xz}^{n^2}\right] & \left[\sigma_{yz}^{n^2}\right] \end{array} \right]$$

$$\mathsf{et} = \boldsymbol{\varepsilon}^T = \begin{bmatrix} \varepsilon_{xx}^1 & \varepsilon_{yy}^1 & [\varepsilon_{zz}^1] & \gamma_{xy}^1 & [\gamma_{xz}^1] & [\gamma_{yz}^1] \\ \varepsilon_{xx}^2 & \varepsilon_{yy}^2 & [\varepsilon_{zz}^2] & \gamma_{xy}^2 & [\gamma_{xz}^2] & [\gamma_{yz}^2] \\ \vdots & \vdots & \vdots & \vdots & \vdots \\ \varepsilon_{xx}^{n^2} & \varepsilon_{yy}^{n^2} & [\varepsilon_{zz}^{n^2}] & \gamma_{xy}^{n^2} & [\gamma_{xz}^{n^2}] & [\gamma_{yz}^{n^2}] \end{bmatrix} \qquad \mathsf{eci} = \begin{bmatrix} x_1 & y_1 \\ x_2 & y_2 \\ \vdots & \vdots \\ x_{n^2} & y_{n^2} \end{bmatrix}$$

contain the stress and strain components, and the coordinates of the integration points. The index n denotes the number of integration points used within the element, cf. plani8e. The number of columns in es and et follows the size of D. Note that for plane stress  $\varepsilon_{zz} \neq 0$ , and for plane strain  $\sigma_{zz} \neq 0$ .

The strains and stresses are computed according to

$$\boldsymbol{arepsilon} = \mathbf{B}^e \, \mathbf{a}^e$$

$$\sigma=\mathrm{D}\;arepsilon$$

where the matrices  $\mathbf{D}$ ,  $\mathbf{B}^e$ , and  $\mathbf{a}^e$  are described in plani8e, and where the integration points are chosen as evaluation points.

Compute internal element force vector in an 8 node isoparametric element in plane strain or plane stress.

# Syntax:

## **Description:**

plani8f computes the internal element forces ef in an 8 node isoparametric element in plane strain or plane stress.

The input variables ex, ey and ep are defined in plani8e, and the input variable es is defined in plani8s.

The output variable

$$\mathsf{ef} = \mathbf{f}_i^{eT} = [\ f_{i1}\ f_{i2}\ \dots\ f_{i16}\ ]$$

contains the components of the internal force vector.

## Theory:

The internal force vector is computed according to

$$\mathbf{f}_i^e = \int_A \mathbf{B}^{eT} \boldsymbol{\sigma} \ t \ dA$$

where the matrices  $\mathbf{B}^e$  and  $\boldsymbol{\sigma}$  are defined in plani8e and plani8s, respectively.

Evaluation of the integral is done by Gauss integration.

Compute element matrices for an 8 node isoparametric solid element.

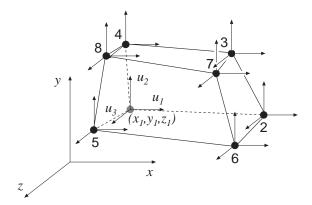

### Syntax:

### Description:

soli8e provides an element stiffness matrix Ke and an element load vector fe for an 8 node isoparametric solid element.

The element nodal coordinates  $x_1, y_1, z_1, x_2$  etc. are supplied to the function by ex, ey and ez, and the number of Gauss points n are supplied by ep.

$$(n \times n \times n)$$
 integration points,  $n = 1, 2, 3$ 

The material properties are supplied by the constitutive matrix D. Any arbitrary D-matrix with dimensions  $(6 \times 6)$  may be given. For an isotropic elastic material the constitutive matrix can be formed by the function hooke, see Section 4.

If different  $D_i$  -matrices are used in the Gauss points these  $D_i$  -matrices are stored in a global vector D. For numbering of the Gauss points, see eci in soli8s.

$$D = \left[ \begin{array}{c} D_1 \\ D_2 \\ \vdots \\ D_{n^3} \end{array} \right]$$

If uniformly distributed loads are applied to the element, the element load vector **fe** is computed. The input variable

115

$$\mathsf{eq} = \left[ egin{array}{c} b_x \ b_y \ b_z \end{array} 
ight]$$

containing loads per unit volume,  $b_x$ ,  $b_y$ , and  $b_z$ , is then given.

### Theory:

The element stiffness matrix  $\mathbf{K}^e$  and the element load vector  $\mathbf{f}_l^e$ , stored in Ke and fe, respectively, are computed according to

$$\mathbf{K}^{e} = \int_{V} \mathbf{B}^{eT} \mathbf{D} \mathbf{B}^{e} dV$$
$$\mathbf{f}_{l}^{e} = \int_{V} \mathbf{N}^{eT} \mathbf{b} dV$$

with the constitutive matrix  $\mathbf{D}$  defined by  $\mathsf{D}$ , and the body force vector  $\mathbf{b}$  defined by eq.

The evaluation of the integrals for the isoparametric 8 node solid element is based on a displacement approximation  $\mathbf{u}(\xi, \eta, \zeta)$ , expressed in a local coordinates system in terms of the nodal variables  $u_1, u_2, \ldots, u_{24}$  as

$$\mathbf{u}(\xi,\eta,\zeta) = \mathbf{N}^e \mathbf{a}^e$$

where

$$\mathbf{u} = \begin{bmatrix} u_x \\ u_y \\ u_z \end{bmatrix} \quad \mathbf{N}^e = \begin{bmatrix} N_1^e & 0 & 0 & N_2^e & 0 & 0 & \dots & N_8^e & 0 & 0 \\ 0 & N_1^e & 0 & 0 & N_2^e & 0 & \dots & 0 & N_8^e & 0 \\ 0 & 0 & N_1^e & 0 & 0 & N_2^e & \dots & 0 & 0 & N_8^e \end{bmatrix} \quad \mathbf{a}^e = \begin{bmatrix} u_1 \\ u_2 \\ \vdots \\ u_{24} \end{bmatrix}$$

The element shape functions are given by

$$N_1^e = \frac{1}{8}(1-\xi)(1-\eta)(1-\zeta) \qquad N_5^e = \frac{1}{8}(1-\xi)(1-\eta)(1+\zeta)$$

$$N_2^e = \frac{1}{8}(1+\xi)(1-\eta)(1-\zeta) \qquad N_6^e = \frac{1}{8}(1+\xi)(1-\eta)(1+\zeta)$$

$$N_3^e = \frac{1}{8}(1+\xi)(1+\eta)(1-\zeta) \qquad N_7^e = \frac{1}{8}(1+\xi)(1+\eta)(1+\zeta)$$

$$N_4^e = \frac{1}{8}(1-\xi)(1+\eta)(1-\zeta) \qquad N_8^e = \frac{1}{8}(1-\xi)(1+\eta)(1+\zeta)$$

The  $\mathbf{B}^e$ -matrix is obtained as

$$\mathbf{B}^e = \tilde{\nabla} \mathbf{N}^e$$

where

here 
$$\tilde{\nabla} = \begin{bmatrix} \frac{\partial}{\partial x} & 0 & 0 \\ 0 & \frac{\partial}{\partial y} & 0 \\ 0 & 0 & \frac{\partial}{\partial z} \\ \frac{\partial}{\partial y} & \frac{\partial}{\partial x} & 0 \\ \frac{\partial}{\partial z} & 0 & \frac{\partial}{\partial x} \\ 0 & \frac{\partial}{\partial z} & \frac{\partial}{\partial y} \end{bmatrix} = (\mathbf{J}^T)^{-1} \begin{bmatrix} \frac{\partial}{\partial \xi} \\ \frac{\partial}{\partial \eta} \\ \frac{\partial}{\partial \zeta} \end{bmatrix}$$

$$\mathbf{J} = \begin{bmatrix} \frac{\partial x}{\partial \xi} & \frac{\partial x}{\partial \eta} & \frac{\partial x}{\partial \zeta} \\ \frac{\partial y}{\partial \xi} & \frac{\partial y}{\partial \eta} & \frac{\partial y}{\partial \zeta} \\ \frac{\partial z}{\partial \xi} & \frac{\partial z}{\partial \eta} & \frac{\partial z}{\partial \zeta} \end{bmatrix}$$

Evaluation of the integrals is done by Gauss integration.

117

Compute stresses and strains in an 8 node isoparametric solid element.

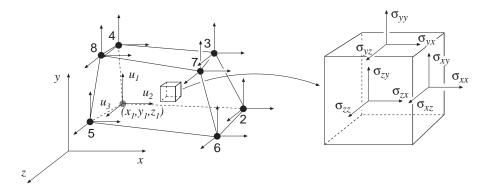

### **Syntax:**

[es,et,eci]=soli8s(ex,ey,ez,ep,D,ed)

## Description:

soli8s computes stresses es and the strains et in an 8 node isoparametric solid element.

The input variables ex, ey, ez, ep and the matrix D are defined in soli8e. The vector ed contains the nodal displacements  $\mathbf{a}^e$  of the element and is obtained by the function extract as

$$ed = (\mathbf{a}^e)^T = [ u_1 \ u_2 \ \dots \ u_{24} ]$$

The output variables

$$\mathsf{es} = \boldsymbol{\sigma}^T = \left[ \begin{array}{cccccc} \sigma_{xx}^1 & \sigma_{yy}^1 & \sigma_{zz}^1 & \sigma_{xy}^1 & \sigma_{xz}^1 & \sigma_{yz}^1 \\ \sigma_{xx}^2 & \sigma_{yy}^2 & \sigma_{zz}^2 & \sigma_{xy}^2 & \sigma_{xz}^2 & \sigma_{yz}^2 \\ \vdots & \vdots & \vdots & \vdots & \vdots & \vdots \\ \sigma_{xx}^{n^3} & \sigma_{yy}^{n^3} & \sigma_{zz}^{n^3} & \sigma_{xy}^{n^3} & \sigma_{xz}^{n^3} & \sigma_{yz}^{n^3} \end{array} \right]$$

$$\mathsf{et} = \boldsymbol{\varepsilon}^T = \begin{bmatrix} \varepsilon_{xx}^1 & \varepsilon_{yy}^1 & \varepsilon_{zz}^1 & \gamma_{xy}^1 & \gamma_{xz}^1 & \gamma_{yz}^1 \\ \varepsilon_{xx}^2 & \varepsilon_{yy}^2 & \varepsilon_{zz}^2 & \gamma_{xy}^2 & \gamma_{xz}^2 & \gamma_{yz}^2 \\ \vdots & \vdots & \vdots & \vdots & \vdots & \vdots \\ \varepsilon_{xx}^{n^3} & \varepsilon_{yy}^{n^3} & \varepsilon_{zz}^{n^3} & \gamma_{xy}^{n^3} & \gamma_{xz}^{n^3} & \gamma_{yz}^{n^3} \end{bmatrix} \qquad \mathsf{eci} = \begin{bmatrix} x_1 & y_1 & z_1 \\ x_2 & y_2 & z_2 \\ \vdots & \vdots & \vdots \\ x_{n^3} & y_{n^3} & z_{n^3} \end{bmatrix}$$

contain the stress and strain components, and the coordinates of the integration points. The index n denotes the number of integration points used within the element, cf. soli8e.

The strains and stresses are computed according to

$$\boldsymbol{arepsilon} = \mathbf{B}^e \, \mathbf{a}^e$$

$$\sigma=\mathrm{D}\;arepsilon$$

where the matrices  $\mathbf{D}$ ,  $\mathbf{B}^e$ , and  $\mathbf{a}^e$  are described in soli8e, and where the integration points are chosen as evaluation points.

Compute internal element force vector in an 8 node isoparametric solid element.

## Syntax:

## Description:

soli8f computes the internal element forces ef in an 8 node isoparametric solid element.

The input variables ex, ey, ez and ep are defined in soli8e, and the input variable es is defined in soli8s.

The output variable

$$\mathsf{ef} = \mathbf{f}_i^{eT} = [\ f_{i1}\ f_{i2}\ \dots\ f_{i24}\ ]$$

contains the components of the internal force vector.

## Theory:

The internal force vector is computed according to

$$\mathbf{f}_i^e = \int_V \mathbf{B}^{eT} \boldsymbol{\sigma} \ dV$$

where the matrices B and  $\sigma$  are defined in soli8e and soli8s, respectively.

Evaluation of the integral is done by Gauss integration.

# 5.6 Beam elements

Beam elements are available for one, two, and three dimensional linear static analysis. Two dimensional beam elements for nonlinear geometric and dynamic analysis are also available.

| 1D beam elements |                                                                 |  |  |
|------------------|-----------------------------------------------------------------|--|--|
| beam1e           | Compute element matrices                                        |  |  |
| beam1s           | Compute section forces                                          |  |  |
| beam1we          | Compute element matrices for beam element on elastic foundation |  |  |
| beam1ws          | Compute section forces for beam element on elastic foundation   |  |  |

| 2D beam elements |                                                                   |  |
|------------------|-------------------------------------------------------------------|--|
| beam2e           | Compute element matrices                                          |  |
| beam2s           | Compute section forces                                            |  |
| beam2te          | Compute element matrices for Timoshenko beam element              |  |
| beam2ts          | Compute section forces for Timoshenko beam element                |  |
| beam2we          | Compute element matrices for beam element on elastic foundation   |  |
| beam2ws          | Compute section forces for beam element on elastic foundation     |  |
| beam2ge          | Compute element matrices for geometric nonlinear beam element     |  |
| beam2gs          | Compute section forces for geometric nonlinear beam element       |  |
| beam2gxe         | Compute element matrices for geometric nonlinear exact beam el-   |  |
|                  | ement                                                             |  |
| beam2gxs         | Compute section forces for geometric nonlinear exact beam element |  |
| beam2de          | Compute element matrices for dynamic analysis                     |  |
| beam2ds          | Compute section forces for dynamic analysis                       |  |

| 3D beam elements |                          |  |
|------------------|--------------------------|--|
| beam3e           | Compute element matrices |  |
| beam3s           | Compute section forces   |  |

Compute element stiffness matrix for a one dimensional beam element.

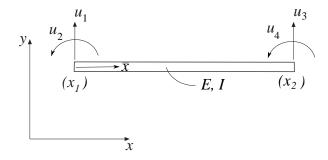

## Syntax:

## Description:

beam1e provides the global element stiffness matrix Ke for a one dimensional beam element.

The input variables

$$\mathsf{ex} = [ \ x_1 \ \ x_2 \ ] \qquad \quad \mathsf{ep} = [ \ E \ \ I \ ]$$

supply the element nodal coordinates  $x_1$  and  $x_2$ , the modulus of elasticity E and the moment of inertia I.

The element load vector fe can also be computed if uniformly distributed load is applied to the element. The optional input variable

$$\mathsf{eq} = \left[ egin{array}{c} q_{ar{y}} \end{array} 
ight]$$

then contains the distributed load per unit length,  $q_{\bar{y}}$ .

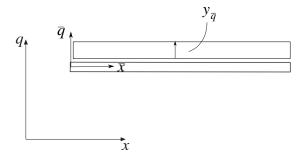

123

The element stiffness matrix  $\bar{\mathbf{K}}^e$ , stored in Ke, is computed according to

$$\bar{\mathbf{K}}^e = \frac{D_{EI}}{L^3} \begin{bmatrix} 12 & 6L & -12 & 6L \\ 6L & 4L^2 & -6L & 2L^2 \\ -12 & -6L & 12 & -6L \\ 6L & 2L^2 & -6L & 4L^2 \end{bmatrix}$$

where the bending stiffness  $D_{EI}$  and the length L are given by

$$D_{EI} = EI; \quad L = x_2 - x_1$$

The element loads  $\bar{\mathbf{f}}_l^e$  stored in the variable  $\mathbf{fe}$  are computed according to

$$\bar{\mathbf{f}}_l^e = q_{\bar{y}} \begin{bmatrix} \frac{L}{2} \\ \frac{L^2}{12} \\ \frac{L}{2} \\ -\frac{L^2}{12} \end{bmatrix}$$

Compute section forces in a one dimensional beam element.

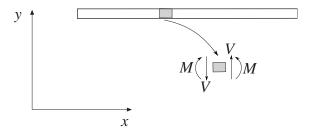

#### Syntax:

```
es=beam1s(ex,ep,ed)
es=beam1s(ex,ep,ed,eq)
[es,edi,eci]=beam1s(ex,ep,ed,eq,n))
```

## Description:

beam1s computes the section forces and displacements in local directions along the beam element beam1e.

The input variables ex, ep and eq are defined in beam1e, and the element displacements, stored in ed, are obtained by the function extract. If distributed loads are applied to the element, the variable eq must be included. The number of evaluation points for section forces and displacements are determined by n. If n is omitted, only the ends of the beam are evaluated.

The output variables

$$\mathsf{es} = \left[ \begin{array}{ccc} V(0) & M(0) \\ V(\bar{x}_2) & M(\bar{x}_2) \\ \vdots & \vdots \\ V(\bar{x}_{n-1}) & M(\bar{x}_{n-1}) \\ V(L) & M(L) \end{array} \right] \quad \mathsf{edi} = \left[ \begin{array}{c} v(0) \\ v(\bar{x}_2) \\ \vdots \\ v(\bar{x}_{n-1}) \\ v(L) \end{array} \right] \quad \mathsf{eci} = \left[ \begin{array}{c} 0 \\ \bar{x}_2 \\ \vdots \\ \bar{x}_{n-1} \\ L \end{array} \right]$$

contain the section forces, the displacements, and the evaluation points on the local  $\bar{x}$ -axis. L is the length of the beam element.

#### Theory:

The nodal displacements in local coordinates are given by

$$ar{\mathbf{a}}^e = \left[egin{array}{c} ar{u}_1 \ ar{u}_2 \ ar{u}_3 \ ar{u}_4 \end{array}
ight]$$

where the transpose of  $\mathbf{a}^e$  is stored in ed.

The displacement  $v(\bar{x})$ , the bending moment  $M(\bar{x})$  and the shear force  $V(\bar{x})$  are computed from

$$v(\bar{x}) = \mathbf{N}\bar{\mathbf{a}}^e + v_p(\bar{x})$$

$$M(\bar{x}) = D_{EI} \mathbf{B} \bar{\mathbf{a}}^e + M_p(\bar{x})$$

$$V(\bar{x}) = -D_{EI} \frac{d\mathbf{B}}{dx} \bar{\mathbf{a}}^e + V_p(\bar{x})$$

where

$$\mathbf{N} = \left[ \begin{array}{ccc} 1 & \bar{x} & \bar{x}^2 & \bar{x}^3 \end{array} \right] \mathbf{C}^{-1}$$

$$\mathbf{B} = \begin{bmatrix} 0 & 0 & 2 & 6\bar{x} \end{bmatrix} \mathbf{C}^{-1}$$

$$\frac{d\mathbf{B}}{dx} = \begin{bmatrix} 0 & 0 & 0 & 6 \end{bmatrix} \mathbf{C}^{-1}$$

$$v_p(\bar{x}) = \frac{q_{\bar{y}}}{D_{EI}} \left( \frac{\bar{x}^4}{24} - \frac{L\bar{x}^3}{12} + \frac{L^2\bar{x}^2}{24} \right)$$

$$M_p(\bar{x}) = q_{\bar{y}} \left( \frac{\bar{x}^2}{2} - \frac{L\bar{x}}{2} + \frac{L^2}{12} \right)$$

$$V_p(\bar{x}) = -q_{\bar{y}}\left(\bar{x} - \frac{L}{2}\right)$$

in which  $D_{EI}$ , L, and  $q_{\bar{y}}$  are defined in beam1e and

$$\mathbf{C}^{-1} = \begin{bmatrix} 1 & 0 & 0 & 0 \\ 0 & 1 & 0 & 0 \\ -\frac{3}{L^2} & -\frac{2}{L} & \frac{3}{L^2} & -\frac{1}{L} \\ \frac{2}{L^3} & \frac{1}{L^2} & -\frac{2}{L^3} & \frac{1}{L^2} \end{bmatrix}$$

Compute element stiffness matrix for a one dimensional beam element on elastic support.

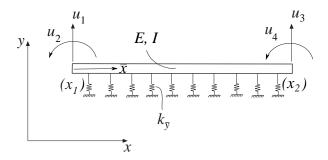

# Syntax:

# Description:

beam1we provides the global element stiffness matrix Ke for a one dimensional beam element with elastic support.

The input variables

$$\mathsf{ex} = [\begin{array}{cc} x_1 & x_2 \end{array}] \qquad \quad \mathsf{ep} = [\begin{array}{cc} E & I & k_{\bar{y}} \end{array}]$$

supply the element nodal coordinates  $x_1$  and  $x_2$ , the modulus of elasticity E, the moment of inertia I, and the spring stiffness in the transverse direction  $k_{\bar{y}}$ .

The element load vector fe can also be computed if uniformly distributed load is applied to the element. The optional input variable

$$\mathsf{eq} = \left[ egin{array}{c} q_{ar{y}} \end{array} 
ight]$$

then contains the distributed load per unit length,  $q_{\bar{y}}$ .

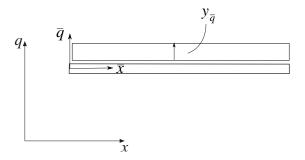

The element stiffness matrix  $\bar{\mathbf{K}}^e$ , stored in Ke, is computed according to

$$\bar{\mathbf{K}}^e = \bar{\mathbf{K}}^e_0 + \bar{\mathbf{K}}^e_s$$

$$\bar{\mathbf{K}}_{0}^{e} = \frac{D_{EI}}{L^{3}} \begin{bmatrix} 12 & 6L & -12 & 6L \\ 6L & 4L^{2} & -6L & 2L^{2} \\ -12 & -6L & 12 & -6L \\ 6L & 2L^{2} & -6L & 4L^{2} \end{bmatrix}$$

$$\bar{\mathbf{K}}_{s}^{e} = \frac{k_{\bar{y}}L}{420} \begin{bmatrix} 156 & 22L & 54 & -13L \\ 22L & 4L^{2} & 13L & -3L^{2} \\ 54 & 13L & 156 & -22L \\ -13L & -3L^{2} & -22L & 4L^{2} \end{bmatrix}$$

where the bending stiffness  $D_{EI}$  and the length L are given by

$$D_{EI} = EI; \quad L = x_2 - x_1$$

The element loads  $\bar{\mathbf{f}}_{l}^{e}$  stored in the variable fe are computed according to

$$\bar{\mathbf{f}}_{l}^{e} = q_{\bar{y}} \begin{bmatrix} \frac{L}{2} \\ \frac{L^{2}}{12} \\ \frac{L}{2} \\ -\frac{L^{2}}{12} \end{bmatrix}$$

Compute section forces in a one dimensional beam element with elastic support.

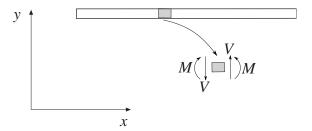

#### Syntax:

```
es=beam1ws(ex,ep,ed)
es=beam1ws(ex,ep,ed,eq)
[es,edi,eci]=beam1ws(ex,ep,ed,eq,n))
```

## **Description:**

beam1ws computes the section forces and displacements in local directions along the beam element beam1we.

The input variables ex, ep and eq are defined in beam1we, and the element displacements, stored in ed, are obtained by the function extract. If distributed loads are applied to the element, the variable eq must be included. The number of evaluation points for section forces and displacements are determined by n. If n is omitted, only the ends of the beam are evaluated.

The output variables

$$\mathsf{es} = \left[ \begin{array}{ccc} V(0) & M(0) \\ V(\bar{x}_2) & M(\bar{x}_2) \\ \vdots & \vdots \\ V(\bar{x}_{n-1}) & M(\bar{x}_{n-1}) \\ V(L) & M(L) \end{array} \right] \quad \mathsf{edi} = \left[ \begin{array}{c} v(0) \\ v(\bar{x}_2) \\ \vdots \\ v(\bar{x}_{n-1}) \\ v(L) \end{array} \right] \quad \mathsf{eci} = \left[ \begin{array}{c} 0 \\ \bar{x}_2 \\ \vdots \\ \bar{x}_{n-1} \\ L \end{array} \right]$$

contain the section forces, the displacements, and the evaluation points on the local  $\bar{x}$ -axis. L is the length of the beam element.

#### Theory:

The nodal displacements in local coordinates are given by

$$ar{\mathbf{a}}^e = \left[egin{array}{c} ar{u}_1 \ ar{u}_2 \ ar{u}_3 \ ar{u}_4 \end{array}
ight]$$

where the transpose of  $\mathbf{a}^e$  is stored in ed.

The displacement  $v(\bar{x})$ , the bending moment  $M(\bar{x})$  and the shear force  $V(\bar{x})$  are computed from

$$v(\bar{x}) = \mathbf{N}\bar{\mathbf{a}}^e + v_p(\bar{x})$$

$$M(\bar{x}) = D_{EI} \mathbf{B} \bar{\mathbf{a}}^e + M_p(\bar{x})$$

$$V(\bar{x}) = -D_{EI} \frac{d\mathbf{B}}{dx} \bar{\mathbf{a}}^e + V_p(\bar{x})$$

where

$$\mathbf{N} = \left[ \begin{array}{ccc} 1 & \bar{x} & \bar{x}^2 & \bar{x}^3 \end{array} \right] \mathbf{C}^{-1}$$

$$\mathbf{B} = \left[ \begin{array}{cccc} 0 & 0 & 2 & 6\bar{x} \end{array} \right] \mathbf{C}^{-1}$$

$$\frac{d\mathbf{B}}{dx} = \begin{bmatrix} 0 & 0 & 0 & 6 \end{bmatrix} \mathbf{C}^{-1}$$

$$v_p(\bar{x}) = -\frac{k_{\bar{y}}}{D_{EI}} \begin{bmatrix} \frac{\bar{x}^4 - 2L\bar{x}^3 + L^2\bar{x}^2}{24} \\ \frac{\bar{x}^5 - 3L^2\bar{x}^3 + 2L^3\bar{x}^2}{120} \\ \frac{\bar{x}^6 - 4L^3\bar{x}^3 + 3L^4\bar{x}^2}{360} \\ \frac{\bar{x}^7 - 5L^4\bar{x}^3 + 4L^5\bar{x}^2}{840} \end{bmatrix}^T \mathbf{C}^{-1}\bar{\mathbf{a}}^e + \frac{q_{\bar{y}}}{D_{EI}} \left( \frac{\bar{x}^4}{24} - \frac{L\bar{x}^3}{12} + \frac{L^2\bar{x}^2}{24} \right)$$

$$M_{p}(\bar{x}) = -k_{\bar{y}} \begin{bmatrix} \frac{6\bar{x}^{2} - 6L\bar{x} + L^{2}}{12} \\ \frac{10\bar{x}^{3} - 9L^{2}\bar{x} + 2L^{3}}{60} \\ \frac{5\bar{x}^{4} - 4L^{3}\bar{x} + L^{4}}{60} \\ \frac{21\bar{x}^{5} - 15L^{4}\bar{x} + 4L^{5}}{420} \end{bmatrix}^{T} \mathbf{C}^{-1}\bar{\mathbf{a}}^{e} + q_{\bar{y}} \left( \frac{\bar{x}^{2}}{2} - \frac{L\bar{x}}{2} + \frac{L^{2}}{12} \right)$$

$$V_{p}(\bar{x}) = k_{\bar{y}} \begin{bmatrix} \frac{2\bar{x} - L}{2} \\ \frac{10\bar{x}^{2} - 3L^{2}}{20} \\ \frac{5\bar{x}^{3} - L^{3}}{15} \\ \frac{7\bar{x}^{4} - L^{4}}{28} \end{bmatrix}^{T} \mathbf{C}^{-1} \bar{\mathbf{a}}^{e} - q_{\bar{y}} \left( \bar{x} - \frac{L}{2} \right)$$

in which  $D_{EI}$ ,  $k_{\bar{y}}$ , L, and  $q_{\bar{y}}$  are defined in beam1we and

$$\mathbf{C}^{-1} = \begin{bmatrix} 1 & 0 & 0 & 0 \\ 0 & 1 & 0 & 0 \\ -\frac{3}{L^2} & -\frac{2}{L} & \frac{3}{L^2} & -\frac{1}{L} \\ \frac{2}{L^3} & \frac{1}{L^2} & -\frac{2}{L^3} & \frac{1}{L^2} \end{bmatrix}$$

Compute element stiffness matrix for a two dimensional beam element.

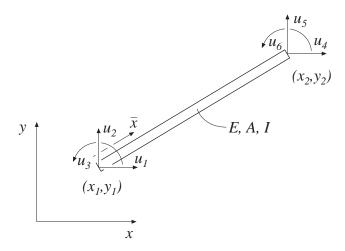

# Syntax:

beam2e provides the global element stiffness matrix Ke for a two dimensional beam element.

The input variables

$$\begin{array}{ll} \mathsf{ex} = \left[ \begin{array}{cc} x_1 & x_2 \end{array} \right] \\ \mathsf{ey} = \left[ \begin{array}{cc} y_1 & y_2 \end{array} \right] \end{array} \qquad \mathsf{ep} = \left[ \begin{array}{cc} E & A & I \end{array} \right]$$

supply the element nodal coordinates  $x_1$ ,  $y_1$ ,  $x_2$ , and  $y_2$ , the modulus of elasticity E, the cross section area A, and the moment of inertia I.

The element load vector **fe** can also be computed if a uniformly distributed transverse load is applied to the element. The optional input variable

131

$$\mathsf{eq} = \left[ egin{array}{cc} q_{ar{x}} & q_{ar{y}} \end{array} 
ight]$$

then contains the distributed loads per unit length,  $q_{\bar{x}}$  and  $q_{\bar{y}}$ .

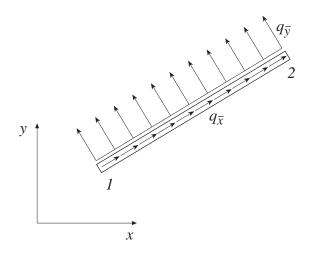

The element stiffness matrix  $\mathbf{K}^e$ , stored in Ke, is computed according to

$$\mathbf{K}^e = \mathbf{G}^T \bar{\mathbf{K}}^e \mathbf{G}$$

where

$$\bar{\mathbf{K}}^e = \begin{bmatrix} \frac{D_{EA}}{L} & 0 & 0 & -\frac{D_{EA}}{L} & 0 & 0 \\ 0 & \frac{12D_{EI}}{L^3} & \frac{6D_{EI}}{L^2} & 0 & -\frac{12D_{EI}}{L^3} & \frac{6D_{EI}}{L^2} \\ 0 & \frac{6D_{EI}}{L^2} & \frac{4D_{EI}}{L} & 0 & -\frac{6D_{EI}}{L^2} & \frac{2D_{EI}}{L} \\ -\frac{D_{EA}}{L} & 0 & 0 & \frac{D_{EA}}{L} & 0 & 0 \\ 0 & \frac{-12D_{EI}}{L^3} & -\frac{6D_{EI}}{L^2} & 0 & \frac{12D_{EI}}{L^3} & -\frac{6D_{EI}}{L^2} \\ 0 & \frac{6D_{EI}}{L^2} & \frac{2D_{EI}}{L} & 0 & -\frac{6D_{EI}}{L^2} & \frac{4D_{EI}}{L} \end{bmatrix}$$

$$\mathbf{G} = \left[ egin{array}{cccccc} n_{xar{x}} & n_{yar{x}} & 0 & 0 & 0 & 0 \ n_{xar{y}} & n_{yar{y}} & 0 & 0 & 0 & 0 \ 0 & 0 & 1 & 0 & 0 & 0 \ 0 & 0 & 0 & n_{xar{x}} & n_{yar{x}} & 0 \ 0 & 0 & 0 & n_{xar{y}} & n_{yar{y}} & 0 \ 0 & 0 & 0 & 0 & 0 & 1 \ \end{array} 
ight]$$

where the axial stiffness  $D_{EA}$ , the bending stiffness  $D_{EI}$  and the length L are given

by

$$D_{EA} = EA;$$
  $D_{EI} = EI;$   $L = \sqrt{(x_2 - x_1)^2 + (y_2 - y_1)^2}$ 

The transformation matrix G contains the direction cosines

$$n_{x\bar{x}} = n_{y\bar{y}} = \frac{x_2 - x_1}{L}$$
  $n_{y\bar{x}} = -n_{x\bar{y}} = \frac{y_2 - y_1}{L}$ 

The element loads  $\mathbf{f}_l^e$  stored in the variable  $\mathsf{fe}$  are computed according to

$$\mathbf{f}_l^e = \mathbf{G}^T \bar{\mathbf{f}}_l^e$$

where

here 
$$\bar{\mathbf{f}}_l^e = \begin{bmatrix} \frac{q_{\bar{x}}L}{2} \\ \frac{q_{\bar{y}}L}{2} \\ \frac{q_{\bar{y}}L^2}{12} \\ \frac{q_{\bar{x}}L}{2} \\ \frac{q_{\bar{y}}L}{2} \\ -\frac{q_{\bar{y}}L^2}{12} \end{bmatrix}$$

Compute section forces in a two dimensional beam element.

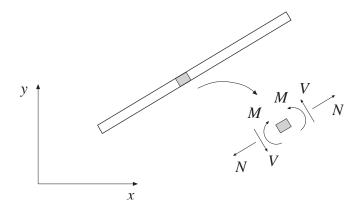

### **Syntax:**

[es]=beam2s(ex,ey,ep,ed)

[es]=beam2s(ex,ey,ep,ed,eq)

[es,edi]=beam2s(ex,ey,ep,ed,eq,n)

[es,edi,eci]=beam2s(ex,ey,ep,ed,eq,n)

# Description:

beam2s computes the section forces and displacements in local directions along the beam element beam2e.

The input variables ex, ey, ep, and eq are defined in beam2e.

The element displacements, stored in ed, are obtained by the function extract. If a distributed load is applied to the element, the variable eq must be included. The number of evaluation points for section forces and displacements are determined by n. If n is omitted, only the ends of the beam are evaluated.

The output variables

$$\mathsf{es} = \left[ \begin{array}{ccc} N(0) & V(0) & M(0) \\ N(\bar{x}_2) & V(\bar{x}_2) & M(\bar{x}_2) \\ \vdots & \vdots & \vdots \\ N(\bar{x}_{n-1}) & V(\bar{x}_{n-1}) & M(\bar{x}_{n-1}) \\ N(L) & V(L) & M(L) \end{array} \right] \quad \mathsf{edi} = \left[ \begin{array}{ccc} u(0) & v(0) \\ u(\bar{x}_2) & v(\bar{x}_2) \\ \vdots & \vdots \\ u(\bar{x}_{n-1}) & v(\bar{x}_{n-1}) \\ u(L) & v(L) \end{array} \right] \quad \mathsf{eci} = \left[ \begin{array}{ccc} 0 \\ \bar{x}_2 \\ \vdots \\ \bar{x}_{n-1} \\ L \end{array} \right]$$

contain the section forces, the displacements, and the evaluation points on the local  $\bar{x}$ -axis. L is the length of the beam element.

### Theory:

The nodal displacements in local coordinates are given by

$$ar{\mathbf{a}}^e = \left[egin{array}{c} ar{u}_1 \ ar{u}_2 \ ar{u}_3 \ ar{u}_4 \ ar{u}_5 \ ar{u}_6 \end{array}
ight] = \mathbf{G}\mathbf{a}^e$$

where G is described in beam2e and the transpose of  $\mathbf{a}^e$  is stored in ed. The displacements associated with bar action and beam action are determined as

$$\bar{\mathbf{a}}_{\mathrm{bar}}^e = \left[ egin{array}{c} ar{u}_1 \\ ar{u}_4 \end{array} 
ight]; \quad \bar{\mathbf{a}}_{\mathrm{beam}}^e = \left[ egin{array}{c} ar{u}_2 \\ ar{u}_3 \\ ar{u}_5 \\ ar{u}_6 \end{array} 
ight]$$

The displacement  $u(\bar{x})$  and the normal force  $N(\bar{x})$  are computed from

$$u(\bar{x}) = \mathbf{N}_{\text{bar}} \mathbf{\bar{a}}_{\text{bar}}^e + u_p(\bar{x})$$

$$N(\bar{x}) = D_{EA} \mathbf{B}_{\text{bar}} \bar{\mathbf{a}}^e + N_p(\bar{x})$$

where

$$\mathbf{N}_{\mathrm{bar}} = \begin{bmatrix} 1 & \bar{x} \end{bmatrix} \mathbf{C}_{\mathrm{bar}}^{-1} = \begin{bmatrix} 1 - \frac{\bar{x}}{L} & \frac{\bar{x}}{L} \end{bmatrix}$$

$$\mathbf{B}_{\mathrm{bar}} = \left[ \begin{array}{cc} 0 & 1 \end{array} \right] \mathbf{C}_{\mathrm{bar}}^{-1} = \left[ \begin{array}{cc} -\frac{1}{L} & \frac{1}{L} \end{array} \right]$$

$$u_p(\bar{x}) = -\frac{q_{\bar{x}}}{D_{EA}} \left( \frac{\bar{x}^2}{2} - \frac{L\bar{x}}{2} \right)$$

$$N_p(\bar{x}) = -q_{\bar{x}} \left( \bar{x} - \frac{L}{2} \right)$$

in which  $D_{EA}$ , L, and  $q_{\bar{x}}$  are defined in beam2e and

$$\mathbf{C}_{\mathrm{bar}}^{-1} = \left[ \begin{array}{cc} 1 & 0 \\ -\frac{1}{L} & \frac{1}{L} \end{array} \right]$$

The displacement  $v(\bar{x})$ , the bending moment  $M(\bar{x})$  and the shear force  $V(\bar{x})$  are computed from

$$v(\bar{x}) = \mathbf{N}_{\text{beam}} \mathbf{\bar{a}}_{\text{beam}}^e + v_p(\bar{x})$$

$$M(\bar{x}) = D_{EI} \mathbf{B}_{\text{beam}} \mathbf{\bar{a}}_{\text{beam}}^e + M_p(\bar{x})$$

$$V(\bar{x}) = -D_{EI} \frac{d\mathbf{B}_{\text{beam}}}{d\bar{x}} \bar{\mathbf{a}}_{\text{beam}}^e + V_p(\bar{x})$$

where

$$\mathbf{N}_{\text{beam}} = \begin{bmatrix} 1 & \bar{x} & \bar{x}^2 & \bar{x}^3 \end{bmatrix} \mathbf{C}_{\text{beam}}^{-1}$$

$$\mathbf{B}_{beam} = \begin{bmatrix} 0 & 0 & 2 & 6\bar{x} \end{bmatrix} \mathbf{C}_{beam}^{-1}$$

$$\frac{d\mathbf{B}_{\text{beam}}}{d\bar{x}} = \begin{bmatrix} 0 & 0 & 0 & 6 \end{bmatrix} \mathbf{C}_{\text{beam}}^{-1}$$

$$v_p(\bar{x}) = \frac{q_{\bar{y}}}{D_{EI}} \left( \frac{\bar{x}^4}{24} - \frac{L\bar{x}^3}{12} + \frac{L^2\bar{x}^2}{24} \right)$$

$$M_p(\bar{x}) = q_{\bar{y}} \left( \frac{\bar{x}^2}{2} - \frac{L\bar{x}}{2} + \frac{L^2}{12} \right)$$

$$V_p(\bar{x}) = -q_{\bar{y}} \left( \bar{x} - \frac{L}{2} \right)$$

in which  $D_{EI},\,L,\,{\rm and}\,\,q_{\bar y}$  are defined in beam2e and

$$\mathbf{C}_{\text{beam}}^{-1} = \begin{bmatrix} 1 & 0 & 0 & 0 \\ 0 & 1 & 0 & 0 \\ -\frac{3}{L^2} & -\frac{2}{L} & \frac{3}{L^2} & -\frac{1}{L} \\ \frac{2}{L^3} & \frac{1}{L^2} & -\frac{2}{L^3} & \frac{1}{L^2} \end{bmatrix}$$

Compute element stiffness matrix for a two dimensional Timoshenko beam element.

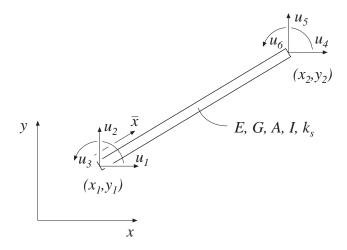

## Syntax:

# Description:

beam2te provides the global element stiffness matrix Ke for a two dimensional Timoshenko beam element.

The input variables

$$\begin{array}{l} \mathsf{ex} = \left[ \begin{array}{cc} x_1 & x_2 \end{array} \right] \\ \mathsf{ey} = \left[ \begin{array}{cc} y_1 & y_2 \end{array} \right] \end{array} \qquad \mathsf{ep} = \left[ \begin{array}{cc} E \ G \ A \ I \ k_s \end{array} \right]$$

supply the element nodal coordinates  $x_1$ ,  $y_1$ ,  $x_2$ , and  $y_2$ , the modulus of elasticity E, the shear modulus G, the cross section area A, the moment of inertia I and the shear correction factor  $k_s$ .

The element load vector **fe** can also be computed if uniformly distributed loads are applied to the element. The optional input variable

$$\mathsf{eq} = \left[ egin{array}{cc} q_{ar{x}} & q_{ar{y}} \end{array} 
ight]$$

then contains the distributed loads per unit length,  $q_{\bar{x}}$  and  $q_{\bar{y}}$ .

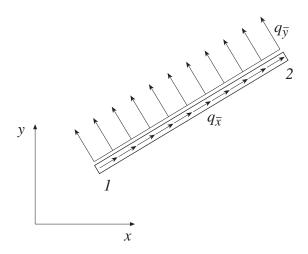

The element stiffness matrix  $K^e$ , stored in Ke, is computed according to

$$\mathbf{K}^e = \mathbf{G}^T \bar{\mathbf{K}}^e \mathbf{G}$$

where **G** is described in beam2e, and  $\bar{\mathbf{K}}^e$  is given by

$$\bar{\mathbf{K}}^e = \begin{bmatrix} \frac{D_{EA}}{L} & 0 & 0 & -\frac{D_{EA}}{L} & 0 & 0 \\ 0 & \frac{12D_{EI}}{L^3(1+\mu)} & \frac{6D_{EI}}{L^2(1+\mu)} & 0 & -\frac{12D_{EI}}{L^3(1+\mu)} & \frac{6D_{EI}}{L^2(1+\mu)} \\ 0 & \frac{6D_{EI}}{L^2(1+\mu)} & \frac{4D_{EI}(1+\frac{\mu}{4})}{L(1+\mu)} & 0 & -\frac{6D_{EI}}{L^2(1+\mu)} & \frac{2D_{EI}(1-\frac{\mu}{2})}{L(1+\mu)} \\ -\frac{D_{EA}}{L} & 0 & 0 & \frac{D_{EA}}{L} & 0 & 0 \\ 0 & -\frac{12D_{EI}}{L^3(1+\mu)} & -\frac{6D_{EI}}{L^2(1+\mu)} & 0 & \frac{12D_{EI}}{L^3(1+\mu)} & -\frac{6D_{EI}}{L^2(1+\mu)} \\ 0 & \frac{6D_{EI}}{L^2(1+\mu)} & \frac{2D_{EI}(1-\frac{\mu}{2})}{L(1+\mu)} & 0 & -\frac{6D_{EI}}{L^2(1+\mu)} & \frac{4D_{EI}(1+\frac{\mu}{4})}{L(1+\mu)} \end{bmatrix}$$

where the axial stiffness  $D_{EA}$ , the bending stiffness  $D_{EI}$ , and the length L are given by

$$D_{EA} = EA;$$
  $D_{EI} = EI;$   $L = \sqrt{(x_2 - x_1)^2 + (y_2 - y_1)^2}$ 

and where

$$\mu = \frac{12D_{EI}}{L^2GAk_s}$$

The element loads  $\mathbf{f}_l^e$  stored in the variable  $\mathbf{fe}$  are computed according to

$$\mathbf{f}_l^e = \mathbf{G}^T \bar{\mathbf{f}}_l^e$$

where

$$\bar{\mathbf{f}}_{l}^{e} = \begin{bmatrix} \frac{q_{\bar{x}}L}{2} \\ \frac{q_{\bar{y}}L}{2} \\ \frac{q_{\bar{y}}L^{2}}{12} \\ \frac{q_{\bar{x}}L}{2} \\ \frac{q_{\bar{y}}L}{2} \\ -\frac{q_{\bar{y}}L^{2}}{12} \end{bmatrix}$$

Compute section forces in a two dimensional Timoshenko beam element.

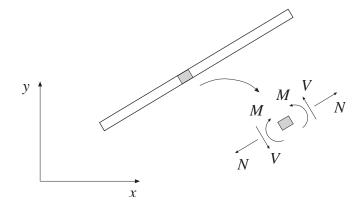

### Syntax:

### Description:

beam2ts computes the section forces and displacements in local directions along the beam element beam2te.

The input variables ex, ey, ep and eq are defined in beam2te. The element displacements, stored in ed, are obtained by the function extract. If distributed loads are applied to the element, the variable eq must be included. The number of evaluation points for section forces and displacements are determined by n. If n is omitted, only the ends of the beam are evaluated.

The output variables

$$\mathsf{es} = [\; \mathbf{N} \; \mathbf{V} \; \mathbf{M} \;] \qquad \mathsf{edi} = [\; \mathbf{u} \; \mathbf{v} \; \theta \;] \qquad \mathsf{eci} = [\mathbf{\bar{x}}]$$

consist of column matrices that contain the section forces, the displacements and rotation of the cross section (note that the rotation  $\theta$  is not equal to  $\frac{d\bar{v}}{d\bar{x}}$ ), and the evaluation points on the local  $\bar{x}$ -axis. The explicit matrix expressions are

$$\operatorname{es} = \left[ \begin{array}{ccc} N_1 & V_1 & M_1 \\ N_2 & V_2 & M_2 \\ \vdots & \vdots & \vdots \\ N_n & V_n & M_n \end{array} \right] \qquad \operatorname{edi} = \left[ \begin{array}{ccc} u_1 & v_1 & \theta_1 \\ u_2 & v_2 & \theta_2 \\ \vdots & \vdots & \vdots \\ u_n & v_n & \theta_n \end{array} \right] \qquad \operatorname{eci} = \left[ \begin{array}{ccc} 0 \\ \bar{x}_2 \\ \vdots \\ \bar{x}_{n-1} \\ L \end{array} \right]$$

where L is the length of the beam element.

#### Theory:

The nodal displacements in local coordinates are given by

$$\mathbf{ar{a}}^e = egin{bmatrix} ar{u}_1 \ ar{u}_2 \ ar{u}_3 \ ar{u}_4 \ ar{u}_5 \ ar{u}_6 \end{bmatrix} = \mathbf{G}\mathbf{a}^e$$

where G is described in beam2e and the transpose of  $\mathbf{a}^e$  is stored in ed. The displacements associated with bar action and beam action are determined as

$$ar{\mathbf{a}}_{\mathrm{bar}}^e = \left[ egin{array}{c} ar{u}_1 \ ar{u}_4 \end{array} 
ight]; \quad ar{\mathbf{a}}_{\mathrm{beam}}^e = \left[ egin{array}{c} ar{u}_2 \ ar{u}_3 \ ar{u}_5 \ ar{u}_6 \end{array} 
ight]$$

The displacement  $u(\bar{x})$  and the normal force  $N(\bar{x})$  are computed from

$$u(\bar{x}) = \mathbf{N}_{\mathrm{bar}} \mathbf{\bar{a}}_{\mathrm{bar}}^e + u_p(\bar{x})$$

$$N(\bar{x}) = D_{EA} \mathbf{B}_{\text{bar}} \bar{\mathbf{a}}^e + N_p(\bar{x})$$

where

$$\mathbf{N}_{\mathrm{bar}} = \begin{bmatrix} 1 & \bar{x} \end{bmatrix} \mathbf{C}_{\mathrm{bar}}^{-1} = \begin{bmatrix} 1 - \frac{\bar{x}}{L} & \frac{\bar{x}}{L} \end{bmatrix}$$

$$\mathbf{B}_{\mathrm{bar}} = \begin{bmatrix} 0 & 1 \end{bmatrix} \mathbf{C}_{\mathrm{bar}}^{-1} = \begin{bmatrix} -\frac{1}{L} & \frac{1}{L} \end{bmatrix}$$

$$u_p(\bar{x}) = -\frac{q_{\bar{x}}}{D_{EA}} \left( \frac{\bar{x}^2}{2} - \frac{L\bar{x}}{2} \right)$$

$$N_p(\bar{x}) = -q_{\bar{x}} \left( \bar{x} - \frac{L}{2} \right)$$

in which  $D_{EA}$ , L, and  $q_{\bar{x}}$  are defined in beam2te and

$$\mathbf{C}_{\mathrm{bar}}^{-1} = \left[ \begin{array}{cc} 1 & 0 \\ -\frac{1}{L} & \frac{1}{L} \end{array} \right]$$

The displacement  $v(\bar{x})$ , the rotation  $\theta(\bar{x})$ , the bending moment  $M(\bar{x})$  and the shear force  $V(\bar{x})$  are computed from

141

$$v(\bar{x}) = \mathbf{N}_{\text{beam},v} \mathbf{\bar{a}}_{\text{beam}}^e + v_p(\bar{x})$$

$$\theta(\bar{x}) = \mathbf{N}_{\text{beam},\theta} \mathbf{\bar{a}}_{\text{beam}}^e + \theta_p(\bar{x})$$

$$M(\bar{x}) = D_{EI} \frac{d\theta}{dx} = D_{EI} \frac{d\mathbf{N}_{\text{beam},\theta}}{d\bar{x}} \mathbf{\bar{a}}_{\text{beam}}^e + M_p(\bar{x})$$

$$V(\bar{x}) = D_{GA}k_s \left(\frac{dv}{dx} - \theta\right) = D_{GA}k_s \left(\frac{d\mathbf{N}_{\text{beam},v}}{d\bar{x}} - \mathbf{N}_{\text{beam},\theta}\right) \bar{\mathbf{a}}_{\text{beam}}^e + V_p(\bar{x})$$

where

$$\mathbf{N}_{\mathrm{beam},v} = \left[ \begin{array}{ccc} 1 & \bar{x} & \bar{x}^2 & \bar{x}^3 \end{array} \right] \mathbf{C}_{\mathrm{beam}}^{-1}$$

$$\frac{d\mathbf{N}_{\text{beam},v}}{d\bar{x}} = \begin{bmatrix} 0 & 1 & 2\bar{x} & 3\bar{x}^2 \end{bmatrix} \mathbf{C}_{\text{beam}}^{-1}$$

$$\mathbf{N}_{\mathrm{beam},\theta} = \begin{bmatrix} 0 & 1 & 2\bar{x} & 3\bar{x}^2 + 6\alpha \end{bmatrix} \mathbf{C}_{\mathrm{beam}}^{-1}$$

$$\frac{d\mathbf{N}_{\text{beam},\theta}}{d\bar{x}} = \begin{bmatrix} 0 & 0 & 2 & 6\bar{x} \end{bmatrix} \mathbf{C}_{\text{beam}}^{-1}$$

$$v_p(\bar{x}) = \frac{q_{\bar{y}}}{D_{EI}} \left( \frac{\bar{x}^4}{24} - \frac{L\bar{x}^3}{12} + \frac{L^2\bar{x}^2}{2} \right) + \frac{q_{\bar{y}}}{D_{GA}k_s} \left( -\frac{\bar{x}^2}{2} + \frac{L\bar{x}}{2} \right)$$

$$\theta_p(\bar{x}) = \frac{q_{\bar{y}}}{D_{EI}} \left( \frac{\bar{x}^3}{6} - \frac{L\bar{x}^2}{4} + \frac{L^2\bar{x}}{12} \right)$$

$$M_p(\bar{x}) = q_{\bar{y}} \left( \frac{\bar{x}^2}{2} - \frac{L\bar{x}}{2} + \frac{L^2}{12} \right)$$

$$V_p(\bar{x}) = -q_{\bar{y}}\left(\bar{x} - \frac{L}{2}\right)$$

in which  $D_{EI},\,D_{GA},\,k_s,\,L,$  and  $q_{\bar{y}}$  are defined in beam2te and

$$\mathbf{C}_{\text{beam}}^{-1} = \frac{1}{L^2 + 12\alpha} \begin{bmatrix} L^2 + 12\alpha & 0 & 0 & 0 \\ -\frac{12\alpha}{L} & L^2 + 6\alpha & \frac{12\alpha}{L} & -6\alpha \\ -3 & -2L - \frac{6\alpha}{L} & 3 & -L + \frac{6\alpha}{L} \\ \frac{2}{L} & 1 & -\frac{2}{L} & 1 \end{bmatrix}$$

with

$$\alpha = \frac{D_{EI}}{D_{GA} k_s}$$

Compute element stiffness matrix for a two dimensional beam element on elastic support.

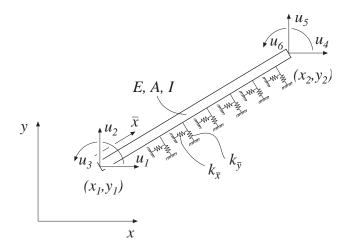

### Syntax:

Ke=beam2we(ex,ey,ep)
[Ke,fe]=beam2we(ex,ey,ep,eq)

# Description:

beam2we provides the global element stiffness matrix Ke for a two dimensional beam element with elastic support.

The input variables

$$\mathsf{ex} = \left[ \begin{array}{ccc} x_1 & x_2 \end{array} \right] \qquad \quad \mathsf{ex} = \left[ \begin{array}{ccc} y_1 & y_2 \end{array} \right] \qquad \quad \mathsf{ep} = \left[ \begin{array}{ccc} E & A & I & k_{\bar{x}} & k_{\bar{y}} \end{array} \right]$$

supply the element nodal coordinates  $x_1$ ,  $x_2$ ,  $y_1$ , and  $y_2$ , the modulus of elasticity E, the cross section area A, the moment of inertia I, the spring stiffness in the axial direction  $k_{\bar{x}}$ , and the spring stiffness in the transverse direction  $k_{\bar{y}}$ .

The element load vector **fe** can also be computed if uniformly distributed loads are applied to the element. The optional input variable

$$\mathsf{eq} = \left[ egin{array}{cc} q_{ar{x}} & q_{ar{y}} \end{array} 
ight]$$

then contains the distributed load per unit length,  $q_{\bar{x}}$  and  $q_{\bar{y}}$ .

### Theory:

The element stiffness matrix  $\mathbf{K}^e$ , stored in Ke, is computed according to

$$\mathbf{K}^e = \mathbf{G}^T \bar{\mathbf{K}}^e \mathbf{G}$$

where

$$\bar{\mathbf{K}}^e = \bar{\mathbf{K}}_0^e + \bar{\mathbf{K}}_s^e$$

$$\bar{\mathbf{K}}_{0}^{e} = \begin{bmatrix} \frac{D_{EA}}{L} & 0 & 0 & -\frac{D_{EA}}{L} & 0 & 0\\ 0 & \frac{12D_{EI}}{L^{3}} & \frac{6D_{EI}}{L^{2}} & 0 & -\frac{12D_{EI}}{L^{3}} & \frac{6D_{EI}}{L^{2}}\\ 0 & \frac{6D_{EI}}{L^{2}} & \frac{4D_{EI}}{L} & 0 & -\frac{6D_{EI}}{L^{2}} & \frac{2D_{EI}}{L}\\ -\frac{D_{EA}}{L} & 0 & 0 & \frac{D_{EA}}{L} & 0 & 0\\ 0 & -\frac{12D_{EI}}{L^{3}} & -\frac{6D_{EI}}{L^{2}} & 0 & \frac{12D_{EI}}{L^{3}} & -\frac{6D_{EI}}{L^{2}}\\ 0 & \frac{6D_{EI}}{L^{2}} & \frac{2D_{EI}}{L} & 0 & -\frac{6D_{EI}}{L^{2}} & \frac{4D_{EI}}{L} \end{bmatrix}$$

$$\bar{\mathbf{K}}_{s}^{e} = \frac{L}{420} \begin{bmatrix} 140k_{\bar{x}} & 0 & 0 & 70k_{\bar{x}} & 0 & 0 \\ 0 & 156k_{\bar{y}} & 22k_{\bar{y}}L & 0 & 54k_{\bar{y}} & -13k_{\bar{y}}L \\ 0 & 22k_{\bar{y}}L & 4k_{\bar{y}}L^{2} & 0 & 13k_{\bar{y}}L & -3k_{\bar{y}}L^{2} \\ 70k_{\bar{x}} & 0 & 0 & 140k_{\bar{x}} & 0 & 0 \\ 0 & 54k_{\bar{y}} & 13k_{\bar{y}}L & 0 & 156k_{\bar{y}} & -22k_{\bar{y}}L \\ 0 & -13k_{\bar{y}}L & -3k_{\bar{y}}L^{2} & 0 & -22k_{\bar{y}}L & 4k_{\bar{y}}L^{2} \end{bmatrix}$$

$$\mathbf{G} = \left[ egin{array}{cccccc} n_{xar{x}} & n_{yar{x}} & 0 & 0 & 0 & 0 \ n_{xar{y}} & n_{yar{y}} & 0 & 0 & 0 & 0 \ 0 & 0 & 1 & 0 & 0 & 0 \ 0 & 0 & 0 & n_{xar{x}} & n_{yar{x}} & 0 \ 0 & 0 & 0 & n_{xar{y}} & n_{yar{y}} & 0 \ 0 & 0 & 0 & 0 & 0 & 1 \ \end{array} 
ight]$$

where the axial stiffness  $D_{EA}$ , the bending stiffness  $D_{EI}$  and the length L are given by

$$D_{EA} = EA;$$
  $D_{EI} = EI;$   $L = \sqrt{(x_2 - x_1)^2 + (y_2 - y_1)^2}$ 

The transformation matrix G contains the direction cosines

$$n_{x\bar{x}} = n_{y\bar{y}} = \frac{x_2 - x_1}{L}$$
  $n_{y\bar{x}} = -n_{x\bar{y}} = \frac{y_2 - y_1}{L}$ 

The element loads  $\mathbf{f}_l^e$  stored in the variable fe are computed according to

$$\mathbf{f}_{l}^{e} = \mathbf{G}^{T} \bar{\mathbf{f}}_{l}^{e}$$

where

$$\bar{\mathbf{f}}_{l}^{e} = \begin{bmatrix} \frac{q_{\bar{x}}L}{2} \\ \frac{q_{\bar{y}}L}{2} \\ \frac{q_{\bar{y}}L^{2}}{12} \\ \frac{q_{\bar{x}}L}{2} \\ \frac{q_{\bar{y}}L}{2} \\ -\frac{q_{\bar{y}}L^{2}}{12} \end{bmatrix}$$

Compute section forces in a two dimensional beam element with elastic support.

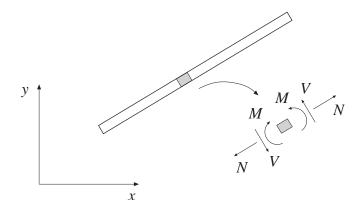

### Syntax:

es=beam2ws(ex,ey,ep,ed) es=beam2ws(ex,ey,ep,ed,eq) [es,edi,eci]=beam2ws(ex,ey,ep,ed,eq,n)

# Description:

beam2ws computes the section forces and displacements in local directions along the beam element beam2we.

The input variables ex, ey, ep and eq are defined in beam2we, and the element displacements, stored in ed, are obtained by the function extract. If distributed loads are applied to the element, the variable eq must be included. The number of evaluation points for section forces and displacements are determined by n. If n is omitted, only the ends of the beam are evaluated.

The output variables

$$\mathsf{es} = \begin{bmatrix} N(0) & V(0) & M(0) \\ N(\bar{x}_2) & V(\bar{x}_2) & M(\bar{x}_2) \\ \vdots & \vdots & \vdots \\ N(\bar{x}_{n-1}) & V(\bar{x}_{n-1}) & M(\bar{x}_{n-1}) \\ N(L) & V(L) & M(L) \end{bmatrix} \quad \mathsf{edi} = \begin{bmatrix} u(0) & v(0) \\ u(\bar{x}_2) & v(\bar{x}_2) \\ \vdots & \vdots \\ u(\bar{x}_{n-1}) & v(\bar{x}_{n-1}) \\ u(L) & v(L) \end{bmatrix} \quad \mathsf{eci} = \begin{bmatrix} 0 \\ \bar{x}_2 \\ \vdots \\ \bar{x}_{n-1} \\ L \end{bmatrix}$$

contain the section forces, the displacements, and the evaluation points on the local  $\bar{x}$ -axis. L is the length of the beam element.

#### Theory:

The nodal displacements in local coordinates are given by

$$\mathbf{ar{a}}^e = \left[egin{array}{c} ar{u}_1 \ ar{u}_2 \ ar{u}_3 \ ar{u}_4 \ ar{u}_5 \ ar{u}_6 \end{array}
ight] = \mathbf{G}\mathbf{a}^e$$

where G is described in beam2we and the transpose of  $a^e$  is stored in ed. The displacements associated with bar action and beam action are determined as

$$\mathbf{ar{a}}_{\mathrm{bar}}^e = \left[ egin{array}{c} ar{u}_1 \ ar{u}_4 \end{array} 
ight]; \quad \mathbf{ar{a}}_{\mathrm{beam}}^e = \left[ egin{array}{c} ar{u}_2 \ ar{u}_3 \ ar{u}_5 \ ar{u}_6 \end{array} 
ight]$$

The displacement  $u(\bar{x})$  and the normal force  $N(\bar{x})$  are computed from

$$u(\bar{x}) = \mathbf{N}_{\text{bar}} \mathbf{\bar{a}}_{\text{bar}}^e + u_p(\bar{x})$$

$$N(\bar{x}) = D_{EA} \mathbf{B}_{\text{bar}} \bar{\mathbf{a}}^e + N_p(\bar{x})$$

where

$$\mathbf{N}_{\mathrm{bar}} = \begin{bmatrix} 1 & \bar{x} \end{bmatrix} \mathbf{C}_{\mathrm{bar}}^{-1} = \begin{bmatrix} 1 - \frac{\bar{x}}{L} & \frac{\bar{x}}{L} \end{bmatrix}$$

$$\mathbf{B}_{\mathrm{bar}} = \begin{bmatrix} 0 & 1 \end{bmatrix} \mathbf{C}_{\mathrm{bar}}^{-1} = \begin{bmatrix} -\frac{1}{L} & \frac{1}{L} \end{bmatrix}$$

$$u_p(\bar{x}) = \frac{k_{\bar{x}}}{D_{EA}} \begin{bmatrix} \frac{\bar{x}^2 - L\bar{x}}{2} & \frac{\bar{x}^3 - L^2\bar{x}}{6} \end{bmatrix} \mathbf{C}_{\text{bar}}^{-1} \bar{\mathbf{a}}_{\text{bar}}^e - \frac{q_{\bar{x}}}{D_{EA}} \begin{pmatrix} \frac{\bar{x}^2}{2} - \frac{L\bar{x}}{2} \end{pmatrix}$$

$$N_p(\bar{x}) = k_{\bar{x}} \begin{bmatrix} \frac{2\bar{x}-L}{2} & \frac{3\bar{x}^2-L^2}{6} \end{bmatrix} \mathbf{C}_{\text{bar}}^{-1} \bar{\mathbf{a}}_{\text{bar}}^e - q_{\bar{x}} \left(\bar{x} - \frac{L}{2}\right)$$

in which  $D_{EA}, k_{\bar{x}}, L$ , and  $q_{\bar{x}}$  are defined in beam2we and

$$\mathbf{C}_{\mathrm{bar}}^{-1} = \left[ \begin{array}{cc} 1 & 0 \\ -\frac{1}{L} & \frac{1}{L} \end{array} \right]$$

The displacement  $v(\bar{x})$ , the bending moment  $M(\bar{x})$  and the shear force  $V(\bar{x})$  are computed from

$$v(\bar{x}) = \mathbf{N}_{\text{beam}} \mathbf{\bar{a}}_{\text{beam}}^e + v_p(\bar{x})$$

$$M(\bar{x}) = D_{EI} \mathbf{B}_{\text{beam}} \mathbf{\bar{a}}_{\text{beam}}^e + M_p(\bar{x})$$

$$V(\bar{x}) = -D_{EI} \frac{d\mathbf{B}_{\text{beam}}}{dx} \bar{\mathbf{a}}_{\text{beam}}^e + V_p(\bar{x})$$

where

$$\mathbf{N}_{\text{beam}} = \begin{bmatrix} 1 & \bar{x} & \bar{x}^2 & \bar{x}^3 \end{bmatrix} \mathbf{C}_{\text{beam}}^{-1}$$

$$\mathbf{B}_{\mathrm{beam}} = \left[ \begin{array}{cccc} 0 & 0 & 2 & 6\bar{x} \end{array} \right] \mathbf{C}_{\mathrm{beam}}^{-1}$$

$$\frac{d\mathbf{B}_{\text{beam}}}{dx} = \begin{bmatrix} 0 & 0 & 0 & 6 \end{bmatrix} \mathbf{C}_{\text{beam}}^{-1}$$

$$v_p(\bar{x}) = -\frac{k_{\bar{y}}}{D_{EI}} \begin{bmatrix} \frac{\bar{x}^4 - 2L\bar{x}^3 + L^2\bar{x}^2}{24} \\ \frac{\bar{x}^5 - 3L^2\bar{x}^3 + 2L^3\bar{x}^2}{120} \\ \frac{\bar{x}^6 - 4L^3\bar{x}^3 + 3L^4\bar{x}^2}{360} \\ \frac{\bar{x}^7 - 5L^4\bar{x}^3 + 4L^5\bar{x}^2}{840} \end{bmatrix}^T \mathbf{C}_{\text{beam}}^{-1} \bar{\mathbf{a}}_{\text{beam}}^e + \frac{q_{\bar{y}}}{D_{EI}} \left( \frac{\bar{x}^4}{24} - \frac{L\bar{x}^3}{12} + \frac{L^2\bar{x}^2}{24} \right)$$

$$M_p(\bar{x}) = -k_{\bar{y}} \begin{bmatrix} \frac{6\bar{x}^2 - 6L\bar{x} + L^2}{12} \\ \frac{10\bar{x}^3 - 9L^2\bar{x} + 2L^3}{60} \\ \frac{5\bar{x}^4 - 4L^3\bar{x} + L^4}{60} \\ \frac{21\bar{x}^5 - 15L^4\bar{x} + 4L^5}{420} \end{bmatrix}^T \mathbf{C}_{\text{beam}}^{-1} \bar{\mathbf{a}}_{\text{beam}}^e + q_{\bar{y}} \left( \frac{\bar{x}^2}{2} - \frac{L\bar{x}}{2} + \frac{L^2}{12} \right)$$

$$V_{p}(\bar{x}) = k_{\bar{y}} \begin{bmatrix} \frac{2\bar{x} - L}{2} \\ \frac{10\bar{x}^{2} - 3L^{2}}{20} \\ \frac{5\bar{x}^{3} - L^{3}}{15} \\ \frac{7\bar{x}^{4} - L^{4}}{28} \end{bmatrix}^{T} \mathbf{C}_{\text{beam}}^{-1} \bar{\mathbf{a}}_{\text{beam}}^{e} - q_{\bar{y}} \left(\bar{x} - \frac{L}{2}\right)$$

in which  $D_{EI}$ ,  $k_{\bar{y}}$ , L, and  $q_{\bar{y}}$  are defined in beam2we and

$$\mathbf{C}_{\text{beam}}^{-1} = \begin{bmatrix} 1 & 0 & 0 & 0\\ 0 & 1 & 0 & 0\\ -\frac{3}{L^2} & -\frac{2}{L} & \frac{3}{L^2} & -\frac{1}{L}\\ \frac{2}{L^3} & \frac{1}{L^2} & -\frac{2}{L^3} & \frac{1}{L^2} \end{bmatrix}$$

Compute element stiffness matrix for a two dimensional nonlinear beam element with respect to geometrical nonlinearity.

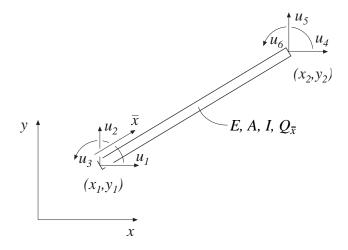

# Syntax:

## Description:

beam2ge provides the global element stiffness matrix Ke for a two dimensional beam element with respect to geometrical nonlinearity.

The input variables

$$\begin{array}{ll} \mathsf{ex} = \left[ \begin{array}{cc} x_1 & x_2 \end{array} \right] \\ \mathsf{ey} = \left[ \begin{array}{cc} y_1 & y_2 \end{array} \right] \end{array} \quad \mathsf{ep} = \left[ \begin{array}{cc} E & A & I \end{array} \right]$$

supply the element nodal coordinates  $x_1$ ,  $y_1$ ,  $x_2$ , and  $y_2$ , the modulus of elasticity E, the cross section area A, and the moment of inertia I and

$$Qx = [Q_{\bar{x}}]$$

contains the value of the predefined axial force  $Q_{\bar{x}}$ , which is positive in tension.

The element load vector **fe** can also be computed if a uniformly distributed transverse load is applied to the element. The optional input variable

$$\mathsf{eq} = [\ q_{ar{y}}\ ]$$

then contains the distributed transverse load per unit length,  $q_{\bar{y}}$ . Note that eq is a scalar and not a vector as in beam2e.

#### Theory:

The element stiffness matrix  $\mathbf{K}^e$ , stored in the variable Ke, is computed according to

149

$$\mathbf{K}^e = \mathbf{G}^T \bar{\mathbf{K}}^e \mathbf{G}$$

where  $\bar{\mathbf{K}}^e$  is given by

$$\bar{\mathbf{K}}^e = \bar{\mathbf{K}}_0^e + \bar{\mathbf{K}}_\sigma^e$$

with

$$\bar{\mathbf{K}}_{0}^{e} = \begin{bmatrix} \frac{D_{EA}}{L} & 0 & 0 & -\frac{D_{EA}}{L} & 0 & 0\\ 0 & \frac{12D_{EI}}{L^{3}} & \frac{6D_{EI}}{L^{2}} & 0 & -\frac{12D_{EI}}{L^{3}} & \frac{6D_{EI}}{L^{2}}\\ 0 & \frac{6D_{EI}}{L^{2}} & \frac{4D_{EI}}{L} & 0 & -\frac{6D_{EI}}{L^{2}} & \frac{2D_{EI}}{L}\\ -\frac{D_{EA}}{L} & 0 & 0 & \frac{D_{EA}}{L} & 0 & 0\\ 0 & -\frac{12D_{EI}}{L^{3}} & -\frac{6D_{EI}}{L^{2}} & 0 & \frac{12D_{EI}}{L^{3}} & -\frac{6D_{EI}}{L^{2}}\\ 0 & \frac{6D_{EI}}{L^{2}} & \frac{2D_{EI}}{L} & 0 & -\frac{6D_{EI}}{L^{2}} & \frac{4D_{EI}}{L} \end{bmatrix}$$

$$\bar{\mathbf{K}}_{\sigma}^{e} = Q_{\bar{x}} \begin{bmatrix} 0 & 0 & 0 & 0 & 0 & 0 \\ 0 & \frac{6}{5L} & \frac{1}{10} & 0 & -\frac{6}{5L} & \frac{1}{10} \\ 0 & \frac{1}{10} & \frac{2L}{15} & 0 & -\frac{1}{10} & -\frac{L}{30} \\ 0 & 0 & 0 & 0 & 0 & 0 \\ 0 & -\frac{6}{5L} & -\frac{1}{10} & 0 & \frac{6}{5L} & -\frac{1}{10} \\ 0 & \frac{1}{10} & -\frac{L}{30} & 0 & -\frac{1}{10} & \frac{2L}{15} \end{bmatrix}$$

$$\mathbf{G} = \left[ egin{array}{cccccc} n_{xar{x}} & n_{yar{x}} & 0 & 0 & 0 & 0 \ n_{xar{y}} & n_{yar{y}} & 0 & 0 & 0 & 0 \ 0 & 0 & 1 & 0 & 0 & 0 \ 0 & 0 & 0 & n_{xar{x}} & n_{yar{x}} & 0 \ 0 & 0 & 0 & n_{xar{y}} & n_{yar{y}} & 0 \ 0 & 0 & 0 & 0 & 0 & 1 \end{array} 
ight]$$

where the axial stiffness  $D_{EA}$ , the bending stiffness  $D_{EI}$  and the length L are given by

$$D_{EA} = EA;$$
  $D_{EI} = EI;$   $L = \sqrt{(x_2 - x_1)^2 + (y_2 - y_1)^2}$ 

The transformation matrix **G** contains the direction cosines

$$n_{x\bar{x}} = n_{y\bar{y}} = \frac{x_2 - x_1}{L}$$
  $n_{y\bar{x}} = -n_{x\bar{y}} = \frac{y_2 - y_1}{L}$ 

The element loads  $\mathbf{f}_{l}^{e}$  stored in fe are computed according to

$$\mathbf{f}_l^e = \mathbf{G}^T \bar{\mathbf{f}}_l^e$$

where

$$\mathbf{\bar{f}}_{l}^{e} = q_{\bar{y}} \begin{bmatrix} 0 & \frac{L}{2} & \frac{L^{2}}{12} & 0 & \frac{L}{2} & -\frac{L^{2}}{12} \end{bmatrix}^{T}$$

Compute section forces in a two dimensional nonlinear beam element with geometrical nonlinearity.

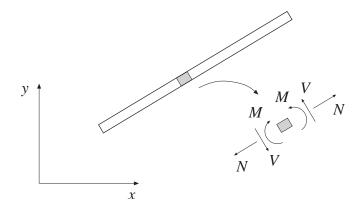

# Syntax:

[es,Qx]=beam2gs(ex,ey,ep,ed,Qx)

[es,Qx]=beam2gs(ex,ey,ep,ed,Qx,eq)

[es,Qx,edi]=beam2gs(ex,ey,ep,ed,Qx,eq,n)

[es,Qx,edi,eci]=beam2gs(ex,ey,ep,ed,Qx,eq,n)

# Description:

beam2gs computes the section forces and displacements in local directions along the geometric nonlinear beam element beam2ge.

The input variables ex, ey, ep, Qx, and eq are described in beam2ge. The element displacements, stored in ed, are obtained by the function extract. If a distributed transversal load is applied to the element, the variable eq must be included. The number of evaluation points for section forces and displacements are determined by n. If n is omitted, only the ends of the beam are evaluated.

The output variable Qx contains  $Q_{\bar{x}}$  and the output variables

$$\mathsf{es} = \left[ \begin{array}{cccc} N(0) & V(0) & M(0) \\ N(\bar{x}_2) & V(\bar{x}_2) & M(\bar{x}_2) \\ \vdots & \vdots & \vdots \\ N(\bar{x}_{n-1}) & V(\bar{x}_{n-1}) & M(\bar{x}_{n-1}) \\ N(L) & V(L) & M(L) \end{array} \right] \quad \mathsf{edi} = \left[ \begin{array}{cccc} u(0) & v(0) \\ u(\bar{x}_2) & v(\bar{x}_2) \\ \vdots & \vdots \\ u(\bar{x}_{n-1}) & v(\bar{x}_{n-1}) \\ u(L) & v(L) \end{array} \right] \quad \mathsf{eci} = \left[ \begin{array}{ccc} 0 \\ \bar{x}_2 \\ \vdots \\ \bar{x}_{n-1} \\ L \end{array} \right]$$

contain the section forces, the displacements, and the evaluation points on the local  $\bar{x}$ -axis. L is the length of the beam element.

### Theory:

The nodal displacements in local coordinates are given by

$$\mathbf{ar{a}}^e = \left[egin{array}{c} ar{u}_1 \ ar{u}_2 \ ar{u}_3 \ ar{u}_4 \ ar{u}_5 \ ar{u}_6 \end{array}
ight] = \mathbf{G}\mathbf{a}^e$$

where G is described in beam2ge and the transpose of  $a^e$  is stored in ed. The displacements associated with bar action and beam action are determined as

$$ar{\mathbf{a}}_{\mathrm{bar}}^e = \left[ egin{array}{c} ar{u}_1 \\ ar{u}_4 \end{array} 
ight]; \quad ar{\mathbf{a}}_{\mathrm{beam}}^e = \left[ egin{array}{c} ar{u}_2 \\ ar{u}_3 \\ ar{u}_5 \\ ar{u}_6 \end{array} 
ight]$$

The displacement  $u(\bar{x})$  is computed from

$$u(\bar{x}) = \mathbf{N}_{\mathrm{bar}} \mathbf{\bar{a}}_{\mathrm{bar}}^e$$

where

$$\mathbf{N}_{\text{bar}} = \begin{bmatrix} 1 & \bar{x} \end{bmatrix} \mathbf{C}_{\text{bar}}^{-1} = \begin{bmatrix} 1 - \frac{\bar{x}}{L} & \frac{\bar{x}}{L} \end{bmatrix}$$

where L is defined in beam2ge and

$$\mathbf{C}_{\mathrm{bar}}^{-1} = \left[ \begin{array}{cc} 1 & 0 \\ -\frac{1}{L} & \frac{1}{L} \end{array} \right]$$

The displacement  $v(\bar{x})$ , the rotation  $\theta(\bar{x})$ , the bending moment  $M(\bar{x})$  and the shear force  $V(\bar{x})$  are computed from

$$v(\bar{x}) = \mathbf{N}_{\text{beam}} \mathbf{\bar{a}}_{\text{beam}}^e + v_p(\bar{x})$$

$$\theta(\bar{x}) = \frac{d\mathbf{N}_{\text{beam}}}{dx} \bar{\mathbf{a}}_{\text{beam}}^e + \theta_p(\bar{x})$$

$$M(\bar{x}) = D_{EI} \mathbf{B}_{\text{beam}} \mathbf{\bar{a}}_{\text{beam}}^e + M_p(\bar{x})$$

$$V(\bar{x}) = -D_{EI} \frac{d\mathbf{B}_{\text{beam}}}{dx} \bar{\mathbf{a}}_{\text{beam}}^e + V_p(\bar{x})$$

where

$$\mathbf{N}_{\mathrm{beam}} = \begin{bmatrix} 1 & \bar{x} & \bar{x}^2 & \bar{x}^3 \end{bmatrix} \mathbf{C}_{\mathrm{beam}}^{-1}$$

$$\frac{d\mathbf{N}_{\text{beam}}}{dx} = \begin{bmatrix} 0 & 1 & 2\bar{x} & 3\bar{x}^2 \end{bmatrix} \mathbf{C}_{\text{beam}}^{-1}$$

$$\mathbf{B}_{\text{beam}} = \begin{bmatrix} 0 & 0 & 2 & 6\bar{x} \end{bmatrix} \mathbf{C}_{\text{beam}}^{-1}$$

$$\frac{d\mathbf{B}_{\text{beam}}}{dx} = \begin{bmatrix} 0 & 0 & 0 & 6 \end{bmatrix} \mathbf{C}_{\text{beam}}^{-1}$$

$$v_p(\bar{x}) = -\frac{Q_{\bar{x}}}{D_{EI}} \begin{bmatrix} 0 \\ 0 \\ (\frac{\bar{x}^4}{12} - \frac{L\bar{x}^3}{6} + \frac{L^2\bar{x}^2}{12}) \\ (\frac{\bar{x}^5}{20} - \frac{3L^2\bar{x}^3}{20} + \frac{L^3\bar{x}^2}{10}) \end{bmatrix}^T \mathbf{C}_{\text{beam}}^{-1} \bar{\mathbf{a}}_{\text{beam}}^e + \frac{q_{\bar{y}}}{D_{EI}} \left( \frac{\bar{x}^4}{24} - \frac{L\bar{x}^3}{12} + \frac{L^2\bar{x}^2}{24} \right)$$

$$\theta_{p}(\bar{x}) = -\frac{Q_{\bar{x}}}{D_{EI}} \begin{bmatrix} 0 \\ 0 \\ (\frac{\bar{x}^{3}}{3} - \frac{L\bar{x}^{2}}{2} + \frac{L^{2}\bar{x}}{6}) \\ (\frac{\bar{x}^{4}}{4} - \frac{9L^{2}x^{2}}{20} + \frac{L^{3}\bar{x}}{5}) \end{bmatrix}^{T} \mathbf{C}_{\text{beam}}^{-1} \bar{\mathbf{a}}_{\text{beam}}^{e} + \frac{q_{\bar{y}}}{D_{EI}} \left( \frac{\bar{x}^{3}}{6} - \frac{L\bar{x}^{2}}{4} + \frac{L^{2}\bar{x}}{12} \right)$$

$$M_{p}(\bar{x}) = -Q_{\bar{x}} \begin{bmatrix} 0 \\ 0 \\ (\bar{x}^{2} - L\bar{x} + \frac{L^{2}}{6}) \\ (\bar{x}^{3} - \frac{9L^{2}\bar{x}}{10} + \frac{L^{3}}{5}) \end{bmatrix}^{T} \mathbf{C}_{\text{beam}}^{-1} \bar{\mathbf{a}}_{\text{beam}}^{e} + q_{\bar{y}} \left( \frac{\bar{x}^{2}}{2} - \frac{L\bar{x}}{2} + \frac{L^{2}}{12} \right)$$

$$V_p(\bar{x}) = Q_{\bar{x}} \begin{bmatrix} 0 \\ 0 \\ (2\bar{x} - L) \\ (3\bar{x}^2 - \frac{9L^2}{10}) \end{bmatrix}^T \mathbf{C}_{\text{beam}}^{-1} \bar{\mathbf{a}}_{\text{beam}}^e - q_{\bar{y}} \left( \bar{x} - \frac{L}{2} \right)$$

in which  $D_{EI}$ , L, and  $q_{\bar{y}}$  are defined in beam2ge and

$$\mathbf{C}_{\text{beam}}^{-1} = \begin{bmatrix} 1 & 0 & 0 & 0 \\ 0 & 1 & 0 & 0 \\ -\frac{3}{L^2} & -\frac{2}{L} & \frac{3}{L^2} & -\frac{1}{L} \\ \frac{2}{L^3} & \frac{1}{L^2} & -\frac{2}{L^3} & \frac{1}{L^2} \end{bmatrix}$$

An updated value of the axial force is computed as

$$Q_{\bar{x}} = D_{EA} \begin{bmatrix} 0 & 1 \end{bmatrix} \mathbf{C}_{\text{bar}}^{-1} \bar{\mathbf{a}}_{\text{bar}}^e$$

The normal force  $N(\bar{x})$  is then computed as

$$N(\bar{x}) = Q_{\bar{x}} + \theta(\bar{x})V(\bar{x})$$

Compute element stiffness matrix for a two dimensional nonlinear beam element with exact solution.

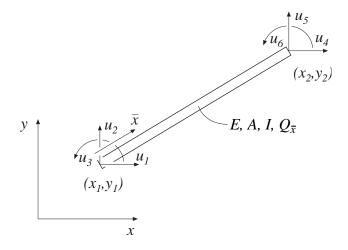

# Syntax:

# Description:

beam2gxe provides the global element stiffness matrix Ke for a two dimensional beam element with respect to geometrical nonlinearity considering exact solution.

The input variables

$$\begin{array}{ll} \mathsf{ex} = \left[ \begin{array}{cc} x_1 & x_2 \end{array} \right] \\ \mathsf{ey} = \left[ \begin{array}{cc} y_1 & y_2 \end{array} \right] \end{array} \qquad \mathsf{ep} = \left[ \begin{array}{cc} E & A & I \end{array} \right]$$

supply the element nodal coordinates  $x_1$ ,  $y_1$ ,  $x_2$ , and  $y_2$ , the modulus of elasticity E, the cross section area A, and the moment of inertia I and

$$\mathsf{Qx} = [\ Q_{\bar{x}}\ ]$$

contains the value of the predefined axial force  $Q_{\bar{x}}$ , which is positive in tension.

The element load vector **fe** can also be computed if a uniformly distributed transverse load is applied to the element. The optional input variable

$$\mathsf{eq} = [\; q_{\bar{y}} \;]$$

then contains the distributed transverse load per unit length,  $q_{\bar{y}}$ . Note that eq is a scalar and not a vector as in beam2e.

### Theory:

The element stiffness matrix  $\mathbf{K}^e$ , stored in the variable Ke, is computed according to

$$\mathbf{K}^e = \mathbf{G}^T \bar{\mathbf{K}}^e \mathbf{G}$$

with

$$\bar{\mathbf{K}}^e = \begin{bmatrix} \frac{D_{EA}}{L} & 0 & 0 & -\frac{D_{EA}}{L} & 0 & 0 \\ 0 & \frac{12D_{EI}}{L^3}\phi_5 & \frac{6D_{EI}}{L^2}\phi_2 & 0 & -\frac{12D_{EI}}{L^3}\phi_5 & \frac{6D_{EI}}{L^2}\phi_2 \\ 0 & \frac{6D_{EI}}{L^2}\phi_2 & \frac{4D_{EI}}{L}\phi_3 & 0 & -\frac{6D_{EI}}{L^2}\phi_2 & \frac{2D_{EI}}{L}\phi_4 \\ -\frac{D_{EA}}{L} & 0 & 0 & \frac{D_{EA}}{L} & 0 & 0 \\ 0 & -\frac{12D_{EI}}{L^3}\phi_5 & -\frac{6D_{EI}}{L^2}\phi_2 & 0 & \frac{12D_{EI}}{L^3}\phi_5 & -\frac{6D_{EI}}{L^2}\phi_2 \\ 0 & \frac{6D_{EI}}{L^2}\phi_2 & \frac{2D_{EI}}{L}\phi_4 & 0 & -\frac{6D_{EI}}{L^2}\phi_2 & \frac{4D_{EI}}{L}\phi_3 \end{bmatrix}$$

$$\mathbf{G} = \left[ egin{array}{cccccc} n_{xar{x}} & n_{yar{x}} & 0 & 0 & 0 & 0 \ n_{xar{y}} & n_{yar{y}} & 0 & 0 & 0 & 0 \ 0 & 0 & 1 & 0 & 0 & 0 \ 0 & 0 & 0 & n_{xar{x}} & n_{yar{x}} & 0 \ 0 & 0 & 0 & n_{xar{y}} & n_{yar{y}} & 0 \ 0 & 0 & 0 & 0 & 0 & 1 \ \end{array} 
ight]$$

where the axial stiffness  $D_{EA}$ , the bending stiffness  $D_{EI}$  and the length L are given by

$$D_{EA} = EA;$$
  $D_{EI} = EI;$   $L = \sqrt{(x_2 - x_1)^2 + (y_2 - y_1)^2}$ 

The transformation matrix **G** contains the direction cosines

$$n_{x\bar{x}} = n_{y\bar{y}} = \frac{x_2 - x_1}{L}$$
  $n_{y\bar{x}} = -n_{x\bar{y}} = \frac{y_2 - y_1}{L}$ 

For axial compression  $(Q_{\bar{x}} < 0)$ , we have

$$\phi_2 = \frac{1}{12} \frac{k^2 L^2}{(1 - \phi_1)}$$
  $\phi_3 = \frac{1}{4} \phi_1 + \frac{3}{4} \phi_2$ 

$$\phi_4 = -\frac{1}{2}\phi_1 + \frac{3}{2}\phi_2 \qquad \phi_5 = \phi_1\phi_2$$

with

$$k = \sqrt{\frac{-Q_{\bar{x}}}{D_{EI}}} \qquad \phi_1 = \frac{kL}{2} \cot \frac{kL}{2}$$

For axial tension  $(Q_{\bar{x}} > 0)$ , we have

$$\phi_2 = -\frac{1}{12} \frac{k^2 L^2}{(1 - \phi_1)}$$
  $\phi_3 = \frac{1}{4} \phi_1 + \frac{3}{4} \phi_2$ 

$$\phi_4 = -\frac{1}{2}\phi_1 + \frac{3}{2}\phi_2 \qquad \phi_5 = \phi_1\phi_2$$

with

$$k = \sqrt{\frac{Q_{\bar{x}}}{D_{EI}}}$$
  $\phi_1 = \frac{kL}{2} \coth \frac{kL}{2}$ 

The element loads  $\mathbf{f}_l^e$  stored in the variable  $\mathsf{fe}$  are computed according to

$$\mathbf{f}_{l}^{e} = \mathbf{G}^{T} \bar{\mathbf{f}}_{l}^{e}$$

where

$$\bar{\mathbf{f}}_l^e = q_{\bar{y}} L \begin{bmatrix} 0 & \frac{1}{2} & \frac{L}{12} \psi & 0 & \frac{1}{2} & -\frac{L}{12} \psi \end{bmatrix}^T$$

For an axial compressive force  $(Q_{\bar{x}} < 0)$ , we have

$$\psi = 6\left(\frac{2}{(kL)^2} - \frac{1 + \cos kL}{kL\sin kL}\right)$$

and for an axial tensile force  $(Q_{\bar{x}} > 0)$ 

$$\psi = -6\left(\frac{2}{(kL)^2} - \frac{1 + \cosh kL}{kL \sinh kL}\right)$$

Compute section forces in a two dimensional geometric nonlinear beam element with exact solution.

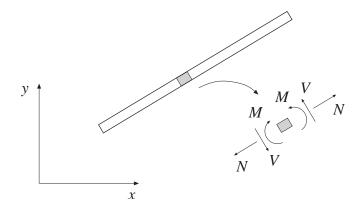

# Syntax:

[es,Qx]=beam2gxs(ex,ey,ep,ed,Qx) [es,Qx]=beam2gxs(ex,ey,ep,ed,Qx,eq) [es,Qx,edi]=beam2gxs(ex,ey,ep,ed,Qx,eq,n) [es,Qx,edi,eci]=beam2gxs(ex,ey,ep,ed,Qx,eq,n)

# Description:

beam2gxs computes the section forces and displacements in local directions along the geometric nonlinear beam element beam2gxe.

The input variables ex, ey, ep, Qx, and eq are described in beam2gxe. The element displacements, stored in ed, are obtained by the function extract. If a distributed transversal load is applied to the element, the variable eq must be included. The number of evaluation points for section forces and displacements are determined by eq. If eq is omitted, only the ends of the beam are evaluated.

The output variable Qx contains  $Q_{\bar{x}}$  and the output variables

$$\mathsf{es} = \begin{bmatrix} N(0) & V(0) & M(0) \\ N(\bar{x}_2) & V(\bar{x}_2) & M(\bar{x}_2) \\ \vdots & \vdots & \vdots \\ N(\bar{x}_{n-1}) & V(\bar{x}_{n-1}) & M(\bar{x}_{n-1}) \\ N(L) & V(L) & M(L) \end{bmatrix} \quad \mathsf{edi} = \begin{bmatrix} u(0) & v(0) \\ u(\bar{x}_2) & v(\bar{x}_2) \\ \vdots & \vdots \\ u(\bar{x}_{n-1}) & v(\bar{x}_{n-1}) \\ u(L) & v(L) \end{bmatrix} \quad \mathsf{eci} = \begin{bmatrix} 0 \\ \bar{x}_2 \\ \vdots \\ \bar{x}_{n-1} \\ L \end{bmatrix}$$

contain the section forces, the displacements, and the evaluation points on the local  $\bar{x}$ -axis. L is the length of the beam element.

### Theory:

The nodal displacements in local coordinates are given by

$$\mathbf{ar{a}}^e = egin{bmatrix} ar{u}_1 \ ar{u}_2 \ ar{u}_3 \ ar{u}_4 \ ar{u}_5 \ ar{u}_6 \end{bmatrix} = \mathbf{G}\mathbf{a}^e$$

where G is described in beam2ge and the transpose of  $a^e$  is stored in ed. The displacements associated with bar action and beam action are determined as

$$\bar{\mathbf{a}}_{\mathrm{bar}}^e = \begin{bmatrix} \bar{u}_1 \\ \bar{u}_4 \end{bmatrix}; \quad \bar{\mathbf{a}}_{\mathrm{beam}}^e = \begin{bmatrix} \bar{u}_2 \\ \bar{u}_3 \\ \bar{u}_5 \\ \bar{u}_6 \end{bmatrix}$$

The displacement  $u(\bar{x})$  is computed from

$$u(\bar{x}) = \mathbf{N}_{\mathrm{bar}} \mathbf{\bar{a}}_{\mathrm{bar}}^e$$

where

$$\mathbf{N}_{\mathrm{bar}} = \begin{bmatrix} 1 & \bar{x} \end{bmatrix} \mathbf{C}_{\mathrm{bar}}^{-1} = \begin{bmatrix} 1 - \frac{\bar{x}}{L} & \frac{\bar{x}}{L} \end{bmatrix}$$

where L is defined in beam2gxe and

$$\mathbf{C}_{\mathrm{bar}}^{-1} = \left[ \begin{array}{cc} 1 & 0 \\ -\frac{1}{L} & \frac{1}{L} \end{array} \right]$$

The displacement  $v(\bar{x})$ , the rotation  $\theta(\bar{x})$ , the bending moment  $M(\bar{x})$  and the shear force  $V(\bar{x})$  are computed from

$$v(\bar{x}) = \mathbf{N}_{\text{beam}} \mathbf{\bar{a}}_{\text{beam}}^e + v_p(\bar{x})$$

$$\theta(\bar{x}) = \frac{d\mathbf{N}_{\text{beam}}}{dx} \bar{\mathbf{a}}_{\text{beam}}^e + \theta_p(\bar{x})$$

$$M(\bar{x}) = D_{EI} \mathbf{B}_{\text{beam}} \mathbf{\bar{a}}_{\text{beam}}^e + M_p(\bar{x})$$

$$V(\bar{x}) = -D_{EI} \frac{d\mathbf{B}_{\text{beam}}}{dx} \bar{\mathbf{a}}_{\text{beam}}^e + V_p(\bar{x})$$

For an axial compressive force  $(Q_{\bar{x}} < 0)$  we have

$$\mathbf{N}_{\text{beam}} = \begin{bmatrix} 1 & \bar{x} & \cos k\bar{x} & \sin k\bar{x} \end{bmatrix} \mathbf{C}_{\text{beam}}^{-1}$$

$$\frac{d\mathbf{N}_{\text{beam}}}{dx} = \begin{bmatrix} 0 & 1 & -k\sin k\bar{x} & k\cos k\bar{x} \end{bmatrix} \mathbf{C}_{\text{beam}}^{-1}$$

$$\mathbf{B}_{\text{beam}} = \begin{bmatrix} 0 & 0 & -k^2 \cos k\bar{x} & -k^2 \sin k\bar{x} \end{bmatrix} \mathbf{C}_{\text{beam}}^{-1}$$

$$\frac{d\mathbf{B}_{\text{beam}}}{dx} = \begin{bmatrix} 0 & 0 & k^3 \sin k\bar{x} & -k^3 \cos k\bar{x} \end{bmatrix} \mathbf{C}_{\text{beam}}^{-1}$$

$$v_p(\bar{x}) = \frac{q_{\bar{y}}L^4}{2D_{EI}} \left[ \frac{1 + \cos kL}{(kL)^3 \sin kL} \left( -1 + \cos k\bar{x} \right) - \frac{1}{(kL)^3} \sin k\bar{x} + \frac{1}{(kL)^2} \left( \frac{\bar{x}^2}{L^2} - \frac{\bar{x}}{L} \right) \right]$$

$$\theta_p(\bar{x}) = \frac{q_{\bar{y}}L^3}{2D_{EI}} \left[ -\frac{1 + \cos kL}{(kL)^2 \sin kL} \sin k\bar{x} - \frac{1}{(kL)^2} \cos k\bar{x} + \frac{1}{(kL)^2} \left(\frac{2\bar{x}}{L} - 1\right) \right]$$

$$M_p(\bar{x}) = \frac{q_{\bar{y}}L^2}{2} \left[ -\frac{1 + \cos kL}{kL \sin kL} \cos k\bar{x} + \frac{1}{kL} \sin k\bar{x} + \frac{2}{(kL)^2} \right]$$

$$V_p(\bar{x}) = \frac{q_{\bar{y}}L}{2} \left[ -\frac{1 + \cos kL}{\sin kL} \sin k\bar{x} - \cos k\bar{x} \right]$$

in which  $D_{EI},\,L,\,k,\,{\rm and}\,\,q_{\bar{y}}$  are defined in beam2gxe and

$$\mathbf{C}_{\text{beam}}^{-1} = c \begin{bmatrix} k \left( kL \sin kL + \cos kL - 1 \right) & -kL \cos kL + \sin kL & -k \left( 1 - \cos kL \right) & -\sin kL + kL \\ -k^2 \sin kL & -k \left( 1 - \cos kL \right) & k^2 \sin kL & -k \left( 1 - \cos kL \right) \\ -k \left( 1 - \cos kL \right) & kL \cos kL - \sin kL & k \left( 1 - \cos kL \right) & \sin kL - kL \\ k \sin kL & kL \sin kL + \cos kL - 1 & -k \sin kL & 1 - \cos kL \end{bmatrix}$$

with

$$c = \frac{1}{k(-2 + 2\cos kL + kL\sin kL)}$$

For an axial tensile force  $(Q_{\bar{x}} > 0)$  we have

$$\mathbf{N}_{\mathrm{beam}} = \left[ \begin{array}{ccc} 1 & \bar{x} & \cosh k\bar{x} & \sinh k\bar{x} \end{array} \right] \mathbf{C}_{\mathrm{beam}}^{-1}$$

$$\frac{d\mathbf{N}_{\text{beam}}}{dx} = \begin{bmatrix} 0 & 1 & k \sinh k\bar{x} & k \cosh k\bar{x} \end{bmatrix} \mathbf{C}_{\text{beam}}^{-1}$$

$$\mathbf{B}_{\text{beam}} = \begin{bmatrix} 0 & 0 & k^2 \cosh k\bar{x} & k^2 \sinh k\bar{x} \end{bmatrix} \mathbf{C}_{\text{beam}}^{-1}$$

$$\frac{d\mathbf{B}_{\text{beam}}}{dx} = \begin{bmatrix} 0 & 0 & k^3 \sinh k\bar{x} & k^3 \cosh k\bar{x} \end{bmatrix} \mathbf{C}_{\text{beam}}^{-1}$$

$$v_p(\bar{x}) = \frac{q_{\bar{y}}L^4}{2D_{EI}} \left[ \frac{1 + \cosh kL}{(kL)^3 \sinh kL} \left( -1 + \cosh k\bar{x} \right) - \frac{1}{(kL)^3} \sinh k\bar{x} + \frac{1}{(kL)^2} \left( -\frac{\bar{x}^2}{L^2} + \frac{\bar{x}}{L} \right) \right]$$

159

$$\theta_p(\bar{x}) = \frac{q_{\bar{y}}L^3}{2D_{EI}} \left[ \frac{1 + \cosh kL}{(kL)^2 \sinh kL} \sinh k\bar{x} - \frac{1}{(kL)^2} \cosh k\bar{x} + \frac{1}{(kL)^2} \left( -\frac{2\bar{x}}{L} + 1 \right) \right]$$

$$M_p(\bar{x}) = \frac{q_{\bar{y}}L^2}{2} \left[ \frac{1 + \cosh kL}{kL \sinh kL} \cosh k\bar{x} - \frac{1}{kL} \sinh k\bar{x} - \frac{2}{(kL)^2} \right]$$

$$V_p(\bar{x}) = \frac{q_{\bar{y}}L}{2} \left[ -\frac{1 + \cosh kL}{\sinh kL} \sinh k\bar{x} + \cosh k\bar{x} \right]$$

in which  $D_{EI},\,L,\,k,\,{\rm and}\,\,q_{\bar y}$  are defined in beam2gxe and

$$\mathbf{C}_{\text{beam}}^{-1} = c \begin{bmatrix} k \left( -kL \sinh kL + \cosh kL - 1 \right) & -kL \cosh kL + \sinh kL & -k \left( 1 - \cosh kL \right) & -\sinh kL + kL \\ k^2 \sinh kL & -k \left( 1 - \cosh kL \right) & -k^2 \sinh kL & -k \left( 1 - \cosh kL \right) \\ -k \left( 1 - \cosh kL \right) & kL \cosh kL - \sinh kL & k \left( 1 - \cosh kL \right) & \sinh kL - kL \\ -k \sinh kL & -kL \sinh kL + \cosh kL - 1 & k \sinh kL & 1 - \cosh kL \end{bmatrix}$$

with

$$c = \frac{1}{k(-2 + 2\cosh kL - kL\sinh kL)}$$

An updated value of the axial force is computed as

$$Q_{\bar{x}} = D_{EA} \begin{bmatrix} 0 & 1 \end{bmatrix} \mathbf{C}_{\text{bar}}^{-1} \bar{\mathbf{a}}_{\text{bar}}^e$$

The normal force  $N(\bar{x})$  is then computed as

$$N(\bar{x}) = Q_{\bar{x}} + \theta(\bar{x})V(\bar{x})$$

Compute element stiffness, mass and damping matrices for a two dimensional beam element.

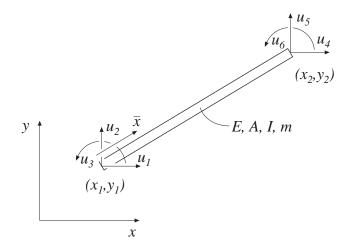

### **Syntax:**

[Ke,Me]=beam2de(ex,ey,ep) [Ke,Me,Ce]=beam2de(ex,ey,ep)

### Description:

beam2de provides the global element stiffness matrix Ke, the global element mass matrix Me, and the global element damping matrix Ce, for a two dimensional beam element.

The input variables ex and ey are described in beam2e, and

$$\mathsf{ep} = [ \ E \ A \ I \ m \ [ \ a_0 \ a_1 ] \ ]$$

contains the modulus of elasticity E, the cross section area A, the moment of inertia I, the mass per unit length m, and the Raleigh damping coefficients  $a_0$  and  $a_1$ . If  $a_0$  and  $a_1$  are omitted, the element damping matrix Ce is not computed.

# Theory:

The element stiffness matrix  $\mathbf{K}^e$ , the element mass matrix  $\mathbf{M}^e$  and the element damping matrix  $\mathbf{C}^e$ , stored in the variables Ke, Me and Ce, respectively, are computed according to

$$\mathbf{K}^e = \mathbf{G}^T \bar{\mathbf{K}}^e \mathbf{G}$$
  $\mathbf{M}^e = \mathbf{G}^T \bar{\mathbf{M}}^e \mathbf{G}$   $\mathbf{C}^e = \mathbf{G}^T \bar{\mathbf{C}}^e \mathbf{G}$ 

where G and  $\bar{K}^e$  are described in beam2e.

The matrix  $\mathbf{\bar{M}}^e$  is given by

$$\bar{\mathbf{M}}^e = \frac{mL}{420} \begin{bmatrix} 140 & 0 & 0 & 70 & 0 & 0 \\ 0 & 156 & 22L & 0 & 54 & -13L \\ 0 & 22L & 4L^2 & 0 & 13L & -3L^2 \\ 70 & 0 & 0 & 140 & 0 & 0 \\ 0 & 54 & 13L & 0 & 156 & -22L \\ 0 & -13L & -3L^2 & 0 & -22L & 4L^2 \end{bmatrix}$$

and the matrix  $\bar{\mathbf{C}}^e$  is computed by combining  $\bar{\mathbf{K}}^e$  and  $\bar{\mathbf{M}}^e$ 

$$\bar{\mathbf{C}}^e = a_0 \bar{\mathbf{M}}^e + a_1 \bar{\mathbf{K}}^e$$

Compute section forces for a two dimensional beam element in dynamic analysis.

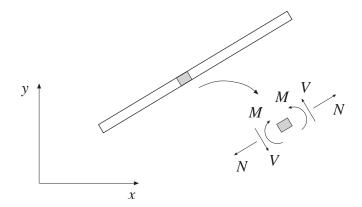

# Syntax:

es=beam2ds(ex,ey,ep,ed,ev,ea)

### **Description:**

beam2ds computes the section forces at the ends of the dynamic beam element beam2de.

The input variables ex, ey, and ep are defined in beam2de. The element displacements, the element velocities, and the element accelerations, stored in ed, ev, and ea respectively, are obtained by the function extract.

The output variable

$$\mathsf{es} = \left[ \begin{array}{ccc} N_1 & V_1 & M_1 \\ N_2 & V_2 & M_2 \end{array} \right]$$

contains the section forces at the ends of the beam.

### Theory:

The section forces at the ends of the beam are obtained from the element force vector

$$\bar{\mathbf{P}} = \begin{bmatrix} -N_1 & -V_1 & -M_1 & N_2 & V_2 & M_2 \end{bmatrix}^T$$

computed according to

$$ar{\mathbf{P}} = ar{\mathbf{K}}^e \ \mathbf{G} \ \mathbf{a}^e + ar{\mathbf{C}}^e \ \mathbf{G} \ \dot{\mathbf{a}}^e + ar{\mathbf{M}}^e \ \mathbf{G} \ \ddot{\mathbf{a}}^e$$

The matrices  $\bar{\mathbf{K}}^e$  and  $\mathbf{G}$  are described in beam2e, and the matrices  $\bar{\mathbf{M}}^e$  and  $\bar{\mathbf{C}}^e$  are described in beam2d. The nodal displacements

$$\mathbf{a}^e = \left[ \begin{array}{ccccc} u_1 & u_2 & u_3 & u_4 & u_5 & u_6 \end{array} \right]^T$$

shown in beam2de also define the directions of the nodal velocities

$$\dot{\mathbf{a}}^e = \left[ \begin{array}{ccccc} \dot{u}_1 & \dot{u}_2 & \dot{u}_3 & \dot{u}_4 & \dot{u}_5 & \dot{u}_6 \end{array} \right]^T$$

and the nodal accelerations

$$\ddot{\mathbf{a}}^e = \begin{bmatrix} \ddot{u}_1 & \ddot{u}_2 & \ddot{u}_3 & \ddot{u}_4 & \ddot{u}_5 & \ddot{u}_6 \end{bmatrix}^T$$

Note that the transposes of  $\mathbf{a}^e$ ,  $\dot{\mathbf{a}}^e$ , and  $\ddot{\mathbf{a}}^e$  are stored in ed, ev, and ea respectively.

Compute element stiffness matrix for a three dimensional beam element.

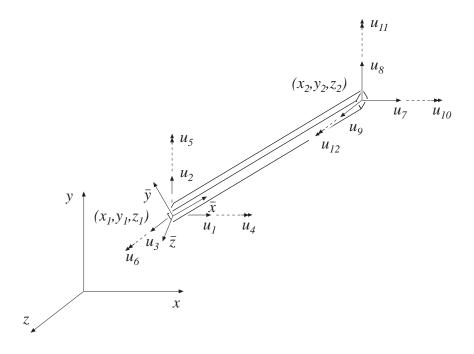

### Syntax:

Ke=beam3e(ex,ey,ez,eo,ep)
[Ke,fe]=beam3e(ex,ey,ez,eo,ep,eq)

# **Description:**

beam3e provides the global element stiffness matrix Ke for a three dimensional beam element.

The input variables

$$\begin{array}{ll} \mathsf{ex} = \left[ \begin{array}{ccc} x_1 & x_2 \end{array} \right] \\ \mathsf{ey} = \left[ \begin{array}{ccc} y_1 & y_2 \end{array} \right] & \mathsf{eo} = \left[ \begin{array}{ccc} x_{\bar{z}} & y_{\bar{z}} & z_{\bar{z}} \end{array} \right] \\ \mathsf{ez} = \left[ \begin{array}{ccc} z_1 & z_2 \end{array} \right] \end{array}$$

supply the element nodal coordinates  $x_1$ ,  $y_1$ , etc. as well as the direction of the local beam coordinate system  $(\bar{x}, \bar{y}, \bar{z})$ . By giving a global vector  $(x_{\bar{z}}, y_{\bar{z}}, z_{\bar{z}})$  parallel with the positive local  $\bar{z}$  axis of the beam, the local beam coordinate system is defined. The variable

$$\mathsf{ep} = [ \ E \ G \ A \ I_{\bar{y}} \ I_{\bar{z}} \ K_v \ ]$$

supplies the modulus of elasticity E, the shear modulus G, the cross section area A, the moment of inertia with respect to the  $\bar{y}$  axis  $I_{\bar{y}}$ , the moment of inertia with respect to the  $\bar{z}$  axis  $I_{\bar{z}}$ , and St. Venant torsion constant  $K_v$ .

The element load vector fe can also be computed if uniformly distributed loads are applied to the element. The optional input variable

$$\mathsf{eq} = [ \; q_{ar{x}} \; \; q_{ar{y}} \; \; q_{ar{z}} \; \; q_{ar{\omega}} \; ]$$

then contains the distributed loads. The positive directions of  $q_{\bar{x}}$ ,  $q_{\bar{y}}$ , and  $q_{\bar{z}}$  follow the local beam coordinate system. The distributed torque  $q_{\bar{\omega}}$  is positive if directed in the local  $\bar{x}$ -direction, i.e. from local  $\bar{y}$  to local  $\bar{z}$ . All the loads are per unit length.

### Theory:

The element stiffness matrix  $\mathbf{K}^e$  is computed according to

$$\mathbf{K}^e = \mathbf{G}^T \bar{\mathbf{K}}^e \mathbf{G}$$

where

where the axial stiffness  $D_{EA}$ , the bending stiffness  $D_{EI_{\bar{z}}}$ , the bending stiffness  $D_{EI_{\bar{y}}}$ , and the St. Venant torsion stiffness  $D_{GK}$  are given by

$$D_{EA} = EA;$$
  $D_{EI_{\bar{z}}} = EI_{\bar{z}};$   $D_{EI_{\bar{y}}} = EI_{\bar{y}};$   $D_{GK} = GK_v$ 

The length L is given by

$$L = \sqrt{(x_2 - x_1)^2 + (y_2 - y_1)^2 + (z_2 - z_1)^2}$$

ELEMENT 166

The transformation matrix G contains direction cosines computed as

$$\begin{split} n_{x\bar{x}} &= \frac{x_2 - x_1}{L} & n_{y\bar{x}} = \frac{y_2 - y_1}{L} & n_{z\bar{x}} = \frac{z_2 - z_1}{L} \\ n_{x\bar{z}} &= \frac{x_{\bar{z}}}{L_{\bar{z}}} & n_{y\bar{z}} = \frac{y_{\bar{z}}}{L_{\bar{z}}} & n_{z\bar{z}} = \frac{z_{\bar{z}}}{L_{\bar{z}}} \\ n_{x\bar{y}} &= n_{y\bar{z}} n_{z\bar{x}} - n_{z\bar{z}} n_{y\bar{x}} & n_{y\bar{y}} = n_{z\bar{z}} n_{x\bar{x}} - n_{x\bar{z}} n_{z\bar{x}} & n_{z\bar{y}} = n_{x\bar{z}} n_{y\bar{x}} - n_{y\bar{z}} n_{x\bar{x}} \end{split}$$

where

$$L_{\bar{z}} = \sqrt{x_{\bar{z}}^2 + y_{\bar{z}}^2 + z_{\bar{z}}^2}$$

The element load vector  $\mathbf{f}_l^e$ , stored in fe, is computed according to

$$\mathbf{f}_{l}^{e} = \mathbf{G}^{T} \bar{\mathbf{f}}_{l}^{e}$$

where

$$\bar{\mathbf{f}}_{l}^{e} = \begin{bmatrix} \frac{q_{\bar{x}}L}{2} \\ \frac{q_{\bar{y}}L}{2} \\ \frac{q_{\bar{z}}L}{2} \\ \frac{q_{\bar{z}}L}{2} \\ \frac{q_{\bar{z}}L^{2}}{12} \\ \frac{q_{\bar{z}}L^{2}}{12} \\ \frac{q_{\bar{z}}L}{2} \\ \frac{q_{\bar{z}}L}{2} \\ \frac{q_{\bar{z}}L}{2} \\ \frac{q_{\bar{z}}L}{2} \\ \frac{q_{\bar{z}}L^{2}}{12} \\ -\frac{q_{\bar{y}}L^{2}}{12} \end{bmatrix}$$

167

Compute section forces in a three dimensional beam element .

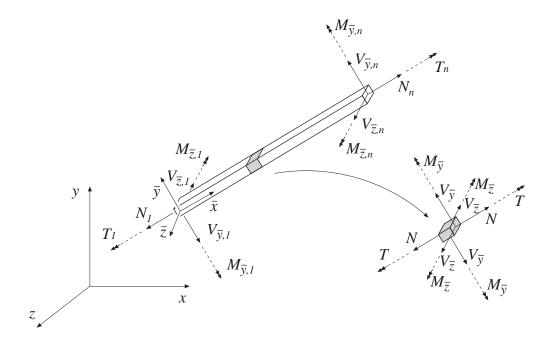

# Syntax:

[es]=beam3s(ex,ey,ez,eo,ep,ed)
[es]=beam3s(ex,ey,ez,eo,ep,ed,eq)
[es,edi]=beam3s(ex,ey,ez,eo,ep,ed,eq,n)

[es,edi,eci]=beam3s(ex,ey,ez,eo,ep,ed,eq,n)

# Description:

beam3s computes the section forces and displacements in local directions along the beam element beam3e.

The input variables ex, ey, ez, eo, ep, and eq are defined in beam3e.

The element displacements, stored in ed, are obtained by the function extract. If a distributed load is applied to the element, the variable eq must be included. The number of evaluation points for section forces and displacements are determined by n. If n is omitted, only the ends of the beam are evaluated.

The output variables

$$\mathsf{es} = \begin{bmatrix} N(0) & V_{\bar{y}}(0) & V_{\bar{z}}(0) & T(0) & M_{\bar{y}}(0) & M_{\bar{z}}(0) \\ N(\bar{x}_2) & V_{\bar{y}}(\bar{x}_2) & V_{\bar{z}}(\bar{x}_2) & T(\bar{x}_2) & M_{\bar{y}}(\bar{x}_2) & M_{\bar{z}}(\bar{x}_2) \\ \vdots & \vdots & \vdots & \vdots & \vdots & \vdots \\ N(\bar{x}_{n-1}) & V_{\bar{y}}(\bar{x}_{n-1}) & V_{\bar{z}}(\bar{x}_{n-1}) & T(\bar{x}_{n-1}) & M_{\bar{y}}(\bar{x}_{n-1}) & M_{\bar{z}}(\bar{x}_{n-1}) \\ N(L) & V_{\bar{y}}(L) & V_{\bar{z}}(L) & T(\bar{x}_{n-1}) & M_{\bar{y}}(L) & M_{\bar{z}}(L) \end{bmatrix}$$

$$\mathsf{edi} = \begin{bmatrix} u(0) & v(0) & w(0) & \varphi(0) \\ u(\bar{x}_2) & v(\bar{x}_2) & w(\bar{x}_2) & \varphi(\bar{x}_2) \\ \vdots & \vdots & \vdots & \vdots \\ u(\bar{x}_{n-1}) & v(\bar{x}_{n-1}) & w(\bar{x}_{n-1}) & \varphi(\bar{x}_{n-1}) \\ u(L) & v(L) & w(L) & \varphi(L) \end{bmatrix} \quad \mathsf{eci} = \begin{bmatrix} 0 \\ \bar{x}_2 \\ \vdots \\ \bar{x}_{n-1} \\ L \end{bmatrix}$$

contain the section forces, the displacements, and the evaluation points on the local  $\bar{x}$ -axis. L is the length of the beam element.

### Theory:

The nodal displacements in local coordinates are given by

$$egin{aligned} ar{\mathbf{a}}^e = egin{bmatrix} ar{u}_1 \ ar{u}_2 \ ar{u}_3 \ ar{u}_4 \ ar{u}_5 \ ar{u}_6 \ ar{u}_7 \ ar{u}_8 \ ar{u}_9 \ ar{u}_{10} \ ar{u}_{11} \ ar{u}_{12} \end{bmatrix} = \mathbf{G} \mathbf{a}^e \end{aligned}$$

where **G** is described in beam3e and the transpose of  $\mathbf{a}^e$  is stored in ed. The displacements associated with bar action, beam action in the  $\bar{x}\bar{y}$ -plane, beam action in the  $\bar{x}\bar{z}$ -plane, and torsion are determined as

$$\bar{\mathbf{a}}_{\mathrm{bar}}^{e} = \begin{bmatrix} \bar{u}_{1} \\ \bar{u}_{7} \end{bmatrix}; \quad \bar{\mathbf{a}}_{\mathrm{beam},\bar{z}}^{e} = \begin{bmatrix} \bar{u}_{2} \\ \bar{u}_{6} \\ \bar{u}_{8} \\ \bar{u}_{12} \end{bmatrix}; \quad \bar{\mathbf{a}}_{\mathrm{beam},\bar{y}}^{e} = \begin{bmatrix} \bar{u}_{3} \\ -\bar{u}_{5} \\ \bar{u}_{9} \\ -\bar{u}_{11} \end{bmatrix}; \quad \bar{\mathbf{a}}_{\mathrm{torsion}}^{e} = \begin{bmatrix} \bar{u}_{4} \\ \bar{u}_{10} \end{bmatrix}$$

The displacement  $u(\bar{x})$  and the normal force  $N(\bar{x})$  are computed from

169

$$u(\bar{x}) = \mathbf{N}_{\text{bar}} \mathbf{\bar{a}}_{\text{bar}}^e + u_p(\bar{x})$$

$$N(\bar{x}) = D_{EA} \mathbf{B}_{bar} \mathbf{\bar{a}}^e + N_p(\bar{x})$$

where

$$\mathbf{N}_{\text{bar}} = \begin{bmatrix} 1 & \bar{x} \end{bmatrix} \mathbf{C}_{\text{bar}}^{-1} = \begin{bmatrix} 1 - \frac{\bar{x}}{L} & \frac{\bar{x}}{L} \end{bmatrix}$$

$$\mathbf{B}_{\mathrm{bar}} = \left[ \begin{array}{cc} 0 & 1 \end{array} \right] \mathbf{C}_{\mathrm{bar}}^{-1} = \left[ \begin{array}{cc} -\frac{1}{L} & \frac{1}{L} \end{array} \right]$$

$$u_p(\bar{x}) = -\frac{q_{\bar{x}}}{D_{EA}} \left( \frac{\bar{x}^2}{2} - \frac{L\bar{x}}{2} \right)$$

$$N_p(\bar{x}) = -q_{\bar{x}} \left( \bar{x} - \frac{L}{2} \right)$$

in which  $D_{EA}$ , L, and  $q_{\bar{x}}$  are defined in beam3e and

$$\mathbf{C}_{\mathrm{bar}}^{-1} = \left[ \begin{array}{cc} 1 & 0 \\ -\frac{1}{L} & \frac{1}{L} \end{array} \right]$$

The displacement  $v(\bar{x})$ , the bending moment  $M_{\bar{z}}(\bar{x})$  and the shear force  $V_{\bar{y}}(\bar{x})$  are computed from

$$v(\bar{x}) = \mathbf{N}_{\text{beam}} \mathbf{\bar{a}}_{\text{beam},\bar{z}}^e + v_p(\bar{x})$$

$$M_{\bar{z}}(\bar{x}) = D_{EI_{\bar{z}}} \mathbf{B}_{\text{beam}} \mathbf{\bar{a}}_{\text{beam},\bar{z}}^e + M_{\bar{z},p}(\bar{x})$$

$$V_{\bar{y}}(\bar{x}) = -D_{EI_{\bar{z}}} \frac{d\mathbf{B}_{\text{beam}}}{dx} \mathbf{\bar{a}}_{\text{beam},\bar{z}}^e + V_{\bar{y},p}(\bar{x})$$

where

$$\mathbf{N}_{\text{beam}} = \begin{bmatrix} 1 & \bar{x} & \bar{x}^2 & \bar{x}^3 \end{bmatrix} \mathbf{C}_{\text{beam}}^{-1}$$

$$\mathbf{B}_{beam} = \left[ \begin{array}{cccc} 0 & 0 & 2 & 6\bar{x} \end{array} \right] \mathbf{C}_{beam}^{-1}$$

$$\frac{d\mathbf{B}_{\text{beam}}}{dx} = \begin{bmatrix} 0 & 0 & 0 & 6 \end{bmatrix} \mathbf{C}_{\text{beam}}^{-1}$$

$$v_p(\bar{x}) = \frac{q_{\bar{y}}}{D_{EL\bar{z}}} \left( \frac{\bar{x}^4}{24} - \frac{L\bar{x}^3}{12} + \frac{L^2\bar{x}^2}{24} \right)$$

$$M_{\bar{z},p}(\bar{x}) = q_{\bar{y}} \left( \frac{\bar{x}^2}{2} - \frac{L\bar{x}}{2} + \frac{L^2}{12} \right)$$

$$V_{\bar{y},p}(\bar{x}) = -q_{\bar{y}}\left(\bar{x} - \frac{L}{2}\right)$$

in which  $D_{EI_z}$ , L, and  $q_{\bar{y}}$  are defined in beam3e and

$$\mathbf{C}_{\text{beam}}^{-1} = \begin{bmatrix} 1 & 0 & 0 & 0\\ 0 & 1 & 0 & 0\\ -\frac{3}{L^2} & -\frac{2}{L} & \frac{3}{L^2} & -\frac{1}{L}\\ \frac{2}{L^3} & \frac{1}{L^2} & -\frac{2}{L^3} & \frac{1}{L^2} \end{bmatrix}$$

The displacement  $w(\bar{x})$ , the bending moment  $M_{\bar{y}}(\bar{x})$  and the shear force  $V_{\bar{z}}(\bar{x})$  are computed from

$$w(\bar{x}) = \mathbf{N}_{\text{beam}} \mathbf{\bar{a}}_{\text{beam},\bar{y}}^e + w_p(\bar{x})$$

$$M_{\bar{y}}(\bar{x}) = -D_{EI_{\bar{y}}} \mathbf{B}_{\text{beam}} \bar{\mathbf{a}}_{\text{beam},\bar{y}}^e + M_{\bar{y},p}(\bar{x})$$

$$V_{\bar{z}}(\bar{x}) = -D_{EI_{\bar{y}}} \frac{d\mathbf{B}_{\text{beam}}}{dx} \bar{\mathbf{a}}_{\text{beam},\bar{y}}^{e} + V_{\bar{z},p}(\bar{x})$$

where

$$w_p(\bar{x}) = \frac{q_{\bar{z}}}{D_{EI_{\bar{y}}}} \left( \frac{\bar{x}^4}{24} - \frac{L\bar{x}^3}{12} + \frac{L^2\bar{x}^2}{24} \right)$$

$$M_{\bar{y},p}(\bar{x}) = -q_{\bar{z}} \left( \frac{\bar{x}^2}{2} - \frac{L\bar{x}}{2} + \frac{L^2}{12} \right)$$

$$V_{\bar{z},p}(\bar{x}) = -q_{\bar{z}}\left(\bar{x} - \frac{L}{2}\right)$$

in which  $D_{EI_{\bar{y}}}$ , L, and  $q_{\bar{z}}$  are defined in beam3e and  $\mathbf{N}_{\text{beam}}$ ,  $\mathbf{B}_{\text{beam}}$ , and  $\frac{d\mathbf{B}_{\text{beam}}}{dx}$  are given above.

The displacement  $\varphi(\bar{x})$  and the torque  $T(\bar{x})$  are computed from

$$\varphi(\bar{x}) = \mathbf{N}_{\text{torsion}} \mathbf{\bar{a}}_{\text{torsion}}^e + \varphi_p(\bar{x})$$

$$T(\bar{x}) = D_{GK} \mathbf{B}_{torsion} \mathbf{\bar{a}}^e + T_p(\bar{x})$$

where

$$N_{\rm torsion} = N_{\rm bar}$$

$$\mathbf{B}_{torsion} = \mathbf{B}_{bar}$$

$$\varphi_p(\bar{x}) = -\frac{q_\omega}{D_{GK}} \left( \frac{\bar{x}^2}{2} - \frac{L\bar{x}}{2} \right)$$

$$T_p(\bar{x}) = -q_\omega \left(\bar{x} - \frac{L}{2}\right)$$

in which  $D_{GK},\,L,\,$  and  $q_{\omega}$  are defined in beam3e.

# 5.7 Plate element

Only one plate element is currently available, a rectangular 12 dof element. The element presumes a linear elastic material which can be isotropic or anisotropic.

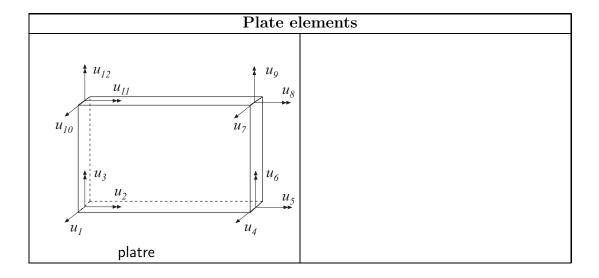

| Plate functions |                          |
|-----------------|--------------------------|
| platre          | Compute element matrices |
| platrs          | Compute section forces   |

Plate element platre

### Purpose:

Compute element stiffness matrix for a rectangular plate element.

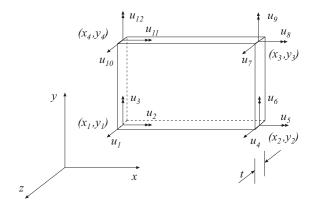

#### Syntax:

# Description:

platre provides an element stiffness matrix Ke, and an element load vector fe, for a rectangular plate element. This element can only be used if the element edges are parallel to the coordinate axis.

The element nodal coordinates  $x_1, y_1, x_2$  etc. are supplied to the function by ex and ey, the element thickness t by ep, and the material properties by the constitutive matrix D. Any arbitrary D-matrix with dimensions  $(3 \times 3)$  and valid for plane stress may be given. For an isotropic elastic material the constitutive matrix can be formed by the function hooke, see Section 4.

If a uniformly distributed load is applied to the element, the element load vector **fe** is computed. The input variable

$$eq = [q_z]$$

then contains the load  $q_z$  per unit area in the z-direction.

173 ELEMENT

Plate element

### Theory:

The element stiffness matrix  $\mathbf{K}^e$  and the element load vector  $\mathbf{f}_l^e$ , stored in Ke and fe respectively, are computed according to

$$\mathbf{K}^e = (\mathbf{C}^{-1})^T \int_A \bar{\mathbf{B}}^T \tilde{\mathbf{D}} \bar{\mathbf{B}} dA \mathbf{C}^{-1}$$
$$\mathbf{f}_l^e = (\mathbf{C}^{-1})^T \int_A \bar{\mathbf{N}}^T q_z dA$$

where the constitutive matrix

$$\tilde{\mathbf{D}} = \frac{t^3}{12} \, \mathbf{D}$$

and where  $\mathbf{D}$  is defined by  $\mathsf{D}$ .

The evaluation of the integrals for the rectangular plate element is based on the displacement approximation w(x, y) and is expressed in terms of the nodal variables  $u_1, u_2, \ldots, u_{12}$  as

$$w(x,y) = \mathbf{N}^e \mathbf{a}^e = \bar{\mathbf{N}} \mathbf{C}^{-1} \mathbf{a}^e$$

where

$$\mathbf{C} = \begin{bmatrix} 1 & -a & -b & a^2 & ab & b^2 & -a^3 & -a^2b & -ab^2 & -b^3 & a^3b & ab^3 \\ 0 & 0 & 1 & 0 & -a & -2b & 0 & a^2 & 2ab & 3b^2 & -a^3 & -3ab^2 \\ 0 & -1 & 0 & 2a & b & 0 & -3a^2 & -2ab & -b^2 & 0 & 3a^2b & b^3 \\ 1 & a & -b & a^2 & -ab & b^2 & a^3 & -a^2b & ab^2 & -b^3 & -a^3b & -ab^3 \\ 0 & 0 & 1 & 0 & a & -2b & 0 & a^2 & -2ab & 3b^2 & a^3 & 3ab^2 \\ 0 & -1 & 0 & -2a & b & 0 & -3a^2 & 2ab & -b^2 & 0 & 3a^2b & b^3 \\ 1 & a & b & a^2 & ab & b^2 & a^3 & a^2b & ab^2 & b^3 & a^3b & ab^3 \\ 0 & 0 & 1 & 0 & a & 2b & 0 & a^2 & 2ab & 3b^2 & a^3 & 3ab^2 \\ 0 & -1 & 0 & -2a & -b & 0 & -3a^2 & -2ab & -b^2 & 0 & -3a^2b & -b^3 \\ 1 & -a & b & a^2 & -ab & b^2 & -a^3 & a^2b & -ab^2 & b^3 & -a^3b & -ab^3 \\ 0 & 0 & 1 & 0 & -a & 2b & 0 & a^2 & -2ab & 3b^2 & -a^3 & -3ab^2 \\ 0 & -1 & 0 & 2a & -b & 0 & -3a^2 & 2ab & -b^2 & 0 & -3a^2b & -b^3 \end{bmatrix}$$

$$\mathbf{a}^e = \begin{bmatrix} u_1 & u_2 & \dots & u_{12} \end{bmatrix}^T$$

and where

$$a = \frac{1}{2}(x_3 - x_1)$$
 and  $b = \frac{1}{2}(y_3 - y_1)$ 

The matrix  $\bar{\mathbf{B}}$  is obtained as

$$\bar{\mathbf{B}} = \overset{*}{\nabla} \bar{\mathbf{N}} = \begin{bmatrix} 0 & 0 & 0 & 2 & 0 & 0 & 6x & 2y & 0 & 0 & 6xy & 0 \\ 0 & 0 & 0 & 0 & 2 & 0 & 0 & 2x & 6y & 0 & 6xy \\ 0 & 0 & 0 & 0 & 2 & 0 & 0 & 4x & 4y & 0 & 6x^2 & 6y^2 \end{bmatrix}$$

ELEMENT 174

Plate element platre

where

$$\overset{*}{\nabla} = \left[ \begin{array}{c} \frac{\partial^2}{\partial x^2} \\ \frac{\partial^2}{\partial y^2} \\ 2\frac{\partial^2}{\partial x \partial y} \end{array} \right]$$

Evaluation of the integrals for the rectangular plate element is done analytically. Computation of the integrals for the element load vector  $\mathbf{f}_l^e$  yields

$$\mathbf{f}_{l}^{e} = q_{z} L_{x} L_{y} \left[ \frac{1}{4} \frac{L_{y}}{24} - \frac{L_{x}}{24} \frac{1}{4} \frac{L_{y}}{24} \frac{L_{x}}{24} \frac{1}{4} - \frac{L_{y}}{24} \frac{L_{x}}{24} \frac{1}{4} - \frac{L_{y}}{24} - \frac{L_{x}}{24} \right]^{T}$$

where

$$L_x = x_3 - x_1$$
 and  $L_y = y_3 - y_1$ 

175 ELEMENT

platrs Plate element

#### Purpose:

Compute section forces in a rectangular plate element.

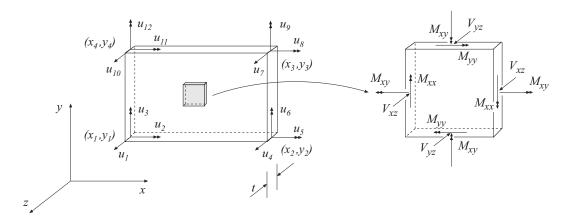

### Syntax:

#### Description:

platrs computes the section forces es and the curvature matrix et in a rectangular plate element. The section forces and the curvatures are computed at the center of the element.

The input variables ex, ey, ep and D are defined in platre. The vector ed contains the nodal displacements  $extbf{a}^e$  of the element and is obtained by the function extract as

$$ed = (\mathbf{a}^e)^T = [ u_1 \ u_2 \ \dots \ u_{12} ]$$

The output variables

$$es = \begin{bmatrix} \mathbf{M}^T \mathbf{V}^T \end{bmatrix} = \begin{bmatrix} M_{xx} M_{yy} M_{xy} V_{xz} V_{yz} \end{bmatrix}$$
$$et = \boldsymbol{\kappa}^T = \begin{bmatrix} \kappa_{xx} \kappa_{yy} \kappa_{xy} \end{bmatrix}$$

contain the section forces and curvatures in global directions.

Plate element platrs

# Theory:

The curvatures and the section forces are computed according to

$$oldsymbol{\kappa} = \left[ egin{array}{c} \kappa_{xx} \ \kappa_{yy} \ \kappa_{xy} \end{array} 
ight] = ar{\mathbf{B}} \; \mathbf{C}^{-1} \; \mathbf{a}^e$$

$$\mathbf{M} = \left[egin{array}{c} M_{xx} \ M_{yy} \ M_{xy} \end{array}
ight] = ilde{\mathbf{D}} \; oldsymbol{\kappa}$$

$$\mathbf{V} = \left[ \begin{array}{c} V_{xz} \\ V_{yz} \end{array} \right] = \tilde{\nabla} \ \mathbf{M}$$

where the matrices  $\tilde{\mathbf{D}}$ ,  $\bar{\mathbf{B}}$ ,  $\mathbf{C}$  and  $\mathbf{a}^e$  are described in platre, and where

$$\tilde{\nabla} = \begin{bmatrix} \frac{\partial}{\partial x} & 0 & \frac{\partial}{\partial y} \\ 0 & \frac{\partial}{\partial y} & \frac{\partial}{\partial x} \end{bmatrix}$$

177 ELEMENT

platrs Plate element

ELEMENT 178

# 6 System functions

#### 6.1 Introduction

The group of system functions comprises functions for the setting up, solving, and elimination of systems of equations. The functions are separated in two groups:

| Static system functions  |
|--------------------------|
| Dynamic system functions |

Static system functions concern the linear system of equations

$$Ka = f$$

where K is the global stiffness matrix and f is the global load vector. Often used static system functions are assem and solveq. The function assem assembles the global stiffness matrix and solveq computes the global displacement vector a considering the boundary conditions. It should be noted that K, f, and a also represent analogous quantities in systems others than structural mechanical systems. For example, in a heat flow problem K represents the conductivity matrix, f the heat flow, and a the temperature.

Dynamic system functions are related to different aspects of linear dynamic systems of coupled ordinary differential equations according to

$$C \dot{a} + K a = f$$

for first-order systems and

$$M\ddot{a} + C\dot{a} + Ka = f$$

for second-order systems. First-order systems occur typically in transient heat conduction and second-order systems occur in structural dynamics.

# 6.2 Static system functions

The group of static system functions comprises functions for setting up and solving the global system of equations. It also contains a function for eigenvalue analysis, a function for static condensation, a function for extraction of element displacements from the global displacement vector and a function for extraction of element coordinates.

The following functions are available for static analysis:

| Static system functions |                                                              |  |  |
|-------------------------|--------------------------------------------------------------|--|--|
| assem                   | Assemble element matrices                                    |  |  |
| coordxtr                | Extract element coordinates from a global coordinate matrix. |  |  |
| eigen                   | Solve a generalized eigenvalue problem                       |  |  |
| extract_ed              | Extract values from a global vector                          |  |  |
| insert                  | Assemble element internal force vector                       |  |  |
| red                     | Reduce the size of a square matrix                           |  |  |
| solveq                  | Solve a system of equations                                  |  |  |
| statcon                 | Perform static condensation                                  |  |  |

Assemble element matrices.

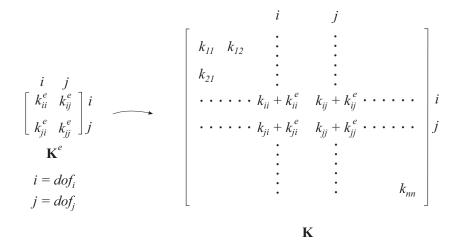

#### Syntax:

### Description:

assem adds the element stiffness matrix  $\mathbf{K}^e$ , stored in  $\mathbf{K}e$ , to the structure stiffness matrix  $\mathbf{K}$ , stored in  $\mathbf{K}$ , according to the topology matrix edof.

The element topology matrix edof is defined as

$$edof = [el \quad \underbrace{dof_1 \quad dof_2 \quad \dots \quad dof_{ned}}_{global \ dof.}]$$

where the first column contains the element number, and the columns 2 to (ned + 1) contain the corresponding global degrees of freedom (ned = number of element degrees of freedom).

In the case where the matrix  $\mathbf{K}^e$  is identical for several elements, assembling of these can be carried out simultaneously. Each row in Edof then represents one element, i.e. nel is the total number of considered elements.

$$\mathsf{Edof} = \begin{bmatrix} el_1 & dof_1 & dof_2 & . & . & dof_{ned} \\ el_2 & dof_1 & dof_2 & . & . & dof_{ned} \\ \vdots & \vdots & \vdots & & \vdots \\ el_{nel} & dof_1 & dof_2 & . & . & dof_{ned} \end{bmatrix} \right\} one \ row \ for \ each \ element$$

If  $\mathbf{f}\mathbf{e}$  and  $\mathbf{f}$  are given in the function, the element load vector  $\mathbf{f}^e$  is also added to the global load vector  $\mathbf{f}$ .

Extract element coordinates from a global coordinate matrix.

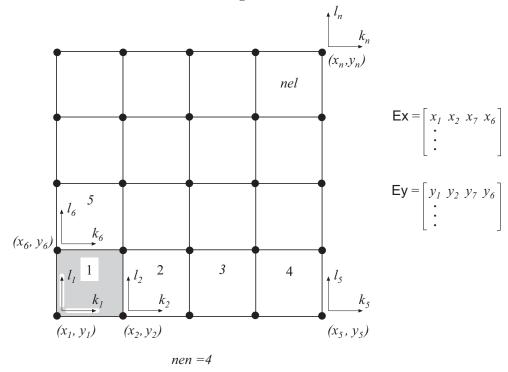

#### Syntax:

### Description:

**coordxtr** extracts element nodal coordinates from the global coordinate matrix **Coord** for elements with equal numbers of element nodes and dof's.

Input variables are the element topology matrix Edof, defined in assem, the global coordinate matrix Coord, the global topology matrix Dof, and the number of element nodes nen in each element.

$$\mathsf{Coord} = \left[ \begin{array}{cccc} x_1 & y_1 & [z_1] \\ x_2 & y_2 & [z_2] \\ x_3 & y_3 & [z_3] \\ \vdots & \vdots & \vdots \\ x_n & y_n & [z_n] \end{array} \right] \qquad \mathsf{Dof} = \left[ \begin{array}{ccccc} k_1 & l_1 & \dots & m_1 \\ k_2 & l_2 & \dots & m_2 \\ k_3 & l_3 & \dots & m_3 \\ \vdots & \vdots & \dots & \vdots \\ k_n & l_n & \dots & m_n \end{array} \right] \qquad \mathsf{nen} = [\ nen\ ]$$

The nodal coordinates defined in row i of Coord correspond to the degrees of freedom of row i in Dof. The components  $k_i$ ,  $l_i$  and  $m_i$  define the degrees of freedom of node i, and n is the number of global nodes for the considered part of the FE-model.

The output variables Ex, Ey, and Ez are matrices defined according to

$$\mathsf{Ex} = \left[ \begin{array}{ccccc} x_1^{\ 1} & x_2^{\ 1} & x_3^{\ 1} & \dots & x_{nen}^{\ 1} \\ x_1^{\ 2} & x_2^{\ 2} & x_3^{\ 2} & \dots & x_{nen}^{\ 2} \\ \vdots & \vdots & \vdots & \vdots & \vdots \\ x_1^{\ nel} & x_2^{\ nel} & x_3^{\ nel} & \dots & x_{nen}^{\ nel} \end{array} \right]$$

where row i gives the x-coordinates of the element defined in row i of Edof, and where nel is the number of considered elements.

The element coordinate data extracted by the function **coordxtr** can be used for plotting purposes and to create input data for the element stiffness functions.

Solve the generalized eigenvalue problem.

#### Syntax:

#### Description:

eigen solves the eigenvalue problem

$$|\mathsf{K} - \lambda \mathsf{M}| = 0$$

where K and M are square matrices. The eigenvalues  $\lambda$  are stored in the vector L and the corresponding eigenvectors in the matrix X.

If certain rows and columns in matrices K and M are to be eliminated in computing the eigenvalues, b must be given in the function. The rows (and columns) that are to be eliminated are described in the vector b defined as

$$\mathbf{b} = \left[ \begin{array}{c} dof_1 \\ dof_2 \\ \vdots \\ dof_{nb} \end{array} \right]$$

The computed eigenvalues are given in order ranging from the smallest to the largest. The eigenvectors are normalized in order that

$$X^TMX = I$$

where I is the identity matrix.

Extract element nodal quantities from a global solution vector.

$$\begin{bmatrix} \vdots \\ a_i \\ a_j \\ \vdots \\ a_m \\ a_n \\ a_n \end{bmatrix} = \begin{bmatrix} u_1 \\ u_2 \\ u_3 \\ u_4 \end{bmatrix}$$
 edof =  $\begin{bmatrix} eln & i & j & m & n \end{bmatrix}$  ed =  $\begin{bmatrix} u_1 & u_2 & u_3 & u_4 \end{bmatrix}$ 

#### Syntax:

ed=extract\_ed(edof,a)

#### Description:

extract\_ed extracts element displacements or corresponding quantities  $\mathbf{a}^e$  from the global solution vector  $\mathbf{a}$ , stored in  $\mathbf{a}$ .

Input variables are the element topology matrix edof, defined in assem, and the global solution vector **a**.

The output variable

$$ed = (\mathbf{a}^e)^T$$

contains the element displacement vector.

If Edof contains more than one element, Ed will be a matrix

$$\mathsf{Ed} = \left[egin{array}{c} \left(\mathbf{a}^e
ight)_1^T \ \left(\mathbf{a}^e
ight)_2^T \ dots \ \left(\mathbf{a}^e
ight)_{nel}^T \end{array}
ight]$$

where row i gives the element displacements for the element defined in row i of  $\mathsf{Edof},$  and nel is the total number of considered elements.

# Example:

For the two dimensional beam element, the extract function will extract six nodal displacements for each element given in Edof, and create a matrix Ed of size  $(nel \times 6)$ .

$$\mathsf{Ed} = \left[ \begin{array}{ccccccc} u_1 & u_2 & u_3 & u_4 & u_5 & u_6 \\ u_1 & u_2 & u_3 & u_4 & u_5 & u_6 \\ \vdots & \vdots & \vdots & \vdots & \vdots & \vdots \\ u_1 & u_2 & u_3 & u_4 & u_5 & u_6 \end{array} \right]$$

Assemble internal element forces in a global force vector.

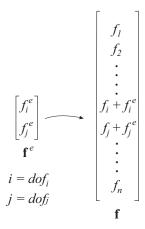

#### Syntax:

f=insert(edof,f,ef)

#### Description:

insert adds the internal element load vector  $\mathbf{f}_i^e$ , stored in ef, to the global internal force vector  $\mathbf{f}$ , stored in  $\mathbf{f}$ , according to the topology matrix edof. The function is for use in nonlinear analysis.

The element topology matrix edof is defined in assem. The vector f is the global internal force vector, and the vector ef is the internal element force vector computed from the element stresses, see for example plani4f.

Reduce the size of a square matrix by omitting rows and columns.

### Syntax:

$$B=red(A,b)$$

### Description:

B=red(A,b) reduces the square matrix A to a smaller matrix B by omitting rows and columns of A. The indices for rows and columns to be omitted are specified by the column vector b.

# Examples:

Assume that the matrix A is defined as

$$A = \begin{bmatrix} 1 & 2 & 3 & 4 \\ 5 & 6 & 7 & 8 \\ 9 & 10 & 11 & 12 \\ 13 & 14 & 15 & 16 \end{bmatrix}$$

and b as

$$\mathsf{b} = \left[ \begin{array}{c} 2 \\ 4 \end{array} \right]$$

The statement B=red(A,b) results in the matrix

$$\mathsf{B} = \left[ \begin{array}{cc} 1 & 3 \\ 9 & 11 \end{array} \right]$$

Solve equation system.

#### **Syntax:**

### Description:

solveg solves the equation system

$$Ka = f$$

where K is a matrix and a and f are vectors.

The matrix K and the vector f must be predefined. The solution of the system of equations is stored in a vector a which is created by the function.

If some values of **a** are to be prescribed, the row number and the corresponding values are given in the boundary condition matrix

$$\mathsf{bc} = \left[ egin{array}{ccc} dof_1 & u_1 \ dof_2 & u_2 \ dots & dots \ dof_{nbc} & u_{nbc} \end{array} 
ight]$$

where the first column contains the row numbers and the second column the corresponding prescribed values.

If r is given in the function, support forces are computed according to

$$r = K a - f$$

Reduce system of equations by static condensation.

### Syntax:

$$[K1,f1]$$
=statcon $(K,f,b)$ 

### Description:

statcon reduces a system of equations

$$Ka = f$$

by static condensation.

The degrees of freedom to be eliminated are supplied to the function by the vector

$$\mathbf{b} = \left[ \begin{array}{c} dof_1 \\ dof_2 \\ \vdots \\ dof_{nb} \end{array} \right]$$

where each row in **b** contains one degree of freedom to be eliminated.

The elimination gives the reduced system of equations

$$\mathsf{K}_1\;\mathsf{a}_1=\mathsf{f}_1$$

where  $K_1$  and  $f_1$  are stored in K1 and f1 respectively.

# 6.3 Dynamic system functions

The group of system functions comprises functions for solving linear dynamic systems by time stepping or modal analysis, functions for frequency domain analysis, etc.

| Dynamic system functions |                                                                     |  |  |
|--------------------------|---------------------------------------------------------------------|--|--|
| dyna2                    | Solve a set of uncoupled second-order differential equations        |  |  |
| dyna2f                   | Solve a set of uncoupled second-order differential equations in the |  |  |
|                          | frequency domain                                                    |  |  |
| fft                      | Fast Fourier transform                                              |  |  |
| freqresp                 | Compute frequency response                                          |  |  |
| gfunc                    | Linear interpolation between equally spaced points                  |  |  |
| ifft                     | Inverse Fast Fourier transform                                      |  |  |
| ritz                     | Compute approximative eigenvalues and eigenvectors by the           |  |  |
|                          | Lanczos method                                                      |  |  |
| spectra                  | Compute seismic response spectra                                    |  |  |
| step1                    | Carry out step-by-step integration in first-order systems           |  |  |
| step2                    | Carry out step-by-step integration in second-order systems          |  |  |
| sweep                    | Compute frequency response function                                 |  |  |

**Note:** Eigenvalue analysis is performed by using the function eigen; see static system functions.

Compute the dynamic solution to a set of uncoupled second-order differential equations.

### Syntax:

$$X=dyna2(w2,xi,f,g,dt)$$

#### Description:

dyna2 computes the solution to the set

$$\ddot{x}_i + 2\xi_i \omega_i \dot{x}_i + \omega_i^2 x_i = f_i g(t), \qquad i = 1, ..., m$$

of differential equations, where q(t) is a piecewise linear time function.

The set of vectors w2, xi and f contains the squared circular frequencies  $\omega_i^2$ , the damping ratios  $\xi_i$  and the applied forces  $f_i$ , respectively. The vector g defines the load function in terms of straight line segments between equally spaced points in time. This function may have been formed by the command gfunc.

The dynamic solution is computed at equal time increments defined by dt. Including the initial zero vector as the first column vector, the result is stored in the m-by-n matrix X, n-1 being the number of time steps.

#### Note:

The accuracy of the solution is *not* a function of the output time increment dt, since the command produces the exact solution for straight line segments in the loading time function.

#### See also:

gfunc

Compute the dynamic solution to a set of uncoupled second-order differential equations.

### Syntax:

$$Y=dyna2f(w2,xi,f,p,dt)$$

#### Description:

dyna2f computes the solution to the set

$$\ddot{x}_i + 2\xi_i \omega_i \dot{x}_i + \omega_i^2 x_i = f_i g(t), \qquad i = 1, ..., m$$

of differential equations in the frequency domain.

The vectors w2, xi and f are the squared circular frequencies  $\omega_i^2$ , the damping ratios  $\xi_i$  and the applied forces  $f_i$ , respectively. The force vector **p** contains the Fourier coefficients p(k) formed by the command fft.

The solution in the frequency domain is computed at equal time increments defined by dt. The result is stored in the m-by-n matrix Y, where m is the number of equations and n is the number of frequencies resulting from the fft command. The dynamic solution in the time domain is achieved by the use of the command ifft.

#### Example:

The dynamic solution to a set of uncoupled second-order differential equations can be computed by the following sequence of commands:

```
>> g=gfunc(G,dt);
>> p=fft(g);
>> Y=dyna2f(w2,xi,f,p,dt);
>> X=(real(ifft(Y.')))';
```

where it is assumed that the input variables G, dt, w2, xi and f are properly defined. Note that the ifft command operates on column vectors if Y is a matrix; therefore use the transpose of Y. The output from the ifft command is complex. Therefore use Y.' to transpose rows and columns in Y in order to avoid the complex conjugate transpose of Y. The time response is represented by the real part of the output from the ifft command. If the transpose is used and the result is stored in a matrix X, each row will represent the time response for each equation as the output from the command dyna2.

#### See also:

```
gfunc, fft, ifft
```

Transform functions in time domain to frequency domain.

#### **Syntax:**

$$p=fft(g)$$
  
 $p=fft(g,N)$ 

#### **Description:**

fft transforms a time dependent function to the frequency domain.

The function to be transformed is stored in the vector  $\mathbf{g}$ . Each row in  $\mathbf{g}$  contains the value of the function at equal time intervals. The function represents a span  $-\infty \le t \le +\infty$ ; however, only the values within a typical period are specified by  $\mathbf{g}$ .

The fft command can be used with one or two input arguments. If N is not specified, the numbers of frequencies used in the transformation is equal to the the numbers of points in the time domain, i.e. the length of the variable g, and the output will be a vector of the same size containing complex values representing the frequency content of the input signal.

The scalar variable N can be used to specify the numbers of frequencies used in the Fourier transform. The size of the output vector in this case will be equal to N. It should be remembered that the highest harmonic component in the time signal that can be identified by the Fourier transform corresponds to half the sampling frequency. The sampling frequency is equal to 1/dt, where dt is the time increment of the time signal.

The complex Fourier coefficients p(k) are stored in the vector  $\mathbf{p}$ , and are computed according to

$$p(k) = \sum_{j=1}^{N} x(j)\omega_N^{(j-1)(k-1)},$$

where

$$\omega_N = e^{-2\pi i/N}.$$

#### Note:

This is a MATLAB built-in function.

Compute frequency response of a known discrete time response.

### Syntax:

```
[Freq,Resp] = freqresp(D,dt)
```

### Description:

frequency response of a discrete dynamic system.

D is the time history function and dt is the sampling time increment, i.e. the time increment used in the time integration procedure.

Resp contains the computed response as a function of frequency. Freq contains the corresponding frequencies.

### Example:

The result can be visualized by

```
>> plot(Freq,Resp)
>> xlabel('frequency (Hz)')
or
>> semilogy(Freq,Resp)
>> xlabel('frequency (Hz)')
```

The dimension of Resp is the same as that of the original time history function.

#### Note:

The time history function of a discrete system computed by direct integration behaves often in an unstructured manner. The reason for this is that the time history is a mixture of several participating eigenmodes at different eigenfrequencies. By using a Fourier transform, however, the response as a function of frequency can be computed efficiently. In particular it is possible to identify the participating frequencies.

Form vector with function values at equally spaced points by linear interpolation.

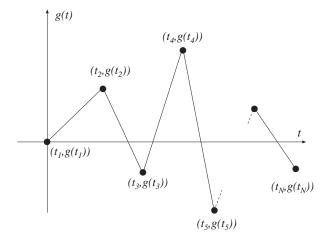

### Syntax:

$$[t,g]=gfunc(G,dt)$$

#### Description:

gfunc uses linear interpolation to compute values at equally spaced points for a discrete function q given by

$$\mathsf{G} = \left[ egin{array}{ccc} t_1 & g(t_1) \ t_2 & g(t_2) \ dots \ t_N & g(t_N) \end{array} 
ight],$$

as shown in the figure above.

Function values are computed in the range  $t_1 \le t \le t_N$ , at equal increments, dt being defined by the variable dt. The number of linear segments (steps) is  $(t_N - t_1)/dt$ . The corresponding vector t is also computed. The result can be plotted by using the command plot(t,g).

Transform function in frequency domain to time domain.

#### Syntax:

#### **Description:**

ifft transforms a function in the frequency domain to a function in the time domain.

The function to be transformed is given in the vector y. Each row in y contains Fourier terms in the interval  $-\infty \le \omega \le +\infty$ .

The fft command can be used with one or two input arguments. The scalar variable N can be used to specify the numbers of frequencies used in the Fourier transform. The size of the output vector in this case will be equal to N. See also the description of the command fft.

The inverse Fourier coefficients x(j), stored in the variable x, are computed according to

$$x(j) = (1/N) \sum_{k=1}^{N} y(k) \omega_N^{-(j-1)(k-1)},$$

where

$$\omega_N = e^{-2\pi i/N}.$$

#### Note:

This is a MATLAB built-in function.

#### See also:

fft

Compute approximative eigenvalues and eigenvectors by the Lanczos method.

### Syntax:

```
 \begin{split} & L \!\!=\! \mathsf{ritz}(\mathsf{K}, \mathsf{M}, \mathsf{f}, \mathsf{m}) \\ & L \!\!=\! \mathsf{ritz}(\mathsf{K}, \mathsf{M}, \mathsf{f}, \mathsf{m}, \mathsf{b}) \\ & [\mathsf{L}, \mathsf{X}] \!\!=\! \mathsf{ritz}(\mathsf{K}, \mathsf{M}, \mathsf{f}, \mathsf{m}) \\ & [\mathsf{L}, \mathsf{X}] \!\!=\! \mathsf{ritz}(\mathsf{K}, \mathsf{M}, \mathsf{f}, \mathsf{m}, \mathsf{b}) \end{split}
```

#### Description:

ritz computes, by the use of the Lanczos algorithm, m approximative eigenvalues and m corresponding eigenvectors for a given pair of n-by-n matrices K and M and a given non-zero starting vector f.

If certain rows and columns in matrices K and M are to be eliminated in computing the eigenvalues, b must be given in the command. The rows (and columns) to be eliminated are described in the vector b defined as

$$\mathbf{b} = \left[ \begin{array}{c} dof_1 \\ dof_2 \\ \vdots \\ dof_{nb} \end{array} \right].$$

#### Note:

If the number of vectors,  $\mathbf{m}$ , is chosen less than the total number of degrees-of-freedom, n, only about the first  $\mathbf{m}/2$  Ritz vectors are good approximations of the true eigenvectors. Recall that the Ritz vectors satisfy the M-orthonormality condition

$$X^T M X = I$$
,

where  ${\bf I}$  is the identity matrix.

Compute seismic response spectra for elastic design.

#### **Syntax:**

```
s=spectra(a,xi,dt,f)
```

#### Description:

spectra computes the seismic response spectrum for a known acceleration history function.

The computation is based on the vector **a**, that contains an acceleration time history function defined at equal time steps. The time step is specified by the variable **dt**. The value of the damping ratio is given by the variable **xi**.

Output from the computation, stored in the vector  $\mathbf{s}$ , is achieved at frequencies specified by the column vector  $\mathbf{f}$ .

#### Example:

The following procedure can be used to produce a seismic response spectrum for a damping ratio  $\xi=0.05$ , defined at 34 logarithmicly spaced frequency points. The acceleration time history **a** has been sampled at a frequency of 50 Hz, corresponding to a time increment dt=0.02 between collected points:

```
>> freq=logspace(0,log10(2^(33/6)),34);
>> xi=0.05;
>> dt=0.02;
>> s=spectra(a,xi,dt,freq');
```

The resulting spectrum can be plotted by the command

```
>> loglog(freq,s,'*')
```

Compute the dynamic solution to a set of first order differential equations.

### Syntax:

```
[a,da]=step1(K,C,f,a0,bc,ip)
[a,da]=step1(K,C,f,a0,bc,ip,times)
[a,da,ahist,dahist]=step1(K,C,f,a0,bc,ip,times,dofs)
```

#### Description:

step1 computes at equal time steps the solution to a set of first order differential equations of the form

$$\mathbf{C}\dot{\mathbf{a}} + \mathbf{K}\mathbf{a} = \mathbf{f}(x, t),$$
  
 $\mathbf{a}(0) = \mathbf{a}_0.$ 

The command solves transient field problems. In the case of heat conduction, K and C represent the  $n \times n$  conductivity and capacity matrices, respectively.  $\mathbf{a}$  is the temperature and  $\mathbf{da} (= \dot{\mathbf{a}})$  is the time derivative of the temperature.

The matrix f contains the time-dependent load vectors. If no external loads are active, the matrix corresponding to f should be replaced by []. Matrix f is organized in the following manner:

$$\mathsf{f} = \left[ \begin{array}{l} \text{time history of the load at } dof_1 \\ \text{time history of the load at } dof_2 \\ \vdots \\ \text{time history of the load at } dof_n \end{array} \right].$$

The dimension of f is

(number of degrees-of-freedom)  $\times$  (number of timesteps +1).

The initial conditions are given by the vector a0 containing initial values of a.

The matrix **bc** contains the time-dependent prescribed values of the field variable **a**. If no field variables are prescribed the matrix corresponding to **bc** should be replaced by []. The matrix **bc** is organized in the following manner:

$$\mathsf{bc} = \left[ \begin{array}{ll} dof_1 & \text{time history of the field variable} \\ dof_2 & \text{time history of the field variable} \\ \vdots & \vdots \\ dof_{m_2} & \text{time history of the field variable} \end{array} \right].$$

The dimension of bc is

(number of dofs with prescribed field values)  $\times$  (number of timesteps + 2).

The time integration procedure is governed by the parameters given in the vector ip defined as

$$\mathsf{ip} = [dt \ T \ \alpha]$$

where dt specifies the length of the time increment in the time stepping scheme, T total time and  $\alpha$  the time integration constant; see [1]. In the following frequently used values of  $\alpha$  are listed:

- $\alpha = 0$  Forward difference; forward Euler,
- $\alpha = \frac{1}{2}$  Trapezoidal rule; Crank-Nicholson,
- $\alpha = 1$  Backward difference; backward Euler.

The computed values of  $\mathbf{a}$  and  $\dot{\mathbf{a}}$  are stored in  $\mathbf{a}$  and  $d\mathbf{a}$ , respectively. The first column of  $\mathbf{a}$  and  $d\mathbf{a}$  contains the initial values and the following columns contain the values for each time step. The dimension of  $\mathbf{a}$  and  $d\mathbf{a}$  is

(number of degrees-of-freedom)  $\times$  (number of time steps + 1).

If the values of **a** and **a** are to be stored only for specific times, the parameter **times** specifies at which times the solution will be stored. The values are stored in **a** and **da**, respectively, one column for each requested time according to **times**. The dimension of **a** and **da** is then

(number of degrees-of-freedom)  $\times$  (number of requested times + 1).

If the history is to be stored in ahist and dahist for some degrees of freedom, the parameter dofs specifies for which degrees of freedom the history is to be stored. The computed time histories of a and  $\dot{a}$  are stored in ahist and dahist, respectively. The matrices ahist and dahist has one row for each requested degree of freedom according to dofs. The dimension of ahist and dahist is

(number of specified degrees of freedom)  $\times$  (number of timesteps +1).

The time history functions can be generated using the command gfunc. If all the values of the time histories of f or bc are kept constant, these values need to be stated only once. In this case the number of columns in f is one and in bc two.

In most cases only a few degrees-of-freedom are affected by the exterior load, and hence the matrix contains only few non-zero entries. In such cases it is possible to save space by defining f as sparse (a MATLAB built-in function).

Compute the dynamic solution to a set of second order differential equations.

#### **Syntax:**

#### Description:

step2 computes at equal time steps the solution to a second order differential equations of the form

$$\mathbf{M\ddot{a}} + \mathbf{C\dot{a}} + \mathbf{Ka} = \mathbf{f}(x, t),$$
$$\mathbf{a}(0) = \mathbf{a}_0,$$
$$\dot{\mathbf{a}}(0) = \mathbf{v}_0.$$

In structural mechanics problems, K , C and M represent the  $n \times n$  stiffness, damping and mass matrices, respectively.  $\bf a$  is the displacement,  $\bf da$  (=  $\bf \ddot{a}$ ) is the velocity and  $\bf d2a$  (=  $\bf \ddot{a}$ ) is the acceleration.

The matrix f contains the time-dependent load vectors. If no external loads are active, the matrix corresponding to f should be replaced by []. The matrix f is organized in the following manner:

$$\mathsf{f} = \left[ \begin{array}{l} \text{time history of the load at } dof_1 \\ \text{time history of the load at } dof_2 \\ \vdots \\ \text{time history of the load at } dof_n \end{array} \right].$$

The dimension of f is

(number of degrees-of-freedom)  $\times$  (number of timesteps + 1).

The initial conditions are given by the vectors a0 and da0, containing initial displacements and initial velocities.

The matrix **bc** contains the time-dependent prescribed displacement. If no displacements are prescribed the matrix corresponding to **bc** should be replaced by []. The matrix **bc** is organized in the following manner

$$\mathsf{bc} = \left[ \begin{array}{ll} dof_1 & \text{time history of the displacement} \\ dof_2 & \text{time history of the displacement} \\ \vdots & \vdots \\ dof_{m_2} & \text{time history of the displacement} \end{array} \right].$$

The dimension of bc is

(number of dofs with prescribed displacement)  $\times$  (number of timesteps + 2).

The time integration procedure is governed by the parameters given in the vector ip defined as

$$\mathsf{ip} = [dt \ T \ \alpha \ \delta]$$

where dt specifies the time increment in the time stepping scheme, T the total time and  $\alpha$  and  $\delta$  time integration constants for the Newmark family of methods; see [1]. The following table lists frequently used values of  $\alpha$  and  $\delta$ :

 $\alpha = \frac{1}{4}$   $\delta = \frac{1}{2}$  Average acceleration (trapezoidal) rule,

 $\alpha = \frac{1}{6}$   $\delta = \frac{1}{2}$  Linear acceleration,

 $\alpha = 0$   $\delta = \frac{1}{2}$  Central difference.

The computed values of a,  $\dot{a}$  and  $\ddot{a}$  are stored in a, and da and d2a, respectively. The first column of a, da and d2a contains the initial values and the following columns contain the values for each time step. The dimension of a, da and da is

(number of degrees-of-freedom)  $\times$  (number of time steps + 1).

If the values of  $\mathbf{a}$  and  $\dot{\mathbf{a}}$  are to be stored only for specific times, the parameter times specifies at which times the solution will be stored. The values are stored in  $\mathbf{a}$ , da and d2a, respectively, one column for each requested time according to times. The dimension of  $\mathbf{a}$ , da and d2a is then

(number of degrees-of-freedom)  $\times$  (number of requested times + 1).

If the history is to be stored in ahist, dahist and d2ahist for some degrees of freedom, the parameter dofs specifies for which degrees of freedom the history is to be stored. The computed time histories of a, à and ä are stored in ahist, dahist and d2ahist, respectively. The matrices ahist, dahist and d2ahist has one row for each requested degree of freedom according to dofs. The dimension of ahist, dahist and d2ahist is

(number of specified degrees of freedom)  $\times$  (number of timesteps + 1).

In most cases only a few degrees-of-freedom are affected by the exterior load, and hence the matrix contains only few non-zero entries. In such cases it is possible to save space by defining f as sparse (a MATLAB built-in function).

Compute complex frequency response functions.

#### Syntax:

$$Y = sweep(K,C,M,p,w)$$

### Description:

sweep computes the complex frequency response function for a system of the form

$$[\mathbf{K} + i\omega \mathbf{C} - \omega^2 \mathbf{M}] \mathbf{y}(\omega) = \mathbf{p}.$$

Here K, C and M represent the m-by-m stiffness, damping and mass matrices, respectively. The vector  $\mathbf{p}$  defines the amplitude of the force. The frequency response function is computed for the values of  $\omega$  given by the vector  $\mathbf{w}$ .

The complex frequency response function is stored in the matrix Y with dimension m-by-n, where n is equal to the number of circular frequencies defined in w.

#### Example:

The steady-state response can be computed by

```
>> X=real(Y*exp(i*w*t));
and the amplitude by
>> Z=abs(Y);
```

# 7 Statements and macros

Statements describe algorithmic actions that can be executed. There are two different types of control statements, conditional and repetitive. The first group defines conditional jumps whereas the latter one defines repetition until a conditional statement is fulfilled. Macros are used to define new functions to the MATLAB or CALFEM structure, or to store a sequence of statements in an .m-file.

| Control statements |                           |  |
|--------------------|---------------------------|--|
| if                 | Conditional jump          |  |
| for                | Initiate a loop           |  |
| while              | Define a conditional loop |  |

| Macros   |                                |  |
|----------|--------------------------------|--|
| function | Define a new function          |  |
| script   | Store a sequence of statements |  |

Conditional jump.

# Syntax:

```
if logical expression
:
elseif logical expression
:
else
:
end
```

### Description:

if initiates a conditional jump. If *logical expression* produces the value *True* the statements following if are executed. If *logical expression* produces the value *False* the next conditional statement elseif is checked.

elseif works like if. One or more of the conditional statement elseif can be added after the initial conditional statement if.

If else is present, the statements following else are executed if the *logical expressions* in all if and elseif statements produce the value *False*. The if loop is closed by end to define the loop sequence.

The following relation operators can be used

```
== equal
>= greater than or equal to
> greater than
<= less than or equal to
< less than
~= not equal
```

#### Note:

This is MATLAB built-in language.

Initiate a loop.

# Syntax:

```
\begin{aligned} & \text{for } i = \text{start} : \text{inc} : \text{stop} \\ & \vdots \\ & \text{end} \end{aligned}
```

# Description:

for initiates a loop which terminates when i>stop. The for loop is closed by end to define the loop sequence.

### Examples:

#### Note:

This is MATLAB built-in language.

Define a conditional loop.

### Syntax:

```
\begin{array}{l} \mbox{while } logical \ expression \\ \vdots \\ \mbox{end} \end{array}
```

# Description:

while initiates a conditional loop which terminates when *logical expression* equals *False*. The while loop is closed by end to define the loop sequence.

The different relation operators that can be used can be found under the if command.

# Examples:

A loop continuing until a equals b

```
while a\sim=b: end
```

#### Note:

This is MATLAB built-in language.

Define a new function.

### Syntax:

```
function[ out1 , out2 , \dots ]=name( in1 , in2 , \dots )
```

### Description:

name is replaced by the name of the function. The input variables in1, in2, ... can be scalars, vectors or matrices, and the same holds for the output variables out1, out2, ....

### Example:

To define the CALFEM function spring1e a file named spring1e.m is created. The file contains the following statements:

```
function [Ke]=spring1e(k) % Define the stiffness matrix % for a one dimensional spring % with spring stiffness k Ke=[ k, -k; -k, k ]
```

i.e. the function springle is defined to return a stiffness matrix.

#### Note:

This is MATLAB built-in language.

Execute a stored sequence of statements.

### Syntax:

name

### Description:

*name* is replaced by the name of the script.

### Example:

The statements below are stored in a file named <code>spring.m</code> and executed by typing <code>spring</code> in the MATLAB command window.

```
% Stiffness matrix for a one dimensional % spring with stiffness k=10 k=10; [Ke]=spring1e(k);
```

### Note:

This is MATLAB built-in language.

# 8 Graphics functions

The group of graphics functions comprises functions for element based graphics. Mesh plots, displacements, section forces, flows, iso lines and principal stresses can be displayed. The functions are divided into two dimensional, and general graphics functions.

| Two dimensional graphics functions            |                                                    |  |
|-----------------------------------------------|----------------------------------------------------|--|
| dispbeam2 Draw displacements for beam element |                                                    |  |
| eldraw2                                       | Draw undeformed finite element mesh                |  |
| eldisp2                                       | Draw deformed finite element mesh                  |  |
| elflux2                                       | Plot flux vectors                                  |  |
| eliso2                                        | Draw isolines for nodal quantities                 |  |
| elprinc2                                      | Plot principal stresses                            |  |
| scalfact2                                     | Determine scale factor                             |  |
| scalgraph2 Draw graphic scale                 |                                                    |  |
| secforce2                                     | Draw section force diagram for bar or beam element |  |

| General graphics functions in MATLAB |                                   |  |
|--------------------------------------|-----------------------------------|--|
| axis                                 | Axis scaling and appearance       |  |
| clf                                  | Clear current figure              |  |
| figure                               | Create figures                    |  |
| fill                                 | Draw filled 2D polygons           |  |
| grid                                 | Grid lines                        |  |
| hold                                 | Hold current graph                |  |
| plot                                 | Plot lines and points in 2D space |  |
| print                                | Print graph or save graph to file |  |
| text                                 | Add text to current plot          |  |
| title                                | Titles for 2D and 3D plots        |  |
| xlabel,                              | Axis labels for 2D and 3D plots   |  |
| ylabel,                              |                                   |  |
| zlabel                               |                                   |  |

Draw the displacements for a two dimensional beam element.

### Syntax:

```
[sfac]=dispbeam2(ex,ey,edi)
[sfac]=dispbeam2(ex,ey,edi,plotpar)
dispbeam2(ex,ey,edi,plotpar,sfac)
```

### Description:

Input variables are the coordinate matrices ex and ey, see e.g. beam2e, and the element displacements edi obtained by e.g. beam2s.

The variable plotpar sets plot parameters for linetype, linecolour and node marker.

Default is dashed black lines with circles at nodes.

The scale factor sfac is a scalar that the element displacements are multiplied with to get a suitable geometrical representation. If sfac is omitted in the input list the scale factor is set automatically.

Draw the undeformed mesh for a two dimensional structure.

#### Syntax:

```
eldraw2(Ex,Ey)
eldraw2(Ex,Ey,plotpar)
eldraw2(Ex,Ey,plotpar,elnum)
```

#### Description:

eldraw2 displays the undeformed mesh for a two dimensional structure.

Input variables are the coordinate matrices Ex and Ey formed by the function co-ordxtr.

The variable plotpar sets plot parameters for linetype, linecolor and node marker.

```
plotpar = [linetype linecolor nodemark]
linetype = 1 solid line
                            linecolor = 1 black
           2
              dashed line
                                         2
                                            blue
           3 dotted line
                                        3
                                            magenta
                                            \operatorname{red}
nodemark = 1 circle
             2
                star
             0
                no mark
```

Default is solid black lines with circles at nodes.

Element numbers can be displayed at the center of the element if a column vector elnum with the element numbers is supplied. This column vector can be derived from the element topology matrix Edof,

```
elnum=Edof(:,1)
```

i.e. the first column of the topology matrix.

#### **Limitations:**

Supported elements are bar, beam, triangular three node, and quadrilateral four node elements.

Draw the deformed mesh for a two dimensional structure.

### Syntax:

```
[sfac]=eldisp2(Ex,Ey,Ed)
[sfac]=eldisp2(Ex,Ey,Ed,plotpar)
eldisp2(Ex,Ey,Ed,plotpar,sfac)
```

### Description:

eldisp2 displays the deformed mesh for a two dimensional structure.

Input variables are the coordinate matrices Ex and Ey formed by the function coordxtr, and the element displacements Ed formed by the function extract.

The variable plotpar sets plot parameters for linetype, linecolor and node marker.

```
plotpar=[ linetype linecolor nodemark ]
linetype = 1
              solid line
                             linecolor = 1
                                            black
           2
              dashed line
                                         2
                                            blue
           3 dotted line
                                         3
                                            magenta
                                            \operatorname{red}
nodemark = 1 circle
             2
                star
                no mark
```

Default is dashed black lines with circles at nodes.

The scale factor **sfac** is a scalar that the element displacements are multiplied with to get a suitable geometrical representation. The scale factor is set automatically if it is omitted in the input list.

#### **Limitations:**

Supported elements are bar, beam, triangular three node, and quadrilateral four node elements.

Draw element flow arrows for two dimensional elements.

#### Syntax:

```
[sfac]=elflux2(Ex,Ey,Es)
[sfac]=elflux2(Ex,Ey,Es,plotpar)
elflux2(Ex,Ey,Es,plotpar,sfac)
```

#### Description:

elflux2 displays element heat flux vectors (or corresponding quantities) for a number of elements of the same type. The flux vectors are displayed as arrows at the element centroids. Note that only the flux vectors are displayed. To display the element mesh, use eldraw2.

Input variables are the coordinate matrices Ex and Ey, and the element flux matrix Es defined in flw2ts or flw2qs.

The variable plotpar sets plot parameters for the flux arrows.

Default, if plotpar is omitted, is solid black arrows.

The scale factor **sfac** is a scalar that the values are multiplied with to get a suitable arrow size in relation to the element size. The scale factor is set automatically if it is omitted in the input list.

#### **Limitations:**

Supported elements are triangular 3 node and quadrilateral 4 node elements.

Display element iso lines for two dimensional elements.

#### Syntax:

```
eliso2(Ex,Ey,Ed,isov)
eliso2(Ex,Ey,Ed,isov,plotpar)
```

### Description:

eliso2 displays element iso lines for a number of elements of the same type. Note that only the iso lines are displayed. To display the element mesh, use eldraw2.

Input variables are the coordinate matrices Ex and Ey formed by the function coordxtr, and the element nodal quantities (e.g displacement or energy potential) matrix Ed defined in extract.

If isov is a scalar it determines the number of iso lines to be displayed. If isov is a vector it determines the values of the iso lines to be displayed (number of iso lines equal to length of vector isov).

```
\begin{aligned} &\mathsf{isov} = [\mathit{isolines}] \\ &\mathsf{isov} = [\mathit{isovalue}(1) \ldots \mathit{isovalue}(n)] \end{aligned}
```

The variable plotpar sets plot parameters for the iso lines.

```
 \begin{aligned} \mathsf{plotpar} &= [ \ \mathit{linetype} \ \ \mathit{linecolor} \ \mathit{textfcn} \ ] \\ arrowtype &= 1 \ \ \mathrm{solid} \quad \mathit{arrowcolor} = 1 \ \ \mathit{black} \\ 2 \ \ \mathit{dashed} \quad \quad 2 \ \ \mathit{blue} \\ 3 \ \ \mathit{dotted} \quad \quad 3 \ \ \mathit{magenta} \\ 4 \ \ \mathit{red} \end{aligned}
```

text fcn = 0 the iso values of the lines will not be printed

- 1 the iso values of the lines will be printed at the iso lines
- 2 the iso values of the lines will be printed where the cursor indicates

Default is solid, black lines and no iso values printed.

#### **Limitations:**

Supported elements are triangular 3 node and quadrilateral 4 node elements.

Draw element principal stresses as arrows for two dimensional elements.

### Syntax:

```
[sfac]=elprinc2(Ex,Ey,Es)
[sfac]=elprinc2(Ex,Ey,Es,plotpar)
elprinc2(Ex,Ey,Es,plotpar,sfac)
```

#### Description:

elprinc2 displays element principal stresses for a number of elements of the same type. The principal stresses are displayed as arrows at the element centroids. Note that only the principal stresses are displayed. To display the element mesh, use eldraw2.

Input variables are the coordinate matrices Ex and Ey, and the element stresses matrix Es defined in plants or plangs

The variable plotpar sets plot parameters for the principal stress arrows.

```
 \begin{aligned} \mathsf{plotpar} &= [ \ \mathit{arrowtype} \ \ \mathit{arrowcolor} \ ] \\ arrowtype &= 1 \ \ \mathrm{solid} \quad \mathit{arrowcolor} = 1 \ \ \mathrm{black} \\ 2 \ \ \mathrm{dashed} \quad \quad & 2 \ \ \mathrm{blue} \\ 3 \ \ \mathrm{dotted} \quad & 3 \ \ \mathrm{magenta} \\ 4 \ \ \mathrm{red} \end{aligned}
```

Default, if plotpar is omitted, is solid black arrows.

The scale factor **sfac** is a scalar that values are multiplied with to get a suitable arrow size in relation to the element size. The scale factor is set automatically if it is omitted in the input list.

#### **Limitations:**

Supported elements are triangular 3 node and quadrilateral 4 node elements.

Determine scale factor for drawing computational results.

### Syntax:

```
[sfac]=scalfact2(ex,ey,ed)
[sfac]=scalfact2(ex,ey,ed,rat)
```

### Description:

scalfact2 determines a scale factor sfac for drawing computational results, such as displacements, section forces or flux.

Input variables are the coordinate matrices ex and ey and the matrix ed containing the quantity to be displayed. The scalar rat defines the ratio between the geometric representation of the largest quantity to be displayed and the element size. If rat is not specified, 0.2 is used.

Draw a Graphic scale.

### Syntax:

```
scalgraph2(sfac,magnitude)
scalgraph2(sfac,magnitude,plotpar)
```

### Description:

scalgraph2 draws a graphic scale to visualise the magnitude of displayed computational results. The input variable sfac is a scale factor determined by the function scalfact2 and the variable

```
\mathsf{magnitude} = [\ S\ x\ y\ ]
```

specifies the value corresponding the length of the graphic scale S, and (x, y) are the coordinates of the starting point. If no coordinates are given the starting point will be (0,-0.5).

The variable plotpar sets the the graphic scale color.

```
\begin{array}{l} \mathsf{plotpar} {=} [color \ ] \\ color {=} \ 1 \quad \mathrm{black} \\ 2 \quad \mathrm{blue} \\ 3 \quad \mathrm{magenta} \\ 4 \quad \mathrm{red} \end{array}
```

Draw the section force diagrams of a two dimensional bar or beam element in its global position.

### Syntax:

```
secforce2(ex,ey,es,plotpar,sfac)
secforce2(ex,ey,es,plotpar,sfac,eci)
[sfac]=secforce2(ex,ey,es)
[sfac]=secforce2(ex,ey,es,plotpar)
```

#### Description:

The input variables ex and ey are defined in bar2e or beam2e and the input variable

$$\mathsf{es} = \left[ egin{array}{c} S_1 \ S_2 \ dots \ S_n \end{array} 
ight]$$

consists of a column matrix that contains section forces. The values in **es** are computed in e.g. bar2s or beam2s.

The variable plotpar sets plot parameters for the diagram.

$$\begin{aligned} \mathsf{plotpar} &= [ \ \mathit{linecolor} \ \ \mathit{elementcolor} \ ] \\ \mathit{linecolor} &= 1 \quad \mathit{black} \quad \ \ \, \mathit{elementcolor} = 1 \quad \mathit{black} \\ 2 \quad \mathit{blue} \quad & 2 \quad \mathit{blue} \\ 3 \quad \mathit{magenta} \quad & 3 \quad \mathit{magenta} \\ 4 \quad \mathit{red} \quad & 4 \quad \mathit{red} \end{aligned}$$

The scale factor **sfac** is a scalar that the section forces are multiplied with to get a suitable graphical representation. If **sfac** is omitted in the input list the scale factor is set automatically.

The input variable

$$\mathsf{eci} = \left[ egin{array}{c} ar{x}_1 \ ar{x}_2 \ \vdots \ ar{x}_n \end{array} 
ight]$$

specifies the local  $\bar{x}$ -coordinates of the quantities in es. If eci is not given, uniform distance is assumed.

Plot axis scaling and appearance.

#### Syntax:

```
axis([xmin xmax ymin ymax])
axis([xmin xmax ymin ymax zmin zmax])
axis auto
axis square
axis equal
axis off
axis on
```

### Description:

axis([xmin xmax ymin ymax]) sets scaling for the x- and y-axes on the current 2D plot.

axis([xmin xmax ymin ymax zmin zmax]) sets the scaling for the x-, y- and z-axes on the current 3D plot.

axis auto returns the axis scaling to its default automatic mode where, for each plot, xmin = min(x), xmax = max(x), etc.

axis square makes the current axis box square in shape.

axis equal changes the current axis box size so that equal tick mark increments on the x- and y-axes are equal in size. This makes plot(sin(x),cos(x)) look like a circle, instead of an oval.

axis normal restores the current axis box to full size and removes any restrictions on the scaling of the units. This undoes the effects of axis square and axis equal.

axis off turns off all axis labeling and tick marks.

axis on turns axis labeling and tick marks back on.

#### Note:

This is a MATLAB built-in function. For more information about the axis function, type help axis.

Clear current figure (graph window).

### Syntax:

clf

## Description:

clf deletes all objects (axes) from the current figure.

### Note:

This is a MATLAB built-in function. For more information about the  ${\sf clf}$  function, type  ${\sf help}\ {\sf clf}.$ 

Create figures (graph windows).

### Syntax:

figure(h)

### Description:

figure(h) makes the h'th figure the current figure for subsequent plotting functions. If figure h does not exist, a new one is created using the first available figure handle.

### Note:

This is a MATLAB built-in function. For more information about the figure function, type help figure.

Filled 2D polygons.

#### **Syntax:**

```
fill(x,y,c)
fill(X,Y,C)
```

### Description:

fill(x,y,c) fills the 2D polygon defined by vectors x and y with the color specified by c. The vertices of the polygon are specified by pairs of components of x and y. If necessary, the polygon is closed by connecting the last vertex to the first.

If c is a vector of the same length as x and y, its elements are used to specify colors at the vertices. The color within the polygon is obtained by bilinear interpolation in the vertex colors.

If X, Y and C are matrices of the same size, fill(X,Y,C) draws one polygon per column with interpolated colors.

### Example:

The solution of a heat conduction problem results in a vector **d** with nodal temperatures. The temperature distribution in a group of triangular 3 node (nen=3) or quadrilateral 4 node (nen=4) elements, with topology defined by **edof**, can be displayed by

```
[ex,ey]=coordxtr(edof,Coord,Dof,nen)
ed=extract(edof,d)
colormap(hot)
fill(ex',ey',ed')
```

#### Note:

This is a MATLAB built-in function. For more information about the fill function, type help fill.

Grid lines for 2D and 3D plots.

### Syntax:

grid on grid off grid

## Description:

grid on adds grid lines on the current axes.grid off takes them off.grid by itself, toggles the grid state.

### Note:

This is a MATLAB built-in function. For more information about the grid function, type help grid.

Hold the current graph.

### Syntax:

hold on hold off hold

### Description:

hold on holds the current graph.

hold off returns to the default mode where plot functions erase previous plots. hold by itself, toggles the hold state.

### Note:

This is a MATLAB built-in function. For more information about the hold function, type help hold.

Linear two dimensional plot.

### Syntax:

```
plot(x,y)
plot(x,y,'linetype')
```

### Description:

plot(x,y) plots vector x versus vector y. Straight lines are drawn between each pair of values.

Various line types, plot symbols and colors may be obtained with plot(x,y,s) where s is a 1, 2, or 3 character string made from the following characters:

| _ | solid line   |   | point  | У | yellow  |
|---|--------------|---|--------|---|---------|
| : | dotted line  | O | circle | m | magenta |
|   | dashdot line | X | x-mark | С | cyan    |
|   | dashed line  | + | plus   | r | red     |
|   |              | * | star   | g | green   |
|   |              |   |        | b | blue    |
|   |              |   |        | W | white   |
|   |              |   |        | k | black   |

Default is solid blue lines.

### Example:

The statement

```
plot(x,y,'-',x,y,'ro')
```

plots the data twice, giving a solid blue line with red circles at the data points.

### Note:

This is a MATLAB built-in function. For more information about the plot function, type help plot.

Create hardcopy output of current figure window.

### Syntax:

print [filename]

## Description:

print with no arguments sends the contents of the current figure window to the default printer. print *filename* creates a PostScript file of the current figure window and writes it to the specified file.

### Note:

This is a MATLAB built-in function. For more information about the print function, type help print.

Add text to current plot.

### Syntax:

text(x,y,'string')

### Description:

text adds the text in the quotes to location (x,y) on the current axes, where (x,y) is in units from the current plot. If x and y are vectors, text writes the text at all locations given. If 'string' is an array with the same number of rows as the length of x and y, text marks each point with the corresponding row of the 'string' array.

#### Note:

This is a MATLAB built-in function. For more information about the text function, type help text.

Titles for 2D and 3D plots.

### Syntax:

title('text')

## Description:

title adds the text string 'text' at the top of the current plot.

### Note:

This is a MATLAB built-in function. For more information about the title function, type  $\mathsf{help}$  title.

x-, y-, and z-axis labels for 2D and 3D plots.

### Syntax:

```
xlabel('text')
ylabel('text')
zlabel('text')
```

### Description:

```
xlabel adds text beside the x-axis on the current plot.
ylabel adds text beside the y-axis on the current plot.
zlabel adds text beside the z-axis on the current plot.
```

### Note:

This is a MATLAB built-in function. For more information about the functions, type help xlabel, help ylabel, or help zlabel.

| xlabel, | ylabel, | zlabel |
|---------|---------|--------|
|         | J       |        |

# 9 User's Manual, examples

### 9.1 Introduction

This set of examples is defined with the ambition to serve as a User's Manual. The examples, except the introductory ones, are written as .m-files (script files) and supplied together with the CALFEM functions.

The User's Manual examples are separated into three groups:

| Static analysis    |  |
|--------------------|--|
| Dynamic analysis   |  |
| Nonlinear analysis |  |

The static linear examples illustrate finite element analysis of different structures loaded by stationary loads. The dynamic linear examples illustrate some basic features in dynamics, such as modal analysis and time stepping procedures. The examples of nonlinear analysis cover subjects such as second order theory and buckling.

235 EXAMPLES

# 9.2 Static analysis

This section illustrates some linear static finite element calculations. The examples deal with structural problems as well as field problems such as heat conduction.

| Static analysis                               |                                     |  |
|-----------------------------------------------|-------------------------------------|--|
| exs_spring Linear spring system               |                                     |  |
| exs_flw_temp1                                 | flw_temp1 One-dimensional heat flow |  |
| exs_bar2                                      | Plane truss                         |  |
| exs_bar2_l                                    | Plane truss analysed using loops    |  |
| exs_beam1                                     | 1 Simply supported beam             |  |
| exs_beam2 Plane frame                         |                                     |  |
| exs_beambar2 Plane frame stabilized with bars |                                     |  |
| exs_flw_diff2                                 | Two dimensional diffusion           |  |

**Note:** The examples listed above are supplied as .m-files under the directory examples. The example files are named according to the table.

237 EXAMPLES

exs\_spring Static analysis

### Purpose:

Show the basic steps in a finite element calculation.

#### Description:

The general procedure in linear finite element calculations is carried out for a simple structure. The steps are

- define the model
- generate element matrices
- assemble element matrices into the global system of equations
- solve the global system of equations
- evaluate element forces

Consider the system of three linear elastic springs, and the corresponding finite element model. The system of springs is fixed in its ends and loaded by a single load F.

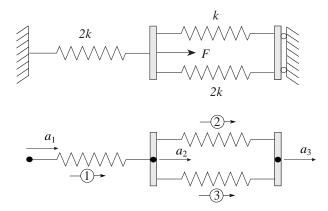

The computation is initialized by defining the topology matrix Edof, containing element numbers and global element degrees of freedom,

the global stiffness matrix  $K(3\times3)$  of zeros,

Static analysis exs\_spring

and the load vector  $f(3\times1)$  with the load F=100 in position 2.

Element stiffness matrices are generated by the function spring1e. The element property ep for the springs contains the spring stiffnesses k and 2k respectively, where k = 1500.

The element stiffness matrices are assembled into the global stiffness matrix  $\mathsf{K}$  according to the topology.

239 EXAMPLES

exs\_spring Static analysis

The global system of equations is solved considering the boundary conditions given in bc.

Element forces are evaluated from the element displacements. These are obtained from the global displacements a using the function extract.

Static analysis exs\_spring

The spring forces are evaluated using the function spring1s.

241 EXAMPLES

Analysis of one-dimensional heat flow.

#### Description:

Consider a wall built up of concrete and thermal insulation. The outdoor temperature is  $-17^{\circ}$ C and the temperature inside is  $20^{\circ}$ C. At the inside of the theral insulation there is a heat source yielding  $10 \text{ W/m}^2$ .

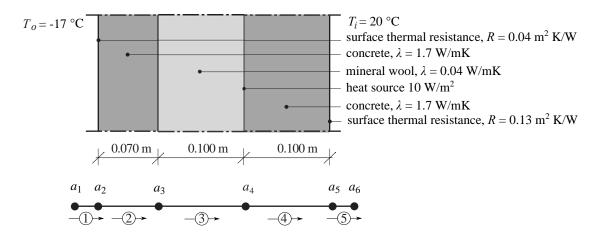

The wall is subdivided into five elements and the one-dimensional spring (analogy) element spring1e is used. Equivalent spring stiffnesses are  $k_i = \lambda A/L$  for thermal conductivity and  $k_i = A/R$  for thermal surface resistance. Corresponding spring stiffnesses per m<sup>2</sup> of the wall are:

$$k_1 = 1/0.04 = 25.0 \text{ W/K}$$
  
 $k_2 = 1.7/0.070 = 24.3 \text{ W/K}$   
 $k_3 = 0.040/0.100 = 0.4 \text{ W/K}$   
 $k_4 = 1.7/0.100 = 17.0 \text{ W/K}$   
 $k_5 = 1/0.13 = 7.7 \text{ W/K}$ 

A global system matrix K and a heat flow vector f are defined. The heat source inside the wall is considered by setting  $f_4 = 10$ . The element matrices Ke are computed using spring1e, and the function assem assembles the global stiffness matrix.

The system of equations is solved using solved with considerations to the boundary conditions in bc. The prescribed temperatures are  $a_1 = -17^{\circ}\text{C}$  and  $a_6 = 20^{\circ}\text{C}$ .

```
>> K=zeros(6);
>> f=zeros(6,1); f(4)=10
f =
     0
     0
     0
    10
     0
     0
>> ep1=[25]; ep2=[24.3];
>> ep3=[0.4]; ep4=[17];
>> ep5=[7.7];
>> Ke1=spring1e(ep1);
                             Ke2=spring1e(ep2);
>> Ke3=spring1e(ep3);
                            Ke4=spring1e(ep4);
>> Ke5=spring1e(ep5);
>> K=assem(Edof(1,:),K,Ke1);
                                K=assem(Edof(2,:),K,Ke2);
>> K=assem(Edof(3,:),K,Ke3);
                                K=assem(Edof(4,:),K,Ke4);
>> K=assem(Edof(5,:),K,Ke5);
>> bc=[1 -17; 6 20];
>> [a,r]=solveq(K,f,bc)
a =
  -17.0000
  -16.4384
  -15.8607
   19.2378
   19.4754
   20.0000
r =
  -14.0394
    0.0000
   -0.0000
         0
    0.0000
    4.0394
```

243 EXAMPLES

The temperature values  $a_i$  in the node points are given in the vector  $\mathbf{a}$  and the boundary flows in the vector  $\mathbf{r}$ .

After solving the system of equations, the heat flow through the wall is computed using extract and spring1s.

```
>> ed1=extract_ed(Edof(1,:),a);
>> ed2=extract_ed(Edof(2,:),a);
>> ed3=extract_ed(Edof(3,:),a);
>> ed4=extract_ed(Edof(4,:),a);
>> ed5=extract_ed(Edof(5,:),a);
>> q1=spring1s(ep1,ed1)
q1 =
   14.0394
>> q2=spring1s(ep2,ed2)
q2 =
   14.0394
>> q3=spring1s(ep3,ed3)
q3 =
   14.0394
>> q4=spring1s(ep4,ed4)
q4 =
    4.0394
>> q5=spring1s(ep5,ed5)
q5 =
    4.0394
```

The heat flow through the wall is  $q = 14.0 \text{ W/m}^2$  in the part of the wall to the left of the heat source, and  $q = 4.0 \text{ W/m}^2$  in the part to the right of the heat source.

Static analysis exs\_bar2

#### Purpose:

Analysis of a plane truss.

#### Description:

Consider a plane truss consisting of tree bars with the properties E=200 GPa,  $A_1=6.0\cdot 10^{-4}$  m<sup>2</sup>,  $A_2=3.0\cdot 10^{-4}$  m<sup>2</sup> and  $A_3=10.0\cdot 10^{-4}$  m<sup>2</sup>, and loaded by a single force P=80 kN. The corresponding finite element model consists of three elements and eight degrees of freedom.

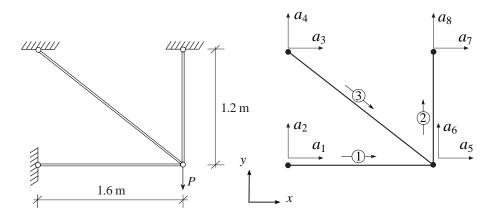

The topology is defined by the matrix

The stiffness matrix K and the load vector f, are defined by

```
>> K=zeros(8);
f=zeros(8,1); f(6)=-80e3;
```

The element property vectors ep1, ep2 and ep3 are defined by

```
>> E=2.0e11;
>> A1=6.0e-4; A2=3.0e-4; A3=10.0e-4;
>> ep1=[E A1]; ep2=[E A2]; ep3=[E A3];
```

and the element coordinate vectors ex1, ex2, ex3, ey1, ey2 and ey3 by

```
>> ex1=[0 1.6]; ex2=[1.6 1.6]; ex3=[0 1.6];
>> ey1=[0 0]; ey2=[0 1.2]; ey3=[1.2 0];
```

245 EXAMPLES

 $exs\_bar2$ Static analysis

The element stiffness matrices Ke1, Ke2 and Ke3 are computed using bar2e.

```
>> Ke1=bar2e(ex1,ey1,ep1)
Ke1 =
  1.0e+007 *
    7.5000
                         -7.5000
                                          0
                                          0
                    0
                               0
   -7.5000
                    0
                          7.5000
                                          0
         0
                    0
                               0
                                          0
>> Ke2=bar2e(ex2,ey2,ep2)
Ke2 =
  1.0e+007 *
```

>> Ke3=bar2e(ex3,ey3,ep3)

Ke3 =

1.0e+007 \*

```
6.4000
          -4.8000
                     -6.4000
                                4.8000
-4.8000
           3.6000
                      4.8000
                               -3.6000
-6.4000
           4.8000
                      6.4000
                               -4.8000
 4.8000
          -3.6000
                     -4.8000
                                3.6000
```

Based on the topology information, the global stiffness matrix can be generated by assembling the element stiffness matrices

```
>> K=assem(Edof(1,:),K,Ke1);
>> K=assem(Edof(2,:),K,Ke2);
>> K=assem(Edof(3,:),K,Ke3)
```

Static analysis exs\_bar2

```
K =
  1.0e+008 *
  Columns 1 through 7
    0.7500
                    0
                               0
                                          0
                                               -0.7500
                                                                0
                                                                           0
         0
                    0
                               0
                                                                           0
         0
                                                           0.4800
                                                                           0
                    0
                          0.6400
                                    -0.4800
                                               -0.6400
         0
                         -0.4800
                                     0.3600
                                                0.4800
                                                          -0.3600
                                                                           0
                    0
   -0.7500
                         -0.6400
                                                          -0.4800
                    0
                                     0.4800
                                                1.3900
                                                                           0
                    0
                          0.4800
                                    -0.3600
                                               -0.4800
                                                           0.8600
                                                                           0
         0
         0
                    0
                               0
                                          0
                                                     0
                                                                           0
                    0
                               0
                                          0
         0
                                                     0
                                                          -0.5000
                                                                           0
  Column 8
         0
         0
         0
         0
         0
   -0.5000
```

Considering the prescribed displacements in bc, the system of equations is solved using the function solveq, yielding displacements a and support forces r.

0.5000

```
r =

1.0e+004 *

2.9845
0
-2.9845
2.2383
0.0000
0.0000
0
5.7617
```

The vertical displacement at the point of loading is 1.15 mm. The section forces es1, es2 and es3 are calculated using bar2s from element displacements ed1, ed2 and ed3 obtained using extract.

```
>> ed1=extract_ed(Edof(1,:),a);
>> es1=bar2s(ex1,ey1,ep1,ed1)
es1 =
  1.0e+004 *
   -2.9845
   -2.9845
>> ed2=extract_ed(Edof(2,:),a);
>> es2=bar2s(ex2,ey2,ep2,ed2)
es2 =
  1.0e+004 *
    5.7617
    5.7617
>> ed3=extract_ed(Edof(3,:),a);
>> es3=bar2s(ex3,ey3,ep3,ed3)
es3 =
  1.0e+004 *
    3.7306
    3.7306
```

Static analysis exs\_bar2

i.e., the normal forces are  $N_1 = -29.84$  kN,  $N_2 = 57.62$  kN and  $N_3 = 37.31$  kN.

A displacement diagram is displayed using the function eldisp2 and normal force diagram using the function secforce2.

```
>> figure(1)
>> plotpar=[2 1 0];
>> eldraw2(ex1,ey1,plotpar);
>> eldraw2(ex2,ey2,plotpar);
>> eldraw2(ex3,ey3,plotpar);
>> sfac=scalfact2(ex1,ey1,ed1,0.1);
>> plotpar=[1 2 1];
>> eldisp2(ex1,ey1,ed1,plotpar,sfac);
>> eldisp2(ex2,ey2,ed2,plotpar,sfac);
>> eldisp2(ex3,ey3,ed3,plotpar,sfac);
>> axis([-0.4 2.0 -0.4 1.4]);
>> scalgraph2(sfac,[1e-3 0 -0.3]);
>> title('Displacements')
>> figure(2)
>> plotpar=[2 1];
>> sfac=scalfact2(ex1,ey1,N2(:,1),0.1);
>> secforce2(ex1,ey1,N1(:,1),plotpar,sfac);
>> secforce2(ex2,ey2,N2(:,1),plotpar,sfac);
>> secforce2(ex3,ey3,N3(:,1),plotpar,sfac);
>> axis([-0.4 2.0 -0.4 1.4]);
>> scalgraph2(sfac,[5e4 0 -0.3]);
>> title('Normal force')
```

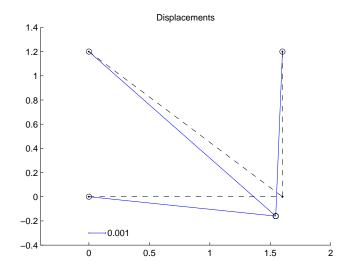

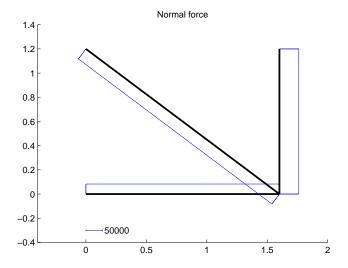

Static analysis exs\_bar2\_l

## Purpose:

Analysis of a plane truss.

## Description:

Consider a plane truss, loaded by a single force P = 0.5 MN.

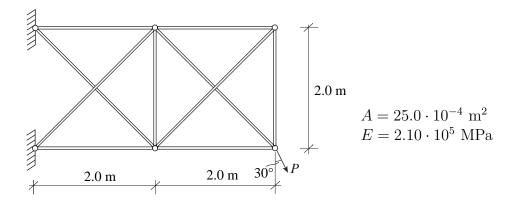

The corresponding finite element model consists of ten elements and twelve degrees of freedom.

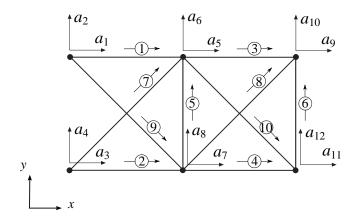

The topology is defined by the matrix

exs\_bar2\_l Static analysis

A global stiffness matrix  $\mathsf{K}$  and a load vector  $\mathsf{f}$  are defined. The load P is divided into  $\mathsf{x}$  and  $\mathsf{y}$  components and inserted in the load vector  $\mathsf{f}$ .

```
>> K=zeros(12);
>> f=zeros(12,1); f(11)=0.5e6*sin(pi/6); f(12)=-0.5e6*cos(pi/6);
```

The element matrices Ke are computed by the function bar2e. These matrices are then assembled in the global stiffness matrix using the function assem.

```
>> A=25.0e-4;
                  E=2.1e11;
                               ep=[E A];
>> Ex=[0 2;
       0 2;
       2 4;
       2 4;
       2 2;
       4 4;
       0 2;
       2 4;
       0 2;
       2 4];
>> Ey=[2 2;
       0 0;
       2 2;
       0 0;
       0 2;
       0 2;
       0 2;
       0 2;
       2 0;
       2 0];
All the element matrices are computed and assembled in the loop
>> for i=1:10
      Ke=bar2e(Ex(i,:),Ey(i,:),ep);
      K=assem(Edof(i,:),K,Ke);
   end;
```

The displacements in **a** and the support forces in **r** are computed by solving the system of equations considering the boundary conditions in **bc**.

```
>> bc=[1 0;2 0;3 0;4 0];
>> [a,r]=solveq(K,f,bc)
```

Static analysis exs\_bar2\_l

```
a =
         0
         0
         0
         0
    0.0024
   -0.0045
   -0.0016
   -0.0042
    0.0030
   -0.0107
   -0.0017
   -0.0113
r =
  1.0e+005 *
   -8.6603
    2.4009
    6.1603
    1.9293
    0.0000
   -0.0000
   -0.0000
   -0.0000
    0.0000
    0.0000
    0.0000
    0.0000
```

The displacement at the point of loading is  $-1.7 \cdot 10^{-3}$  m in the x-direction and  $-11.3 \cdot 10^{-3}$  m in the y-direction. At the upper support the horizontal force is -0.866 MN and the vertical 0.240 MN. At the lower support the forces are 0.616 MN and 0.193 MN, respectively.

Normal forces are evaluated from element displacements. These are obtained from the global displacements a using the function extract\_ed. The normal forces are evaluated using the function bar2s.

```
ed=extract_ed(Edof,a);

>> for i=1:10
        es=bar2s(Ex(i,:),Ey(i,:),ep,ed(i,:));
        N(i,:)=es(1);
    end
```

The obtained normal forces are

```
>> N

N =

1.0e+005 *

6.2594

-4.2310

1.7064

-0.1237

-0.6945

1.7064

-2.7284

-2.4132

3.3953

3.7105
```

The largest normal force N=0.626 MN is obtained in element 1 and is equivalent to a normal stress  $\sigma=250$  MPa.

To reduce the quantity of input data, the element coordinate matrices Ex and Ey can alternatively be created from a global coordinate matrix Coord and a global topology matrix Coord using the function coordxtr, i.e.

Static analysis exs\_beam1

#### Purpose:

Analysis of a simply supported beam.

#### Description:

Consider a beam with the length 9.0 m. The beam is simply supported and loaded by a point load P=10000 N applied at a point 3.0 m from the left support. The corresponding computational model has six degrees of freedom and consists of two beam elements with four degrees of freedom. The beam has Young's modulus E=210 GPa and moment of inertia  $I=2510\cdot 10^{-8}$  m<sup>4</sup>.

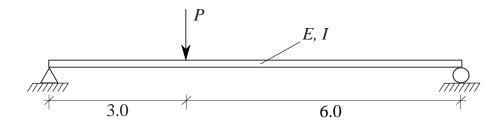

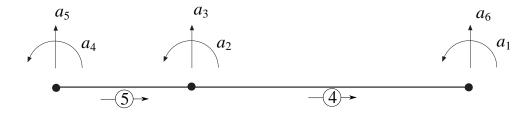

The element topology is defined by the topology matrix

The system matrices, i.e. the stiffness matrix K and the load vector f, are defined by

The element property vector ep, the element coordinate vectors ex1 and ex2, and the element stiffness matrices Ke1 and Ke2, are generated.

```
>> E=210e9;
                 I=2510e-8;
                                  ep=[E A I];
>> ex1=[0 3];
                   ex2=[3 9];
>> Ke1=beam1e(ex1,ep)
Ke1 =
   1.0e+06 *
    2.3427
               3.5140
                        -2.3427
                                    3.5140
    3.5140
               7.0280
                        -3.5140
                                    3.5140
   -2.3427
              -3.5140
                         2.3427
                                   -3.5140
    3.5140
               3.5140
                        -3.5140
                                    7.0280
>> Ke2=beam1e(ex2,ep)
Ke2 =
   1.0e+06 *
    0.2928
               0.8785
                        -0.2928
                                    0.8785
    0.8785
               3.5140
                        -0.8785
                                    1.7570
   -0.2928
              -0.8785
                         0.2928
                                   -0.8785
    0.8785
               1.7570
                        -0.8785
                                    3.5140
```

Based on the topology information, the global stiffness matrix can be generated by assembling the element stiffness matrices

```
>> K=assem(Edof(1,:),K,Ke1);
>> K=assem(Edof(2,:),K,Ke2);
```

Finally, the solution can be calculated by defining the boundary conditions in bc and solving the system of equations. Displacements a and support forces r are computed by the function solveq.

```
>> bc=[1 0; 5 0];
[a,r]=solveq(K,f,bc)
```

The section forces es are calculated from element displacements Ed

```
>> Ed=extract_ed(Edof,a);
>> [es1,edi1]=beam1s(ex1,ep,Ed(1,:),eq,6)
>> [es2,edi2]=beam1s(ex2,ep,Ed(2,:),eq,11)
```

Static analysis exs\_beam1

#### Results

```
a =
                      r =
         0
                          1.0e+003 *
   -0.0095
   -0.0228
                            6.6667
   -0.0038
                           -0.0000
         0
                           -0.0000
    0.0076
                           -0.0000
                            3.3333
                                  0
es1 =
                                    edi1 =
  1.0e+004 *
                                              0
                                       -0.0093
   -0.6667
              0.0000
                                       -0.0173
   -0.6667
              0.6667
                                       -0.0228
   -0.6667
               1.3333
   -0.6667
              2.0000
es2 =
                                    edi2 =
 1.0e+004 *
                                       -0.0228
                                       -0.0248
    0.3333
              2.0000
                                       -0.0236
    0.3333
              1.6667
                                       -0.0199
    0.3333
                                       -0.0143
              1.3333
    0.3333
              1.0000
                                       -0.0075
                                       -0.0000
    0.3333
              0.6667
    0.3333
              0.3333
    0.3333
             -0.0000
```

A displacement diagram and section force diagrams are displayed using the function plot.

```
figure(1)
hold on;
plot([0 9],[0 0]);
c=plot([0,0:1:3,3:1:9,9],[0;edi1(:,1);edi2(:,1);0]);
set(c,'LineWidth',[2]);
axis([-1 10 -0.03 0.01]);
title('displacements')
```

```
figure(2)
hold on;
plot([0 9],[0 0]);
c=plot([0,0:1:3,3:1:9,9],[0;es1(:,1);es2(:,1);0]);
set(c,'LineWidth',[2]);
axis([-1 10 -8000 5000]);
set(gca, 'YDir','reverse');
title('shear force')
figure(3)
hold on;
plot([0 9],[0 0]);
c=plot([0,0:1:3,3:1:9,9],[0;es1(:,2);es2(:,2);0]);
set(c,'LineWidth',[2]);
axis([-1 10 -5000 25000]);
set(gca, 'YDir', 'reverse');
title('moment')
```

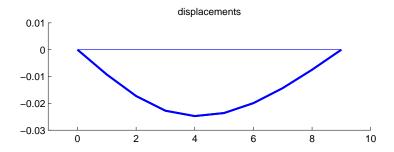

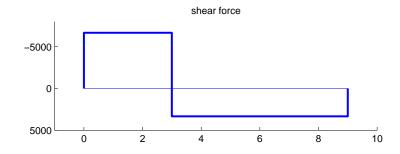

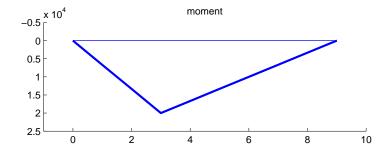

Static analysis exs\_beam2

#### Purpose:

Analysis of a plane frame.

#### Description:

A frame consists of one horizontal and two vertical beams according to the figure.

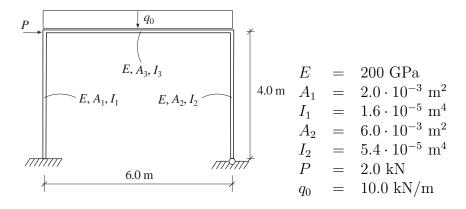

The corresponding finite element model consists of three beam elements and twelve degrees of freedom.

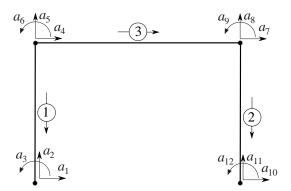

A topology matrix Edof, a global stiffness matrix K and load vector f are defined. The element matrices Ke and fe are computed by the function beam2e. These matrices are then assembled in the global matrices using the function assem.

```
\Rightarrow ex1=[0 0]; ex2=[6 6]; ex3=[0 6];
>> ev1=[0 4];
                ey2=[0 4]; ey3=[4 4];
>> eq1=[0 0];
                eq2=[0 \ 0]; eq3=[0 \ -10e+3];
>> Ke1=beam2e(ex1,ey1,ep1);
>> Ke2=beam2e(ex2,ey2,ep1);
>> [Ke3,fe3] = beam2e(ex3,ey3,ep3,eq3);
>> K=assem(Edof(1,:),K,Ke1);
>> K=assem(Edof(2,:),K,Ke2);
>> [K,f]=assem(Edof(3,:),K,Ke3,f,fe3);
The system of equations are solved considering the boundary conditions in bc.
>> bc=[1 0; 2 0; 3 0; 10 0; 11 0];
>> [a,r]=solveq(K,f,bc)
a =
                         r =
         0
                            1.0e+004 *
         0
         0
                              0.1927
    0.0075
                              2.8741
   -0.0003
                              0.0445
   -0.0054
                                   0
    0.0075
                              0.0000
   -0.0003
                             -0.0000
    0.0047
                             -0.0000
         0
                                   0
         0
                              0.0000
   -0.0052
                             -0.3927
                              3.1259
                                   0
```

The element displacements are obtained from the function extract, and the function beam2s computes the section forces and the displacements along the element.

```
>> Ed=extract_ed(Edof,a);
>> [es1,edi1]=beam2s(ex1,ey1,ep1,Ed(1,:),eq1,21)
es1 =
                                      edi1 =
  1.0e+004 *
                                          0.0003
                                                     0.0075
                                          0.0003
                                                     0.0065
   -2.8741
              0.1927
                         0.8152
   -2.8741
              0.1927
                         0.7767
                                          0.0000
                                                     0.0000
   -2.8741
              0.1927
                         0.0445
```

Static analysis exs\_beam2

```
>> [es2,edi2]=beam2s(ex2,ey2,ep1,Ed(2,:),eq2,21)
es2 =
                                      edi2 =
  1.0e+004 *
                                          0.0003
                                                     0.0075
                                          0.0003
                                                     0.0084
             -0.3927
   -3.1259
                        -1.5707
   -3.1259
             -0.3927
                        -1.4922
                                          0.0000
                                                     0.0000
   -3.1259
             -0.3927
                        -0.0000
>> [es3,edi3]=beam2s(ex3,ey3,ep3,Ed(3,:),eq3,21)
es3 =
                                      edi3 =
  1.0e+004 *
                                          0.0075
                                                    -0.0003
                                          0.0075
                                                   -0.0019
   -0.3927
             -2.8741
                        -0.8152
   -0.3927
             -2.5741
                         0.0020
                                          0.0075
                                                    -0.0003
   -0.3927
              3.1259
                        -1.5707
```

A displacement diagram is displayed using the function dispbeam2 and section force diagrams using the function secforce2.

```
>> figure(1)
>> plotpar=[2 1 0];
>> eldraw2(ex1,ey1,plotpar);
>> eldraw2(ex2,ey2,plotpar);
>> eldraw2(ex3,ey3,plotpar);
>> sfac=scalfact2(ex3,ey3,Ed(3,:),0.1);
>> plotpar=[1 2 1];
>> dispbeam2(ex1,ey1,edi1,plotpar,sfac);
>> dispbeam2(ex2,ey2,edi2,plotpar,sfac);
>> dispbeam2(ex3,ey3,edi3,plotpar,sfac);
>> axis([-1.5 7.5 -0.5 5.5]);
>> scalgraph2(sfac,[1e-2 0.5 0]);
>> title('Displacements')
```

```
>> figure(2)
>> plotpar=[2 1];
>> sfac=scalfact2(ex1,ey1,es1(:,1),0.2);
>> secforce2(ex1,ey1,es1(:,1),plotpar,sfac);
>> secforce2(ex2,ey2,es2(:,1),plotpar,sfac);
>> secforce2(ex3,ey3,es3(:,1),plotpar,sfac);
\Rightarrow axis([-1.5 7.5 -0.5 5.5]);
>> scalgraph2(sfac,[3e4 1.5 0]);
>> title('Normal force')
>> figure(3)
>> plotpar=[2 1];
>> sfac=scalfact2(ex3,ey3,es3(:,2),0.2);
>> secforce2(ex1,ey1,es1(:,2),plotpar,sfac);
>> secforce2(ex2,ey2,es2(:,2),plotpar,sfac);
>> secforce2(ex3,ey3,es3(:,2),plotpar,sfac);
>> axis([-1.5 7.5 -0.5 5.5]);
>> scalgraph2(sfac,[3e4 0.5 0]);
>> title('Shear force')
>> figure(4)
>> plotpar=[2 1];
>> sfac=scalfact2(ex3,ey3,es3(:,3),0.2);
>> secforce2(ex1,ey1,es1(:,3),plotpar,sfac);
>> secforce2(ex2,ey2,es2(:,3),plotpar,sfac);
>> secforce2(ex3,ey3,es3(:,3),plotpar,sfac);
>> axis([-1.5 7.5 -0.5 5.5]);
>> scalgraph2(sfac,[3e4 0.5 0]);
>> title('Moment')
```

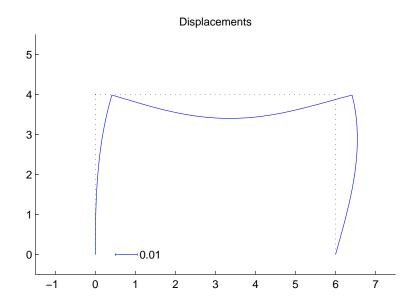

Static analysis exs\_beam2

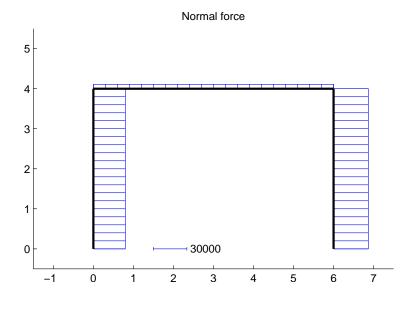

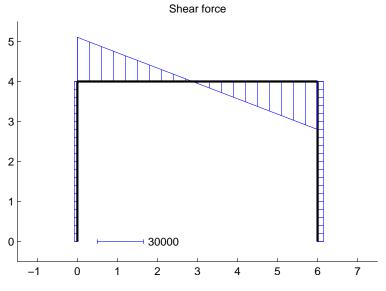

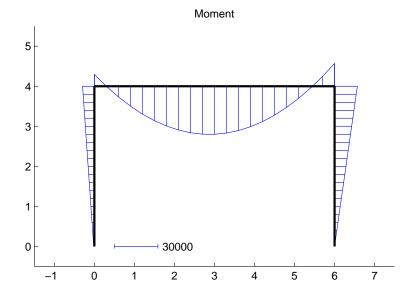

#### Purpose:

Analysis of a combined beam and bar structure.

#### Description:

Consider a structure consisting of a beam with  $A_1 = 4.0 \cdot 10^{-3} \text{ m}^2$  and  $I_1 = 5.4 \cdot 10^{-5} \text{ m}^4$  supported by two bars with  $A_2 = 1.0 \cdot 10^{-3} \text{ m}^2$ . The beam as well as the bars have E = 200 GPa. The structure is loaded by a distributed load q = 10 kN/m. The corresponding finite element model consists of three beam elements and two bar elements and has 14 degrees of freedom.

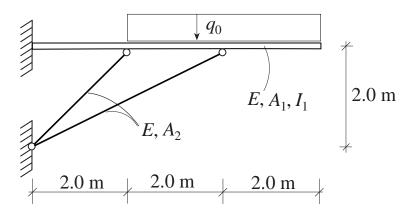

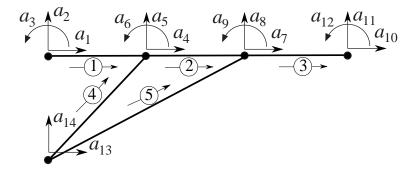

The computation is initialised by defining the topology matrix  $\mathsf{Edof1}$  for the beam elements and  $\mathsf{Edof2}$  for the bar elements. The matrix  $\mathsf{K}\ (14 \times 14)$ , and vector  $\mathsf{f}\ (14 \times 1)$  are created and filled with zeros.

```
>> Edof1=[1 1 2 3 4 5 6;
>> 2 4 5 6 7 8 9;
>> 3 7 8 9 10 11 12];
>> Edof2=[4 13 14 4 5;
>> 5 13 14 7 8];
>> K=zeros(14); f=zeros(14,1);
```

Static analysis exs\_beambar2

The element property vectors ep1 and ep2 and the element coordinate vectors ex1, ex2, ex3, ex4, ex5, ey1, ey2, ey3, ey4 and ey5 are defined.

```
A2=1.0e-3;
>>
    E=200e9;
                A1=4.0e-3;
                                              I1=5.4e-5;
>>
    ep1=[E A1 I1];
                       ep4=[E A2];
>>
>>
    eq1=[0 \ 0];
                       eq2=[0 -10e3];
>>
>>
>>
    ex1=[0 \ 2];
                       ey1=[2 2];
    ex2=[2 \ 4];
                       ey2=[2 2];
>>
    ex3=[4 6];
                       ey3=[2 2];
>>
>>
    ex4=[0 \ 2];
                       ey4=[0 \ 2];
    ex5=[0 \ 4];
                       ey5=[0 \ 2];
>>
```

The element stiffness matrices Ke1, Ke2 and Ke3 are computed using beam2e and Ke4 and Ke5 are computed using bar2e. Element load vectors fe2 and fe3 are also given by beam2e.

```
>> Ke1=beam2e(ex1,ey1,ep1);
>> [Ke2,fe2]=beam2e(ex2,ey2,ep1,eq2);
>> [Ke3,fe3]=beam2e(ex3,ey3,ep1,eq2);
>> Ke4=bar2e(ex4,ey4,ep4);
>> Ke5=bar2e(ex5,ey5,ep4);
```

Based on the topology information, the global stiffness matrix K and load vector f are generated by assembling the element matrices using assem.

```
>> K=assem(Edof1(1,:),K,Ke1);
>> [K,f]=assem(Edof1(2,:),K,Ke2,f,fe2);
>> [K,f]=assem(Edof1(3,:),K,Ke3,f,fe3);
>> K=assem(Edof2(1,:),K,Ke4);
>> K=assem(Edof2(2,:),K,Ke5);
```

Considering the prescribed displacements in **bc**, the system of equations is solved using the function **solveq**, yielding displacements **a** and support forces **r**. According to the computation the vertical displacement at the end of the beam is 13.0 mm.

```
>> bc=[1 0; 2 0; 3 0; 13 0; 14 0];
>> [a,r]=solveq(K,f,bc)
```

```
a =
                            r =
         0
                                1.0e+04 *
         0
         0
                               -8.0702
    0.0002
                               -0.6604
   -0.0006
                               -0.1403
   -0.0010
    0.0004
                               -0.0000
                               -0.0000
   -0.0046
   -0.0033
                                      0
    0.0004
                               -0.0000
   -0.0130
                                0.0000
   -0.0045
                                      0
         0
                                      0
         0
                                -0.0000
                                8.0702
                                4.6604
```

The section forces es1, es2, es3, es4 and es5 are calculated using bar2s and beam2s from element displacements ed1, ed2, ed3, ed4 and ed5 obtained using extract. This yields the normal forces -35.4 kN, -152.5 kN in the bars and the maximum moment 10.00 kNm in the beam.

```
Ed1=extract_ed(Edof1,a);
>>
    Ed2=extract_ed(Edof2,a);
>>
>>
>>
    es1=beam2s(ex1,ey1,ep1,Ed1(1,:),eq1,11)
    es2=beam2s(ex2,ey2,ep1,Ed1(2,:),eq2,11)
>>
>>
    es3=beam2s(ex3,ey3,ep1,Ed1(3,:),eq2,11)
    es4=bar2s(ex4,ey4,ep2,Ed2(1,:))
>>
    es5=bar2s(ex5,ey5,ep2,Ed2(2,:))
es1 =
   1.0e+04 *
    8.0702
              0.6604
                         0.1403
    8.0702
              0.6604
                         0.0082
    8.0702
              0.6604
                        -1.1806
```

Static analysis exs\_beambar2

```
es2 =
  1.0e+04 *
   6.8194 -0.5903
                     -1.1806
   6.8194 -0.3903
                     -1.0825
                     -2.0000
   6.8194 1.4097
es3 =
  1.0e+04 *
        0 -2.0000
                     -2.0000
          -1.8000
                     -1.6200
           0.0000
                    -0.0000
es4 =
  1.0e+04 *
  -3.5376
  -3.5376
es5 =
  1.0e+05 *
  -1.5249
```

-1.5249

#### Purpose:

Analysis of two dimensional diffusion.

#### Description:

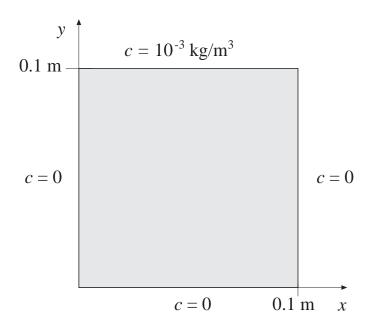

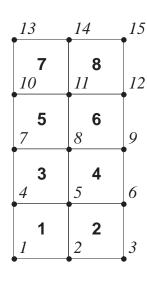

### Description:

Consider a filter paper of square shape. Three sides are in contact with pure water and the fourth side is in contact with a solution of concentration  $c = 1.0 \cdot 10^{-3} \text{ kg/m}^3$ . The length of each side is 0.100 m. Using symmetry, only half of the paper has to be analyzed. The paper and the corresponding finite element mesh are shown. The following boundary conditions are applied

$$c(0,y) = c(x,0) = c(0.1,y) = 0$$
  
 $c(x,0.1) = 10^{-3}$ 

The element topology is defined by the topology matrix

Static analysis exs\_flw\_diff2

The system matrices, i.e. the stiffness matrix K and the load vector f, are defined by

```
>> K=zeros(15); f=zeros(15,1);
```

Because of the same geometry, orientation, and constitutive matrix for all elements, only one element stiffness matrix Ke has to be computed. This is done by the function flw2qe.

```
>> ep=1;
              D=[1 \ 0; \ 0 \ 1];
>> ex=[0 0.025 0.025 0];
                                ey=[0 \ 0 \ 0.025 \ 0.025];
>> Ke=flw2qe(ex,ey,ep,D)
>> Ke =
    0.7500
              -0.2500
                         -0.2500
                                    -0.2500
   -0.2500
               0.7500
                         -0.2500
                                    -0.2500
   -0.2500
              -0.2500
                          0.7500
                                    -0.2500
   -0.2500
              -0.2500
                         -0.2500
                                     0.7500
```

Based on the topology information, the global stiffness matrix is generated by assembling this element stiffness matrix Ke in the global stiffness matrix K

```
>> K=assem(Edof,K,Ke);
```

end

Finally, the solution is calculated by defining the boundary conditions **bc** and solving the system of equations. The boundary condition at dof 13 is set to  $0.5 \cdot 10^{-3}$  as an average of the concentrations at the neighbouring boundaries. Concentrations **a** and unknown boundary flows **r** are computed by the function **solveq**.

```
>> bc=[1 0;2 0;3 0;4 0;7 0;10 0;13 0.5e-3;14 1e-3;15 1e-3];
>> [a,r]=solveq(K,f,bc);
The element flows q are calculated from element concentration Ed
>> Ed=extract_ed(Edof,a);
>> for i=1:8
```

Es=flw2qs(ex,ey,ep,D,Ed(i,:));

## Results

| a=         | r=       |  |
|------------|----------|--|
| 1.0e-003 * | 1.0e-003 |  |
| 0          | -0.0165  |  |
| 0          | -0.0565  |  |
| 0          | -0.0399  |  |
| 0          | -0.0777  |  |
| 0.0662     | 0.0000   |  |
| 0.0935     | 0        |  |
| 0          | -0.2143  |  |
| 0.1786     | 0.0000   |  |
| 0.2500     | 0.0000   |  |
| 0          | -0.6366  |  |
| 0.4338     | 0.0000   |  |
| 0.5494     | -0.0000  |  |
| 0.5000     | 0.0165   |  |
| 1.0000     | 0.7707   |  |
| 1.0000     | 0.2542   |  |
|            |          |  |

Es = -0.0013 -0.0013 -0.0005 -0.0032 -0.0049 -0.0022 -0.0020 -0.0054 -0.0122 -0.0051 -0.0037 -0.0111 -0.0187 -0.0213 -0.0023 -0.0203 Static analysis exs\_flw\_diff2

The following .m-file shows an alternative set of commands to perform the diffusion analysis of <code>exs\_flw\_diff2</code>. By use of global coordinates, an FE-mesh is generated. Also plots with flux-vectors and contour lines are created.

```
% ---- System matrices ----
K=zeros(15); f=zeros(15,1);
Coord=[0
                 ; 0.025 0
                             ; 0.05 0
            0.025; 0.025 0.025; 0.05 0.025
            0.05; 0.025 0.05; 0.05 0.05
            0.075; 0.025 0.075; 0.05 0.075
      0
            0.1 ; 0.025 0.1 ; 0.05 0.1 ];
Dof=[1; 2; 3
    4; 5; 6
    7; 8; 9
   10;11;12
   13;14;15];
% ---- Element properties, topology and coordinates ----
ep=1; D=[1 0;0 1];
Edof=[1
         1 2 5 4
         2 3 6 5
     2
     3
         4 5 8 7
     4
         5 6 9 8
        7 8 11 10
     5
        8 9 12 11
     7 10 11 14 13
     8 11 12 15 14];
[Ex,Ey]=coordxtr(Edof,Coord,Dof,4);
% ---- Generate FE-mesh ----
eldraw2(Ex,Ey,[1 3 0],Edof(:,1));
pause; clf;
% ---- Create and assemble element matrices ----
for i=1:8
 Ke=flw2qe(Ex(i,:),Ey(i,:),ep,D);
 K=assem(Edof(i,:),K,Ke);
end;
% ---- Solve equation system ----
bc=[1 0;2 0;3 0;4 0;7 0;10 0;13 0.5e-3;14 1e-3;15 1e-3];
```

```
[a,r]=solveq(K,f,bc)
% ----- Compute element flux vectors -----
Ed=extract_ed(Edof,a);
for i=1:8
    Es(i,:)=flw2qs(Ex(i,:),Ey(i,:),ep,D,Ed(i,:))
end
% ----- Draw flux vectors and contour lines -----
sfac=scalfact2(Ex,Ey,Es,0.5);
eldraw2(Ex,Ey,[1,3,0]);
elflux2(Ex,Ey,Es,[1,4],sfac);
pltscalb2(sfac,[2e-2 0.06 0.01],4);
pause; clf;
eldraw2(Ex,Ey,[1,3,0]);
eliso2(Ex,Ey,Ed,5,[1,4]);
```

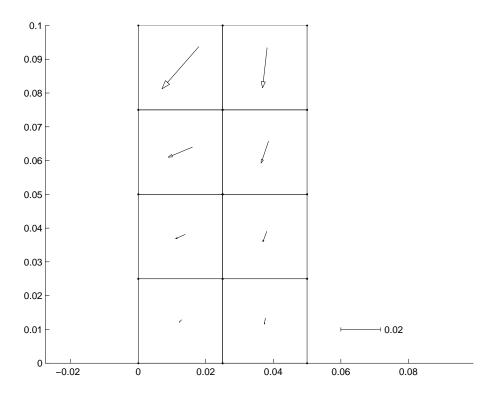

Flux vectors

Static analysis exs\_flw\_diff2

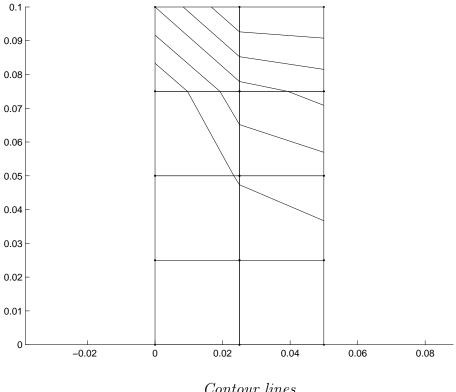

Contour lines

Two comments concerning the contour lines:

In the upper left corner, the contour lines should physically have met at the corner point. However, the drawing of the contour lines for the plange element follows the numerical approximation along the element boundaries, i.e. a linear variation. A finer element mesh will bring the contour lines closer to the corner point.

Along the symmetry line, the contour lines should physically be perpendicular to the boundary. This will also be improved with a finer element mesh.

With the MATLAB functions colormap and fill a color plot of the concentrations can be obtained.

```
colormap('jet')
fill(Ex',Ey',Ed')
axis equal
```

# 9.3 Dynamic analysis

This section concerns linear dynamic finite element calculations. The examples illustrate some basic features in dynamics such as modal analysis and time stepping procedures.

| Dynamic analysis |                                   |  |  |  |
|------------------|-----------------------------------|--|--|--|
| exd_beam2_m      | Modal analysis of frame           |  |  |  |
| exd_beam2_t      | Transient analysis                |  |  |  |
| exd_beam2_tr     | Reduced system transient analysis |  |  |  |
| exd_beam2_b      | Time varying boundary condition   |  |  |  |

**Note:** The examples listed above are supplied as .m-files under the directory examples. The example files are named according to the table.

#### Purpose:

Set up the finite element model and perform eigenvalue analysis for a simple frame structure.

#### **Description:**

Consider the two dimensional frame shown below. A vertical beam is fixed at its lower end, and connected to a horizontal beam at its upper end. The horizontal beam is simply supported at the right end. The length of the vertical beam is 3 m and of the horizontal beam 2 m. The following data apply to the beams

|                                      | vertical beam          | horizontal beam        |
|--------------------------------------|------------------------|------------------------|
| Young's modulus (N/m <sup>2</sup> )  | $3 \cdot 10^{10}$      | $3 \cdot 10^{10}$      |
| Cross section area (m <sup>2</sup> ) | $0.1030 \cdot 10^{-2}$ | $0.0764 \cdot 10^{-2}$ |
| Moment of inertia (m <sup>4</sup> )  | $0.171 \cdot 10^{-5}$  | $0.0801 \cdot 10^{-5}$ |
| Density (kg/m <sup>3</sup> )         | 2500                   | 2500                   |

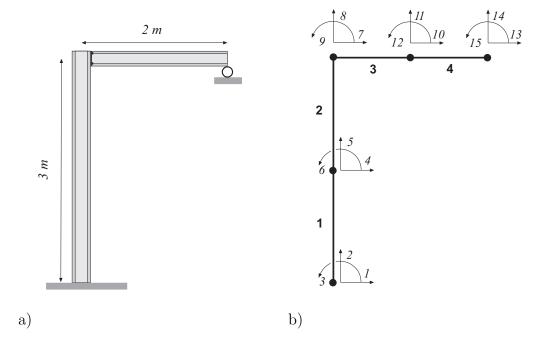

The structure is divided into 4 elements. The numbering of elements and degrees-of-freedom are apparent from the figure. The following .m-file defines the finite element model.

```
% --- topology --
Edof=[1
          1
             2
                3
                     5 6
               6 7
                    8 9
     3
          7 8 9 10 11 12
         10 11 12 13 14 15];
% --- list of coordinates
Coord=[0 0; 0 1.5; 0 3; 1 3; 2 3];
% --- list of degrees-of-freedom
Dof=[1 2 3; 4 5 6; 7 8 9; 10 11 12; 13 14 15];
% --- generate element matrices, assemble in global matrices -
K=zeros(15);
             M=zeros(15);
[Ex,Ey]=coordxtr(Edof,Coord,Dof,2);
for i=1:2
  [k,m,c] = beam2de(Ex(i,:),Ey(i,:),epv);
 K=assem(Edof(i,:),K,k);
                           M=assem(Edof(i,:),M,m);
end
for i=3:4
  [k,m,c]=beam2de(Ex(i,:),Ey(i,:),eph);
 end
The finite element mesh is plotted, using the following commands
clf;
eldraw2(Ex,Ey,[1 2 2],Edof);
grid; title('2D Frame Structure');
pause;
```

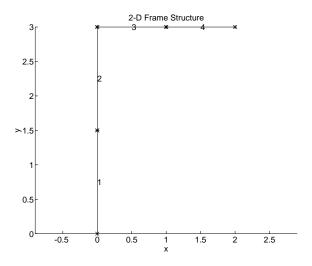

Finite element mesh

A standard procedure in dynamic analysis is eigenvalue analysis. This is accomplished by the following set of commands.

```
b=[1 2 3 14]';
[La,Egv]=eigen(K,M,b);
Freq=sqrt(La)/(2*pi);
```

Note that the boundary condition matrix, b, only lists the degrees-of-freedom that are zero. The results of these commands are the eigenvalues, stored in La, and the eigenvectors, stored in Egv. The corresponding frequencies in Hz are calculated and stored in the column matrix Freq.

```
\begin{aligned} \mathsf{Freq} = [6.9826 \  \, 43.0756 \  \, 66.5772 \  \, 162.7453 \  \, 230.2709 \  \, 295.6136 \\ 426.2271 \  \, 697.7628 \  \, 877.2765 \  \, 955.9809 \  \, 1751.3]^T \end{aligned}
```

The eigenvectors can be plotted by entering the commands below.

```
figure(1), clf, grid, title('The first eigenmode'),
eldraw2(Ex,Ey,[2 3 1]);
Edb=extract_ed(Edof,Egv(:,1)); eldisp2(Ex,Ey,Edb,[1 2 2]);
FreqText=num2str(Freq(1)); text(.5,1.75,FreqText);
pause;
```

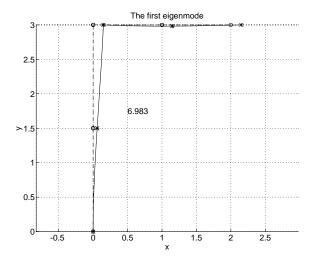

The first eigenmode, 6.98 Hz

An attractive way of displaying the eigenmodes is shown in the figure below. The result is accomplished by translating the different eigenmodes in the x-direction, see the Ext-matrix defined below, and in the y-direction, see the Eyt-matrix.

```
clf, axis('equal'), hold on, axis off
sfac=0.5;
title('The first eight eigenmodes (Hz)')
for i=1:4;
 Ext=Ex+(i-1)*3;
                              eldraw2(Ext,Ey,[2 3 1]);
 Edb=extract_ed(Edof,Egv(:,i));
 eldisp2(Ext,Ey,Edb,[1 2 2],sfac);
 FreqText=num2str(Freq(i)); text(3*(i-1)+.5,1.5,FreqText);
end;
Eyt=Ey-4;
for i=5:8;
 Ext=Ex+(i-5)*3;
                              eldraw2(Ext,Eyt,[2 3 1]);
 Edb=extract_ed(Edof,Egv(:,i));
 eldisp2(Ext,Eyt,Edb,[1 2 2],sfac);
 FreqText=num2str(Freq(i)); text(3*(i-5)+.5,-2.5,FreqText);
end
```

#### The first eight eigenmodes (Hz)

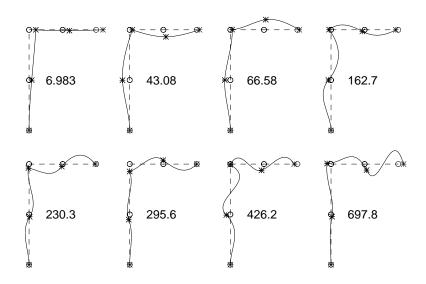

The first eight eigenmodes. Frequencies are given in Hz.

279

#### Purpose:

The frame structure defined in exd\_beam2\_m is exposed in this example to a transient load. The structural response is determined by a time stepping procedure.

#### Description:

The structure is exposed to a transient load, impacting on the center of the vertical beam in horizontal direction, i.e. at the 4th degree-of-freedom. The time history of the load is shown below. The result shall be displayed as time history plots of the 4th degree-of-freedom and the 11th degree-of-freedom. At time t=0 the frame is at rest. The timestep is chosen as  $\Delta t=0.001$  seconds and the integration is performed for T=1.0 second. At every 0.1 second the deformed shape of the whole structure shall be displayed.

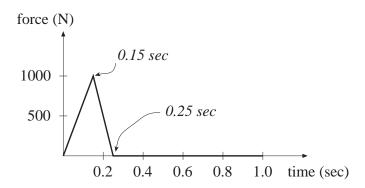

Time history of the impact load

The load is generated using the gfunc-function. The time integration is performed by the step2-function. Because there is no damping present, the C-matrix is entered as [].

```
dt=0.005;
          T=1;
% --- the load -----
G=[0 0; 0.15 1; 0.25 0; T 0]; [t,g]=gfunc(G,dt);
f=zeros(15, length(g));
                         f(4,:)=1000*g;
% --- boundary condition, initial condition -----
bc=[1 0; 2 0; 3 0; 14 0];
a0=zeros(15,1);
                         da0=zeros(15,1);
% --- output parameters -----
times=[0.1:0.1:1];
                        dofs=[4 11];
\% --- time integration parameters -----
ip=[dt T 0.25 0.5];
% --- time integration ------
k=sparse(K);
                         m=sparse(M);
[a,da,d2a,ahist,dahist,d2ahist]...
=step2(k,[],m,f,a0,da0,bc,ip,times,dofs);
```

The requested time history plots are generated by the following commands

```
figure(1), plot(t,ahist(1,:),'-',t,ahist(2,:),'--')
grid, xlabel('time (sec)'), ylabel('displacement (m)')
title('Displacement(time) for the 4th and 11th'...
        ' degree-of-freedom')
text(0.3,0.009,'solid line = impact point, x-direction')
text(0.3,0.007,'dashed line = center, horizontal beam,'...
        ' y-direction')
```

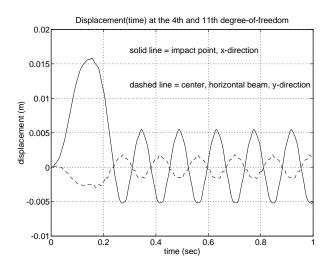

Time history at DOF 4 and DOF 11.

The deformed shapes at time increment 0.1 sec are stored in a. They are visualized by the following commands:

```
figure(2),clf, axis('equal'), hold on, axis off
sfac=25;
title('Snapshots (sec), magnification = 25');
for i=1:5;
 Ext=Ex+(i-1)*3;
                             eldraw2(Ext,Ey,[2 3 0]);
 Edb=extract_ed(Edof,a(:,i));
 eldisp2(Ext,Ey,Edb,[1 2 2],sfac);
 Time=num2str(times(i));
                            text(3*(i-1)+.5,1.5,Time);
end;
Eyt=Ey-4;
for i=6:10;
 Ext=Ex+(i-6)*3;
                             eldraw2(Ext,Eyt,[2 3 0]);
 Edb=extract_ed(Edof,a(:,i));
 eldisp2(Ext,Eyt,Edb,[1 2 2],sfac);
 Time=num2str(times(i));
                            text(3*(i-6)+.5,-2.5,Time);
end
```

Snapshots (sec), magnification = 25

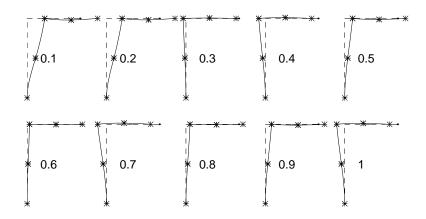

Snapshots of the deformed geometry for every 0.1 sec.

This example concerns reduced system analysis for the frame structure defined in <code>exd\_beam2\_m</code>. Transient analysis on modal coordinates is performed for the reduced system.

#### Description:

In the previous example the transient analysis was based on the original finite element model. Transient analysis can also be employed on some type of reduced system, commonly a subset of the eigenvectors. The commands below pick out the first two eigenvectors for a subsequent time integration, see constant nev. The result in the figure below shall be compared to the result in exd2.

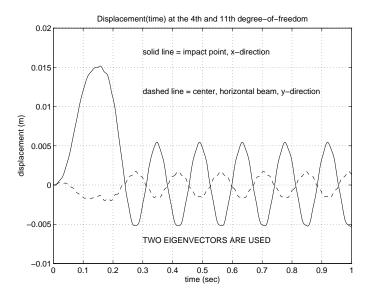

Time history at DOF 4 and DOF 11 using two eigenvectors.

```
dt=0.002;
          T=1;
                 nev=2;
% --- the load ------
G=[0 0; 0.15 1; 0.25 0; T 0];
                            [t,g]=gfunc(G,dt);
f=zeros(15, length(g));
                              f(4,:)=9000*g;
fr=sparse([[1:1:nev], Egv(:,1:nev),*f]);
% --- reduced system matrices -----
kr=sparse(diag(diag(Egv(:,1:nev))**K*Egv(:,1:nev))));
mr=sparse(diag(diag(Egv(:,1:nev)'*M*Egv(:,1:nev))));
% --- initial condition ------
ar0=zeros(nev,1);
                              dar0=zeros(nev,1);
% --- output parameters ------
times=[0.1:0.1:1];
                     dofsr=[1:1:nev];
% --- time integration parameters ------
ip=[dt T 0.25 0.5];
% --- time integration ------
[ar,dar,d2ar,arhist,d2arhist]...
```

```
=step2(kr,[],mr,fr,ar0,dar0,[],ip,times,dofsr);
% --- mapping back to original coordinate system ------
aR=Egv(:,1:nev)*ar;
                           aRhist=Egv(dofs,1:nev)*arhist;
\% --- plot time history for two DOF:s -----
figure(1), plot(t,aRhist(1,:),'-',t,aRhist(2,:),'--')
          1.0000
                   -0.0100
                             0.0200])
axis([0
grid, xlabel('time (sec)'), ylabel('displacement (m)')
title('Displacement(time) at the 4th and 11th'...
      ' degree-of-freedom')
text(0.3,0.017,'solid line = impact point, x-direction')
text(0.3,0.012,'dashed line = center, horizontal beam,'...
              'y-direction')
text(0.3,-0.007,'2 EIGENVECTORS ARE USED')
```

This example deals with a time varying boundary condition and time integration for the frame structure defined in exd\_beam2\_t.

### Description:

Suppose that the support of the vertical beam is moving in the horizontal direction. The commands below prepare the model for time integration. Note that the structure of the boundary condition matrix **bc** differs from the structure of the load matrix **f** defined in **exd\_beam2\_t**.

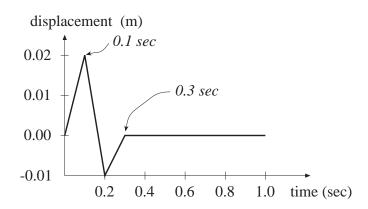

Time dependent boundary condition at the support, DOF 1.

```
dt=0.002;
           T=1;
% --- boundary condition, initial condition ------
G=[0\ 0;\ 0.1\ 0.02;\ 0.2\ -0.01;\ 0.3\ 0.0;\ T\ 0];\ [t,g]=gfunc(G,dt);
bc=zeros(4, 1 + length(g));
bc(1,:)=[1 g]; bc(2,1)=2; bc(3,1)=3; bc(4,1)=14;
a0=zeros(15,1);
                           da0=zeros(15,1);
% --- output parameters ------
times=[0.1:0.1:1];
                          dofs=[1 \ 4 \ 11]:
% --- time integration parameters -----
ip=[dt T 0.25 0.5];
% --- time integration ------
k=sparse(K);
                           m=sparse(M);
[a,da,d2a,ahist,dahist,d2ahist]...
=step2(k,[],m,[],a0,da0,bc,ip,times,dofs);
% --- plot time history for two DOF:s -----
figure(1), plot(t,ahist(1,:),'-',t,ahist(2,:),'--',t,ahist(3,:),'-.')
grid, xlabel('time (sec)'), ylabel('displacement (m)')
title('Displacement(time) at the 1st, 4th and 11th'...
     ' degree-of-freedom')
text(0.2,0.022,'solid line = bottom, vertical beam,'...
             , x-direction')
text(0.2,0.017, 'dashed line = center, vertical beam,'...
```

```
'x-direction')
text(0.2,0.012, 'dashed-dotted line = center,'...
               ' horizontal beam, y-direction')
% --- plot displacement for some time increments -------
figure(2),clf, axis('equal'), hold on, axis off
sfac=20;
title('Snapshots (sec), magnification = 20'); for i=1:5;
 Ext=Ex+(i-1)*3;
                             eldraw2(Ext,Ey,[2 3 0]);
 Edb=extract_ed(Edof,a(:,i));
 eldisp2(Ext,Ey,Edb,[1 2 2],sfac);
 Time=num2str(times(i)); text(3*(i-1)+.5,1.5,Time);
end;
Eyt=Ey-4;
for i=6:10;
 Ext=Ex+(i-6)*3;
                             eldraw2(Ext,Eyt,[2 3 0]);
 Edb=extract_ed(Edof,a(:,i));
 eldisp2(Ext,Eyt,Edb,[1 2 2],sfac);
 Time=num2str(times(i)); text(3*(i-6)+.5,-2.5,Time);
end
```

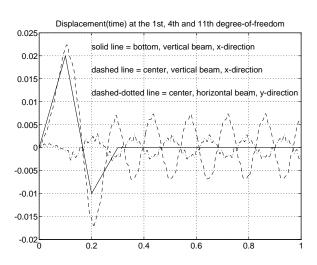

Time history at DOF 1, DOF 4 and DOF 11.

Snapshots (sec), magnification = 20

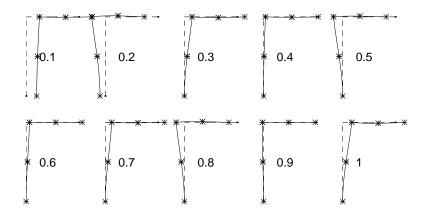

Snapshots of the deformed geometry for every 0.1 sec.

287

# 9.4 Nonlinear analysis

This section illustrates some nonlinear finite element calculations.

| Nonlinear analysis |                                                              |  |  |  |
|--------------------|--------------------------------------------------------------|--|--|--|
| exn_bar2g          | Analysis of a plane truss considering geometric nonlinearity |  |  |  |
| exn_beam2g         | Analysis of a plane frame considering geometric nonlinearity |  |  |  |
| exn_beam2g_b       | Buckling analysis of a frame                                 |  |  |  |
| exn_bar2m          | Analysis of a plane truss considering material nonlinearity  |  |  |  |

Note: The examples listed above are supplied as .m-files under the directory examples. The example files are named according to the table.

Plane truss considering geometric nonlinearity.

#### **Description:**

Consider a plane truss consisting of two bars with the properties E = 200 GPa,  $A_1 = 6.0 \cdot 10^{-4}$  m<sup>2</sup> and  $A_2 = 3.0 \cdot 10^{-4}$  m<sup>2</sup>. The truss is loaded by a force P = 10 MN to the left and a force F = 0.2 MN downwards. The corresponding finite element model consists of two elements and six degrees of freedom.

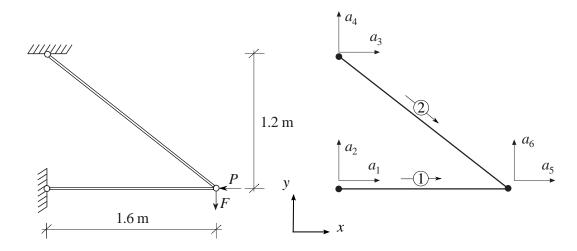

The element property vectors ep1 and ep2 and the element coordinate vectors ex1, ex2, ey1, and ey2 are defined. Initial values are given to the variables axial forces QX1 and QX2. The element stiffness matrices Ke1 and Ke2 are computed using bar2ge.

The computation is initialised by defining the topology matrix Edof, containing element numbers and global element degrees of freedom. The element property vectors ep1 and ep2 and the element coordinate vectors ex1, ex2, ey1, and ey2 are also defined.

```
>> Edof=[1 1 2 5 6;

>> 2 3 4 5 6];

>> E=10e9;

>> A1=4e-2; A2=1e-2;

>> ep1=[E A1]; ep2=[E A2];

>> ex1=[0 1.6]; ey1=[0 0];

>> ex2=[0 1.6]; ey2=[1.2 0];
```

The bar element function considering geometric nonlinearity bar2ge requires the value axial force  $Q_{\bar{x}}$ . Since the axial forces are a result of the computation the computation procedure is iterative. Initially, the axial forces are set to zero, i.e.  $Q_{\bar{x}}^{(1)} = 0$  and  $Q_{\bar{x}}^{(2)} = 0$  which are stored in QX1 and QX2. This means that the first iteration is equivalent to a linear analysis using bar2e. To make sure that the first iteration is performed the scalar used for storing the previous axial force in element 1 QX01 is set to 1. To avoid dividing by 0 in the second convergence check, a nonzero but small value is assumed for the initial axial force in Element 1, i.e.  $Q_{\bar{x},0}^{(1)} = 0.0001$ . In each

iteration the axial forces QX1 and QX2 are updated according to the computational result. The iterations continue until the difference in axial force QX1 of the two latest iterations is less than an accepted error eps chosen as  $1.0 \cdot 10^{-6}$  (QX1–QX01)/QX01 < eps.

```
>> QX1=0.0001; QX2=0;
>> QX01=1;
>> eps=1e-6;
>> n=0;
>> while(abs((QX1-QX01)/QX01)>eps)
```

In each iteration the global stiffness matrix K  $(6\times6)$  and the load vector f  $(6\times1)$  is initially filled with zeros. The nodal loads of 10.0 MN and 0.2 MN acting at lower right corner of the frame are placed in position 5 and 6 of the load vector, respectively. Element stiffness matrices are computed by bar2ge and assembled using assem, after which the system of equations is solved using solveq. Based on the computed displacements a, new values of section forces and axial forces are computed by beam2gs. If QX1 does not converge in 20 iterations the analysis is interrupted.

```
>>
     n=n+1
     K=zeros(6,6);
>>
     f=zeros(6,1);
>>
     f(5) = -10e6;
>>
>>
     f(6) = -0.2e6;
>>
>>
     Ke1=bar2ge(ex1,ey1,ep1,QX1);
     Ke2=bar2ge(ex2,ey2,ep2,QX2);
>>
     K=assem(Edof(1,:),K,Ke1);
>>
     K=assem(Edof(2,:),K,Ke2);
>>
>>
     bc=[1 0;2 0;3 0;4 0];
     [a,r]=solveq(K,f,bc)
>>
>>
>>
     Ed=extract_ed(Edof,a);
>>
>>
     QX01=QX1;
     [es1,QX1]=bar2gs(ex1,ey1,ep1,Ed(1,:))
>>
>>
     [es2,QX2]=bar2gs(ex2,ey2,ep2,Ed(2,:))
>>
     if(n>20)
>>
        disp('The solution does not converge')
>>
        break
>>
>>
     end
>> end
```

After 7 iterations the computation has converged and the axial forces are

QX1 = -1.1136e+07 QX2 = 1.4833e+06

The displacements according to the linear analysis and the analysis considering geometric nonlinearity are respectively:

| a =     | a =     |
|---------|---------|
| 0       | 0       |
| 0       | 0       |
| 0       | 0       |
| 0       | 0       |
| -0.0411 | -0.0445 |
| -0.0659 | -0.1088 |

the vertical displacement at the node to the right is 108.8 mm, which is 1.6 times larger than the result from a linear computation according to the first iteration. The axial force in Element 2 is 1.483 kN, which is 4.5 times larger than the value obtained in the linear computation.

Analysis of a plane frame considering geometric nonlinearity.

#### Description:

The frame of exs\_beam2 is analysed again, but it is now subjected to a load five times larger than in exs\_beam2. Geometric nonlinearity is considered.

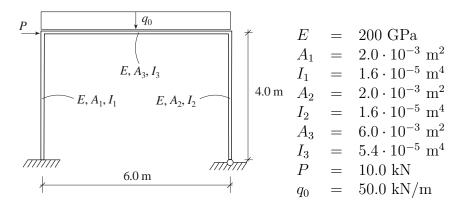

The corresponding computational model consists of three beam elements and twelve degrees of freedom.

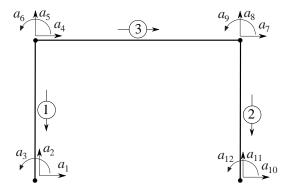

The computation is initialised by defining the topology matrix Edof, containing element numbers and global element degrees of freedom. The element property vectors ep1, ep2 and ep3, the element load vectors eq1, eq2 and eq3, and the element coordinate vectors ex1, ex2, ex3, ey1, ey2, and ey3 are also defined.

```
>> Edof=[1
               5
                        2
                  6
                     1
>>
               8
                  9 10 11 12;
>>
                  6 7
                        8
>>
>> E=200e9;
>> A1=2e-3;
                  A2=2e-3;
                                  A3=6e-3;
>> I1=1.6e-5;
                  I2=1.6e-5;
                                  I3=5.4e-5;
```

```
>> ep1=[E A1 I1]; ep2=[E A2 I2]; ep3=[E A3 I3];
>> eq1=[0]; eq2=[0]; eq3=[-50e3];
>> ex1=[0 0]; ex2=[6 6]; ex3=[0 6];
>> ey1=[4 0]; ey2=[4 0]; ey3=[4 4];
```

The beam element function considering geometric nonlinearity beam2ge requires the value axial force  $Q_{\bar{x}}$ . Since the axial forces are a result of the computation the computation procedure is iterative. Initially, the axial forces are set to zero, i.e.  $Q_{\bar{x}}^{(1)} = 0$ ,  $Q_{\bar{x}}^{(2)} = 0$  and  $Q_{\bar{x}}^{(3)} = 0$  which are stored in QX1, QX2 and QX3. This means that the first iteration is equivalent to a linear analysis using beam2e. To make sure that the first iteration is performed the scalar used for storing the previous axial force in element 1 QX01 is set to 1. To avoid dividing by 0 in the second convergence check, a nonzero but small value is assumed for the initial axial force in Element 1, i.e.  $Q_{\bar{x},0}^{(1)} = 0.0001$ . In each iteration the axial forces QX1, QX2 and QX3 are updated according to the computational result. The iterations continue until the difference in axial force QX1 of the two latest iterations is less than an accepted error eps chosen as  $1.0 \cdot 10^{-6}$  (QX1-QX01)/QX01 < eps.

```
>> QX1=0.0001; QX2=0; QX3=0;
>> QX01=1;
>> eps=1e-6;
>> n=0;
>> while(abs((QX1-QX01)/QX01)>eps)
```

In each iteration the global stiffness matrix K ( $12\times12$ ) and the load vector f ( $12\times1$ ) are initially filled with zeros. The nodal load of 10.0 kN acting at upper left corner of the frame is placed in position 4 of the load vector. Element matrices are computed by beam2ge and assembled using assem, after which the system of equations is solved using solveq. Based on the computed displacements a, new values of section forces and axial forces are computed by beam2gs. If QX1 does not converge in 20 iterations the analysis is interrupted.

```
>>
     n=n+1
     K=zeros(12,12);
>>
     f=zeros(12,1);
>>
     f(4)=10e3;
>>
>>
     [Ke1] = beam2ge(ex1, ey1, ep1, QX1);
>>
     [Ke2] = beam2ge(ex2, ey2, ep2, QX2);
>>
     [Ke3,fe3]=beam2ge(ex3,ey3,ep3,QX3,eq3);
>>
>>
     K=assem(Edof(1,:),K,Ke1);
>>
     K=assem(Edof(2,:),K,Ke2);
>>
     [K,f] = assem(Edof(3,:),K,Ke3,f,fe3);
>>
>>
```

```
bc=[1 0;2 0;3 0;10 0;11 0];
>>
     [a,r]=solveq(K,f,bc)
>>
>>
     Ed=extract_ed(Edof,a);
>>
>>
     QX01=QX1;
>>
>>
     [es1,QX1] = beam2gs(ex1,ey1,ep1,Ed(1,:),QX1,eq1,11)
>>
     [es2,QX2] = beam2gs(ex2,ey2,ep2,Ed(2,:),QX2,eq2,11)
     [es3,QX3]=beam2gs(ex3,ey3,ep3,Ed(3,:),QX3,eq3,11)
>>
>>
>>
     if(n>20)
        disp('The solution does not converge')
>>
>>
        break
>>
     end
>> end
```

After 4 iterations the computation has converged and the axial forces are

```
QX1 =
-1.4242e+05

QX2 =
-1.5758e+05

QX3 =
-1.8163e+04
```

The displacements according to the linear analysis and the analysis considering geometric nonlinearity are respectively:

| a =     | a =     |
|---------|---------|
| 0       | 0       |
| 0       | 0       |
| 0       | 0       |
| 0.0377  | 0.0451  |
| -0.0014 | -0.0014 |
| -0.0269 | -0.0281 |
| 0.0376  | 0.0450  |
| -0.0016 | -0.0016 |
| 0.0233  | 0.0238  |
| 0       | 0       |
| 0       | 0       |
| -0.0258 | -0.0295 |

Considering geometrical nonlinearity, the horizontal displacement of the upper left corner of the frame increases from 37.7 to 45.1 mm. A displacement diagram is displayed using the function dispbeam2. The displacement according to the linear calculation is illustrated using a dashed line and the displacement considering geometrical nonlinearity is illustrated using a solid line.

```
>> figure(1)
>> plotpar=[3 1 0];
>> eldraw2(ex1,ey1,plotpar);
>> eldraw2(ex2,ey2,plotpar);
>> eldraw2(ex3,ey3,plotpar);
>> sfac=scalfact2(ex3,ey3,edi3,0.1);
>> plotpar=[1 2 0];
>> dispbeam2(ex1,ey1,edi1,plotpar,sfac);
>> dispbeam2(ex2,ey2,edi2,plotpar,sfac);
>> dispbeam2(ex3,ey3,edi3,plotpar,sfac);
>> plotpar=[2 4 0];
>> dispbeam2(ex1,ey1,edi10,plotpar,sfac);
>> dispbeam2(ex2,ey2,edi20,plotpar,sfac);
>> dispbeam2(ex3,ey3,edi30,plotpar,sfac);
>> axis([-1.5 7.5 -0.5 5.5]);
>> scalgraph2(sfac,[0.1 0.5 0]);
>> title('Displacements')
```

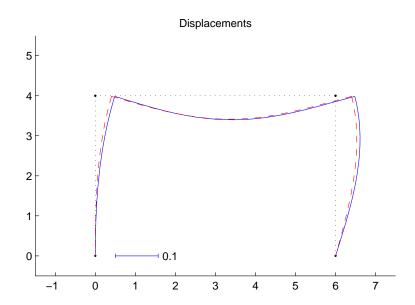

Buckling analysis of a plane frame.

## **Description:**

Buckling safety of the frame analysed in exn\_beam2g is performed. The same computational model as in exn\_beam2g is used. First, the same computation as in exn\_beam2g is performed. In this computation the linear stiffness matrix is obtained by saving the stiffness matrix established using the function assem in the first iteration, i.e.

```
>> if n==1;
>> K0=K;
>> end;
```

On the basis of the linear stiffness matrix  $\mathbf{K}_0$  and geometric nonlinear stiffness matrix  $\mathbf{K}_a$  obtained in that computation and stored in K0 and K, the generalised eigen value problem  $(\mathbf{K}_a - \lambda \mathbf{K}_0)\phi = 0$  is established. Considering prescribed displacements specified in b, the generalised eigen value problem is solved using eigen. Thereafter the loading factors corresponding the buckling modes is computed as  $\alpha_i = \frac{1}{1-\lambda_i}$ . The loading factor corresponding the first buckling mode obtained is  $\alpha_1 = 6.89$ .

```
>> b=bc(:,1);
>> [lambda,phi]=eigen(K,K0,b);
>> nmods=size(lambda);
>> one=ones(nmods);
>> alpha=one./(one-lambda);
>> alpha(1)
>> phi(:,1)

alpha(1)
ans =
6.8904e+00
```

The shape of the frame at buckling is given by the first eigen vector, i.e.

phi(:,1)

ans =

-1.2708e-03

-2.4706e-06

1.4668e-04

-1.2719e-03

2.4706e-06

-6.8722e-06

0

0 0 0

5.3425e-04

Analysis of a plane truss considering material nonlinearity.

#### Description:

The truss of exs\_bar2 is analysed again, but now the material behaviour is assumed to be nonlinear.

The truss consists of three bars with the properties E = 200 GPa,  $\sigma_Y = 400.0$ MPa,  $A_1 = 6.0 \cdot 10^{-4}$  m<sup>2</sup>,  $A_2 = 3.0 \cdot 10^{-4}$  m<sup>2</sup> and  $A_3 = 10.0 \cdot 10^{-4}$  m<sup>2</sup>. The corresponding finite element model consists of three elements and eight degrees of freedom. The truss is loaded by a single force P. The load is applied in increments  $\Delta P = 4.0$  kN.

The corresponding computational model consists of three bar elements and eight degrees of freedom.

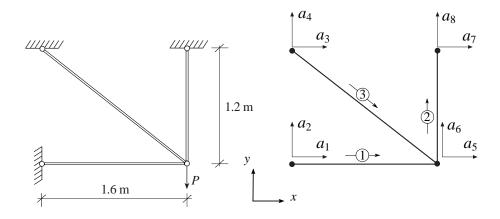

The computation is initialised by defining the topology, boundary condition, geometry and element property matrices.

The computation is performed incrementally. The nodal load is applied in increments, chosen to be  $\Delta P_i = 4$  kN. The limit of the number of increments is chosen to be 100. Matrices for storage of the total values of displacements, support forces and normal forces are defined. Matrices for storage of the number of plastic elements and the force-displacement history are defined.

```
>> dp=4.0e3
>>
>> incr=100;
>>
>> a=zeros(8,1);
>> r=zeros(8,1);
>> es=zeros(3,1);
>>
>> plbar=0;
>> pl(1,:)=[0 0];
```

For each computational step the global stiffness matrix K (8×8) and the incremental load vector df (8×1) are initially filled with zeros. The load increment is placed in position 6 of the incremental load vector. Element matrices are computed by bar2ge and assembled using assem. The determinant of the stiffness matrix is computed to determine whether if the structure has turned to a mechanism and the computation should be interrupted. The system of equations is solved using solveq. The increments of displacements and support forces are added to the previously computed total values. Based on the displacement increments, the increments of normal forces are computed and added to to the previously obtained normal forces. The computed normal forces are then compared to the yield forces of the elements. If the yield force is exceeded, the modulus of elasticity is set to zero.

```
>> for i=1:incr
     K=zeros(8);
>>
     df=zeros(8,1);
>>
     df(6) = -dp;
>>
     for j=1:3
>>
>>
         ep=[E(j),A(j)];
>>
        Ke=bar2e(ex(j,:),ey(j,:),ep);
        K=assem(edof(j,:),K,Ke);
>>
>>
     end;
     Kr = red(K, bc(:,1));
>>
     if det(Kr) \le 0
>>
>>
        disp(['Determinant zero after increment ',num2str(i-1)])
>>
        break;
>>
     end;
>>
     [da,dr]=solveq(K,df,bc);
>>
     a=a+da;
>>
```

0.7834

```
>>
     r=r+dr;
>>
>>
     ded=extract_ed(edof,da);
     for j=1:3
>>
       ep=[E(j),A(j)];
>>
       desj=bar2s(ex(j,:),ey(j,:),ep,ded(j,:));
>>
>>
       des(j,1)=desj(1);
>>
     end;
     es=es+des;
>>
     for j=1:3
>>
       E(j)=Em; if abs(es(j))>=Ns(j); E(j)=0; end
>>
>>
>>
     newplbar=sum(abs(es)>Ns);
     if newplbar > plbar
>>
       plbar=newplbar;
>>
       disp([num2str(plbar),' plastic elements for increment ',num2str(i), ...
>>
            ' at load = ', num2str(i*dp)])
>>
>>
       es
>>
     end;
>>
>>
     pl(i+1,:)=[-a(6),i*dp];
>> end;
After 42 increments the yield stress has been reached in Element 2 and after 76
increments in Element 1. After 76 increments, for P = 304.0kN, the truss becomes
a mechanism.
1 plastic elements for increment 42 at load = 168000
es =
   1.0e+05 *
   -0.6267
    1.2099
```

2 plastic elements for increment 76 at load = 304000

es =

- 1.0e+05 \*
- -2.4401
- 1.2099
- 3.0501

Determinant zero after increment 76

A force-displacement diagram is displayed using the function plot.

```
>> figure(1)
>> plot(pl(:,1),pl(:,2),'-');
```

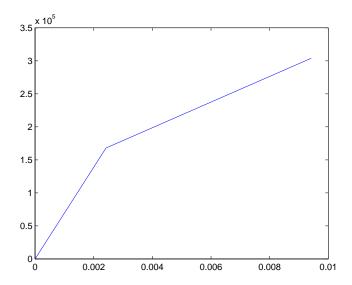

# $\mathbf{Index}$

| abs, 24               | eldisp2, 214    |
|-----------------------|-----------------|
| assem, 180            | eldraw2, 213    |
| axis, 221             | elflux2, 215    |
| bar1e, 50             | eliso2, 216     |
|                       | elprinc2, 217   |
| bar1s, 51             | extract_ed, 184 |
| bar1we, 53            |                 |
| bar1ws, 54            | fft, 194        |
| bar2e, 56             | figure, 223     |
| bar2ge, 60            | fill, 224       |
| bar2gs, 62            | flw2i4e, 75     |
| bar2s, 58             | flw2i4s, 77     |
| bar3e, 64             | flw2i8e, 78     |
| bar3s, 66             | flw2i8s, 80     |
| beam1e, 123, 127, 129 | flw2qe, 73      |
| beam1s, 125           | flw2qs, 74      |
| beam2de, 160          | flw2te, 70      |
|                       |                 |
| beam2ds, 162          | flw2ts, 72      |
| beam2e, 131           | flw3i8e, 81     |
| beam2ge, 149          | flw3i8s, 83     |
| beam2gs, 151, 157     | for, 207        |
| beam2gxe, 154         | format, 8       |
| beam2s, 134           | freqresp, 195   |
| beam2te, 137          | full, 27        |
| beam2ts, 140          | function, 209   |
| beam2we, 143          |                 |
| beam2ws, 146          | gfunc, 196      |
| beam3e, 164           | grid, 225       |
| beam3s, 167           | 1 1 0           |
| beam55, 101           | help, 9         |
| clear, 4              | hold, 226       |
| clf, 222              | hooke, 40       |
| coordxtr, 181         | ·f 20 <i>g</i>  |
| cooldant, for         | if, 206         |
| det, 25               | ifft, 197       |
| diag, 26              | insert, 186     |
| diary, 5              | inv, 28         |
| disp, 6               | 1 41 00         |
| dispbeam2, 212        | length, 29      |
| - '                   | load, 10        |
| dmises, 42            | may 20          |
| dyna2, 192            | $\max, 30$      |
| dyna2f, 193           | min, 31         |
| echo, 7               | mises, 41       |
|                       | ones 39         |
| eigen, 183            | ones, 32        |
|                       |                 |

plani4e, 103 plani4f, 108 plani4s, 106 plani8e, 109 plani8f, 114 plani8s, 112 plange, 92 plangs, 94 planre, 95 plants, 98 plantce, 99 plantcs, 102 plante, 87 plantf, 91 plants, 90 platre, 172 platrs, 175 plot, 227 print, 228 quit, 11 red, 187 ritz, 198 save, 12 scalfact2, 218 scalgraph2, 219 script, 210 secforce2, 220 size, 33 soli8e, 115 soli8f, 120 soli8s, 118 solveq, 188 sparse, 34 spectra, 199 spring1e, 47 spring1s, 48 spy, 35 sqrt, 36 statcon, 189 step1, 200 step2, 202 sum, 37 sweep, 204 text, 229

title, 230 type, 13 what, 14 while, 208 who, 15 whos, 15 xlabel, 231 ylabel, 231 zeros, 38 zlabel, 231